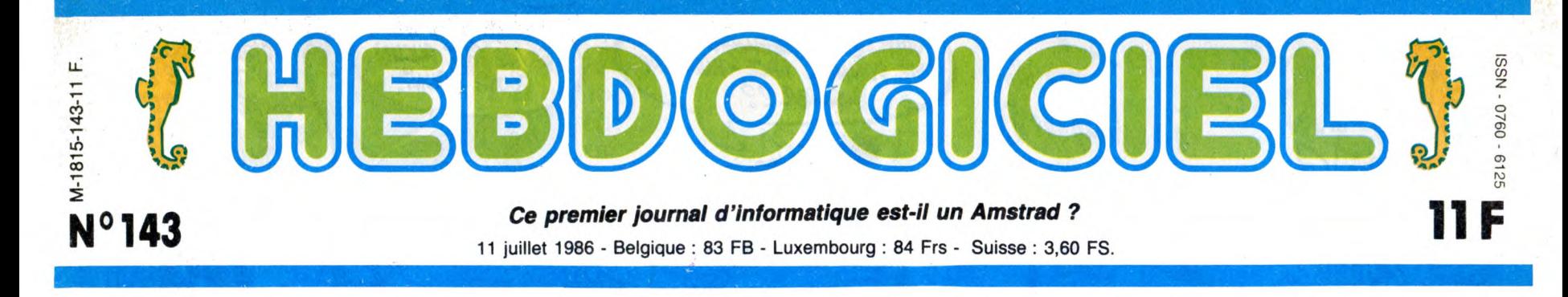

# LE QL 2 EST-IL UN AMSTRAD ?

Pauvre Sinclair. II vend sa compagnie et son nom à Amstrad. II récupère des vieux stocks, quelques boulons par-ci par-là et un vieux fer à souder, et fabrique un nouvel ordinateur. Mais Amstrad vient lui chercher des poux dans la tète...

#### LE FOU AU TOURNEVIS

Clive Sinclair, d'abord, c'est un<br>noble. Un monsieur bien qui se<br>rase tous les matins, qui ne pète<br>pas en présence de la reine et<br>qui roule en Porsche.<br>Sobre et très élégant.<br>Sobre et très élégant.<br>Mais tout le monde a ses

#### LE FOU AUX 50%

Pourtant, inutile d'y revenir : il<br>a fondé Sinclair Research et a<br>réussi à emporter près de 50%<br>du marché de la micro-<br>informatique en Grande-Bretagne. Ca fait beaucoup,<br>50%. Assez en tout cas pour<br>6 enerver sérieusement Sugar, le<br>6 enerver sérieusement Sugar, le<br>6 bess d'Amstrad, ambitieux<br>comme pas un, salive dégouli-<br>ninectés de rage, fou de rage<br>d'avoir réus

**COMMUNAUTE** terre). Il ne peut pas fabriquer<br>Par contre, Clive a eu le temps, société, plus d'usines, plus de<br>juste avant de vendre Sinclair, personnel, plus de stylo, même<br>de vendre 10.000 cartes-mères plus de contre de

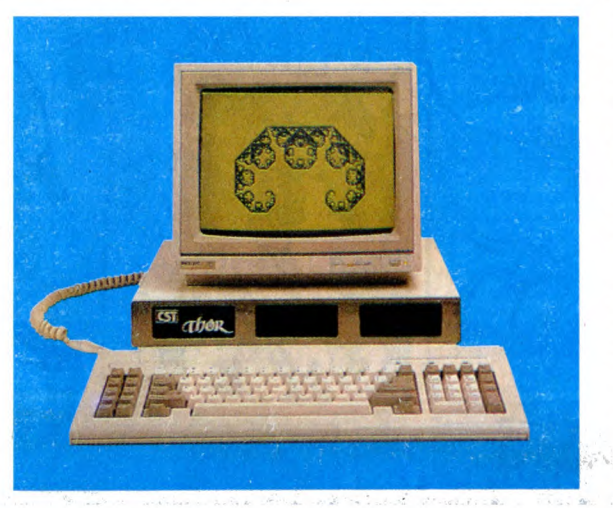

Pourquoi à eux ? Parce qu'ils avaient souvent bossé ensemble par le passé et que Sinclair<br>devait sentir le vent... Autant<br>mettre des billes à l'abri. Donc,<br>je résume les faits pour clarifier<br>la situation : Sinclair crée le QL. Le QL ne se vend pas, ou pres-que. La société a des problè-mes. Sinclair vend les QL en trop à CST. Puis Sinclair vend Sinclair à Amstrad. Nous en sommes là.

Sinclair, ce noble monsieur à<br>l'allure calme, bout d'impa-<br>tience. Il entend des voix :<br>"ohms, volts, datas, basic, cla-<br>vier, ampères, bus, RS 232...<br>Va, Sinclair, va.... Fabrique un<br>nouvel ordinateur...". Et il<br>s'agite s

Clive, restore, input, ordinateur, goto, goto..."

#### SOUDAIN

Et soudain, c'est l'illumination. L'éclat de lumière venu d'en haut. Clive sait ce qu'il doit faire : aller trouver CST et leur<br>donner quelques conseils pour<br>utiliser profitablement les<br>cartes-meres qu'il leur a ven-<br>dues il n'y a pas si longtemps.<br>Et c'est la naissance du Thor.<br>Pourquoi Thor ? Parce que ça<br>sonne b

à Sugar. Parlons un peu de cette machine. Elle est construite - vous l'aviez compris - autour du QL. Mais elle est équipée d'un véritable clavier type IBM, avec

dix touches de fonction et un<br>pavé numérique, le tout déta-<br>chable, s'il vous plaît. L'unité<br>centrale ressemble aussi à celle<br>d'un IBM PC, sauf qu'elle est<br>moitié moins haute et que les drives qu'on trouve à l'intérieur<br>so

que tout le monde va le suivre, et ça ne marche jamais : tous les éditeurs ne peuvent pas sortir leur catalogue sur deux for-mats différents.

Par contre, la classe, le "touch" : les lecteurs de dis-<br>quettes sont double face et per-<br>mettent le stockage de 720 Ko<br>de données. Pour une fois que<br>c'èst en standard sur une nou-<br>velle machine, ne nous plai-

gnons pas. On trouve aussi, en se baladant dans les circuits de la carte prin-

cipale (dont vous avez une<br>
superbe photo<br>
dans l'article)<br>
640 Ko de<br>
Ram. Utilisa-<br>
teur ? Utilisa-<br>
teur. Print fre<br>
machin : 640 Ko. Ça permet de voir venir,

FORMATION A L'ASSEMBLEUR

C'est nouveau, ça vient de sortir:

Les amateurs éclairés vous attendent en page 33

L'actualité de la micro-informatique pages 11.12.13.

Eprom utilisateur, eh 1 Ça veut dire qu'on peut programmer (mais le programmateur est en option) ce qu'on veut dedans.

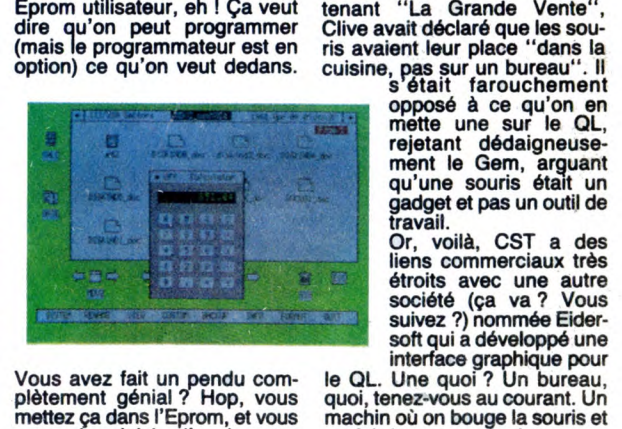

Vous avez fait un pendu com-plétement génial ? Hop, vous mettez ça dans l'Eprom, et vous aurez le plaisir d'avoir votre pendu résident, rapide comme la foudre pour le chargement.

Sympa.<br>
Qu'est-ce qui est commun au<br>
Qu'est au Thor ? Le système<br>
d'exploitation, le QDos, l'hor-<br>
loge en temps réel, la faculté de<br>
pouvoir se connectre en réseau,<br>
et certains ports. On trouve en<br>
effet un port centroni

SOURIS, C'EST POUR LA PHOTO

Alors là, pour le coup, il y a de

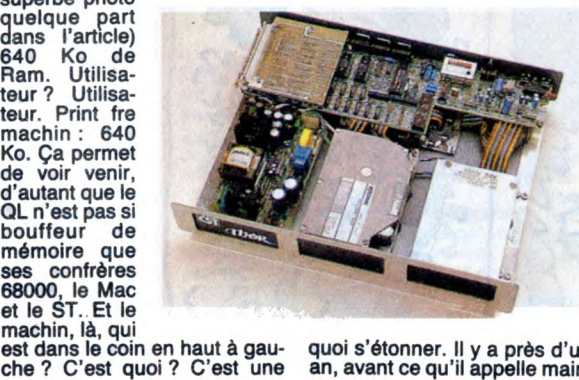

quoi s'étonner. 11 y a près d'un an, avant ce qu'il appelle main-

#### CONCOURS PERMANENTS

ca fait bouger un pointeur sur<br>l'écran et on clique deux fois sur<br>une icône et q a fait démarrer le<br>programme, ça s'appelle une<br>interface graphique. Donc, ils<br>ont dévelopé un truc superbe<br>qui ressemble au système<br>d'exploit

Le prix de tout ça ? 7000 balles avec un drive, 8000 avec deux drives et 15.000 avec le disque dur et un floppy. Bon, ben voilà, cassez-vous, c'est fini. AH NON

Ah non, c'est pas fini. Parce que cette machine risque de ne pas être mise sur le marché. Pour l'instant, elle est vendue par

correspondance en Angleterre<br>(d'ailleurs, la boîte qui la vend<br>reprend les anciens QL à 900<br>balles pièce pour l'achat d'un<br>Thor). CST a annoncé la<br>semaine dernière qu'elle serait<br>mise en vente officiellement au<br>PCW Show de

Londres. Et là-dessus, celui qu'on avait

Suite page 24

Votre programme, non content de vous rapporter 1.000 francs par page publiée, peut vous rapporter 20.000 francs chaque mois ou un voyage en Californie pour deux, chaque trimestre. Règlement en page intérieure.

DEULIGNEURS les fainéants sont en page 14 CINOCHE-TELOCHE pages 4, 35. **INFO BD** : TOUTE L'ACTUALITE EN PAGE 3

- **. .** - , : - **-**  DES PROGRAMMES POUR VOTRE ORDINATEUR: AMSTRAD • APPLE IIe ET Ile • CANON X07 • CASIO FX 702 P • COMMODORE 64 ET COMMODORE VIC 20 • EXELVISION EXL 100 • MSX et compatibles • ORIC 1 ET ATMOS • SINCLAIR ZX 81 ET SPECTRUM • TEXAS TI99/4A • THOMSON TO7, TO7/70 ET MO5 •

BIDOUILLE GRENOUILLE

Ou comment tricher, modifier, trafiquer, magouiller, bidouiller et grenouiller avec les logiciels du monde entier. Mais dans la légalité, ou moins ? Of course, mon Général ! La loi 85-600, titre V, article 47, du 3 juillet 1985 autorise une copie de sauvegarde, et si par malheur vous trouvez dans cette rubrique la manière de déplomber<br>un logiciel, c'est évidemment pour vous permettre de faire cette unique sauvegarde.<br>Vous êtes prié de replomber tout de suite après. Lire pa

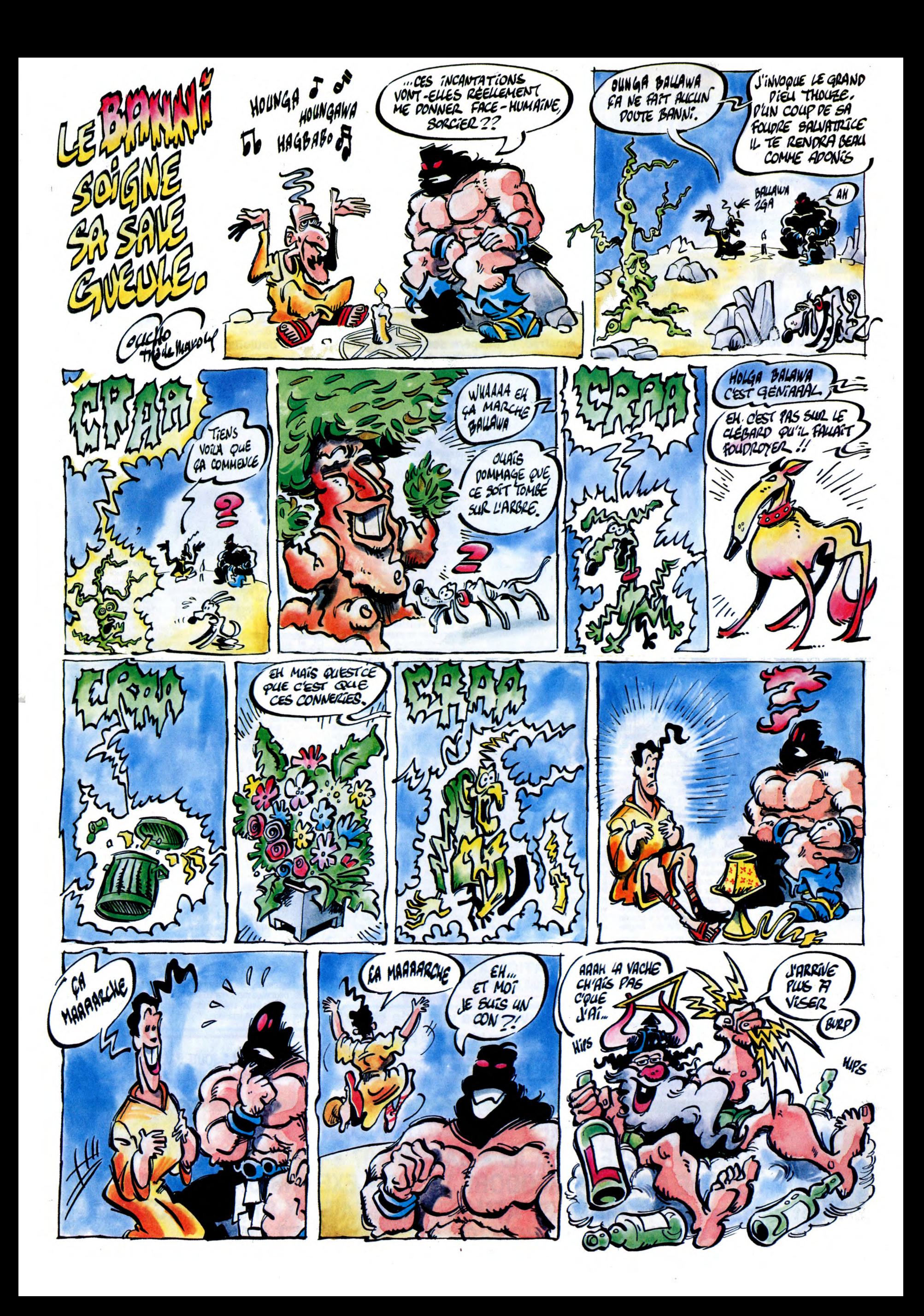

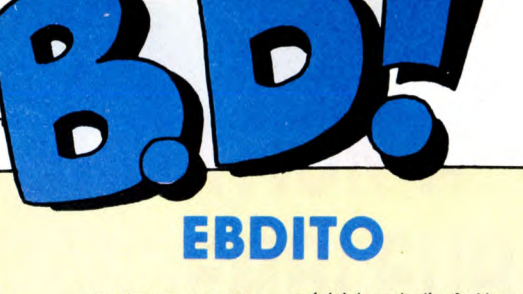

**L** es fanzineux, vous avez<br>très exactement deux jours pour m'envoyer vos productions si vous voulez que je cause de vous dans le numéro

spécial du mois d'août. Vous direz pas que je vous ai pas prévenus. Sinon, il fait chaud et mes chaussettes vont bien.

Milou.

geance<br>ffort.

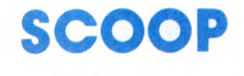

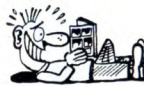

Tenez, je vous lis la jaquette : "Une oeuvre forte et violente qui réunit Balac, le scénariste mystérieux...". Mystérieux. Bon, j'allais pas laisser passer ça. Balac, c'est Yann. Remarquez, par élimination, on aurait pu trouver. Ben c'est même pas la peine de procéder par élimi-nation, je vous évite du boulot. Bon, l'album. Il vient d'obtenir le Grand Prix des Alpages du festival de Sierre, en Suisse, alors qu'il vient de sortir. C'est normal : tout l'album

est couleur tenne de Sierre brûlée (c'est le pire jeu de mots que j'ai jamais fait. En plus, j'aime pas les jeux de mots, c'est vous dire si j'ai honte).

Bon, l'album, disais-je. Ah ben c'est vrai. D'abord, mes deux potes voleurs m'ont dit que c'était le meil-leur de la semaine (parce qu'ils volent les albums et ils les lisent avant moi, les salauds). Ensuite, des copains m'ont dit qu'ils l'avaient lu et qu'ils avaient bien aimé. Déjà, ça m'a énervé, parce que j'aime pas qu'on essaie de m'influencer. Et puis Glénat m'a invité à bouffer pour m'expliquer qu'ils comptaient beau-coup dessus, tout ça, que si je pouvais en dire du bien... Bon, j'étais prêt à le descendre en flammes. Et puis c'est drôlement bien. Je m'y

PHILTRE

La recette est classique. Vous pre-nez un environnement présent dans tous les archétypes. Exemple : les Gaulois (Astérix), les Francs (Bara)

ou les cow-boys (Lucky Luke). Vous racontez une histoire crédible, nor-male. Mais vous émaillez les dialo-gues d'anachronismes. Vous obte-nez une bande dessinée. Vous croyez que c'est plus dur que

ça ? Ben non. Bara l'a fait. Mais là où ça devient plus dur, c'est quand ça doit être vraiment bon, plaire à tous les âges. Goscinny l'a fait, mais pas Bara. Et c'est là que le bât blesse.

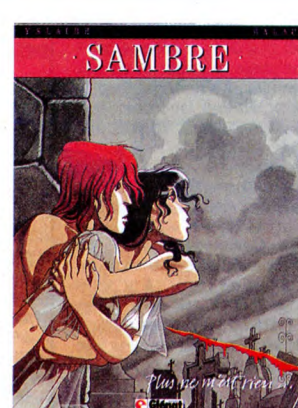

attendais pas. C'est beau, triste, bien fait, méchant, sanglant, mélan-colique... Ça ressemble, tiens, je vais m'avancer, ça ressemble à ce que ferait Edgar Poe s'il vivait à notre époque et s'il était auteur de bd. C'est exactement ça. Prenant et envoûtant. Et ça n'est que le tome 1, il y en a d'autres, derrière ! Le second s'appellera "Je sais que tu viendras", mais je ne vous dirai pas pourquoi. C'est un scoop aussi, le titre du tome 2. Je vous en ai assez donné pour aujourd'hui. Alors vous me lisez ça en quatrième vitesse. Ça vous évitera de dire que la bd est nécrosée.

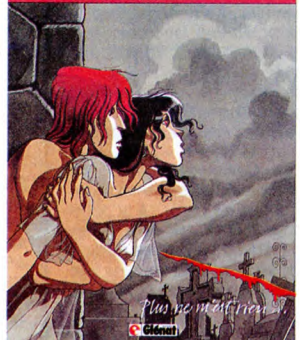

PATE  $\epsilon$ **ing the company** Albert Dargaud ou Albert Futuropo-lis faire des scénarios. Mais Albert Kesselring s'y est mis. On n'est jamais mieux servi que par soi-même, comme me souffle un de mes deux potes voleurs dont je vous cause un peu plus haut. Alors voilà, il a décidé qu'il devait montrer de quoi il était capable et il a pondu ce scénario. Qu'il a ensuite confié à Liceras et qu'il s'est chargé d'édi-ter comme un grand.  $\sum_{i=1}^{n}$ ..,.

*BD Parade!* **DOCTEUR VENTOUSE 2** BRETECHER 16<br>
SAMBRE YSLAIRE BALAC 16<br>
EXECUTIVE WOMAN VEYRON 16 SAMBRE YSLAIRE BALAC 16<br>
EXECUTIVE WOMAN VEYRON 16<br>
LES ENTRETIENS SADOUL-<br>
FRANQUIN SADOUL-<br>
RETOUR BERNET ABULI 16<br>
CARNAGE + BERNET TRILLO 16

AOUATCH

Bon. Attention, je vais solliciter votre<br>
imagination. Si vous êtes dessina-<br>teur de bd, ça va être dur, surtout<br>
si vous êtes Coucha (c'est une ven-<br>geance personnelle). Mais faites un

Prenez The Wall, de Pink Floyd et Parker. Prenez Gébé. Prenez Caza. Prenez Magic-Strip. Mélangez. Secouez bien, faut décoller la pulpe du fond. Ça y est ? Voilà, vous avez Fantalia.<br>Que je vous narre la chose. L'album

Que je vous narre la chose. L'album<br>est carré. Au sens propre. Sur les<br>pages de droite, un dessin au<br>crayon de couleur (je sais pas si il<br>faut mettre un s, parce qu'il y a plu-<br>sieurs crayons et plusieurs couleurs,<br>mais ça

MOUAIS ...

OUAIS!

Voilà qui est étonnant. On imagine mal Albert Dupuis, Albert Glénat,

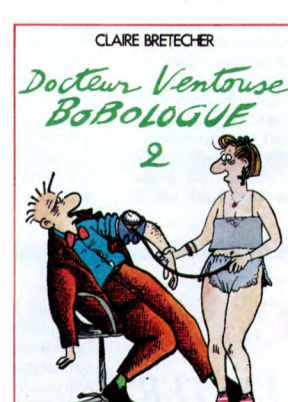

va falloir que je dise ce que j'en

mesure. J'ai pas l'habitude de pren-<br>dre des gants. Ce qui me gêne,<br>c'est les retombées : les copains qui<br>vont me dire : "Pourquoi tu soutiens<br>Brétécher, elle en a plus besoin, elle<br>est déjà arrivée, tu ferais mieux de<br>dir médecin à la con est tellement archétypal qu'il contient tous les tics

lèle et ne se rejoignent qu'à la dernière image. Chaque page est corn-posée d'un seul dessin. Ça resseme beaucoup aux dessins animés

A vrai dire, moi, j'y suis pas sensible. C'est d'autant plus bizarre que mes deux potes voleurs adorent ça.

Mais c'est un signe que c'est bon : c'est une question de sensibilité. C'est pas la mienne, c'est peut-être la vôtre. Je n'en dirai donc que du

FANTALIA de ANDREAS chez MAGIC-STRIP, 96 balles (mais

BEUARK!

de The Wall.

bien.

chicos).

BOF

de tous les médecins, et moi pau-vre malade, ça me fait vachement de bien de pouvoir me foutre de leur gueule de temps en temps.

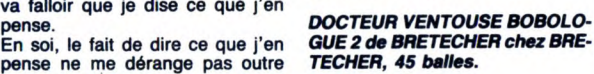

POUCE

ionaement, Surtout que, J al deja eu<br>l'occasion de vous le dire, et que les<br>dieux me pardonnent pour ce blas-

phéme, je ne supporte ni Tibet ni Duchateau. Alors quand ils font des trucs ensemble, hein, non merci. Faut pas me prendre pour un cave, comme dirait ce con de Ric Hochet.

C'est les Tino Rossi et Line Renaud

de la bd. A propos de Line Renaud, j'ai entendu une chanson d'elle à la radio, l'autre jour. Eh ben, les van-nes comme quoi elle chanterait depuis Ramsès II, ben c'est pas des

vannes. Ça datait de 1952, la chan-son. Et ringard, attention. Donc, Tibet et Duchateau sont contempo-

TIENS

Tiens, je profite de la nullité de cet album (et c'est pas peu dire) pour vous faire part de mes réflexions. Ce matin, en mettant mes chaussettes (car je porte des chaussettes, je dis ça pour mes fans qui collectionnent tous les faits marquants de ma vie en les consignant sur un petit cahier LES AVENTURES DE CAPITAN

R

**CAPITAN** ET LE MASQUE DE CUIR

ь,

rains et nuls.

Ric Hochet... Ric Hochet... Tu cours, vole et nous venge, à travers les galaxies, tu protèges notre espèce, contre les envahisseurs, au volant de ta turbo, vif comme l'éclair, Ric Hochet, Ric Hochet, de Goldorack tu ne fais qu'une bou-chée, Ric Hochet...

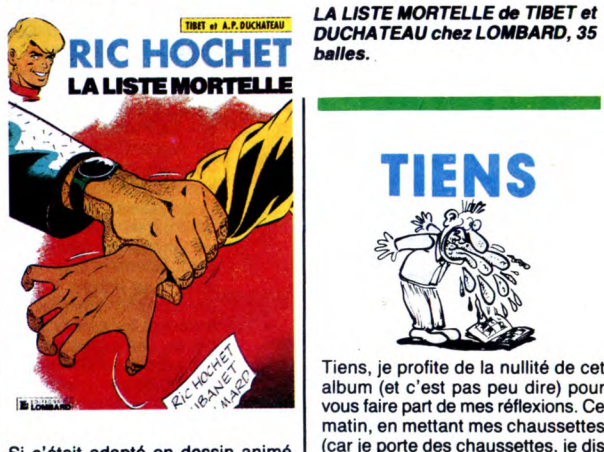

Si c'était adapté en dessin animé par les Japonais, on s'en paierait une bonne tranche ! Ils devraient le faire, d'ailleurs, parce que pour l'ins-tant, on s'emmerde sec. Ce con de Ric Hochet, reporter gominé, séduc-<br>teur fruit-of-the-loom, me gonfle pro-

# Le scénario est pas mal, dis-donc.<br>Ca me donne une idée : il faudrait<br>faire faire des scénars à tous les diffaurs<br>faurs de bd. Ceux qui n'en sont pas<br>capables, dehors. Bon, Kesselring,<br>lui, a bien passé l'examen. En plus,<br>

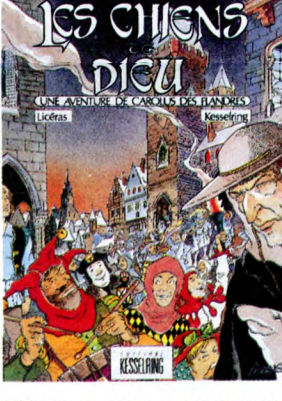

L'histoire se passe au seizième siècle, en pleine inquisition. Vous avez compris le reste : des hérétiques sont poursuivis par des religieux à la con, il y a un môme qui réussit à s'échapper et je vous laisse deviner le fait qu'ils vont se retrouver plus tard. Donc, sympa.

LES CHIENS DE DIEU de KESSEL-RING et LICERAS chez KESSEL-RING, 45 francs.

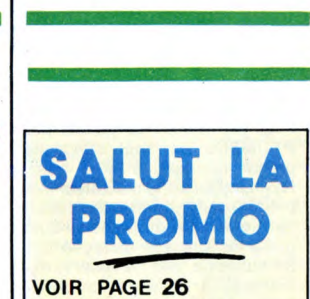

pris cet album, ces deux cons? Parce qu'il est illustré par Bri-denne ? Oui, certainement. Ben c'était pas la peine, parce que pour une fois, Bridenne est décevant. Il illustre, point. C'est esthétique, mais pas drôle. Et puis alors le texte, hein, au secours ! On dirait du Druc-ker. Sans le noeud papillon.

MEXICOCORICO de BASTIDE et BRIDENNE chez GLENAT, )'ai mime pas le prix, tiens.

matographiques reviennent : en 76-78, il y a eu la science-fiction<br>
76-78, il y a eu la science-fiction<br>
(comme dans les années 50), en ce<br>
(comme dans les années 50), en ce<br>
(comme en 56-62), il y a quatre ans,<br>
c'était J'espère bien que non, parce que<br>qu'est-ce que c'est con !<br>Et justement, pour conclure, cet<br>album nul est un album de cape et<br>d'épée. C'est une variante sur<br>D'Artagnan, sauf que le dessin est<br>moche et le scénario sans inté

- à propos, l'autographe Milou vaut en ce moment 0,54 Thiriet, j'en suis très fier), je me suis dit que l'histoire se répétait. En effet, les modes ciné-

CAPITAN ET LE MASQUE DE CUIR de L&F FUNCKEN chez RECREABULL, 36 francs.

SIGI **SiCAMBRES** 1

Excusez-moi, je m'emmerde. J'ai pas envie de parler de cet album, il ne m'intéresse pas, j'ai rien de spé-cial à dire et il ne m'est rien arrivé de racontable dans les dix dernières minutes. Donc, fin.

SIGI CHEZ LES SICAMBRES de BARA chez ARMONIA, 38 balles.

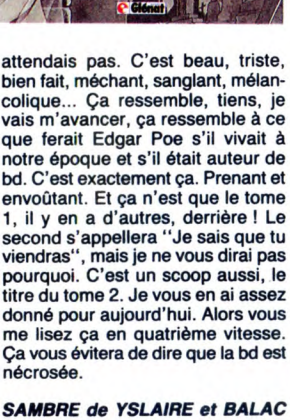

(mais maintenant nous savons de<br>qui il s'agit) chez GLENAT, 59<br>francs.

IN

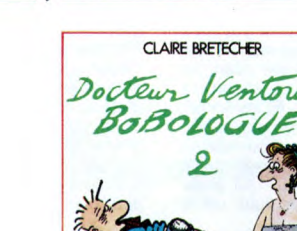

Tiens, une devinette. Ouaiiiiis! Vous aimez les jeux, hein. Je vous connais. Bon, la question : l'éditeur s'appelle Claire Brétécher, comment s'appelle l'auteur ? Bon, c'était facile. Docteur Ventouse, Bobologue 2, ça s'appelle.<br>On retrouve le même docteur que<br>dans le tome 1, flanqué de la même<br>secrétaire, ils se shootent toujours<br>aux dattes fourrées pour compen-<br>ser dès qu'il y a un problème. Et là,<br>arrive le mom

**CAMIOUZE** 

Ah dis donc, heureusement que je

52

suis pas enrhumé en plus, parce que là, ça m'a coupé le souffle. La fin du camion, dis donc. Des types envoient une call-girl chez la femme d'un savant soviétique passé à

l'ouest qui vient d'être flinguée (la<br>femme, pas le savant, puisqu'au<br>féminin, essayez de suivre, merde l)<br>pour qu'elle se fasse accuser du<br>meurtre parce que ça arrangerait<br>tout le monde. Elle s'en échappe<br>grâce à un conco

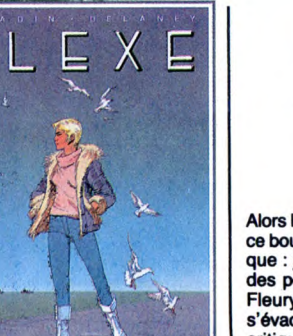

au revoir. Genre on monte la sauce sur 48 pages et une fois qu'on en a assez pour faire l'album, on tue les personnages vite fait bien fait. Etrange procédé. De toutes façons, le dessin vaut même pas le coup d'oeil.

L'IMPREVU de JARADIN et DELA-NEY chez MIROIR, 40 balles.

3

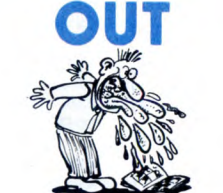

Alors là, les mecs, je vois pas ce que ce bouquin fait ici. Que je vous explique : j'ai monté une combine avec des potes, du temps où on était à Fleury-Mérogis, juste avant qu'on s'évade en hélico. Je joue le rôle du critique, bien dans ses baskets et tout, je discute de-ci de-là, je cause<br>aux éditeurs et aux auteurs, je les<br>invite à bouffer, je leur beure la<br>gueule et je prends des empreintes<br>des clefs de leur boîte pendant qu'ils<br>sont écroulés sous la table. Après,<br>je chent toutes les nouveautés. Bon, jusque-là ça marche impec.

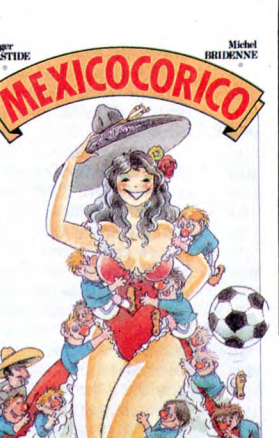

Mais ces deux cons m'ont ramené "Mexicocorico". C'est un bouquin de Bastide sur le Mundial, hyper-sérieux. Enfin, je crois. Les premiè-res pages sont sérieuses, quoi. J'ai craqué rapidement, je supporte pas le football. Mais pourquoi ils m'ont

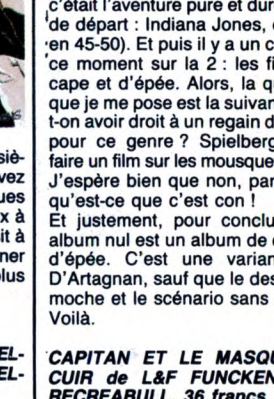

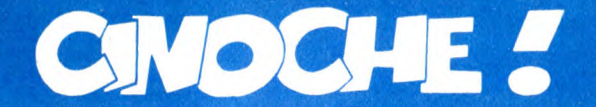

### GOD'S **COUNTRY** *de Louis MALLE*

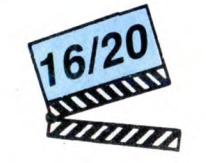

avec les habitants de Glencoe, Minnesota.

God's country est la chronique de deux visites à Glencœ, bled de 5.000 habitants,<br>tous ringards au possible. Louis Malle y est<br>venu, pour la première fois, en 1979,<br>curieux qu'il était de découvrir l'Amérique profonde, très profonde, immensément profonde ! Le Middle-West dans toute sa splendeur, ses champs de blé à perte de<br>vue, ses innombrables églises en bois, son<br>fast-food déglingué... et l'obsession du<br>gazon à tondre tous les deux jours devant

LA LOI DE

sa porte ! Louis Malle, qui a été l'un des plus grands

metteurs en scène français (Ascenseur pour l'échafaud, Feu Follet, Viva Maria, Lacombe Lucien), est américain depuis 1975. L'envie de respirer un autre air, de tout reprendre à zéro avec de petits budgets, l'ont déjà amené à quelques petits bijoux sur la réalité des Etats-Unis, que ce soit La Petite en 77 ou Atlantic City en 80. Aujourd'hui il boucle la boucle avec ce "documentaire" totalement fauché, mais surtout incroyablement sincère et spon-tané. Malle s'incruste des heures, des jour-nées durant chez les Glencosiens, leur tire les vers du nez jusqu'à ce qu'ils craquent et lui racontent leurs rêves, leurs angoisses, leurs fiertés. Quand il reviendra à Glencee en 1985, le ton aura changé dans le bourg : les années Reagan sont passées par là. Les paysans sont tous en faillite, les jeunes partent pour Minneapolis, la fierté s'est muée en désillusion et en colère

rentrée. Ici et là ressurgissent le racisme et l'antisémitisme, toutes les solutions de facilité que connaissent les sociétés en crise. En cela, parce qu'il nous fait marrer avec le pittoresque de la bousaille amerloque et parce qu'il nous interpelle (quelque part,<br>nooon ?) avec le désespoir des paysans<br>ruinés, **God's Country** se regarde les yeux écarquillés, le cœur ouvert et la langue sèche. Du beau boulot, acrévindiou !

Il y a quelques mois de cela, en plein hiver

rigoureux, j'éreintais, avec une rare jubi-lation, le terrible "Justicier de New-York" qui se trouvait être le dernier avatar des aventures du plus ridé des affreux jojos, j'ai nommé le déliquescent Charles Bron-

son ! Ne croyez surtout pas que je con-<br>coive une haine particulière pour ce brave<br>père de famille, ce héros qui semble avoir<br>survécu à 42 redressements fiscaux, non,<br>non. C'est seulement que je déverse mon<br>fiel baveux sur

Bronson, comme vous vous en doutiez, fait<br>partie de la deuxième catégorie!<br>Après cette entrée en matière belliqueuse,<br>que dire ? Que tout commence ici quand<br>Jack Murphy, vétéran alcoolique de la<br>police de Los Angeles, reço

talle sur les pompes à Murphy : son exfemme est assassinée par son propre<br>revolver, il se retrouve en tôle, il s'évade,<br>enchaîné à une loubarde chiante comme<br>enchaîné à une loubarde chiante comme<br>c'est pas permis; à partir

dessus des tombereaux de cadavres et à<br>esquiver des milliers de balles mortelles<br>des flics qui le pourchassent (et encore<br>j'vous cause pas des trafiquants de dope<br>qui veulent aussi faire la peau à Murphy) !

Bref il s'en sort, essentiellement par miracle, mais il s'en sort ! S'il me reste une car-touche dans mon barillet je sais pour qui elle est !

### TOUT VA TROP BIEN | PRUNELLE

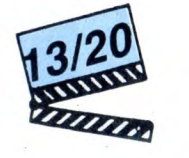

avec Tom CONTI (Roger), Teri GARR (Jean), Paul RODRIGUEZ (Juan) et Christopher LLOYD (Harry)

Il est un brillant chirurgien et vient de divor-cer. Elle est une sémillante avocate et vient aussi de divorcer. Ils ont donc tout pour se rencontrer...s'ils ne venaient de se séparer l'un de l'autre (Vous ne vous attendiez pas à celle-là, hein ? Oui, merci, je

pour les sortir du pétrin... avant de les y<br>replonger un peu plus tard ! Même quand<br>tout semble fini, quand Roger disparaît en<br>pleine jungle et que Jean s'échoue péni-<br>blement sur une plage, le destin (et les scé-<br>naristes dre la force de leur amour ! ! Sniffou, que<br>c'est touchant !

de la loue de leur annour : : Simiou, que<br>c'est touchant !<br>Si ces quelques lignes ne vous rappellent<br>pas férocement quelque chose, c'est que<br>vous avez une culture ciné extrêmement<br>limitée (sinon nulle) ! Mais si, voyons, J

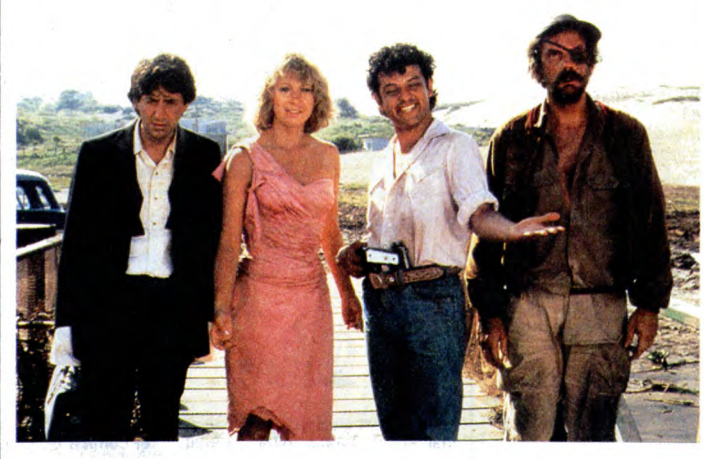

aussi que ce gag est remarqu Bon, passons !). A priori inconciliables, Roger et Jean vont se retrouver à la suite d'un choc entre leurs voitures respectives. Un accident stupide causé par Juan, un révolutionnaire fougueux qui en profite<br>pour les prendre en otage... Et les entraî-<br>ner dans de rocambolesques péripéties.<br>Les deux bourgeois vont tout connaître :<br>crash en avion, traversée du désert, geôle<br>mexicaine, temp physiques imposees aux comédiens.<br>Grosse déception, mais de taille (et sur-<br>prenante) : Tom Conti ("Furyo", "Reuben",<br>Reuben") et Teri Garr ("Coup de cœur", "After Horurs") font dans le style bulldo-<br>zer tout le long ! Ça

la nature (et les parents) vous a collé le doux nom de Jim Kouf (qui a dit : Lout ?) !

CASH-CASH

comédie délirante. Ça sera **Finders Kee-**<br>**pers**, honnêtement traduit par **Cash-Cash.**<br>Le film met en scène une douzaine de personnages, un catalogue de barjots, lancés à la poursuite d'un magot de cinq millions de dollars, subtilisé par la pulpeuse Geor-giana et son amant Josef Sirola. Les sous sont planqués dans un cercueil à la destination fluctuante selon l'emprise de tel ou<br>tel vampire-voleur sur son contenu. Inutile<br>de tenter de vous faire la liste des rebon-<br>dissements burlesques qui émaillent la<br>chasse au trésor, ça lui enleverait une<br>grande part

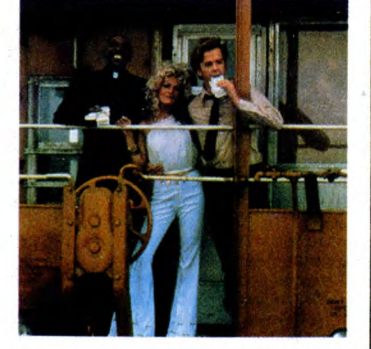

~negales et par une mise en scene incroya-blement paresseuse. Le scénario super rythmé, d'excellents comédiens loufoques et quelques situations hilarantes sauvent la mise et les 30 balles qu'on a laissées à la caisse. Cash !

# *de Jim KOUF* **BLUES**

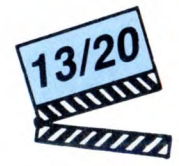

### *de Jacques OTMEZGUINE*

avec Michel BOUJENAH (Freddy), Vin-cent LINDON (Fernand), Valérie STEF-FEN (Florence alias Prunelle) at Michel AUMONT (Cade)

Les innocents aux mains pleines sont à l'affiche de **Prunelle Blues** : trois inno-<br>cents, ou presque, naîfs, lents à la<br>détente... bref des tronches de victimes en<br>puissance. Le premier (Freddy) est un<br>minable employé dans un cinoche populèèère, amoureux d'une strip-teaseuse et cible privilégiée des hold-upeurs de la<br>recette du cinéma. La seconde (Florence)<br>est la strip-teaseuse, une auréole sur la<br>tête qui cache une belle salope, prête à<br>tout pour se faire du pognon. Le troisième<br>est Fernand, si le cas ''Freddy'' sur les bras, bien incapa-<br>ble de l'assumer !

En clair Freddy vient de se prendre une balle dans le bras pour avoir défendu, bec et ongles, les sous du cinéma. Il ne sait évidemment pas que les méchants cherchaient autre chose dans la boïboîte. Autre<br>chose qui n'était ni le nouvel album de<br>Chantal Goya, ni le beurre à ma sœur,<br>mais bien une faramineuse livraison de<br>came ! ! Manque de bol po

Petit à petit, de sauvetage en miracle, notre innocent va remettre les pieds sur<br>terre et découvrir le monde pourri qui<br>l'entoure. Pendant ce temps, la police, en<br>la bégayante personne de Fernand, con-<br>tinue de planer...

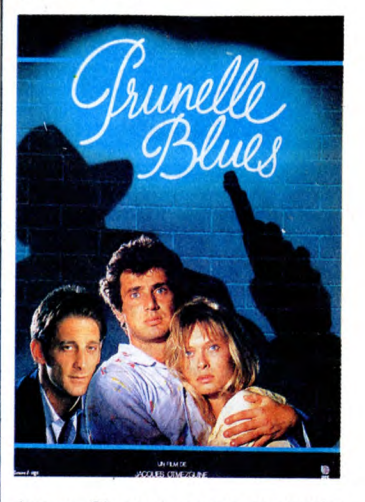

Jacques Otmezgwne, pour son premier film, tombe dans le panneau classique du débutant : se faire plaisir avant toute chose ! Non seulement ce jeune homme pille généreusement tous les ingrédients du roman noir, en les parodiant juste ce qu'il faut, mais en plus il donne à ses acteurs une totale carte blanche. Il voulait se régaler à voir Boujenah et Lindon faire leur numéro d'ahuris tendres, comme ça, vautré dans sa chaise de réalisateur ? Eh ben c'est réussi, et c'est même tout le charme du film. Même si j'ai tendance à me lasser des yeux écarquillés et de la voix brisée par le malheur (popopo, ma mère !) de Boujenah le magnifique, y pas à chier,<br>c'est un grand ! Quand à Vincent Lindon,<br>autant vous prévenir tout de suite : ça va<br>être le plus génial dans pas longtemps !<br>Déjà dans "37°2 le matin" il nous avait fat<br>grimper au d'Yves Duteil; mais là c'est la claque, la grande confirmation. Hélas pour le film, mélanger la parodie et les grands shows d'acteur est un art oh combien difficile... Bref c'est un rien poussif, mais tellement sympathique, mes chéris, chéris, qu'on leur pardonne tout. Allez y, rien que pour Lindon. Vous me remercierez plus tard !

### MURPHY 04/20 de Jack Lee

**THOMPSON** 

avec Charles BRONSON (Jack Murphy), Kathleen WILHOITE (Arabella McGee) et Carrie SNODGRESS (Joan Freeman)

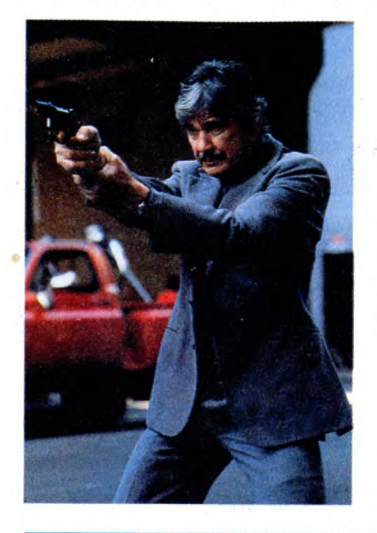

## AMUSE-GUEULES

Petit film autour de petites personnes,<br>**PYGMEES** est tout simplement une<br>grande réussite ! Il fallait oser, comme<br>Raymond Adam, le réalisateur-explorateur,<br>prendre des Pygmées, des vrais hein, pas<br>des comédiens déguisés e ges et les faire jouer dans une fiction. Deux<br>difficultés de taille : amener le matériel de<br>tournage à Bayanga, en pleine jungle<br>équatoriale et expliquer la comédie aux<br>Pygmées qui n'ont, bien évidemment,<br>jamais vu de camé pentificant que, pour lui, jouer armient est enthousiasmant :<br>l'histoire d'Ekoma, un jeune pygmée<br>nomade, qui va épouser Zaba, une<br>pygmée sédentaire. Il va devoir s'installer<br>pygmée sédentaire. Il va devoir s'installer dans le campement de sa belle-famille et bosser pour le bantou, un "black" déca-dent qui est le "maitre" des pygmées. Après le sauvetage héroique d'un blanc en perdition dans la jungle, Ekoma reçoit un siens !

salaire en monnaie sonnante et... trébu-chante puisqu'il déclenche la fureur des bantous. Il ne reste plus à Ekoma qu'à repartir dans la forêt pour rejoindre les

Décor totalement opposé, et donc citadin,<br>pour FUTURE COP, une agréable série B<br>mi-science-fiction, mi polar glaugue. En<br>2247, à Angel City, l'immonde Whistler,<br>décide de prendre le pouvoir avec l'aide<br>des "hypnos", sa pro taille : Whistler habite le corps du chef de<br>la police de Los Angeles ! ! Malgré (ou à<br>cause ?) de ses trucages nullos, de sa<br>caméra poussive et de son scénario super-<br>archi-déjà-vu, **Future Cop** fait partie de ces navets hautement jubilatoires, sortis en droite ligne des films fauchés de Roger Corman. Ça mange pas de pain et en plus c'est marrant, que demander de plus ? *de Richard LESTER* 

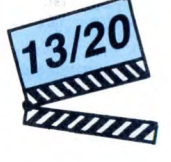

# avec Michael O'KEEFE (Michael Range-loft), Beverly D'ANGELO (Standish Logan), Louis GOSSETT Jr. (Century Milestone) at Brian DENNEHY (Le Maire Frizzoli)

Les plus jeunes d'entre vous ne doivent pas s'en souvenir mais Sir Richard Les-ter a été l'un des plus brillants metteurs en scène de sa génération. Brillant et drôle. Mais l'est-il encore, telle est l'horrible interrogation qui nous étreint (sans<br>crier gare, comme dirait Bashung)<br>aujourd'hui ? Ce grand monsieur qui a<br>beaucoup donné pour la cause psychédé-<br>lique ("Quatre garçons dans le vent" en<br>64, "The Knack..." en 65, "Les

×

 $\overline{\mathbf{4}}$ 

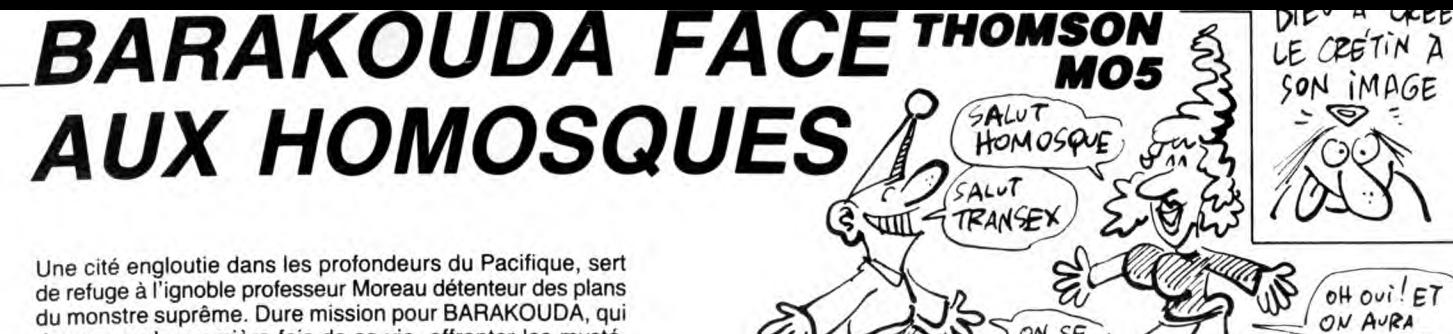

Une cité engloutie dans les profondeurs du Pacifique, sert de refuge à l'ignoble professeur Moreau détenteur des plans du monstre suprême. Dure mission pour BARAKOUDA, qui devra pour la première fois de sa vie, affronter les mystérieux HOMOSQUES gardiens du domaine...

Christophe VIE  $=$ 

### **SUITE DU N° 142**

1770 PSET(X+I,Y+1)GR\$(31),7:PLAY"A2T2L50<br>1RE02M103FA04S0":IF EX=1 THEN EX=0:IF CL<br>0=15 THENPSET(X+I,Y+1)GR\$(32),3:PLAY"03T<br>5LBA1REL2801":PSET(X+1,Y+1)GR\$(33),1:PLA<br>Y"51":PSET(X+I,Y+1)" ":SCR=SCR+7:FC=FC-5 GOSUB1050: GOTO1200 ELSE  $IFCL0=2$ THEN17

5<br>1772 GOTO1780<br>1775 COLOR3:LOCATEX+I,Y+1,0:PRINTGR\$(32)<br>5GR\$(32):LOCATEX+I,Y,0:PRINTGR\$(32);GR\$(3<br>32):PLAY"03T5L841REL2801":COLOR1:LOCATEX<br>+1,Y,0:PRINTGR\$(33);GR\$(33):LOCATEX+1,Y+<br>1,0:PRINTGR\$(33);GR\$(33):PLAY"SI":LOCATE<br>

1777 HO-8:SCR=SCR+15:GOSUB1940:ON RH GOT<br>012809,40310,40510,40710<br>1780 PSET(X+1,Y)" ":PSET(X+1,Y+1)" ":NEX<br>TI:GOT01200<br>1890 PORI=1TD4:IF POINT((X-1)\*8+4,(Y+1)\*<br>8)=15 THEN EX=1<br>1810 CP=POINT(((X-1)\*8)+4,(Y+1)\*8):IF CP<br>1800

1200<br>1820 PSET(X-1,Y+1)GR\$(34),7:PLAY"A2T2L50<br>1REO2M1O3FA04SO":IF EX=1 THEN EX=0:PSET(<br>X-1,Y+1)GR\$(32),3:PLAY"O3T5L8A1REL2801":<br>PSET(X-1,Y+1)GR\$(33),1:PLAY"SI":PSET(X-I<br>,Y+1)" ":SCR=SCR+7:FC=FC-5:GOSUB1050:GOT

01200<br>
1830 PSET(X-1, Y+)" ":PSET(X-1, Y+1)" ":NEX<br>
1830 PSET(X-1, Y+)" ":PSET(X-1, Y+1)" ":NEX<br>
1999 '\*\*\*\*\*\*\*\* TIRS HOMOSQUE \*\*\*\*\*\*\*<br>
2000 TIR=TC OR TIR=TE OR TIR=TE OR TIR=TE<br>
THEN COLORE:LOGATEXX+6, YY, 0:PRINTPH\$(1):<br>

=1<br>
=1<br>
=1<br>
=5<br>
=5<br>
=5<br>
=6<br>
=6<br>
=6<br>
=6<br>
=838 PET(X++1)\*8)-2,(YY+1)\*8)-((XX+2)<br>
=838 PET(X++1)\*8<br>
=7<br>
=7<br>
=8938 PET(X+1)\* "PSET(X+1)\*1"+5<br>
=VIE=VIE=1:FC=<br>
=2040 DPB=03x(x+1)\*+"X:IF CPJ=15 DR TT=1 T<br>
100:PSET(X,Y+1)\*"+YRET(X

.<br>2050 IF CAC()4 THEN PLAY"A2L6T5REMIRE#MI

2050 IF CAC(>4 THEM PLAY"AZL6JSKENIKE#NI<br>#":DPB=0:GOTO1200<br>2060 FDRI=1TO10:PLAY"T5A1L5O5REDO#RE#DOM<br>2060 FDRI=1TO10:PLAY"T5A1L5O5REDO#RE#D4D0#"<br>2070 IF DPB=1 THEM PSET(X+2,Y)" ",0PB=2 TH<br>(X+2,Y+1)" ",0:GOTO1200 ELSE IF DPB

 $200$ 200<br>2100 PSET(X,Y)" "≯PSET(X,Y+1)" "≯X=X+1+C<br>0LOR14:LOCATEX,Y,0:PRINTFB≢(1):LOCATEX,Y<br>+1,0:PRINTFB≸(2):ON TBL GOTO2120,40380,0

0,40910,2120<br>2110 PSET(X+1,Y)" ":PSET(X+1,Y+1)" ":X=X  $2110$ 2110 PSET(X+1,Y)" "PSET(X+1,Y+1)" "PSET<br>-1:COLORI4:LOCATEX,Y,0:PRINTFB\$(1):LOCAT<br>EX,Y+1,0:PRINTFB\$(2):ON TBL GOTO0,0,2120<br>2120,1200,0,441512LSRERE#FAL16DO#SI#RERE#<br>DO#DO#FA#FA#RE#RE#":BOXF(0,27)-(319,199)

DO#DO#FA#FA#RE#RE#":BUX:\U;c://\\\\\\\\\<br>2199 /\*\*\*\*\*\*\*\*\*\*\*\* TRAPPES \*\*\*\*\*\*\*\*\*\*\*\*<br>2200 IF X<8 THENCOLORS:LOCATEN,20,0:PRIN<br>70R\$(DF);GR\$(DF):TH-0:0X%=0:0Y\=0:0OTO1200<br>2210 TRA=TRA+1:IF TRA=2 THEN PSET(N,20)G<br>R\$(DF),8:PSET(N+

"<br>2225 IF POINT((X\*8)+4,(Y+2)\*8)<>8 AND PO<br>INT(((X+1)\*8)+4,(Y+2)\*8)<>8 THEN2240<br>2230 IFDPB=2 THENGOT01455 ELSE GOT01355<br>2240 COLOR14;POR I=0T05:LOCATEX,Y-1+1,0:<br>225 NT"

PRINT" "<br>2250 LOCATEX,Y+1,0:PRINTFB\$(1):IF I<)5 T<br>HEN LOCATEX,Y+1+1,0:PRINTFB\$(2)<br>2260 NEXTI:FORI=1T029:PSET(30-1,23)GR\$(4<br>5),8:PSET(39-1,23)" ":PLAY"A1T5L12P":IF<br>POINT((37-1)\*8,(23\*8))=14 THEN2280<br>POINT((37-1)\*8,(23\*8))=1

5),8:PSET(39-I,23)\* ":PLAY"A1T5L12P":IF<br>POINT(<37-I)\*8,(23\*8))=14 THEN2280<br>2270 NEXTI<br>2280 PLAY"L504A1T6D0#LAD0#":PSET(36-I,24<br>2270 NEXTI<br>2280 PLAY"L504A1T6D0#LAD0#":PSET(36-I,24<br>00L0R,8:L0CATE37-I-1,23,0:PRINT",120.R\$(400

0,10)-(39,10)"-"tLOCATE0,12:PRINT"Vous<br>avez perdu avec un score":PRINT"de ";SCR<br>:" points,":PRINT"Vous etiez au tableau<br>";TBL

 $w^2$ 

(MARIE?)

1922 Perdu 1920 Particle 1103:READ4, B:PSET(32,6)2<br>1923 Particle 117 Voltage 112 Particle 118 Particle 118 Particle 118 Particle 118 Particle 118 Particle 118 Particle 118 Particle 118 Particle 118 Particle 118 Particle 11

4909 DERITIOUS REPORT-1103: READG, BIERCHI<br>
14: NEXTI: COLORS, BIFORT-1103: READG, BIEDCA<br>
14: NEXTI: COLORS, BIFORT-1103: READG, BIEDCA<br>
14: 28, 19, 12, 22, 12, 23, 29, 8, 12, 12, 13, 12, 2, 16,<br>
28, 19, 12, 22, 12, 23, 2

40100 H0=1:CL0=15:X=1:Y=22:Z=33:M=10:TBL<br>=1:SCR=0:FC=100:VIE=3:DPB=0:CAC=0:GOSUB1<br>040:PSET(39,6)" ":PSET(39,7)"<br>40110 RH=1:TA=1:TB=2:TC=3:TD=4:TE=5:TF=8<br>13/Y=1:YX=22:GOT01200<br>40210 BDX(0,4)-(39,24)GR\$(40),8<br>40200 7\*\*\*\*\*\*TA

, 22)" ":FSET(39, 23)" ":FSET(8, 6)" ":FSET<br>(40, 7)" ":FSET(39, 23)" ":FSET(8, 6)" ":FSET<br>(40230 DATA1, 8, 3, 8, 6, 8, 16, 8, 19, 8, 24, 8, 27, 3<br>3, 12, 38, 12, 12, 21, 25, 12, 39, 12, 11, 12, 38, 12, 3<br>3, 12, 38, 12, 12,

,7<br>
40295 PSET(34,22)QR\$(20),6:PSET(34,23)QR<br>
4(21),6:PSET(36,23)QR\$(25),5:PSET(39,22)<br>
QR\$(20),3:PSET(39,23)QR\$(21),3:PSET(0,6)<br>
QR\$(20),8:PLAY"LSA1T501RE":PSET(0,7)QR\$(<br>
21),8:PLAY"D2H103FA04S005LA"<br>
40300 DPB=0:XY=1:YX=

40310 HO=1:IF XX=1 AND YY=14 THEN XX=6:Y<br>40310 HO=1:IF XX=1 AND YY=14 THEN XX=6:Y<br>Y=10:GOT01200 XX=6 AND YY=10 THEN XX=26:YY=6: 40320 IF

GOT01200 XX=26 AND YY=6 THEN XX=6:YY=22: 40340

GOT01200 XX=6 AND YY=22 THEN XX=13:YY=22 40350  $I$  F

 $: 60T01200$ 

:GOT01200<br>
28030 IF XX=13 AND YY=22 THEN XX=19:YY=2<br>
2:GOT01200<br>
40370 HO=0:RH=1:GOT01200<br>
40379 HO=0:RH=1:GOT01200<br>
40379 \*\*\*\*\*\*\*\*KEXPLOSION PORTE\*\*\*\*\*\*\*\*<br>
40390 COLOR14:LOCATEX,Y,0:PRINTPDB\$(1):L<br>
0CATEX,Y+1,0:PRINTPDB\$(

AY"L74101REDORE":NEXTI:LINE(38,23)-(39,2<br>3)-335<br>40395 PSET(39,22)" ":GOTO2120<br>40400 '\*\*\*\*\*TABLEAU 3\*\*\*\*\*<br>40400 '\*\*\*\*\*TABLEAU 3\*\*\*\*\*<br>50410 RESTORE40420:FORI=1TO16:READA,B,C,<br>51LINE(A,B)-(C,D)GR\$(41),8:NEXTI<br>40420 DATA0,4,39

5

 $[OH\,ovi\,E]$ 

PLEIN DE

SODOMSKS!

ON AURA

,7,13,11,29,11,37,19<br>
48450 COLORS,08FORE=1T07:RE+DA,B:LOCATEA<br>
48450 COLORS,08FORE=1T07:RE+DA,B:LOCATEA<br>
5ET(A,B:GR\$(23),4:NEXTI<br>
48460 DATA2,16,2,20,4,12,17.12,24,12,34,<br>
12,36,8,16,6,2,20,4,12,17.12,24,12,34,<br>
12,36,8,1

9<br>
40495 LINE(7,24)-(38,24)CHP3(127),12<br>
40490 PSET(6,6)CR\$(20),6;PSET(6,7)CR\$(21),6;PSET(3,7)CR\$(30),5;PSET(6,7)CR\$(41)<br>
5;PSET(3,7)CR\$(38),5;PSET(0,23)CR\$(41),8;<br>
PLAY"L541T501RE":PSET(0,23)CR\$(41),8;<br>
PLAY"L541T501RE":P

40550 HO=0;RH=1:G0T01200<br>40560 END<br>40600 '\*\*\*\*\*TABLEAU 4\*\*\*\*\*<br>D:LINE(A,B)-(C,D)GRI(42),8:NEXTI<br>D:LINE(A,B)-(C,D)GRI(42),8:NEXTI<br>40620 DATA0,4,39,4,39,8,39,24,0,5,0,21,0<br>40620 DATA0,4,39,4,39,8,39,24,0,5,0,21,0<br>1,16,35,16,1

. 9 : NE)<br>26 : 15

, 8:NEXTI:FORI=1TO9:READA, B:PSET(A, B)GR\$(<br>26), 15:NEXTI:FORI=1TO4:READA, B:PSET(A, B)<br>GR\$(28), 16:NEXTI<br>40640 DATA38, 12, 39, 5, 38, 8, 38, 16, 1, 8, 6, 17<br>, 2, 15, 3, 15, 4, 15, 12, 15, 22, 15, 28, 15, 11, 5, 7, 34<br>, 11

"These Delta" (1915) (1917) (1918) (1918) (1918)<br>1920 Delta (1918) (1918) (1918) (1918) (1918) (1918)<br>193.220 DLOR2, 05: DR. 105: REHOA, B: LOCATEA<br>193.220 DLOR2, 05: DR. 105: REHOA, B: LOCATEA<br>193.220 DLOR2, 05: DR. 105:

XII:FORI=1T04:READA, BPPSET(A, B)OR\$(24),1<br>
1021571<br>
40840 DATAI6, 8, 16, 12, 16, 16, 1, 20, 21, 5, 38,<br>
20, 19, 12, 19, 16, 21, 16, 22, 7, 22, 7, 22, 7, 23, 22, 22, 22, 23, 22, 23, 23, 24, 11, 25, 11, 26, 11, 27, 11, 29,

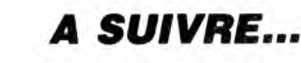

### EDITO

Petit problème de la semaine Amstrad France dispose-t-il de dis-

Amstrad Plance dispos<br>quettes en quantité ?<br>Réponse d'Amstrad : oui, avons livré 350.000 disquettes au<br>mois de mai et nous disposons d'un stock permanent de 200.000 pièces.

pieces.<br>Question de l'HHHHebdo : Formi-<br>dable, tout va bien. Voudriez-vous<br>avoir l'amabilité de nous en livrer au moins 20,000 afin que nous puissions faire face aux commandes de nos lecteurs en souffrance<br>depuis le mois de Décembre 85 et, pendant que nous y sommes, les distribuer par l'intermédiaire de<br>notre petit journal ?<br>Réponse d'Amstrad : non, on ne<br>vous livre pas.<br>vous livre pas.

Bizarre, on se perd en conjectures : Le stock tampon est-il<br>bidon ? La pénurie recommence t-elle ? Le container est-il encore<br>une fois tombé à la mer ? Le camion de livraison est-il en<br>panne? Le chauffeur est-il en compé maternité ? Ce n'est quand<br>même pas un refus de une tout congenience as un refuse de vente?<br>Amstrad est au-dessus de ça!<br>Sugar, grand casseur de prix<br>devant l'Eternel n'a quand même pas peur que nous fassions flam-<br>ber le prix des disquettes ? Il est<br>au-dessus de ça ! Tiens, on va<br>aller faire un petit tour devant les tribunaux pour voir si le refus de intuitats point est toujours considéré<br>comme un délit. Qui, je sais, ça va<br>durer dix ans. Mais on peut rêver :<br>le juge sera peut être compétent cette fois-ci. A part ça, tout va bien : les Pari-

pos (têtes de veau) et les provinciaux en goguette se bousculent<br>dans la boutique du Club Hebdo-

giciel où nous vendons maintenant des ordinateurs à prix Club, on est sur une autre piste de disquettes sur une aute plate de using a parche et si<br>3 pouces que si ça marche et si<br>Amstrad a vraiment du stock, il<br>vont se le garder sur les bras. J'ai<br>enfin eu le temps de préparer le

concours de pronostics et les

vacances arrivent à grands pas

vacances aniverus que ca va faire du bien partout<br>d'arrêter pendant quatre semaines<br>de déblatrer dans cet enfoiré<br>d'édito.

**CONCOURS DE PRONOSTICS** 

Et c'est reparti pour un tour. Vous<br>inscrivez dans la grille ci-dessous<br>les logiciels qui ont été le plus<br>commandés au Club Hebdogiciel<br>pendant le mois de juin. Ceux qui<br>trouvent 9 bonnes réponses se<br>partagent 130 logiciel

ciels, 7 bonnes réponses se font

un logiciel et un joystick à l'oeil, 6<br>gagnent un logiciel et 5 un joystick à l'oeil, 6<br>gagnent un logiciel et 5 un joys-<br>tick. Les autres se lamentent sur

les ceusses qui ont gagné un logi-<br>ciel le mois dernier doivent télé-

ciente intois de la point de la point de la point de la point de la poisie de la poisie de la poisie de la poisie de la poisie de la poisie de la poisie de la poisie de la poisie de la poisie de la poisie de la poisie de l

**BON A DECOUPER** 

A RENVOYER A PRONOSTICS HEBDOGICIEL

24 rue Baron 75017 PARIS

**ORDINATEURS** 

**AMSTRAD** 

APPLE

**ATARI** 

**ATARI ST** COMMODORE

**MSX** ORIC **SPECTRUM THOMSON** 

. . . . . . . . . . . .

**FERNALD FRANCIS** 

d'office.

Nom du

logiciel le plus

commandé

PRENOM:

**ADRESSE** 

Gérard CECCALDI.

# **LABYXO VII**

En l'an 7 post Herculem, le roi Mollus 1er du pays de Traplun, vous chargea de la récupération de trois trophées sacrés jadis dérobés par l'épouvantable dragon Malodorus...

Hervé MARTINEZ

### **SUITE DU**  $N^{\circ}$  142

V+20:MX=PV+20:GOSUB2000:RETURN<br>750 T\$(2)=0J\$:CLS:PRINT"OK '':X=X+125:MP<br>=MP+20:FOR@=1T020:MA=MA+1:BEEP50,1

755 LOCATE13,0:PRINTMA:NEXT:RETURN<br>800 GOSUB805:GOT0300

FORZ=1T0300:NEXT:RETURN

815 GOSUB805: GOTO5000

850 CLS:PRINT"Impossible !";:BEEP-1,10:G 0SUBB05: GOT0300 870 PRINTCHR\$(29)"nventaire";:GOSUB805:P<br>RINT,P"Piece"CHR\$(-115\*(P>1))" d'or";:PO

KE43.4 PRINT, MA(1) "Torche"CHR\$(-115\*(MA(1))

0 PRINTMA(2) "Ration"CHR\$(-115\*(MA(2))1

880 FRIRING<br>)):POKE43,4<br>885 FOR@=1TO2:IFP\$\$(@)()\*\*THENPRINT\*\_\*PS

000 FUNCTA<br>\$(@):POKE43,4<br>890 NEXT:FOR@=1TO3:IFT\$(@)<>""THENPRINTT \$(0):POKE43.4

9:00:FOKE43,4<br>
995 NEXT:00T0300<br>
995 NEXT:00T0300<br>
900 T#(3)=0J\$:CLS:PRINT"0K !":X=X+500:G0<br>
93DB1100:X=X+500:BEEP10,6:BEEP15,4:RETURN<br>
950 RESUME<br>
1000 O\$="":FOR0=1TOCP:FORW=1T0400:I\$=INK<br>
EY\$:IFI\$=""THENNEXTW:O\$=" ":RETU

"SIRETURN" (1974-27-18-18)<br>
1010 IFI-29THENG=G-2:PRINTCHR\$(29)"-"CHR<br>
1020 PRINTCHR\$(1)"-"CHR\$(29);:O\$=O\$+CHR\$<br>
1020 PRINTCHR\$(1)"-"CHR\$(29);:O\$=O\$+CHR\$<br>
1020 PRINTCHR\$(1)"-"CHR\$(29);:O\$=O\$+CHR\$<br>
1100 IFA:NHX\$OOTHENNI-NI1

1150 CLS:R=INT(RND(0) \*3+1):RESTORE1160:F

ORG=ITOR:READO\$:NEXT:PRINTO\$:GOTO800<br>1160 DATASoyons serieux ',Ca va bien la<br>tete ?,Ca n'a aucun sens '<br>2000 PV=PV-1:DUT244,255:FORRePVTOMX-1<br>2000 PV=PV-1:LOCATE3,0:PRINTPV:DUT242,50<br>:DUT242,0:NEXT:DUT244,0:RETURN<br>2000 CON

2110 FOR@=255TO0STEP-1:0UT242,@:NEXT:BEE P5,4:BEEP10,4:0UT244,0:R=INT(VI/1,05+.5)<br>2120 0=X+P+MA(1)\*3+MA(2)\*7+F1\*10:CLS:PRI<br>NT"Votre score:"0

lacar

NT"Votre score:"0<br>
2130 PRINT"Pourcentage de la que<br>
2190 PRINT"Pourcentage de la que<br>
2190 CLS:PRINT"Voulez-vous rejou<br>
22 7":I=INP(#1):IFI(>)79THENOFF<br>
2200 UFT\$(NV)=""THENCLS:PRINT"CLOAD":CLOAD<br>
2200 IFT\$(NV)=""THENCLS:

EO,4:CLS<br>2210 A⊈="Bravo vous avez vaincu le laby

rinthe vous etes un heros"<br>2215 LOCATE3,0:FORQ=1T056:PRINTMID\$(A\$,Q

,1);:BEEP(9MODB),3:NEXT:GOSUB805<br>2220 0=X+P+MA(1)\*5+MA(2)\*10+F1\*15:CLS:PR INT"Votre score:":0UT243,0:0UT244,255<br>2225 FOR0=0T00STEP100:LOCATE12,0:PRINT0:

OUT242, INT(@/100):NEXT:OUT244,0

2230 LOCATE 12, 0: PRINTO: POKE43, 4: OFF 5000 ONERRORGOTO955

5001 NS=0:@N=0:IFS0=0THENNB=NI+3:G0T0501 OELSENB=NB-1:IFNB>OTHEN5010 5005 CLS:PRINT"On se reveille '";:GOSUBB

05:NM=NM+ME:S0=0 5010 CLS: PRINTNM; MS; CHRS (-115% (NM>1)) " v

5020 IFNS>0THENPRINT"Dont"NS"invoque"P\${

 $INS21111$ 5025 R=INT(RND(0) \*10):TT=0:FORQ=1TONM-NS

**EXAMPLE AND AND AND AND AND AND AND AND AND ASSAULT PRESENCE STATES STATES AND A STATE OF THE INTERNATIONAL STATE AND A STATE OF THE INTERNATIONAL STATE OF THE INTERNATIONAL STATE OF THE INTERNATIONAL STATE OF THE INTERNA** 

5040 CLS:IFTT=OTHENPRINT\*Aucun\*CHR\$(101\*<br>5040 CLS:IFTT=OTHENPRINT\*Aucun\*CHR\$(101\*<br>-G)" "M\$" ne"ELSEPRINTTT;M\$CHR\$(-115\*(TT

5045 PRINT"Vous touche"P\$(-(TT)1));:GOSU B805:CLS: IFTT=0THEN5100ELSEFORQ=1TOTT

5050 IFAS=00R(AS)2ANDAS(7)THEN5095ELSEIF **AS=2THEN5065** 5055 IFINT(RND(0) \*10)(STHENX=X-500:NI=NI

-1:PV=PV-10:V=V-10:GOSUB1100<br>5060 FOR@=45TO0STEP-3:BEEP@,3:NEXT@:IFNI

(IORPV<=0THEN2100ELSE5095 5065 IFINT(RND(0)\*100)RM)THEN5095ELSEPV=<br>0:GOSUBI100;CLS;PRINT\*La mort a frappe !

\*;<br>,e:OUT244,255:FOR@=200T00STEP-1:OUT242<br>,e:OUT242,0:NEXT:OUT244,0:GOT02100<br>5095 PV=PV-INT(RND(1)\*DM+1):GOSUB1100:IF<br>PV<=OTHEN2100ELSENEXT<br>5100 CLS:DENT\*A VOUS 1\*\*\*FEP10.4:EDR4=1

PV<=OTHEN2100ELSENEXT<br>5100 CLS:PRINT"A vaus !":BEEP10,4:FORA=1<br>T0400:1\$=INKEY\$:IFI\$=""THENNEXT:GOT05000

215<br>220 'YH ET YV PEUVENT ETRE -NULLES<br>225 'EX:YH=1 YV=0 DEPLACEMENT HORIZONTA-<br>336 .'<sup>LE VERS</sup> LA DROITE

.<br>DU LUTIN(EQUIVALENT A COLOR CC, CF)<br>DU LUTIN(EQUIVALENT A COLOR CC, CF)

.<br>'5⁄ GP CÒNTIENT LE NUMERO DU CODE<br>GRAPHIQUE POUR L'AFFICHAGE.<br>A L'ECRAN APPARAITRA LE CARACTERE<br>GR≉(GR)

6/ X2, Y2, X3, Y3<br>-NETRE DANS LAQUELLE SE DEPLACERA<br>LE LUTIN<br>X2, Y2 COORDONNEES DU COIN SUPERIEUR<br>GAUCHE<br>GAUCHE<br>DPATT COORDONNEES DU COIN INFERIEUR

r<br>7⁄ AFF SI AFF=0 ALORS LE LUIIN SE<br>DEPLACERA MAIS IL N'APPARAITRA SUR<br>L'ECRAN SINON SI AFF<)0 ALORS SON<br>CODE GRAPHIQUE SERA AFFICHE<br>CODE GRAPHIQUE SERA AFFICHE

DATA X,Y,X1,Y1,VH,VV,CC,CF,GR,X2,Y2<br>,X3,Y3,AFF

/<br>FLLES SERONT STOCKEES A PARTIR DE<br>L'ADRESSE &HB880(VOIR PROG. D'EX.)<br>PAINSI LE LUTIN 1 SERA DE &HB880 A<br>&HB880+13 LE LUTIN 2 DE &HB880+14<br>, &HB880+27 ETC...

BIEN SUR IL EST POSSIBLE A TOUT<br>MOMENT DE MODIFIER LES PARAMETRES<br>COULEUR,CODE GRAPHIQUE ETC..(SAUF<br>X1 ET Y1) PAR DES POKES

NOMBRE<br>"Ex:POKE &HB800,2:2 LUTINS COEXIS-<br>-TENT ----------------------

410 '--------------TESTS---------------<br>415 'SI CELA EST NECESSAIRE VOUS POUVEZ

AINSI 0<=X2=<X3<=39<br>ET 0=<Y2=<Y3<=24

LE HAUT

230

868

265

270

280<br>290

330<br>335

340<br>345

350

400

485

5105 0\$="ADFMS":FORQ=1T05:IFINSTR(0,0\$,1) 

OUI POURQUOI,<br>CA SE VOIT PAS?

C'EST VOUS<br>MOLLUS?

 $O$ 

G

"Manque !":BEEP1,4:GOTOBIS<br>5125 PRINT"Vous touchez un"CHR\$(-101\6)"<br>",M\$;:D=INT(RND(0)\41)\AR+1:PT=PT-D

5126 FOR@=1TOD:BEEP@,1:NEXT<br>5130 GOSUBBOS:IFPT>OTHENSOOOELSECLS:PRIN

.<br>T"Et vous tuez";:GOSUB805<br>5135 NM=NM-1:PT=PM:X=X+EP:GOSUB1100:IFNM OTHEN5000

)OTHENSOO<br>
STAGE CLS: PRINT"Bravo vous avez tout exte<br>
sign CLS: PRINT"Bravo vous avez tout exte<br>
sign GoSUBI100: POKEEE+12,0:GOT06750<br>
S200 CLS: IFINT(RND(0)+100))NI#10THENPRIN<br>
T'Pas moyen de fuir '\*;:GOT0815<br>
S205 PRINT

ASC (0\$) THENNEXT 15215 IER=5THENREEP-1.10:CP=2:GOSUB1000:G<br>5215 IER=5THENREEP-1.10:CP=2:GOSUB1000:G

213 IPR=21HEMBER<br>0705210ELSELOCATEO,2:PRINTA\$;<br>5220 GOSUBBOS:1FPEEK(EE+6+R)<)1THENCLS:P<br>RINT"Impossible";:BEEP-1,10:GOTO815<br>5225 OB=R+12:GOTO6720

-vvv irma=4THENCLS:PRINT"Vous n'y arrive<br>z pas";:BEEP15,4:BEEP20,4:BEEP10,4:GOTO8<br>15

-3<br>5305 CLS:PRINT"Sort ?":CP=2:GOSUB1000:RE

STORES:LOCATEO, 2:FORG=1TOS:READA\$<br>STORES:LOCATEO, 2:FORG=1TOS:READA\$<br>5310 IFASC(A\$)(>ASC(O\$)THENNEXTELSEPRINT<br>A\$;:GOSUB8O5

5315 ONGGOTO5400,5450,5500,5550,5600:GOT

5350 Q=0:IFMA<WTHENQ=-1:CLS:PRINT"Pas as

5350 Q=0:IFMA(WTHENQ=-1:CLS:PRINT"Pas as<br>see d'energie":GOSUBBOS;RETURN<br>5360 MA=MA-W:RETURN<br>5370 Q=0:IFINT(RND(0)\*100)+1>RM-WTHENRET<br>URNELSECLS:PRINT"Flouch !";<br>5375 GOSUB1100:Q=-1:RETURN<br>5400 MT=0:W=10:GOSUB5350:IFQTHEN50

5405 R=0:FORQ=0TONI:R=R+INT(RND(0)\*6+1): =MT+1:R=Q:PT=PM:GOT05410

S415 IFMT>OTHENCLS:PRINT"Vous tuez !";:G **OSUB805** 5420 IFNM<1THENMT=MT+NM;X=X+MT<mark>\*EP:GOSUB</mark>1

3-62<br>100:60T05140<br>5425 IFMT=OTHEN5430ELSEX=X+MT\*EP:60SUB11<br>00:60T05000 Perso

00:01<br>5430 CLS:PRINT"Vous ne tuez perso

les indications nécessaires. Le listing 2 contient la routine en langage

machine (incompatible avec la présence du D.O.S.) ainsi qu'un court pro-<br>gramme de démonstration. Attention, l'affichage correct des sprites<br>s'obtient exclusivement sur un TO7 + 16 Ko.

420<br>425

440

445

465

6

nne";:GOTO815<br>5450 W=10:GOSUB5350:IFQTHEN5000ELSEW=0:G

DEMANDER AU PROG. DE DETERMINER LES<br>COLLISIONS ENTRE LES LUTINS

COLLISIONS ENTRE LES LUIINS<br>
YVOUS DEVEZ SOUS FORME DE DATAS(PLUS<br>
PRATIQUE)INDIQUER LE NB DE COLLI-<br>
PRATIQUE)INDIQUER LE NB DE COLLI-<br>
MERO DES LUIINS<br>
KANDONS DEVEZ ENSUITE TROUVER UN<br>
CENS VOUS DEVEZ ENSUITE TROUVER UN

**%HB6:PDKE &HB789.00**<br>
2<br>
2<br>
2<br>
2<br>
2<br>
2<br> **ERUT INDIGUER AU PROGRAMME LES LU-<br>
FAUT INDIGUER AU PROGRAMME LES LU-<br>
-TINS A TESTER OU A NE PLUS TESTER<br>
POIVENT ETRE TESTES " ENVIFT VIEN-<br>
"DOIVENT ETRE TESTES" ENGUITE VIEN-<br>** 

PLUS TEST<br>
478 /<br>
475 /LE PROGRAMME RENVOIE A BARTIR DE<br>
L'ADRESSE &HB786 A BARTIR DE<br>
POUR L'EXEMPLE PRECEDENT IL SUFFI-<br>
-RA DE TESTER &HB786(LUTIN 1) ET<br>
&HB784(LUTINS)<br>
480 'SI &HB789 OU (ET) LE LUTINS ONT ETE TOUCHES<br>

 $40$ 

Qui M'AIME,

ME SUIVE. (BACQUES chazot)

OSUB5370: IF@THEN5000

 $\mathbf{A}_k$ 

**CANON X07** 

میں

 $\widehat{\mathcal{C}}$ 

 $X = X + FP$ 

5465 GOSUB1100: IFNM=0THEN5140ELSE5000 5500 IFSO=1THENCLS: PRINT "Attendez on dor 

5510 IFAS=30RAS=7THENCLS: PRINT "Resistanc

e !";:BEEP10,6:GOTOB15<br>5515 W=PM:GOSUB5370:IFQTHEN5000ELSES0=1:<br>ME=INT(RND(0)\*5+1):NM=NM-ME 5516 CLS:RESTORE5530;FORZ=1T010:READQ.W:

BEEPQ, W\*6: NEXT

BEETW, WEBSINERT ENGINEERING THE SEARCH SEARCH SEARCH SEARCH SEARCH SEARCH SEARCH SEARCH SEARCH SEARCH SEARCH SEARCH POST SEARCH SEARCH SEARCH SEARCH SEARCH SEARCH SEARCH SEARCH SEARCH SEARCH SEARCH SEARCH SEARCH SEARCH SE dort

5530 DATA8, 2, 7, 1, 8, 1, 10, 1, 8, 1, 7, 1, 5, 1, 8,

a

一

ね

William

530 / IIII-IIII-IIII - POSSEDEZ 3 INSTRUCT<br>535 / EN QUITE VOUS POSSEDEZ 3 INSTRUCT<br>-TIONS SUPPLEMENTAIRES(VOIR LEUR<br>- LUILLISATION DANS LE PROG. D'EX.)

B\$=USR1(B\$):LES LUTINS 1,2,3,11 SE<br>DEPLACERONT(VOIR PROG. D'EX.)

INIT (S'EMPLOIE LORSQUE LE DECOR<br>EST AFFICHE SUR L'ECRAN(PLACE LE<br>DECOR SOUS CHAQUE LUTIN),OBLIGATOI-<br>-RE

MOVE (AFFICHE LES LUTINS DESIRES<br>CALCULE LEURS NOUVELLES POSITIONS<br>ET TESTE SI DES COLLISIONS ONT<br>LIEU)

'INTERRUPT(EFFACE TOUS LES LUTINS)

,<br>"-----MOTS D'ERREURS ET CAUSES-----<br>ADRESSE &HB800 CONTIENT UN NOMBRE<br>ADRESSE &HB800 CONTIENT UN NOMBRE<br>DE LUTIN > A 64

,<br>YERREUR DE VITESSE:<br>YUH NON COMPRIS ENTRE 256-(X3-X2)-1<br>OU ENTRE X3-X2+1 OU YV NON COMPRIS<br>ENTRE 256-(XY-Y2)-1 OU ENTRE Y3-Y2+

.<br>'FENETRE DE TRAVAIL MAL DEFINIE:<br>'X2>X3 OU Y2>Y3 OU X2>39 OU X3>39 OU<br>'Y2>24 OU Y3>24

TERREUR DANS PARAMETRES COULEUR:<br>"CC OU (ET) CF 27

649 /<br>650 /ERREUR DANS TABLE TEST COLLISION:<br>657 /ie CHIFFRE TABLE DATA NUL OU NUMERO<br>... .DES LUTINS >PEEK(&HB800)

L'ADRESSE &HB802 CONTIENT LE NUMERO<br>DU LUTIN ERRONE

659<br>660 'ERREUR CAR LUTINS INEXISTANTS:<br>660 'ERREUR CAR LUTINS INEXISTANTS:<br>669 'L'ADRESSE &HB800 CONTIENT Q<br>669 'L'ADRESSE &HB800 CONTIENT LE NU

'COORDONNEES ERRONEES:<br>'K>X3 OU X<X2 OU Y<Y2 OU Y>Y3

'CARACTERE INEXISTANT:<br>'GR >127

**THOMSON TO7, 16KO** 

590<br>597

599<br>600<br>607

639<br>640<br>647<br>649

Suite page 31

5615 FOR@=RTOZ:PV=PV+1:MA=MA-1:LOCATE3,0<br>:PRINTPV:LOCATE13,0:PRINTMA<br>5620 BEEP20,1:NEXT:RETURN<br>5650 W=5:GOSUB5350:IF@THEN300ELSEPOKEEE,<br>1:PRINT"Flash !":OUT243,0:OUT244,255<br>5655 FOR@=255TOOSTEP-1:OUT242,0:NEXT0:CL s:0UT244,0:60T06725<br>5700 W=7:60SUB5350:IFQTHEN300ELSEFORQ=1T

5705 IFPEEK(EE+@+6))1THENPOKEEE+@+6,1:BE

EP5,2:60T05720:ELSENEXT:60T0300<br>5720 PRINT"Clac !":60SUB805:CLS:0=EE+Q+6<br>+(Q=1)\*31-(Q=2)\*31-(Q=3)\*225+(Q=4)\*225 5725 POKEO, 1: X=X+15: GOSUB1100: GOSUB805: N **EXT: GOT0300** 

EXT:GOTO300<br>5800 CLS:PRINT\*Marchandage !\*:GOSUB805:<br>R=INT(RND(O)\*90):IFR)PMTHEN5B10<br>5805 CLS:PRINT\*Refuse !\*:BEEP-1,10:GOTO8

**A SUIVRE...** 

 $(SCHT$ 

 $C_{\mathcal{O}}$ 

武

EZ

 $\mathbf{r}$ 

TA GUEULE

## LUTIN

Votre bon vieux TO7 mérite bien l'offrande de quelques sympathiques lutins... François JAMIN

Mode d'emploi Permet la création de 64 lutins (ou sprites). Le listing 1 renferme toutes

100 THE SURFACE PERMIT DE CREER<br>FREE DEPLACES SEPAREMENT DE CREER<br>JUSQU'A 64 LUTINS QUI POURRONT<br>SANS AFFECTER LE DECOR/ET DE<br>SANS AFFECTER LE DECOR/ET DE<br>JUSTINER LES COLLISIONS ENTRE<br>EUX  $110$ <sup>'</sup> ,<br>'DEFINITION D'UN LUTIN:  $120$ <br> $125$ <br> $130$ "<br>CHAQUE LUTIN SE DEPLACE SUR L'ECRAN<br>L'INTERIEUR D'UNE FENETRE<br>LORSQUE CE LUTIN APPROCHE D'UN BORD<br>DE LA FENETRE IL DISPARAIT POUR<br>-PONDANTE DU COTE OPPOSE<br>UN LUTIN SE CREE GRACE A 14 PARA-<br>-METRES: 135 140

 $\frac{145}{150}$ 1/ X ET Y SONT SES COORDONNEES DE<br>DEPART.ELLES DOIVENT SE TROUVER<br>A L'INTERIEUR DE SA FENETRE:VOIR 6<br>X COMPRIS ENTRE 0 ET 39 (COLONNE)<br>Y COMPRIS ENTRE 0 ET 24 (LIGNE) 155

- $\frac{160}{165}$
- 2/ X1 ET Y1 SONT LES COORDONNEES<br>DU DECOR.AU DEPART X1=X Y1=Y
- TRANSPORTED DEFINITION AND THE TRANSPORT OF THE ET VERTICALE<br>-LE ET VERTICALE<br>-LE ET VERTICALE<br>STILE LUTIN FEUT SE DEPLACER D'UN<br>NOMBRE DE CARACTERES DETERMINE<br>STILE LUTIN SE DEPLACE VERS LA<br>CARAC. VERS LA DROITE ET DE 2 V 170<br>175 180
- 185
- 190 199 EARLY VWE DE LA DROITE ET DE 2 VERS<br>200 SELLE BARC, VERS LA DROITE ET DE 2 VERS<br>200 SELLE LUTIN SE DEPLACE VERS LA<br>30 SELLE DU (ÉT) VERS LE HAUT ALORS<br>205 SULPE DU VEGATIVES<br>30 SULPE DE CARACTERES<br>218 SULPE DE SA NOMBR

**INSECT JUNGLE** 

Luttez farouchement contre la vermine qui grouille dans votre Commodore par suite d'un manque évident d'entretien...

**Josselin CHENET** 

### **SUITE DU**  $N°142$

245 DATAC/AD/1.D0.38.E9.8.8D/1.D0/ 243 MATHOLAND 199138129120101181691<br>80.3100.85.F8.30.19.AD.0.D0.18.691<br>8.8D.0.D0

8,80,0,00<br>250 DATA8D,2,00,90,8,AD,10,00,9,3,<br>8D,10,00,4C,FD,C3,AD,0,00,38,E9,8,

80, 8.08<br>255. DRTA8D. 2. D8. 88. 8. AD. 18. D8. 29. F<br>C. 8D. 18. D8. A2. 3. 8A. 48. AD. 5. D8. F8. 7<br>D. A5. BF, D8. F8. 29. C. C. C. F8. C. D8. P8. 7

и, н5, вн, и0<br>260 : DATA52, EA, EA, AD, 5, D0, C9, DA, 90,<br>7, A9, 0, 4C, 9, C9, F0, 64, 18, 69, 8, 48, AD  $4,00,85$ 

265 DRTABD.AD.10.D0.29.4.4A.4A.85.<br>BE.68.20.98.05.84.93.B1.F9.09.40.9  $9,15,09$ 

05, mov 85<br>275 DATABC, 30, 76, F0, 6, A4, 93, 20, 41),<br>C7, EA, AD, 5, D0, 18, 69, 4, 81, 5, D0, 81, 7 DØ.85.8F

280 DATA38, E9, 10, 80, 2, 06, 8F, 85, 8E,<br>8D, E, D4, A5, 8F, 8D, F, D4, 4C, 83, 04, A9,

887.80.12.04<br>285 DRTR20.0.C6.29.10.00.18.R5.27.<br>00.14.R5.R8.85.27.R5.R7.18.65.R6.8

5, 26, 90, 2<br>290 DRTRE6, 27, 89, 41, 8D, B, D4, 85, 27,<br>D0, 3, 4C, 6B, C5, 80, 0, B1, 26, C9, 4B, F0,<br>13, 89, 20

13,89,20<br>295 DRTA91,26,18,85,27,48,69,14,85<br>27,89,1,91,26,68,85,27,68,68,68,6

A.ER.AR.AS<br>300 DRTR26, 38, E9, 28, 85, 26, B0, 2, C6,<br>27, C9, 29, B0, D, A5, 27, C9, 4, D0, 7, A9, 0

- 1, 27, 40<br>185, 27, 40<br>185, DRTR79, 05, B1, 26, 09, 48, 90, 22, 09<br>14R, D0, 16, R9, 20, 91, 26, 18, R5, 27, 48, 305

59.04.85.27<br>310 DRTRA9.0.91.26.68.85.27.40.4R.<br>CR.18.69.1.91.26.40.79.05.09.20.F0<br>233.29.3<br>235.29.30 PRECES 200.06.25.09.200.F6

, 23<br>315

, 23, 29, 3<br>
35 DRTRC9, 3, DØ, 7, R2, 2, 20, DG, CS, FØ<br>
35, R2, 1, 20, DG, CS, R9, 0, 20, 4R, CB, R9,<br>
81, 8D, 4, D4<br>
320 DRTRR9, 48, 91, 26, 4C, C4, C6, R9, 4C<br>
320 DRTRR9, 48, 97, 26, 48, 69, D4, 85, 27, R9,<br>
8, 91, 26,

325 DRTR85, 27, R5, FB, 38, E9, C8, B0, 2,<br>C6, FC, 85, FB, 8D, 7, D4, R5, FC, 8D, 8, D4,<br>R2, B8, 20, 70<br>330 DRTRC5, 68, RR, CR, F0, 3, 4C, FF, C3,<br>4C, RD, C6, R2, B8, 4C, 5D, C5, R0, 10, 88, D

0, FD, CR, D0

335 DATAF8,60,20,7F,C5,4C,5B,C5,A9<br>0,8D,B,D4,85,27,A9,88,A0,18,85,FB 84, FC, 60 340 DRTR48, R9, 20, 91, FD, 68, 4C, E4, C0

38, E9, 28, A2, 0, E8, 39, E9, 8, B0, FA, A9<br>4, 85, FA

,4,83,56<br>345 DATAA9,0,0A,50,A,18,69,28,90,2<br>,E6,FA,40,A9,05,85,F9,A5,BD,38,E9,  $10, B0, 2$ 

350 DATAC6.RF.A0.FF.C8.38.F9.8.RA FR. AR. AS. BE. FØ. 6. C6. BE. 8R. 4C. C3. C5

,60,0,88<br>355 DRTAD,4,49,5,8D,D,4,09,30,D0,2<br>7,AD,C,4,09,39,F0,13,18,69,1,8D,C,  $4, C9, 30$ 

360 DATAD0, E. CE. E3. C5. CE. ED. C5. 4C.<br>E2. C5. A9. 30. 4C. EC. C5. A9. C. 8D. ED. C5  $8D$ , E3

, 80, 63<br>365 DRTAC5, CR, DØ, CR, 60, A5, BF, 49, FF<br>, 85, BF, AD, 0, DØ, 85, BD, AD, 10, DØ, 29, 1 365

, 85, BF, AD, 8, D8, 85, BD, AD, 18, D8, 29, 1<br>370 DATA1, D8, 20, 98, C5, B1, F9, C9, 4C,<br>370 DATA1, D8, 20, 98, C5, B1, F9, C9, 4C,<br>D9, 41, AD, 1, D9, C9, B2, B0, 7, 8D, 9, D.0, A<br>2, 4, D8, 10<br>375 DATAC3, D2, B0, 7, 8D, B

 $2D, 10, D0$ 

8D.18.00<br>385 DRTAAD.0.0C.60.A2.0.B5.0.9D.0.<br>78.E8.D0.F8.A2.0.BD.0.78.95.0.E8.0<br>0.F8.60<br>.C7.F0.4.C9.ER.00.9.A5.F7.49.FF.85<br>.C7.F0.4.C9.ER.00.9.A5.F7.49.FF.85<br>.C7.F0.4.C9.ER.00.9.A5.F7.49.FF.85<br>.C7.4C.04

095 DATACA 40, D3, C2, C0, 2, F0, 5, 85, F<br>8, 40, 60, C3, 40, 6E, C3, A5, A5, 18, 69, 1,<br>09, 3, D0, 2<br>-

400 DRTAR9, 0, 85, 85, 40, 71, 09, 80, 1, 0<br>0, 80, 3, 00, 60, 18, 85, 27, 48, 69, 04, 85,<br>27, 89, 7, 91

26, 1197, 791<br>
485 DRTR26, 68, 85, 27, 40, 58, 08, R9, 68<br>
580, R9, C2, 20, 95, C2, R8, R9, C9, 80, R8,<br>
C2, 98, C9, 20<br>
410 DRTRF8, 4, 29, 8, F0, 6, R5, 80, 48, 40<br>
61, C7, R9, 0, 90, 50, 75, R9, 02, 85, F0, 6

MONSIEUR LE DÉTECTIVE, MA

415 DATAR9,60,80,11,03,20,03,02,48<br>,R9,09,80,11,03,68,09,48,00,3,40,6  $C$ ,  $C$ 7

MA CHERIE

TU DEVRAIS

PRENDRE

BAIN UN

 $T^{\text{u}}$ 

420 DATAC9, 4C, FB, D, C9, 20, FB, 9, A5, F

428 DHTHC3, 4C, F8, D, C3, 28, F8, 3, H3, F<br>69, D4, 85<br>425 DHTH8D, A9, D, A0, 0, 91, 8C, 68, 85, 8<br>D, A5, FD, 38, 4C, 7A, C0, 48, 69, D4, 85, FE<br>A9, D, 31, FD

139 DRTR68, 85, FE, R5, FD, 18, 40, RR, 08<br>, R9, 48, 91, F9, 18, R5, FR, 48, 69, D4, 85,<br>FR, R9, 7, 91<br>485 92, 7, 91 FR/R3/7/31<br>435 DRTAF9,68,85,FR,60,R0,0,R9,20,<br>91,80,68,18,40,27,07,R9,20,R4,R6,9

1.87.89.8

140 DRTR4C.24.CB.20.69.C9.R9.0.8D.<br>4.D4.R9.81.8D.4.D4.R2.0.86.B6.8R.1<br>8.65.R6.90.2

8,65,86,90,2<br>445 DRTRE6,86,85,85,E8,E0,8,D0,F2,<br>82,0,85,88,38,E9,3,85,R8,E8,85,R7,<br>38,E9,5,85<br>450 DRTRR7,B0,2,C6,R8,D0,F2,R5,R8,<br>D0,EE,R5,B5,18,69,18,90,2,E6,B6,8D

 $8,00,80,8$ 

9,F,8D,10<br>460 DATAD0,8A,18,69,30,8D,9,D0,8D,<br>B,D0,8D,D,D0,A2,0,BD,40,3F,9D,0,79 E8, E0, C0

40, 3F, 9D, 80

485<br>
1.80.8.10.80.80.8.611.10.10.29.EF.810.1<br>
9.10.CE.8<br>
490 DRTAD0.61.8.10.09.29.56.10.7.610.1<br>
9.10.29.20.10.13.610.6.10.18.69.1.8<br>
1.0.10.90.8

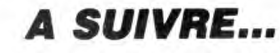

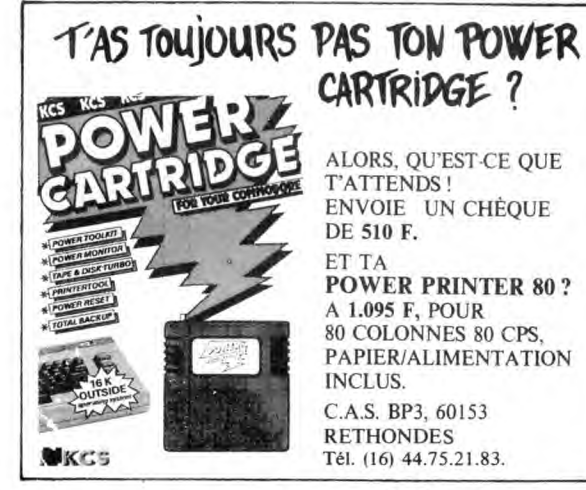

*COMMODORE 64* 

V.

# ANTI-GANG

Détective astucieux sur la trace d'une bande de dangereux malfaiteurs, vous êtes par l'intermédiaire de votre FX, en<br>contact permanent avec un "indic" aussi informé qu'informaticien...

Dominique CHAUVEL

Mode d'emploi :<br>Faites DEFM 10 (EXE) avant le chargement et lancez par F2 RUN (EXE).<br>Après l'affichage du meilleur score et du titre, appuyez sur CONT. Vous<br>devez découvrir sur un terrain (carte ci-contre) l'emplacement de

Vous disposez en outre des commandes suivantes à l'affichage de "ATTA-QUE (A), PLAN (P), SCORE (S)" :<br>"A" : en présence des malfaiteurs, vous appelez la police pour arrêter la

bande

bande.<br>
"P": l'ordinateur via votre "indic", vous signale la position des bandits.<br>
"S": l'ordinateur affiche votre score.<br>
Sachez que vous disposez de 1000 points au départ, que le déplacement<br>
d'une case vous coûte 10 po

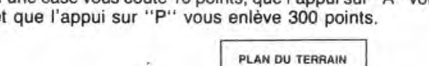

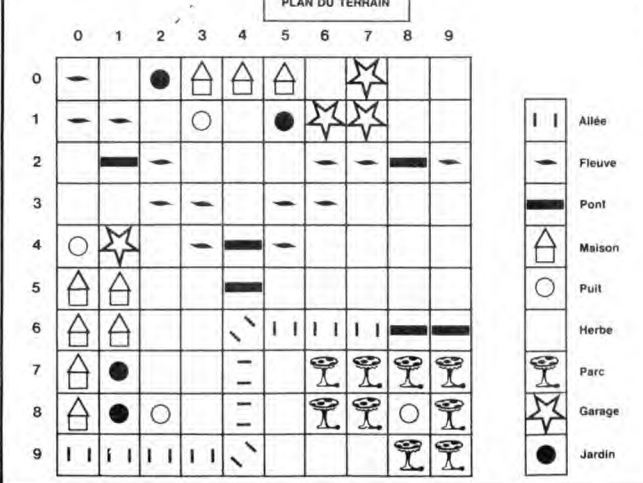

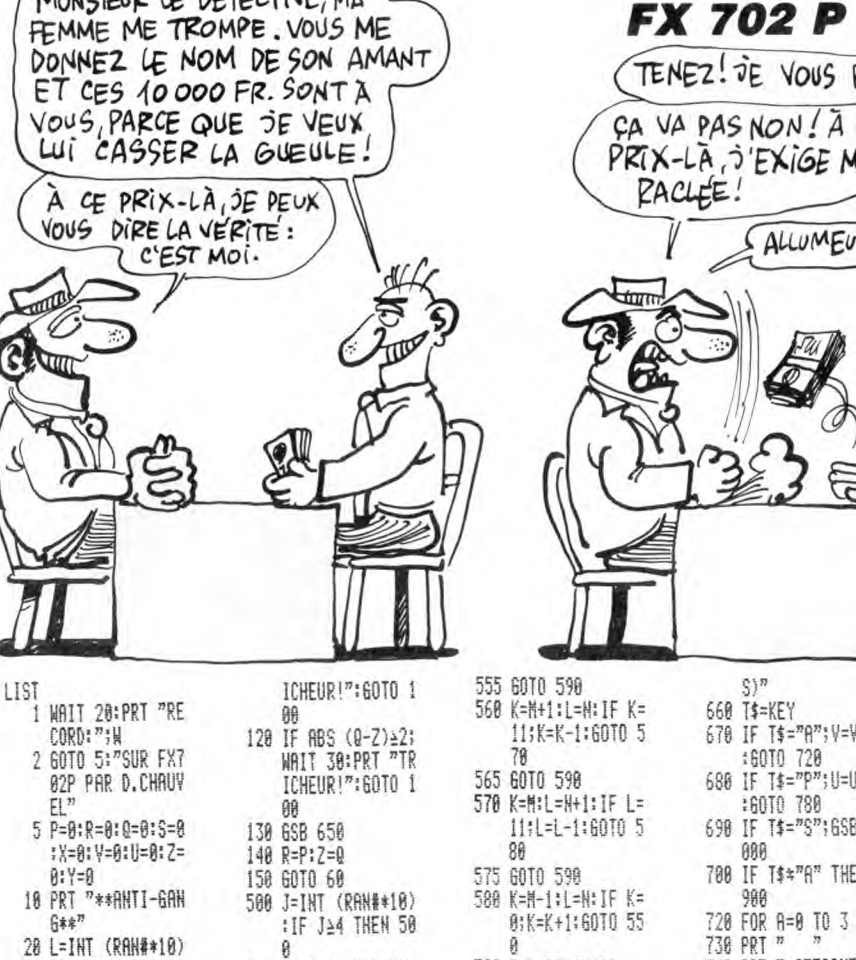

510 IF J=0 THEN 550

520 IF J=1 THEN 560<br>530 IF J=2 THEN 570<br>540 GOTO 580

550 K=M:L=H-1:IF L=<br>B:L=L+1:60TO 56

590 S=L\*10+(K+1)

620 RET

600 IF S=10015=0<br>610 Y=Y+10:PRT A\$(S

650 PRT "ATTAQUE(A)

):STOP :M=K:H=L

, PLAN(P), SCORE(

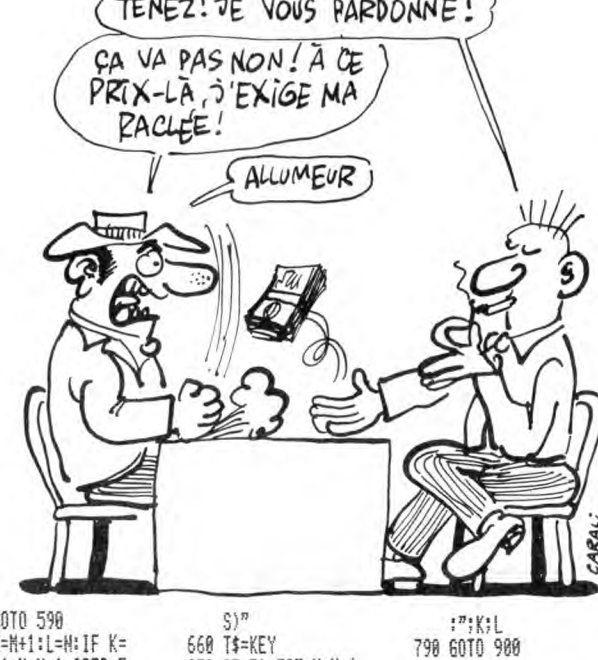

**:60TO 780** 

**ARA** 

900

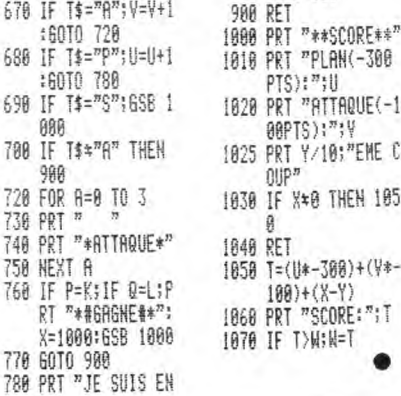

 $\sqrt{1}$ 

щ

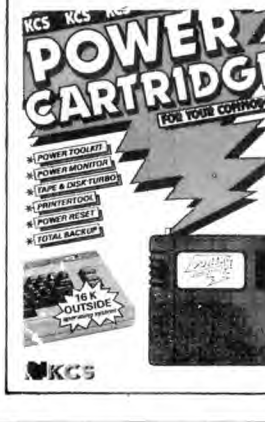

 $\overline{\mathbf{z}}$ 

:K=INT (RAN##10

180 INP "A VOUS!!",<br>P,Q<br>110 IF ABS (P-R)\\{21<br>HIIT 30:PRT "TR

60 658 500

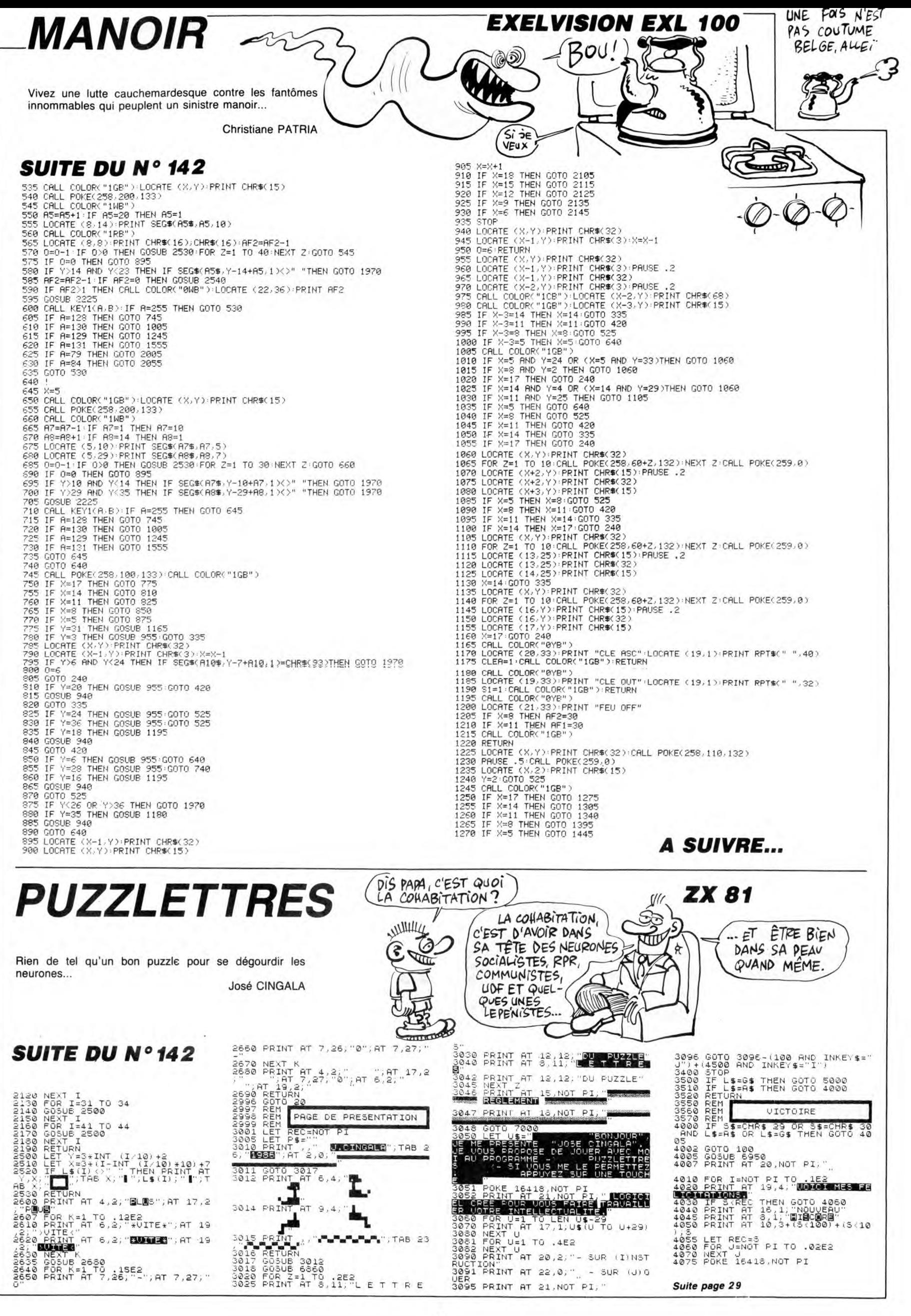

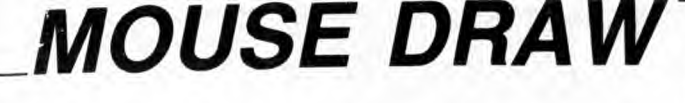

Soumettez entièrement votre souris à vos délirantes fantaisies artistiques...

#### William SCHLEGEL

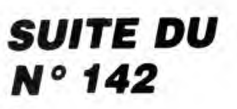

560 GOSUB 690 570 POKE - 16301,0: VTAB 22: IN<br>PUT "NOM: ";NM\$ PRINT D\$"BSAVE";NM\$;",A\$2000 580 ,L\$1FF8\* 590 POKE - 16302,0: GOTO 200 GOSUB 690 600 610 POKE - 16301,0: VTAB 22: IN<br>PUT "NOM: ";NM\$ 615 TEXT : HOME : HTAB 37; VTAB<br>10: INVERSE : PRINT " WAIT ": NORM AL  $620$ PRINT D\$"BLOAD";NM\$;",A\$2000 GOSUB 2490: GOTO 200 630 640 GOSUB 690: TEXT PRINT CHR\$ (21) 650 HTAB 15: INVERSE : PRINT " C 655 ATALOG "; : NORMAL : POKE 34,2<br>660 PRINT D\$"CATALOG": WAIT 6384, 128, 127 GOSUB 2490: GOTO 200 670 680 PRINT : PRINT CHR\$ (4) "RUNI MP' PRINT D\$"IN£0": PRINT D\$"PR£ 690 4": PRINT CHR\$ (0): PRINT D\$"PR£0<br>": HOME : PRINT D\$"PR£3" 700 RETURN

710 REM ---- BROSSES ----

720 SCALE= 1<br>730 H = 0;F = 2;B1 = 275;B2 = 188

740 IF K = 80 THEN H = 3<br>750 IF K = 38 THEN F = 7:H = 3:B 750  $1 = 270:82 = 182: SCALE = 4$ 

760 IF  $K = 91$  THEN  $F = 13:H = 0$ :  $B1 = 277:B2 = 189$ 770 IF K = 86 THEN H = 3:F = 5:B<br>1 = 277:B2 = 190 780 IF  $K = 35$  THEN  $H = 3:F = 3:B$  $2 = 186$ 790 IF K = 42 THEN H =  $3:$  F = 4:B  $1 = 274:182 = 186$ <br>800 IF K = 81 THEN F = 11:B1 = 2  $74:82 = 186$ 810 IF K = 84 THEN F = 13:H = 3:<br>B1 = 277:B2 = 189 IF K = 57 THEN F =  $5:81 = 27$ 820  $7:82 = 190$ 830 IF K = 47 THEN F = 12:H = 3: B1 = 279;B2 = 185<br>840 IF K = 79 THEN F = 11:H = 3:<br>B1 = 274:B2 = 186 IF K = 88 THEN F =  $10:H = 3H$ 850  $B2 = 186$ INPUT "";X,Y,S<br>IF X ( 1 OR Y ( 1 THEN GOSU 860 870 B 540: GOTO 860 IF  $X$  > = B1 THEN  $X = B1$ : GO 880 SUB 2210: GOSUB 540: GOTO 860 IF  $Y$  > = B2 THEN  $Y = B2$ : 60 890 SUB 2210: GOSUB 540: GOTO 860 900 IF  $(S = 1 \text{ OR } S = 2)$  AND  $K =$ 38 THEN 2220<br>910 IF (S = 1 OR S = 2) THEN HC DLOR= H: DRAW F AT X, Y: GOTO 940<br>920 IF S < > 4 THEN 940 XDRAW F AT  $X, Y$ : FOR N = 1 TO 930 15: NEXT : HCOLOR= 0: XDRAW F AT  $X, Y: HCOLOR = 3$ IF S > 0 THEN 860 940 GOSUB 1110 950

960 GOTO 860 970  $REM$  --INPUT \*\*: X.Y.S 980 IF X < 1 OR Y < 1 THEN GOSU 990

B 540: GOTO 980 1000 IF  $X$  > = 275 THEN  $X = 275$ :

GOSUB 2210: GOSUB 540: GOTO 980 1010 IF Y > = 186 THEN Y = 186: GOSUB 2210: GOSUB 540: GOTO 980  $1020 \text{ X1} = \text{X}_1 \text{X2} = \text{X} + 21 \text{X3} = \text{X} + 4$ <br> $1 \text{Y1} = \text{Y} + 51 \text{Y2} = \text{Y} + 21 \text{Y3} = \text{Y} - 1$ 1030 IF S = 2 THEN HCOLOR= 3: H PLOT X1, Y1: HPLOT X2, Y2: HPLOT X3,<br>Y3:AA = X1:BB = X2:CC = X3:DD = Y1<br>:EE = Y2:FF = Y3: GOTO 1070 1040 IF S = 1 THEN HCOLOR= 3: H<br>PLOT AA, DD TO X1, Y1: HPLOT BB, EE T<br>O X2, Y2: HPLOT CC, FF TO X3, Y3:AA =  $X1 : BB = X2 : CC = X3 : DD = Y1 : EE = Y$  $2:FF = Y3: GOTO 1070$ 1050 IF S < > 4 THEN 1070<br>1060 XDRAW 3 AT X, Y: FOR N = 1 T<br>0 15: NEXT : HCOLOR= 0: XDRAW 3 AT X, Y: HCOLOR= 3<br>1070 IF S > 0 THEN 980 GOSUB 1110 1080 1090 GOTO 980 1100 **REM ----**---------- TEST TOUC ...........  $HFS$  -- $1110 K = 0$ 1120 POKE - 16368,0<br>1130 K = PEEK ( - 16384) 1140 IF K = 63 THEN 60TO 2040<br>1150 IF K = 37 THEN 60TO 970: R  $\mathcal{V}$ EM 1160 IF  $K = 38$  THEN 710 1170 IF K = 27 THEN TEXT : GOSU B 690: STOP 1180 IF K = 32 THEN GOTO 190<br>1190 IF K = 83 THEN GOTO 560 IF  $K = 76$  THEN GOTO 600 1200 GOTO 640  $1210$ IF  $K = 67$  THEN IF K > 47 AND K < 58 THEN 1220 GOTO 450 1230 IF  $K = 37$  THEN 60TO 270 IF  $K = 82$  THEN  $H = 0$ : GOTO 1240 1290: REM RECTANGLE 1250 IF  $K = 73$  THEN GOTO 680: R IMPRIMMER EM

(B)

É

₫ ۮ voici MON DERNIER **APPLE** 

ว

 $\widetilde{\varepsilon}$ 

<del>mm</del>il

 $\mathbf{0}$ 

CHEF-D'ŒUVRE : "TRACES)

DE SOURIS BOURREE

SUBLIMNESQUE

 $MYRiPICANT$ EPOUS TOUFLESQUE

AU VAT 69"

1260 IF  $(K = 91 \text{ OR } K = 81 \text{ OR } K =$ 

#### 79 OR  $K = 80$  OR  $K = 42$  OR  $K = 35$ OR  $K = 71$  OR  $K = 86$  OR  $K = 47$  OR K<br>= 88 OR  $K = 84$ ) THEN 710 1270 IF K = 72 OR K = 13 THEN 27 1280 RETURN --------------- RECTA 1290 REM NGL $F -$ INPUT "";X,Y,S 1300 1310  $SCALE = 1$ IF S  $\angle$  D AND  $(H = 4$  OR  $H =$ 1320 8) THEN 1960 1330 IF X < 3 OR Y < 3 THEN GOS UB 540: GOTO 1300  $= 279$  THEN  $X = 279$ : 1340 IF X >

TER PAS QUI COUTE,

 $CD$ 

LES AUTRES

SONT OFFERT PAR BATA.

605UB 2210; 605UB 540; 60TO 1300<br>1350 IF Y > = 191 THEN Y = 191;  $1350$  IF Y  $>$ GOSUB 2210: GOSUB 540: GOTO 1300 1360 IF S = 4 THEN XDRAW 10 AT<br> $X - 3, Y - 3$ ; FOR N = 1 TO 3; NEXT : HCOLOR= 0: XDRAW 10 AT X - 3, Y -3: HCOLOR= 3 IF  $S = 2$  THEN HCOLOR= 3:A 1370  $= X:B = Y$ 1380 S1 = ABS  $(X - A)$ : S2 = ABS  $(Y - B)$ <br>1390 T = 5: IF (S1 ) 30 OR S2 ) 2 5) THEN  $T = 8$ 1400 IF (S1 ) 60 OR S2 ) 50) THE  $N T = 11$ 1410 IF (S1 ) 90 OR S2 ) 75) THE  $N T = 15$ 1420 IF (S1 > 120 OR S2 > 100) T HEN  $T = 20$ 1430 IF  $S = 1$  THEN GOSUB 1500 1440 IF (H = 4 OR H = 8) THEN 19 00 1450 IF S = 3 THEN HCOLOR= 3: H PLOT A,B - 1 TO X,B - 1 TO X,Y - 1<br>TO A,Y - 1 TO A,B - 1 TO X,Y - 1<br>1460 IF S  $\leftarrow$  2 4 THEN 1470

**A SUIVRE...** 

# **SPACELAB**

A bord de la navette DISCOVERY, participez à quelques heroïques et spectaculaires missions spatiales...

#### Jean-Luc ARBOGAST

#### Mode d'emploi :

Would deviate a single a suite ces trois listings. Le second contient la<br>présentation et les règles succinctes et le troisième le programme princi-<br>pal. Ce dernier comporte quatre tableaux :<br>- 1er tableau : vous devez effe

français (rouge) et américain (bleu) en évitant une météorite (bleue). Vous disposez au départ de dix vaisseaux relatifs (vies). Autant de inctions réuses<br>sies (100 points) vous octroient de vaisseaux relatifs (vies). Autant de jonctions réus-<br>sies (100 points) vous octroient de vaisseaux "valable

ter ceux en bon état. Le nombre de bras disponibles dépend du nombre<br>de jonctions réussies dans le premier tableau.<br>- 3ème tableau : en évitant bien sûr les météorites, faites traverser plu-<br>- 3ème tableau : en évitant bie

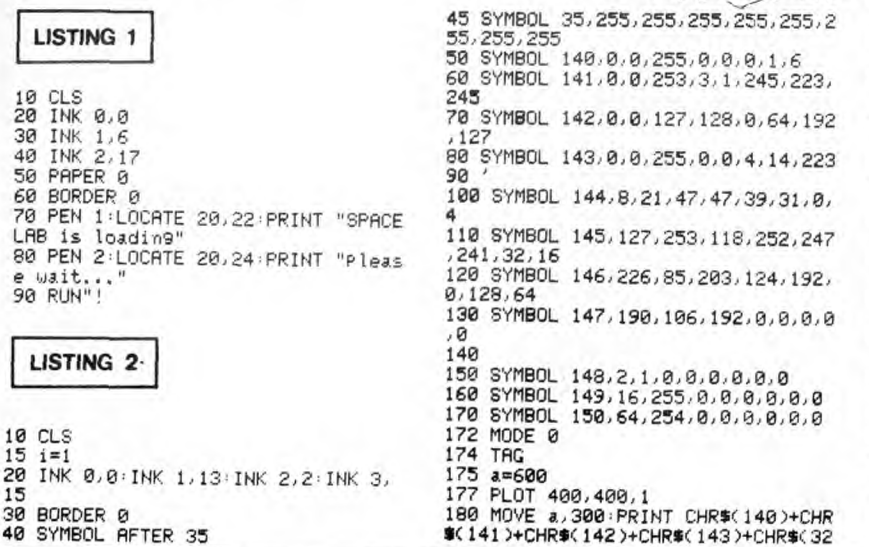

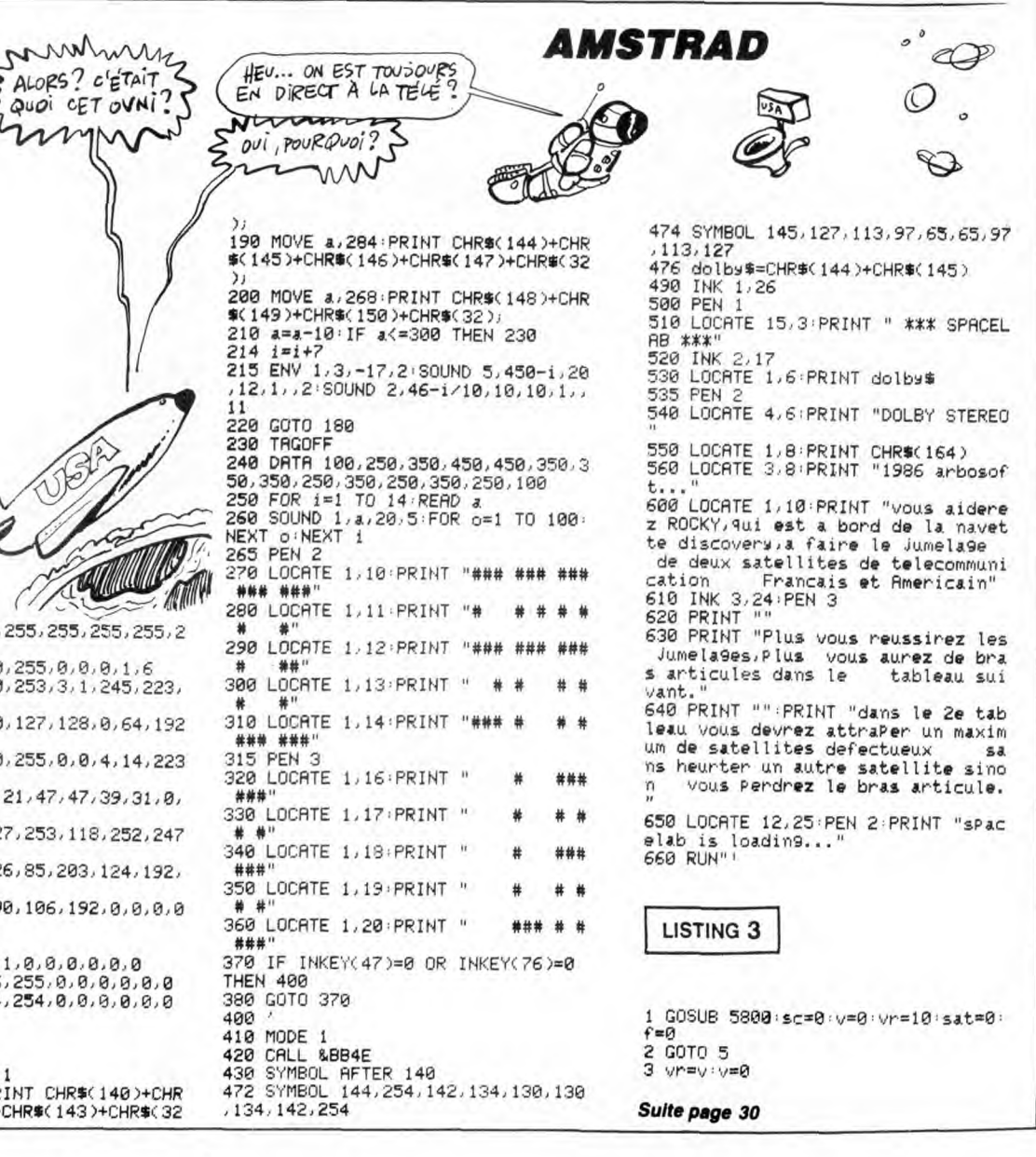

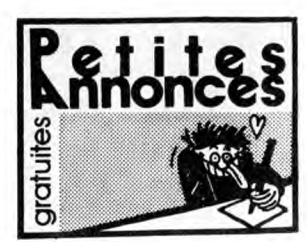

#### AMSTRAD

CPC 464 ECHANGE nombreux logiciels K7 ou disk. P. Leccia, 19, square Paul-Valéry, 94510 La-Queue-en-Brie.

ECHANGE nombreux logiciels pour Amstrad sur disquettes ou K7. Michel au (16) 94 25 4069. VENDS Amstrad CPC 464 monochrome. synthétiseur vocal D K'Tronics, livres : La Bible du programmeur, Le Langage Machine, Trucs et Astuces, Programmation en 3D... et nom-breux jeux. Le tout 3000F. Tél. (1) 48 45 74 43. ECHANGE nombreux logiciels pour Amstrad<br>6128 contre imprimante DMP2000, 1er lecteur<br>de disk DD1, crayon optique, synthé vocal, prise<br>midi, d'autres logiciels, bref, tout ce qui con-<br>ceme Amstrad. Denis Feltrino, 15, rue Le

Possède 6128, Echange nombreux logiciels sur disk seulement. L. Pelou, 16, rue Bouju, 49400 Saumur. Tél. (t6) 41 67 21 73.

CHERCHE pour Amstrad CPC 464 Bounder ou<br>Batman ou Bombjack ou Skyfox ou The Way of<br>the Exploding Fist ou Yie Ar Kung Fu ou Zaxx,<br>contre le 5° Axe. Laurent au (1) 43 33 20 18. AMSTRAD CPC 464 échange logiciels sur K7 uniquement. Envoyer listes à Stéphane Batte, 17, rue René Bechet, 93220 Gagny. Tél. (1) 43 02 42 50, (absent au mois d'août).

VENDS Amstrad 464 vert, nombreux jeux, synthé vocal SSA1, joystick, assembleur cours et programmes, revues : 2500F é débattre. Fabrice Rossi, 96, rue Doudeauville, 75018 Paris. Tél. (1) 42 59 91 33.

VENDS Amstrad CPC 6128 couleur, en bon étal sous garantie, magnéto K7 Thomson avec cor-don, joystick, jeu Bruce Lee, 5 disquettes 3 pou-ces, livres divers, le tout 4000F. Tél. (1) 46 72 03 66.

VENDS logiciels sur disquettes et K7, liste sur<br>demande. Cherche contact sur Haut-Rhim pour<br>denanges programmes disquettes. Vends diver-<br>ses revues, haut-parteurs. livres Communiquez-<br>avec votre Amstrad, Le Livre du CP/M.

ECHANGE nombreux logiciels K7 ou disquet-<br>tes pour CPC 464 Amstrad. Samuel Krief, 20,<br>rue Paul-Eluard, 93000 Bobigny.

VENDS CPC 6128 monochrome, 9 disquettes 3", hebdo n°76 à 138, Amstrad Magazine n°3 A 9. Le tout 4.600F. Andre au (1) 48 67 74 21 après 19h.

VENDS Amstrad CPC 464 couleur, janvier 86 :<br>3100F, Micro Application n°1, 3, 8, logiciels 3D<br>Grand Prix, Meurtre à Grande Vitesse, Salut<br>L'Artiste...) : 500F. Jean-Marc au (1) 43 89 79<br>11 le soir.

ACHETTE tout programme sur K7, envoyer vos<br>listes. Mr Pellegrinetti, résidence des Golfes,<br>immeuble Le Calui, 20090 Ajaccio.

CPC 464 et drive, échange logiciels sur K7 ou disquettes. Envoyez vos listes a Emmanuel Lorge, 5, rue Ren4Baschet, 93220 Gagny. Tél. (1) 43 81 65 12 a partir de 18h.

VENDS CPC 464 couleur, lecteur DDI neat, RS232, manette de jeux, 10 disk, livres, nom-breux jeux : 5000F. Taj. (1) 48 41 33 60.

ACHETE imprimante Amstrad et lecteur de disk<br>pour Amstrad 464 à bas prix et en bon état.<br>Alexis au (1) 42 04 52 99. RECHERCHE lecteur de disk 5"1/4 pour Ams-<br>trad 6128. Pascal au (1) 30 92 64 46.

ECHANGE programmes pour Amstrad CPC<br>6128. Tél. (1) 48 51 92 86 après 18h.

VENDS logiciels originaux : Roland Goes Dig-ging, Maslbr Chess, Flight Path 737, Electro Freddy... 49F pièce. J. Sébastien au (1)64 52 99 83 entre 18 et 20h. ECHANGE 70 logiciels pour CPC 464 contre synthétiseur vocal SSAI ou contre logiciels. Envoyez liste A Nicolas Coulard, Les Chamards, TA5 n°21, 28100 Dreux. Tel. (16) 37 46 97 38.

ECHANGE nombreux logiciels 464, 664, 6128 sur K7 ou disk. Tel. (16) 22 24 54 86 samedi après 20h et dimanche matin.

ECHANGE pour Amstrad 90 logiciels originaux<br>(valeur + 11.000F), contre volture, avion,<br>toateau, hélico télécommandé (moteur essence),<br>modern, crayon optique, joystick pro 500 com-<br>pétition (bon étal), synthétiseur vocal, c

ECHANGE nombreux logiciels pour Amstrad CPC 464, K7 uniquement. Tél. (1) 47 50 09 11 après 17h30. Bruno Lamas, 12, rue du Gros Chêne. 92570 Chaville.

ATARI

Seyne-sur-Mer.

**COMMODORE** 

18h.

Possesseur d'un Atari S20ST, je cherche tout<br>contact dans toute la France. Ayant également<br>un imprimante Citizen (NDLJC : C'est une mon-<br>tre, ca. Non ?) (NDLP : Mais non Martine,<br>voyons !) je peux faire de nombreux travaux

Mon 800XL a peur de s'ennuyer pendant les<br>vacances, alors il a envie de news. Il faut le comier prendre, le pôdôvre ! ! l Tu essayes ? Oui ?<br>Alors, écris-moi. S. Rutkowski, 7, rue Jean Frois-<br>sart, 80000 Amiens. Stéphane a

ECHANGE jeux sur C64 en K7. Cherche nou-veautés. Envoyez liste à Clament Camozzi, 44, rue de Saint-Nom, 78620 Létang-la-Ville. Tél. (1) 39 58 53 28.

ECHANGE programmes C64 sur disquettes<br>(jeux et utilitaires). Vends Vic 20, toute exten-<br>sion et cartouches, livres, programmes, conver-<br>tisseur Pal Secam : 1000F (demander liste du<br>matérie). Marc Froideval, 43, route de Mo

ECHANGE programmes pour C64, C128 sur disquettes uniquement. Michel Loiselle, 17, rue J.B. Clément, 80390 Fressenneville. VENDS CBM64, interface. 2 joysticks, livres, lecteur K7, programmes . 2900F. Stéphane ViI-ledieu au (16) 91 98 42 08. VENDS pour C64/128 programmateur d'Eprom pour 2716 à 27256. Tél. (16) 88 78 36 00 après

VENDS Amstrad CPC 464 couleur, joystick, nombreux logiciels, listings, diverses revues, le tout 4500E A débattre. Bruno Sichi, 1, rue Char-les Salop, 46100 Figeac. Tél. (16) 65 34 07 81. ECHANGE nombreux logiciels pour Amstrad 464, 664 ou 6128 possibilité d'avoir la liste sur demande contre lecteur disquettes, Stéphane Clot-Giral 29, rue Alquier Boulard" 81100 Castres,

ECHANGE nombreux logiciels pour Amstrad<br>CPC 464, K7 ou disquettes, jeux ou utilitaires.<br>Alain Lagrait, l'Etang, 72370 Ardenay. Tél. (16)<br>43 89 88 12.

ECHANGE logiciels pour Amstrad CPC 6128 et<br>recherche correspondants pour trucs et astuces,<br>console de jeux CBS avec interface Péritel con-<br>tre lecteur de disquettes DD1 ou contre la modi-<br>que somme de 800F. Stéphane Munnie

ÉCHANGE logiciels pour Amstrad sur K7 ou dis quettes contre une disquettes vierge 3". Sébas-tien Flores, 9, rue du Port-aux-Loups 95760 Valmondais.

ECHANGE 250 jeux sur Amstrad contre Com-modore 64, Sébastien Flores, au (1) 34733802 AMSTRAD CPC 464 cherche contacts utilitai-res et jeux. P. Nguyen. 30 square du Brabant, 78310 Elancourt.

VENDS Amstrad CPC 464 couleur, nombreux jeux et utilitaires, revues sur Amstrad, de nom-breux Hebdos, le tout 4500F à débattre. Vends 17 originaux : 1300F. ou le tout 5300F. Claude au (1) 39 59 95 90 après 18h.

VENDS CPC 464, lecteur disk, imprimante DMP1, joystick, nombreux logiciels jeux, utili-taires, langages, livres Micro Application -. 6000F, Tél. (1) 48 26 49 56.

ECHANGE logiciels pour Amstrad. Olivier Posty, 5. rue des Epis. 68120 Pfastatt,

AMSTRAD 61289 cherche correspon-dants pour échange jeux, utilitaires, divers sur K7 ou disk, Benoit Lejeune, 2, rue Henri-Lecocq, 5000 Namur Belgique. VENDS Amstrad CPC 464 couleur, joys-

tick, housse, livres de programmation, 30 originaux : 3000F à débattre. Fabrice au (1) 42 28 66 29.

Unanevine-Mezieres.<br>VENDS C128 QWERTY, moniteur 1901, lecteur<br>K7, le tout garanti 10 mois, bouquins et logi-<br>ciels : 5000F. Bruno au (1) 48 89 48 94 après

C64 échange nombreux logiciels de jeux et uti-litaires sur K7 et disk. Dispose de C + . Liste con-

SSOUZ Frejus Gedex.<br>ECHANGE pour G64 nombreux jeux sur K7 uni-<br>quement. Jean-Marc Dobel, 27, rue de la Cres<br>sonnière, 78930 Vert. Tél. (1) 34 76 30 18.

ECHANGE pour C64 jeux originaux sur K7<br>Scarabeus, Skyfox, Beach Head II, Gyroscope

VENDS nombreux logiciels originaux pour C64<br>sur K7. JB Moreau, 25, rue Henri Monnier,<br>75009 Paris. Tél. (1) 48 74 85 04. après 19h.

VENDS Commodore 1280 (C128 avec lecteur<br>de disqueltes 1571 double face infégré et ven-<br>tilateur) ainsi qu'une multitude de programmes<br>divers dont basuacoup de nouveautés avec<br>dataptateur péritel et un câble de liaison Mint

CHERCHE programme pour 64 et achète logi-ciels K7 A prix raisonnable, ainsi que livres sur C64. Contactez-moi : Jean-Marc De Lorenzi, route de Toulouse, Giscaro, 32200 Gimont.

RECHERCHE désespérément possesseurs de C64 ou Cl 28 pour échanges divers sur Toulon et sa région. Ludovic au (16) 94 75 54 89.

RECHERCHE nombreux programmes sur disk ou K7 pour Commodore 64. Lucien Davalau. 229, avenue St Marguerite. 06200 Nice. Tél. (16) 93 71 95 29.

Laissez venir à moi les petits commodoriens 64.<br>Si vous avez des nouveautés, aventures, pro-<br>giciels, notices, sur disquettes, envoyez vos lis-<br>tes à Jean Ramona, 30, résidence du Parc,<br>78650 Beynes. Tél. (1) 34 89 37 57.

VENDS Amstrad 6128 avec moniteur monochrome, synthétiseur de parole et nombreux jeux. le tout sous garantie 3900F. Alexandre au (1) 47 06 80 78. VENDS CPC 6128 monochome, dis-<br>questes, magnéto et cordons, joystick,<br>100 revues spécialisées, éditeur piste à<br>piste récupérateur de fichier caché. Dr<br>Vatson, DAO avec compilateur, Hobbit,<br>La Geste d'Artillac, Fighter Pilo

VENDS Amstrad CPC 464, sous garan-tie, nombreux K7, livres, joystick, utilitai-res, adaptateur 2 joysticks, prix à débat-tre. Té). (16) 32 28 10 41 après 18h.

ECHANGE logiciels sur disquettes 3" pour Amstrad 6128 sur Reims et sa région. Tél. (16) 26 86 54 97 après 19h. ECHANGE logiciels pour 664. Ivan au<br>(16) 78 75 58 14. (16) 78 75 58 14.

VENDS K7 de jeu L'Aigle d'Or. Tilt d'or du meilleur jeu d'aventures : 50F. Eliane Buena, 27 tot Pueche du Four, 34600 Bedarieux.

ECHANGE logiciels K7 ou disquettes, cherche docs sur Turbo pascal et schéma de la prise péritel du MPF2. Ecrire à Pierre Leccia, 19, square Paul valéry, 94510 La Queue-en-Brie.

6128 échange logiciels uniquement sur disquettes. Alain Thiriet, 3, rue Léonard-de-Viner, 33200 Merignac.

APPLE

VENDS Apple IIc, moniteur couleur, souris, joys-<br>tick avec Flight Simulator II (doc française), Ver-<br>sion Calc, Apple Work, Budget Familial, Mouse<br>Paint..., nombreuses autres diquettes : 9000F<br>à débatre. Jack au (1) 44 57

bureaui.<br>
Desolé, il y avait une erreur dans mon numéro<br>
de téléphone. Aussi, j'ai toujours mon Apple IIC,<br>
son joystick, sa souris, son moniteur, ses docs<br>
et ses kilos de softs. Le tout comme neul, pour<br>
6500F à débattre

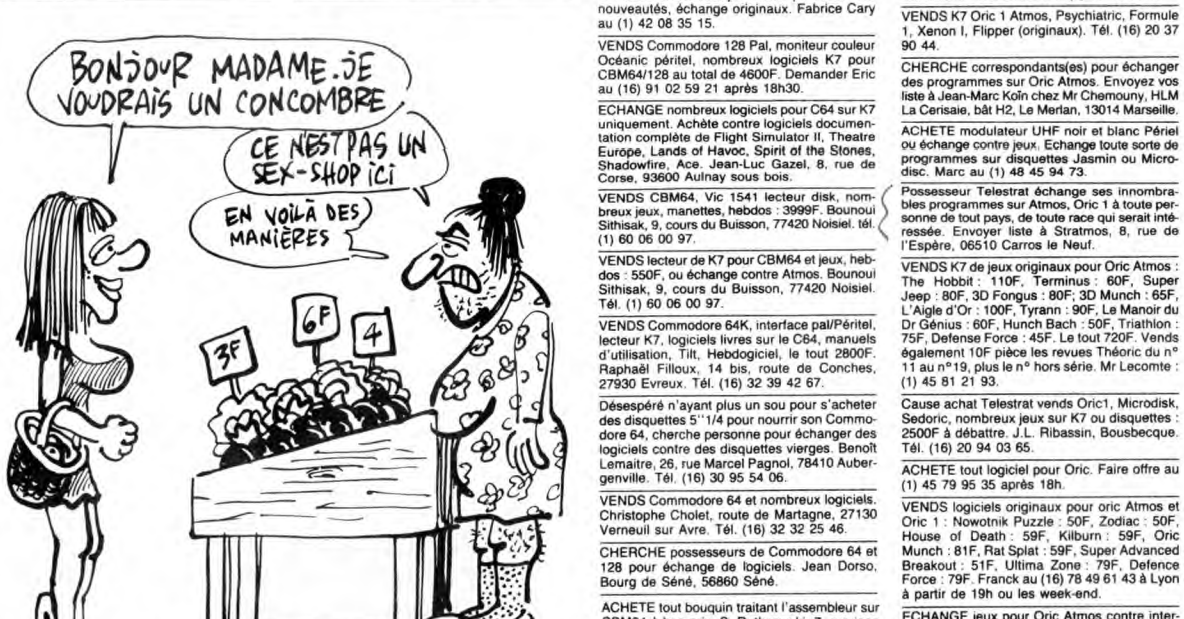

VENDS Commodore 64 Secam, drive 1541, dence des Trounques, 40200 Mimizan. This adaptateur NB, prise peritel, HHHHebdos en VENDS pour Atari 2600 : Chopper Command,<br>Pac man, Echec, Combat, Othello, Owltan, Central<br>tipede, Phoenix : 80F pièce ou 500F les 8, une<br>paire de joysticks. jean-Claude, quartier les<br>Manettes, Route de Janas, 83500 La

sur disquettes. Envoyez listes. Francis Legou- ECHANGE jeux pour C64 sur DD1571. Fabien Atmos, K7 ou Jasmin, jeux barbares, spatiales,<br>vermeur, 6, rue Pierre Courtade, 54800 Jarny. Roncari SP 69182. *(NDLJC : N'ayez craint* 

pour les compliments !)<br>VENDS C64, adaptateur Secam, magnéto, sur K7. Emerich Fernandez, St-Martin-du-Bosc, de synthétiseur de voix sur Oric Atmos contre<br>nombreuvi jeux sur Secality (Secam, magnéto, sur K7. Emerich Fernand

sur 17 ou disk sur région parisienne sur C64<br>ECHANGE nombreuses nouveautés sur C64<br>sur K7 ou disk sur région parisienne unique-<br>ment. José au 48 40 99 67 entre 18 et 20h.

ECHANGE programmes pour CBM64 et 1541,<br>envoyez listes à Bernard Debarre, 2, rue des<br>Plantes vertes, 95000 Cergy.

gmants, ucus, paper ou imprimarie, ie tout ble, joystick, disquertes et K7, docs, câbles :<br>BBCDF. Stephane au (1) 69 24 98 03 après 19h. branchement, nombreux logiciels contre Ams.<br>VENDS pour CBM64 jeux originaux sur K7 : VENDS pour CBM64 jeux offers a Passal Pacific Section 1990<br>
Hobbit: a CF, Charles Explorer Section 2012, The CHANGE To the Section of the Section of the Section of the Section 1991, Croit-<br>
Sainte, 13500 Martigues.<br>
Sectio

pour C64 et 128 à prix intéressant. Frank Ble-<br>pour C64 et 128 à prix intéressant. Frank Ble-<br>ger, BP7, 67600 Hilsenheim. Tél. (16) 88 85 41<br>00 après 19h. CHERCHE toute personne pour échange de

10

ECHANGE Nouveautés pour C64 et C128 ECHANGE programmes.sur.C64. Envoyez.vos VENDS Atmos, magnéto, programmes : 850F.<br>exclusivement sur disquettes. Envoyez listes à listes sur K7. Marc Perrot, 19, rue Alphonse- TV N/B multi

N-D. 08090 Charleville-Méziéres.<br>
ECHANGE puix pour CB4. Tél. (1) 42 07 71 30<br>
ou (1) 43 77 45 64. Tel. (1) 42 07 71 30<br>
ECHANGE nombreuses nouveautés sur K7<br>
pour CB4. Terroyez liste à Jean-Marc Daumont,<br>
Cous habitez da

ECHANGE nombreuses nouveautés sur K7 Vous habitez dans les Yvelines ou pas trop ECHANGE programmes pour Oric 1 Atmos. Vin-<br>pour C64 ? Envoyez liste à Jean-Marc Daumont, (bin ? Alors pour échanger jeux et utilitaires pour c

nouveautés. Ecrivez à Denis Boquet, rue Vital ECHANGE programmes sur CBM64 unique- teur de K7, imprimante MCP40, bon état, cor-Rousseaux, 08090 Montey-Notre-Dame, ment sur disquettes. Possède dernières nou-<br>Charleville-Mézières. Veauve des viens des propositions. Alain Guyet, Théorics, 3 manuels, listings : 2800F. Vincent<br>University methods of the 74, rue Pierre-Brossolette, 85000 La Roche-sur-<br>Yon. Tél. (16) 51 62 41 82.

K7, le tout garanti 10 mois, bouquins et logi<br>
TENDS SX 64 (C64 portable avec lecteur de dis-<br>
17h30. Starm vert, imprimante GP100A, pavé<br>
17h30. Starm vert, imprimante GP100A, pavé<br>
17h30. Starm vert, imprimante GP100A, p

tre 3 timbres à 2,20F. Mr Franquenk, BP54, VENDS nombreux Vic20, manettes, magnétic VENDS Oric Atmos juillet 85, péritel, livres Pro-<br>83602 Frejus Cedex. (States of the States of the States of the States of the States of t

sonnière, 78930 Vert. Tél. (1) 34 76 30 18.<br>ECHANGE pour C64, jeux sur K7 ou disk, pos-<br>Scarabeus, Skyfox, Beach Head II, Gyroscope, Book and Scarabeus, Skyfox, Beach and Scarabeus, Skyfox, Beach an<br>Scarabeus, Skyfox, Beac ECHANGE pour C64, jeux sur K7 ou disk, pos-<br>sède nombreux jeux. Envoyer liste à Cedric Le<br>Dressay, le Pieuré-au-Reclus, 56400 Auray. II ou nouveautés originales bien sûr. Frédéric Possesseur C64, 1541 cherche contacts pour 69 09 48 83.<br>au (16) 97 37 31 53.

autres écrivent à Laurent Reimat, Le Courbas, ECHANGE nombreux programmes sur CBM64. 2000F. Richard Radisson, 83200 Le Revest. Tél.<br>19120 Varilhes. Attention, les vendeurs ne sont 128. Recherche contacts durables uniquemen

nétal. Tél. (17) 35 23 48 53, kirch, rue des Chenevières, fourthead en Fault, rue de l'Église, Bois d'Ennebourg, 76160 Dar-<br>nétal. Tél. (16) 35 23 48 53, kirch, rue de l'Église, Bois d'Ennebourg, 76160 Dar-<br>nétal. Tél. (16

VENDS nombreux logiciels originaux pour C64<br>sur K7. JB Moreau, 25, rue Henri Monnier, MENDS K7 jeux originaux pour C64 sur K7 avec (16) 83 42 61 08 le week-end.<br>75009 Paris. Tél. (1) 48 74 85 04, après 19h. potice, prix b

1641, nombreux logiciels sur disquettes, livres, 1541, nombreux logiciels sur disquettes, livres, 1541, nombreux logiciels sur disquettes, livres, 1991, 960, rue de la Granière, 1991, 1991, 1991, 1991, 1991, 1991, 1991, 19

ECHANGE programmes pour CBM64, 1541,<br>possède News, attends vos appels. Philippe<br>Huberdeau, 49, rue Gérard Philippe, 85000 La<br>Roche sur Yon. Tél, (16) 51 37 72 67. (MDLJC:<br>D'abord, la Jeune Conne, elle te dit bien des<br>c'est que j'ai rien compris....)

VENDS Commodore 64 Pal/Secam, péritel,<br>interface péritel, 2 livres programmation, joys-<br>tick, 2 cartouches, Commando, Spy Hunter,<br>Up'n Down, Blue Max, Azestec Challenge,<br>Bomb Jack, Summer Games II, manuel d'util-<br>sation du

CHERCHE correspondants sur le Commodore<br>128 ou 64. Alors dépêchez-vous de décrocher<br>votre téléphone et demandez José au (1) 30 93

Fr. 20.<br>ECHANGE nombreux jeux en K7 pour C64 dont nouveautés, échange originaux. Fabrice Cary<br>au (1) 42 08 35 15.

VENDS Commodore 128 Pal, moniteur couleur 90 44. Océanie péritel, nombreux logiciels K7 pour CHERCHE correspondants(es) pour échanger CB M6) 91 au Demander Eric rès 18. des programmes sur Oric Atmos. Envoyez vos au (16) 91 02 21 /8h30. liste à Jean-Marc coin chez Mr Chemouny, HLM 59 21 après ECHANGE nombreux logiciels pour C64 sur K7<br>
La Cerisaie, bât H2, Le Merlan, 13014 Marseille.<br>
Iation complète de Fight Simulator II, Theatre The Cerisal Ceris Ceris Entreprendie de Fight Simulator II, Theatre Fight Europe,

VENDS CBM64. Vic 1541 lecteur disk, nom- (Closesseur Telestrat échange ses innombra-<br>breux jeux, manettes, hebdos : 3999F. Bounoui (Closes programmes sur Atmos, Oric 1 à toute per-<br>Sithisak, 9, cours du Buisson, 77420 Nois

VENDS lecteur de K7 pour CBM64 et jeux, heb-<br>VENDS lecteur de K7 pour CBM64 et jeux, heb-<br>Sithisak, 9, cours du Buisson, 77420 Noisiel.<br>Tél. (1) 60.06.00 97. dos : 550F, ou échange contre Atmos. Bounoui — The Hobbit : 110F, Terminus : 60F, Super<br>"Sithisak, 9, cours du Buisson, 77420 Noisiel. — Jeep : 80F, Derniqus : 80F, Super : 160F, Super :<br>"The Hobbit : 110F, Tyrann : 90F,

VENDS Commodore 64K, interface pal/Péritel, Dr Génius : 60F, Hunch Bach : 50F, Triathlon lecteur K7, logiciels livres sur le C64, manuels 75F, Defense Force : 45F. Le tout 720F. Vends<br>d'utilisation, Tilt, Hebdogiciel, le tout 2800F. également 10F pièce les revues Théoric du n°<br>Raphaël Filloux, 14 bi

27930 Evreux. Tél. (16) 32 39 42 67. (1) 45 81 21 93. Désespéré n'ayant plus un sou pour s'acheter Cause achat Telestrat vends Oric1, Microdisk,<br>des disquettes 5"1/4 pour nourrir son Commo- Sedoric, nombreux jeux sur K7 ou disquettes : logiciels contre des disquettes vierges. Benoît Tel. (16) 20 94 03 65.<br>Lemaitre, 26, rue Marcel Pagnol, 78410 Auber-

Lemaitre, 26, fue Marcel Pagnol, 764 10 Auber-<br>genville. Tél. (16) 30 95 54 06. \_\_\_\_\_\_\_\_\_\_\_\_\_\_\_\_\_(1) 45 79 95 35 après 18h. FINDS Commodore 64 et nombreux logiciels.<br>
Christophe Cholet, route de Martagne, 27130<br>
Verneuil sur Avre. Tél. (16) 32 32 25 46.<br>
CHERCHE possesseurs de Commodore 64 et<br>
128 pour échange de logiciels. Jean Dorso,<br>
Bourg d

ACHETE tout bouquin traitant l'assembleur sur<br>CBM64 à bas prix. S. Rutkoswski, 7, rue jean (SCHANGE jeux pour Oric Atmos contre inter-<br>Fraissant, 80000 Amiens. et (School) synthétiseur vocal. Vends nombreuses BD.

VENDS Commodore 128D, drive intégré, lecteur Thierry au (1) 47 33 70 19. K7, livres, divers jeux : 5500F. Monitor 1901 :<br>2800F ou le tout 7800F. Alain Gardinal, 60, rési- magnéto, joystick (adapt), nombreux jeux, docs,<br>dence des Trounques, 40200 Mimizan. adaptateur NR, prise, paritel. HHHHebdos 2800F ou le tout 7BOOF. Alain Cardinal, 60, rési-

bouquins, bibliothèque de programmes fournie, ECHANGE logiciels pour C64 sur disk. Cherche pagaille, le tout 2000F. Richard Radisson, 972,<br>prix à débattre. Jean-Pierre Cayol, 62, rue Nau, digital Music I et II, Lords of T

ment. José au 48 40 99 67 entre 18 et 20h.<br>
ECHANGE programmes pour CBM64 et 1541,<br>
ECHANGE programmes pour CBM64 et 1541,<br>
envoyez listes à Bernard Debarre, 2, rue des<br>
Plantes vertes, 95000 Cergy.<br>
Plantes vertes, 95000

VENDS C64 moniteur couleur Philips, drive VENDS Atmos, moniteur vert, lecteur disquet.<br>1541, imprimante Seikosha GP100 VC, K7 ori. I des, lecteur K7, imprimante GP100A, pavé Beffeau, 3<br>ginaux, docs, papier ou imprimante, l

VENDS très bon état, imprimante MCP40 :<br>450F. Tél. (1) 46 06 98 94 après 20h.<br>ECHANGE nombreux logiciels du commerce,<br>achète aussi nouveautés pour Oric. Franck Mar-<br>tin, résidence Angélique, F128, 79000 Niort. tél.<br>(16) 49

1 joystick Hypojoyst : 70F. Lionel Provost au (1)<br>
TVENDS Oric Atmos complet (câble magnéto (mas schr. Cherche contacts pour échange program-<br>
Tu possèdes un CBM64 et tu souhaite séchan-<br>
Tu possèdes un CBM64 et tu souhait mes sur K7. Cherche magneto special Oric en<br>bon état, prix modéré. Envoyer listes et offre à<br>Patrice Meynle, 27, rue du Collège, 67430 Die-

baud, Bat 1, log.7, 60000 Beauvais.<br>
The Action of the Ferry, 92120 Montrouge. Tel. (1)<br>
VENDS programmes sur disqueltes originaux<br>
Pour C64 et 128 à prix intéressant. Frank Ble<br>
Pour C64 et 128 à prix intéressant. Frank B VENDS Oric Atmos, péritel, nombreux jeux pour<br>seulement 500F. J. Philippe Amblard au (16) 93<br>78 41 08.

78 41 08.<br>ECHANGE jeux sur Oric Atmos. Tél. (1) 30 51 Atmos à des prix tout petits Achète aussi Heb-<br>59 96 après 17h30. (NDLJC : Bravo, c'était bien dogiciel des n° 100 à 120 4F chaque. TI. (1) 34

ECHANGE jeux sur Oric Atmos. Tél. (1) 30 51<br>59 96 après 17h30, (NDLJC : Bravo, c'était bien<br>écrit cette fois !). (vendeurs et amateurs s'abstenir). Mr Sedira, 59.96 après 17h30. (NDLJC : Bravo, c'etait bien doglicier des la localité du la décrit cette fois ).<br>8, rue René Hamon, 94800 Villejuif. en la décrit cette fois !).

TEXAS

THOMSON

VENDS à prix raisonnable, K7 de jeux originaux,<br>livres utilitaires, Hebdogiclel, modules utilitaires<br>et jeux, BE, Ti Calc, Ti Invaders, Pole Position,<br>Moon Patrol, Startreck, Munchman, Parsec...<br>Cherche RS232 interne. Bori

VENDS modules Texas Ti99/4A pour 80F saut<br>Picnic Paranola : 150F, une dizaine de logiciels<br>sur K7 originaux en import Allemagne et USA,<br>deux paires de haut-parlements amplifiés pour<br>walkman : 150 et 200F. Cherche photocopi

VENDS cause double emploi, Thomson M05 état neuf avec lecteur K7, crayon optique et logi-ciel Pictor. Le tout 1700F. Chantal au (1) 4509 58 13 après heures bureau.

VENDS M05 lecteur de K7, Megabus avec câble sous garantie, 2 manettes Quickshot II, plusieurs jeux, 2 livres et nombreux program-mes Hebdo. Prix A débattre. Tél. (16) 51 68 27 52.

VENDS pour TO7 cartouche ROM Tridi 444 Vifi<br>Nathan neuve, jamais servi, cause possède pas<br>TO7 : 100F port compris avec manuel, étui pro-<br>tecteur rigide. Emmanuel Dupas (NDLJC :<br>Encore toi J), 12, rue Pierre Curie, 91390 Mo

VENDS M05 lecteur K7, crayon optique, manet-les de jeu, livres (assembleur et basic), 3 logi-ciels au choix, le tout en bon état : 1500F. Tél. (16) 41 68 50 35 après 18h30 (Angers).

VENDS T07170 lecteur K7, cartouche basic, 3 manuels, interface communication, 2 manettes jeux, nombreux programmes jeux sur K7, le lout 3600F. TAI. (1) 47 94 80 08, le matin,

CHERCHE clavier mécanique pour TO7/70 en bon état. Georges Attard, Bat.K, résidence Con-corde, 13700 Marignane. Tel. (1) 42 88 74 76.

RECHERCHE Cossesseur TO770 dans la<br>région de Tergnier (02) pour contacts et<br>debange d'idées et de logiciels, les autres seront<br>les bienvenus évidemment (NDL/C : Y'a infié-<br>réf ! Non mais des fois !), on n'est pas des sau-<br>

VENDS cause double emploi Thomson TO7,<br>extension 16Ko, magnéto, clavier mécanique,<br>4 cartouches Rom : Trap, Pictor, basic, Alrbus,<br>4 inves, Pulsar II, Yeti, Meteo 7, Une Affaire en<br>Or, Pingo, Fox, 2 manettes : 2500/3000F.

ECHANGE Aigle d'Or et Raid sur le Ténéré con-tre Fox ou Mandragore. Laurent Lionnet,12, rue du Moulin Neuf, 40200 Mimizan. Tel. 116)5809 2664.

ECHANGE nombreux logiciels sur T07/70 et M05. Cherche jeux suivants : Meurtre sur l'Atlantique, Commando, Fantôme City, deman-der Jean au (16) 75 82666

ACHETE tous programmes d'hebdo pour<br>EXL100. Prix à débattre. David Cepparo, Bugas-<br>sat, 47400 Tonneins.

VENDS Canon X07 f6140. carte 4KO, X710 avec nombreux programmes, docs et cables, bou-quins et astuce LM, le tout 2600F. Tél. (16) 96 22 20 05.

VENDS EXL100, cordon magnéto, livres : 100 Programmes pour l'EXLIOO : 1200F. C. Vincent, chemin de l'Alouette St.erice, 16100 Cognac. TAI. (16) 45 32 00 10.

Etudiant cherche contacts avec utilisateurs(tri-<br>ces) de Canon X07 pour échange programmes,<br>connaissances, techniques... Possède abon-<br>dante bibliothèque de programmes. Emmanuel<br>Dupas, 12, rue Pierre-Curie, 91390<br>Morsang-s

Etudiant cherche contacts avec utilisateurs(tri-<br>ces) de Sh'arp PC1500A, pour échange expé-<br>rience, technique, programmes. Emmanuel<br>Dupas, 12, rue Pierre Curie, 913980 Morsang<br>sur Orge, (NDLJC : D'abord je ne suis pas une<br>

Jeune homme donne cours d'informatique par-ticulier aux environs de Tourcoing. Langages Basic Microsoft et autres. Toute machine. Tél. (16) 20 26 91 73.

CHERCHE généreux donateur de programmes sur TRS80 déjà parus dans les premiers Heb-dos. frais d'envoi remboursés. Hervé Pille, 393 rue des Petits-Moulins, 62215 Oye-Plage.

VENDS Canon X07 16K, programmes, docs.<br>Charles Lattes, 32, avenue de l'Observatoire,<br>75014 Paris. Tél. (1) 43 35 46 80. ECHANGE orgue électronic Yamaha neuf, con-tre Commodore, Fabrice au (1) 42 28 66 29. VENDS PC1500, CE150, 8KO, livres : 2500F. Echec Mephisto Il : 1500F. Alain Gardinal, 60, résidence des Trounques, 40200 Mimizan.

Directeur de la Publication rédacteur en chef Gérard CECCALDI Directeur Technique

Benoîte PICAUD<br>
Rédacteur en Chef Adjoint<br>
Michel DESANGLES<br>
Rédaction<br>
Laurent BERNAT<br>
Secrétariat

Martine CHEVALIER Maquette Jean-Marc GASNOT Jean-Yves DUHOO

Dessins CARALI Editeur SHIFT Editions 24 rue Baron 75017 PARIS Tel : (1) 42 63 49 94 Distribution NMPP Publicité au journal Tel : (1) 42 63 82 02 Telex : 281260 F SHIFT Commission paritaire 66489 RC 83 B 6621

Imprimerie DULAC et JARDIN S.A. Evreux Directeur Commercial Stéphane CARRIÉ

DIVERS

N-D, 08090 Charleville-Méziéres.<br>ECHANGE jeux pour C64. Tél. (1) 42 07 71 30 beaucoup de nouveautés. Jérôme au (16) 61 07 Moreau, 6, rue des Cutords, Vrines, 79100

der Bruno. Stop affaire pour débutant ! Vends Oric Atmos der Bruno.<br>ECHANGE nombreux jeux pour CBM64 dont 48K, très bon état, moniteur monochrome, lec-

VENDS Atmos 48K, lecteur disquettes, lecteur<br>K7, écran vert, imprimante GP100A, pavé

(1) 42 93 59 58 5000F. Stéphane au (1) 69 24 98 03 après 19h. duins, le lout en langage machine sur Oric 1/Atmos,<br>prigine pour Boor. Con nombreux logiciels, le tout en très bon état :<br>dt Mowat, 94300 propre Tai (risier de 151 ou (16) et se saigz

VENDS Oric Atmos (1/85), jeux, tous les cables, magnèto, adaptateur NB, prise péritel, adaptateur joystick, bâton de joie, docs, hebdos en pagaille, le tout :<br>de joie, docs, hebdos en pagaille, le tout :<br>2000: Fiichard Rad ECHANGE de nombreux programmes sur K7. 49 25.68.21. Bonjour à JWM Cracking Service magnéto, adaptateur NB, prise péritel, adapta-<br>Alors ceux qui ont pays leur note de téléphone et à ses poteaux de Thouars. (National the le

.<br>VENDS cause double emploi système complet<br>Oric. Atmos...moniteur..monochrome...lecteur ECHANGE nombreux programmes pour C64 CHANGE nombreux programmes pour C64.<br>Sur disquettes. Christophe Cholet, route de la ECHANGE nombreux programmes pour C64.<br>Mortagne, 27130 Verneuil-sur-Mer. Tél. (16) 32 En turbo et uniq Oric Atmos, moniteur monochrome, lecteur<br>enregistreur de programmes, interface manel-<br>tes, nombreux jeux sur K7, 20 bouquins, câbles,<br>le tout en bon état : 1450F. Guillaume Weymes-<br>kirch, rue des Chenevières, 54480 Cirey.

Duttay, 4, cite Hermel, 75018 Paris, Genius, Intex et Zoé. Master Paint, Dangeureu-VENDS Commodore 64, lecteur disquettes rament Vôtre...), moitié prix. Jean-david au (16)

sous garantie encore 7 mois, programmes, le VENDS Almos tes bon étal (15/6/85), magnéto, prise pointel par de la Granière, 13011 Marselile.<br>
16 magnéto, Biogiciels originaux : The Hobbit, La Tél. (16) 91 89 30 79.<br>
16 magn

CHERCHE ou échange logiciels sur Oric Atmos. Olivier Hallan au (16) 27 61 10 70,

de référence d'André Chevière, le tout en très<br>bon état : 700F. Eric Bonnet au (16) 21 20 45 09. **EXAMPLE CONSUMER CONSUMER SERVICE SERVICE SERVICE SERVICE SERVICE SERVICE SERVICE SERVICE SERVICE SERVICE SERVICE SERVICE SERVICE SERVICE SERVICE SERVICE SERVICE SERVICE SERVICE SERVICE SERVICE SERVICE SERVICE SERVICE SER** 

VENDS imprimante MCP40 (stylo neuf), manuel<br>de référence d'André Chevière, le tout en très

ECHANGE Oric Atmos, adaptateur NB péritel,<br>câble centronics, Zorgon original, extension à<br>construire pour Atmos, assembleur facile du<br>6502, Au Cœur de l'Atmos, Tout Savoir sur<br>Atmos, contre matériels et logiciels Atari ST.

nouveaux. Francisco Cary VI<br>VENDS K7 Oric 1 Atmos, Psychiatric, Formule<br>1, Xenon I, Flipper (originaux). Tél. (16) 20 37<br>50. 44.

La Cerisaie, bât H2, Le Merlan, 13014 Marseille.<br>ACHETE modulateur UHF noir et blanc Périel<br>ou échange contre jeux, Echange toute sorte de<br>programmes sur disquettes Jasmin ou Micro-<br>disc. Marc au (1) 48 45 94 73.<br>Possesseu

Cause achat Telestrat vends Oric1, Microdisk, Sedoric, nombreux jeux sur K7 ou disquettes :<br>2500F à débattre. J.L. Ribassin, Bousbecque.<br>Tél. (16) 20 94 03 65.

S olo Flight se paye un lif-ting, bien mérité, il faut bien l'avouer. De la petite simulation aéronotique minable tout juste bonne à engraisser le poulet friand de merdes, puisqu'il faut appeler les choses par leur nom, Microprose a su nous faire un simulateur de vol digne de ce nom. Graphismes améliorés par rapport à la précédente version et animation ma foi pas trop mal fou-tue vous feront sûrement passer de bons et longs moments à essayer de remplir votre mission, qui, je le rappelle à ceux qui ont un morceau de gruyère à la place du cerveau, consiste à livrer le courrier que des centaines de braves gens vous ont confiés, pensant sans doute que l'avion per-<br>mettrait de raccourcir les distances, alors qu'il n'en est rien du tout, puisque ce moyen de locomotion ne permet en fait que de raccourcir dans des proportions incroyables le temps de trajet. Quel champion cycliste n'a pas un jour rêvé de faire le Tour de France en Concorde ?

Ne croyez pas que j'aie oublié de vous entretenir de la sonorisation dont ce jeu pourrait bénéficier : je la gardais pour la bonne bouche, quoique dans notre cas, ce serait plutôt la bonne oreille. En effet, les rénovateurs de chez Micro Prose ont eu l'excellente idée d'ajouter à tout ça une synthèse vocale, du plus bel effet d'ailleurs. Au début du jeu par exemple, une entrai-

**J**<br> **a** eauteur de logiciels et il en a<br>
marre de se faire entuber<br>
par les éditeurs et les grossistes.<br>
Il veut créer la CAPI, Coopérative ean-Claude LAMBALE est auteur de logiciels et il en a marte de faire entuber

nante voix féminine vous encou-ragera dans votre mission, tandis qu'un voix plus masculine vous donnera tout au cours du jeu des indications sur la marche à suivre, le cap à prendre, l'altimètre à sur-veiller, les niveaux d'huile et d'essence à ne pas perdre de vue non plus, et alouette je te plumerai.

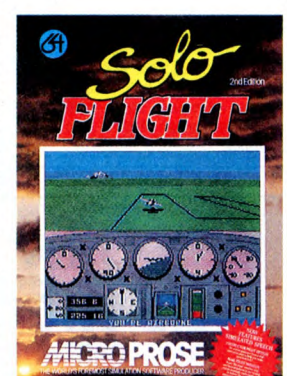

Bonne idée donc, on se conten-tera seulement de regretter qu'aucun importateur n'ait, pour l'instant du moins, décidé de franciser tout ça.<br>**Solo Flight 2nd edition** de Micro-<br>*prose* pour Commodore.

### RENOUVEAU | DU BON SUR MSX

O h, un soft sur MSX! Et il comment il s'appelle ce pro-<br>gramme ? Il s'appelle Jet Bomber et il est drôlement bien. Ah ouais ? Ouais, il est super ! Si tu veux, c'est un peu le même style que Zaxxon, c'est-à-dire que tu pilotes une espèce de vaisseau spatial, et tu te trouves chez les méchants et

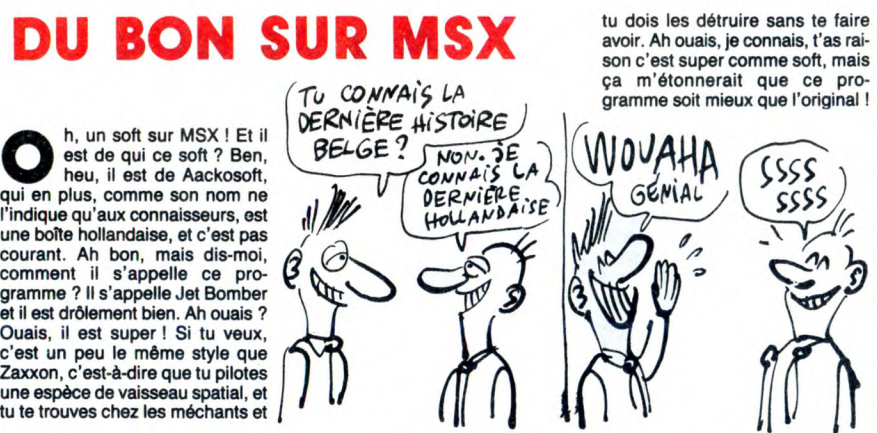

### SANYO EXISTE!

S avez-vous combien il y a de compatibles IBM dans le monde ? Enfin, combien de marques, hein ? Non ? Vous<br>savez pas ? Ben moi non plus.<br>Mais ce que je sais c'est qu'il y a<br>un mec qui s'appelle Sanyo et qui<br>ne se lasse pas d'en vendre.<br>Après tout, chacun son truc.

Dans leur musette, on trouve donc<br>un 990 AT 20, en français dans le<br>texte, c'est un compatible AT avec<br>512 Ko de Ram, un moniteur<br>monochrome, un lecteur 5 pouces<br>1/4 d'une capacité de 1,2 Mo, un<br>disque dur 20 Mo, une inter série et une interface parallèle pour la modique somme de 40.000 balles. C'est cher. Il y a aussi un 885 compatible PC à 17.000 francs avec un moniteur monoch-rome, 256 Ko, 2 lecteurs 360 Ko

et une interface parallèle. Enfin, un pas tout à fait compati-ble mais presque, dénommé 550 par le conseil des sages avec 128 Ko, un moniteur monochrome, un drive, un lecteur 160 Ko, une interface série, parallèle, joystick et une carte couleur le tout pour 5990 francs, c'est-à-dire pas beaucoup mais un petit peu, surtout qu'il valait 12.000 balles y a un an. A noter : les bidouilleurs malhonnêtes sauront certainement rendre ce pas vraiment compatible en vraiment compatible en changeant son Bios. C'est pas dur.

dois les détruire sans te faire avoir. Ah ouais, je connais, t'as rai son c'est super comme soft, mais ça m'étonnerait que ce pro-gramme soit mieux que l'original 1

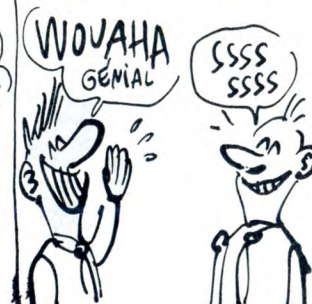

Ben, heu, permets-moi de te dire<br>que tu te plantes, causebi Jet<br>Bomber est encore mieux que<br>Zaxxon. Ça bouge dans tous les<br>coins, les commandes sont préci-<br>ses, les couleurs joiles et l'anima-<br>tion est d'enfer. Ben, heu, c qui craint (un peu) : c'est pas une cartouche, et c'est vraiment con. Eh, les mecs, ça coûte trop cher, les cartouches ? Bon, voilà tu sais tout, mec, alors un petit conseil :<br>va acheter **Jet Bomber** de A*acko*soft pour MSX (et compatibles (gag)).

## PASSE-MOI LE JOURNAL!

• nfomédia est une société qui, iNrCDnI~, c'est rien de le dire, a eu une idée originale. En effet, (C3)<br>figurez-vous que chez ces gens-<br>là, le papier est une substance interdite réservée aux vulgaires propagandistes de tous bords. Leur truc à eux, c'est la presse sur la, le papier est une substance<br>interdite réservée aux vulgaires<br>Leur truc à eux, c'est la presse sur<br>disquette ! Le produit qu'ils vont<br>sortir, plus spécialement destiné<br>aux possesseurs de C64 et, plus apré-<br>tard, d'Apple sentera sous la forme d'un vrai disquette ! Le produit qu'ils vont<br>sontir, plus spécialement destiné<br>aux possesseurs de C64 et, plus<br>tard, d'Apple et d'Amstrad se pré-<br>journal, avec ses rubriques, son<br>courrier des lecteurs, ses jeux, ses courrier des lecteurs, ses jeux, ses<br>petites annonces, ses program-<br>més, ses essais en tous genres et fusion du produit sera d'abord<br>même sa publicité ! Plutôt axé sur assurée par les revendeurs, les

LE PAPIER EST) INTERDIT!

même sa publicité l'Plutôt axé sur assurée par les revendeurs, les<br>les possibilités réelles de la grandes surfaces et les abonne-<br>machine (bruitages, graphismes, ments, bien sûr, mais peut-être<br>etc.), ce mensuel d'un nouve machine (bruitages, graphismes, ments, bien sûr, mais peut-être etc.), ce mensuel d'un nouveau plus tard directement dans les genre coûtera la modique somme librairies, si les libraires acceptent de 38 francs par numéro (380 pour de vendre des journaux sur un abonnement d'un an). La dit- disquettes.

### POLAR

voici maintenant, pour vous<br>tout seul, une critique de<br>logiciel. On est heureux,<br>on est content, on rigole et on oici maintenant, pour vous tout seul, une critique de logiciel. On est heureux, s'éclate bien, youpiiieeee. Hop. Joie. Et on sourit bien comme il faut, on fait remonter ses lèvres jusqu'aux oreilles, bref, on

s'extasie.<br>Le logiciel en question, c'est Mur-<br>der on the Mississippi, et on<br>remercie au passage madame<br>Agatha Christie (Tagada Freesbee<br>comme aimait à dire ma prof<br>d'anglais) de nous avoir donné l'idée du titre, c'était trop dur d'en chercher tout seul sans a

per ailleurs. Il s'agit pour vous, Sir Charles Foxworth, de vous balader sur le pont du Delta Princess, fougueux navire se promenant, avec la grâce de la gazelle qui fuit le lion affamé à travers la jungle féroce au petit matin, sur la rivière aux flots vagues et aux reflets enchan-teur, emmenant avec elle ses passagers en mal de tranquillité et de paix, tandis que le pauvre clo-chard de Virginia City attend avec impatience les voyageurs, dans l'espoir, infantile certes, mais si prometteur, de leur soutirer quel-ques deniers pour pouvoir aller s'acheter au café du coin le bal-<br>lon de rouge qui lui humectera<br>légèrement la gorge, avant d'aller<br>se coucher sous les ponts, ou de<br>reprendre sa route, car il ne sait<br>pas encore ce qu'il va bien pouvoir faire en cette nuit du 15 avril

1887. Or donc, alors que Sir Foxworth se baladait sur le pont du Delta Princess, fougueux navire etc., en<br>compagnie de son fidèle compa-<br>gnon Regis Phelps, il rencontra un cadavre auquel il n'eut môme pas la politesse de dire bonjour, déci-dément les bonnes manières se perdent. Oublient alors qu'il était

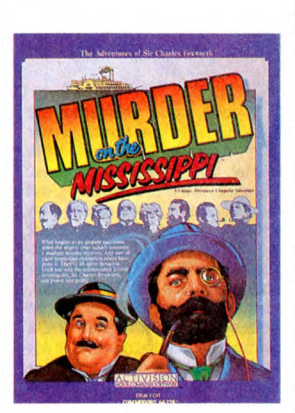

en vacances, il ré-endossa sa veste de détective, et entreprit de partir à la recherche du mystérieux criminel.

Telle est donc l'intrigue de Murder<br>on the Mississippi, qui est un soft<br>très bien, quoique j'eusses préféré<br>de beaucoup qu'il se nommât<br>Murder on the Nil, à cause que

c'est beaucoup plus facile à écrire que Mississippi. Contrairement Ace que beaucoup pourraient croire, aucune com-mande ne sera rentrée par l'intermédiaire du clavier, tout étant<br>dirigé au joystick, grâce à ces mer-<br>veilles de la révolution informatique que tout le monde s'est main-<br>que que tout le monde s'est main-<br>tenant accordé à appeler icônes.<br>Un graphisme parfa

une excuse.<br>**Murder in the Mississippi** de *Acti-*<br>*vision* pour Commodore.

FOR THE STRAKE STRAKE THE RANGEMENT CALL AND ALLET  $\widehat{A}$ WIE DEPEND D d'Auteurs de Programmes Infor-<br>matiques. Le but de ce regroupe-<br>des logiciels à moitié prix sans<br>léser ni les auteurs ni les ache-

teurs. Il va même jusqu'à ajouter vail". Auteurs de France et de ailleurs, composez le 16 63 60 93 60<br>et causez avec lui, si ça marche, sens de la démocratisation de et causez avec lui, si ça marche, l'informatique de loisir et de tra- on vous aide.

### DES LIVRES, DES LIVRES!

LAMBALE VEUT

seul survivant, surtous êtes le seul survivant, surtous êtes le suicidez pas. Pourquoi ?<br>Vous suicidez pas. Pourquoi ?<br>Parce que Logic Store vient de trouver la solution du rescapé heureux : une boutique bourrée de livres informatiques. Une librairie informatique en quelque sorte, tout comme il y a des librairies médicales dans lesquelles vous pouvez trouver n'importe quoi, pourvu que ça cause d'intestin, de foie ou de rate. D'après les organisateurs il y aurait environ mi titres au catalogue, d'après la police, le chiffre serait moins mportant.<br>"Quel inté

el intérêt ?" me direz-vous. Eh ben, disons que vous cherchez un livre quelconque sur n'importe quoi : Multiplan, 1-2-3, le langage machine sur Amstrad ou la réci-procité du phénomène crucial chez Sir Clive Sinclair, il vous suffit d'aller au 39, rue de Lancry et de demander le catalogue par machine ou par centre d'intérêt. Une fois votre bouquin trouvé, il ne vous reste plus qu'A le demander au monsieur ou à la dame qui se tient en faction dans sa guérite sentinelle (comme dirait ce bon

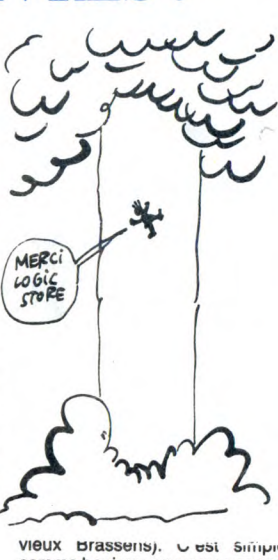

comme bonjour, ça ne mange pas de pain, ça ne paye pas de mine, bref, ça ne revient pas cher. L'idée est originale, saluons-la au passage. Merci mon dieu de m'avoir donné Logic Book Store, je m'incline respectueusement à vos pieds célestes.

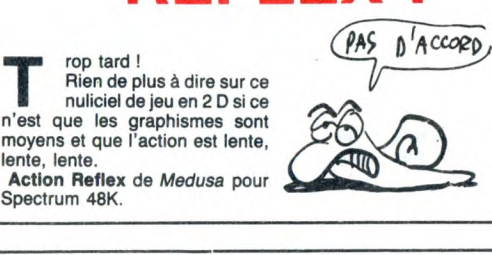

### CeBIT : PAS DE PARITÉ !

11

es organisateurs de la<br>
grande expo qui eu lieu<br>
ceBit, viennent de publier les sta-<br>
tistiques relatives à la fréquentation de leur manifestation. Ainsi, ils nous font fort judicieusement remarquer, les bougres, que sur  $\mathbb{Z}^k$ 87% étaient des professionnels. Bons résultats, donc. Autres chif-fres : la proportion de visiteurs étrangers a atteint 21% soit 62.300 personnes.

Question : combien y avait-il de visiteurs en provenance d'Austrastands en provenance du Lich-tenstein ? Réponse : 700 visiteurs

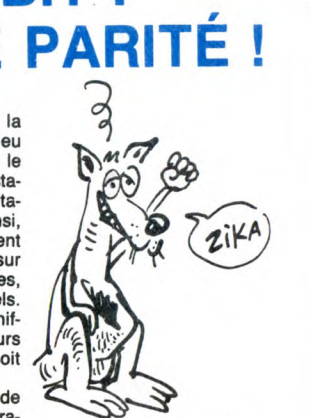

lie et combien pouvait-on voir de australiens dont 3 kangourous et<br>stands en provenance du Lich- 2 stands lichtensteiniens. C'est ça,<br>tenstein ? Réponse : 700 visiteurs l'amitié des peuples allemande.

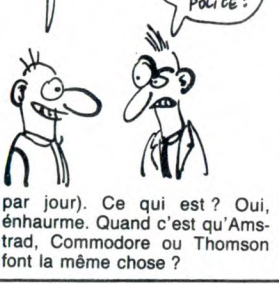

de gadgets vendus dans la boutique Apple. Ce qui est aussi énhaurme. 10 tonnes de pommes consommées et 20.000 exemplai-res d'Apple Flash distribués en quatre jours (Le quotidien réalisé pendant le salon à deux éditions

T

lente, lente.

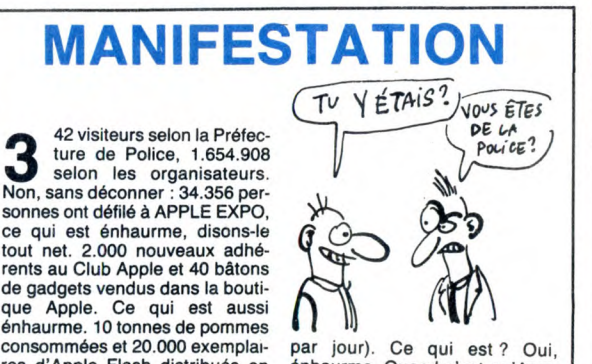

REFLEX!

a faisait un bon moment<br>
qu'Amsoft ne nous avait<br>
le reste (c'est-à-dire le caquet<br>
(bande d'obsédés))) avec un de a faisait un bon moment ses utilitaires à la noix de coco, délicieux fruit dont le lait si blanc et à la saveur si particulière n'est<br>pas sans me rappeler le goût pour-<br>tant douteux du fromage de chè-<br>vre, cet animal si doux que certains n'hésitent pas à insulter lâchement en le traitant de vulgaire "bique". J'étais donc con-tent et tout et tout, et puis voilà qu'arrive une disquette sur laquelle est marqué "Shapes & Sound". Dur pour moi, c'est jus-tement un utilitaire. Ça permet de créer ses sprites et sa musique pour les jeux qu'on veut faire. Bonne idée au départ, malheureu-

sement mal concrétisée.<br>Je tape RUN''DISC'', et un menu<br>S'affiche : 1) Shape Generator, 2)<br>Sound Effect Generator, et 3)<br>Demonstration Program. Je tape<br>sur 1, le programme se charge. Une grille devant mes yeux, je commence à dessiner la forme qu'aura mon sprite. Je lui donne en fait la forme de trois lettres MOI, car je m'aime beaucoup. Ça y est, c'est fini. J'assemble, je sauve sur disquette, et je lis la doc pour savoir comment l'animer.<br>C'est pas bien compliqué : dans<br>mon programme basic, je fais un<br>MEMORY tout ce qu'il y a de plus<br>banal, je charge le fichier binaire<br>qui contient mon sprite, et c'est<br>tout. Des instructions RS cher, bref, tout ce qu'un bon sprite

doit savoir faire. Tout ça c'est bien beau, mais c'est pas tout : voyons ce qu'on peut faire pour le son. Ce programme est censé nous

à comprendre rapidement les différents paramètres à utiliser pour l'instruction SOUND de l'Amstrad. Moi je veux bien, mais

strictement rien à voir. Mais au fait,

en effet assez dur de ne pas faire le rapprochement, car la qualité de

 $CHAPEAV!$ 

Œ

**FOOD** 

 $\overline{a}$ 

Mais il y a autre chose que ces deux programmes ont en commun : ce sont tous deux des softs d'aventures. Ah, aventure, quand tu nous tiens... Mais au fait quelle aventure ? Justement c'est là qu'est la ruse, car vous devez découvrir ce que vous devez faire, et ça, c'est vraiment l'aventure. Bon, voyons comment ça se pré-

**₲** 

 $\frac{1}{2}$ 

₹

 $\widehat{\odot}$  $\widehat{\cdot}$ 

### il est beaucoup trop mal tait pour nous aider dans quoi que ce soit. Au début, un exemple d'instruc-tion joue la petite musique de "Rencontres du 3ème Type". Ensuite, en faisant varier les paramètres, on doit pouvoir apprendre la signification de chacun, surtout qu'une fenêtre graphique nous renseigne à tout moment sur les courbes d'enveloppe et de son. Seulement, ce n'est pas en rentrant des paramètres par l'intermé-diaire d'INPUT à la tout-va qu'on peut apprendre à programmer de la musique. Surtout que ça doit se faire note par note, en redéfinissant à chaque fois ce qu'il y a à redéfinir. Et en plus, pas moyen de stocker votre travail : vous devez avoir une feuille de papier à côté de vous pour noter chaque note créée. Pas bien malin, tout ça. Enfin, la démo est un petit jeu sans<br>prétentions, tout juste bon à vous<br>montrer ce qu'on peut faire avec<br>**Shape & Sound** de *Amsoft* pour

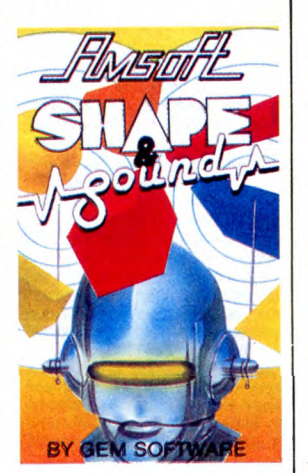

**Amstrad** 

**CHAPEAU!** 

### LE RETOUR | SIX REINES

M yrtie est une petite sirène. Comme tous ses congénères aquatiques, elle a une queue, des écailles, des nageoires caudales, et une bonne ouïe. Ce qui lui manque, à la petite Myrtie, c'est l'Amour, celui qui s'écrit avec un grand A, comme Amérique, Afrique, Alice DonnA, ou sidA. Elle erre donc, à la recherche du poisson de sa vie. Et puis, comme par hasard, et parce que les scénaristes de softs ne sont pas aussi cons et inhumains qu'ils en ont l'air, alors qu'elle prenait son petit déjeuner quotidien, Myrtie entendit un cri, provenant d'un homme grenouille

qui se noyait car il manquait d'air, ce qui est plutôt étonnant pour un plongeur. Elle-même plongea donc à la rescousse du pauvre homme.

Vous êtes donc Myrtie, et votre but Vous etes donc myrie, et voire but<br>est de retrouver le malheureux<br>plongeur, dans des décors où le<br>moindre détail comique n'a pas été oublié. La gueule des pois-sons, les boites de conserve, preuves flagrantes que la pollution, effet direct de la connerie humaine, n'a pas oublié les con-trées les plus éloignées et les plus maritimes, et le cadavre de ma tante qui finalement n'était pas aussi riche que je le croyais, en

### LAUREL ET HARDY

**Transferre et Transferre et Jean Marc Thibault, Charlie et Chaplin et Jagot et Léon. C'est qui Jagot et Léon ? C'est une boite qui Jagot et Léon ? C'est une boite qui Afait des siennes du côté de Saint-Etienne. On y trouv** ous les couples vont par deux. C'est un axiome. Laudes recherches et des applications<br>scientifiques. "Quel rapport avec<br>la micro ?" me direz-vous. Simple,<br>les trois quarts de leur matos tour-<br>nent sur Amstrad, absolument,<br>mon général ! On trouve dans leur musette, accrochez-vous au pin-<br>ceau : une carte fond de panier<br>avec bufférisation du bus<br>d'adresse, 4 connecteurs encarta-<br>bles et un logement pour une ali-<br>mentation supplémentaire. Ça<br>coûte 590 francs. On trouve aussi une carte de conversion analogique-numérique permettant l'acquisition de tensions continues (0-5 V) avec une précision 8 bits, je ne vous dis pas ! Enfin si, plu-tôt, je vous dis : 590 balles. Une carte d'entrée/sortie Timer avec interface parallèle programmable<br>8255 et Timer 16 bits 8253. On y<br>trouve donc 24 E/S (3 ports de 8<br>bits) entièrement programmables<br>ainsi que 3 compteurs-Timer. Et<br>devinez quoi ? 590 balles, en plein<br>dans le mille ! Jagot e viendra, commercialisent aussi une interface série RS 232C entiè-rement programmable (10 vitesses de 75 à 19200 bauds). 690 francs, pas moins. Toujours pour Amstrad, un programmateur d'Eprom, si, si, permettant la programma-tion, la recopie ou la lecture d'Eprom de capacité de 2 Ko des grandes marques compatib Fournie avec soft, cette carte avoi-<br>sine les 990 balles.<br>Les couples vont par paire, c'est<br>évident.

VA *-ro"5 LES COUPES*  VONT PAR DEUX,<br>SAUF TATCHER SAUF TATCHER  $Q$ UI EST UN COUPLE D'ABRUTIS **TOUTE SEULE.** 

### BAISSE A TOUT VA

 $\mathbb{Z}_{\mathbb{Z}}$ Œ

**P** société en tous points<br>
excellente, annonce une<br>
baisse<br>
de prix pour le MacMegaPlus qui

passe d'un seul coup, comme ça, honteusement, de 9300 à 7500 francs toutes taxes comprises. Ce monstre étend votre Macintosh à 2048 Ko, soit 2 Mo. 7500 francs pour 2 Mo, c'est cher mais vous n'avez pas le choix. Quant aux disques durs internes HyperDrive 10 et HyperDrive 20, ils passent res-pectivement de 18200 à 14100 francs et de 22400 à 17600 francs service compris. On en déduit donc que : ça reste inaccessible !

### **TRAN LA LA!**

12

E ncore et toujours Tran, on se demande comment ils font. Ils annoncent pour septembre la sortie d'un compa-<br>tible IBM, le Jasmin PC. La bête<br>comportera, outre un drive 5''1/4, un deuxième drive 3" 1/2 celui-là, 512 ou 640 Ko de Ram, on ne sait pas encore, un Gem et un Dos + Entendez par là qu'il s'agit de Gem et d'un Dos version Tran, ce qui prête doucement à rigoler quand on voit ce qu'ont donné les essais nombreux et infructueux des constructeurs avant eux. Enfin, ne médisons pas avant de voir le résultat.

AND LA **BAISSE VA** 

 $\mathcal{S}$ 

Le prix du Jasmin PC est prévu aux alentours de 6000 balles, ce qui est pas cher lorsqu'on sait qu'il sera équipé d'une carte graphique couleur imprimante parallèle.

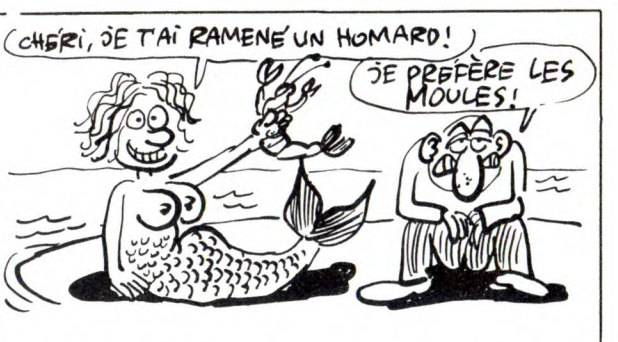

sont les preuves les plus parlantes. La musique n'a pas été laissée en rade non plus, elle est vraiment bien faite (enfin je crois, je n'ai jamais emmené mon walkman sous l'eau pour vérifier si c'était réaliste). Enfin, l'animation ne laisse planer aucun doute sur la qualité de ce jeu, qui aura la délicatesse d'en réjouir plus d'un, ce qui est bien la moindre des choses.<br>**Mermaid Madness** de *Electric Dreams* pour Commodore.

### ${{\sf CORNERMAN}}$ THE HIGHLANDER

Continuant est un expectively in a transmission les d'un genre particulier édité numéros de téléphone. En effet,<br>par MichTron et Microdeal. c'est une sorte de carnet de 32767<br>En effet, il s'agit d'une série pages avec sur ornerman est un logiciel un annuaire qui peut composer les d'un genre particulier édité numéros de téléphone. En effet, par MichTron et Microdeal. c'est une sorte de carnet de 32767 En effet, il s'agit d'une série pages avec sur chacune les coor-<br>d'accessoires de bureau pour ST données d'un individu et son<br>qui sont, comme le mot l'indique numéro de téléphone. Là aussi, on qui sont, comme le mot l'indique numéro de téléphone. Là aussi, on accessibles sous n'importe quel retrouve Save, Restore et Replace

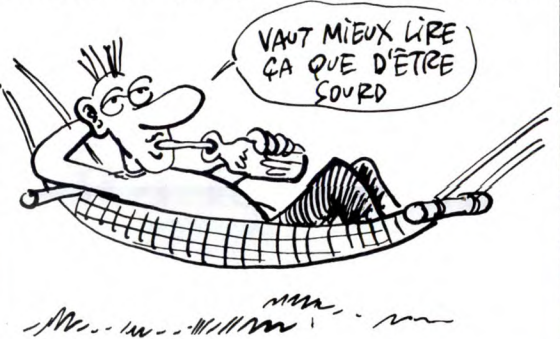

Mrs- 1m- - 11/11 m

programme fonctionnant sous GEM et donc proposant un menu Desk sur la première ligne de l'écran. Pour démarrer l'engin, on doit d'abord transférer les quel-ques fichiers sur une disquette contenant le Tos de telle façon que le gros fichier soit chargé en accessoire de bureau au moment du boot (note pour ceux qui n'ont pas d'Atari : laissez tomber, ça se complique encore par la suite). Parmi ces petits programmes, une montre digitale, sympathique mais sans plus et un menu général de toutes les options proposées. Les options ? Ah oui, les options. Ben, y a une table Ascii bien pratique quand vous programmez en assembleur et qui apparaît quand vous sélectionnez l'option, y a une calculatrice qui peut compter en binaire, octal, décimal ou hexa ce qui fait un sacré paquet de modes. On note les possibilités habituel-les d'une calculette normale plus des spécificités bien particulières (And, Or, Xor, Byte, Oword, etc.). Bref, c'est le pied. Un carnet de notes est aussi accessible à tout moment, avec son Save, son Rstore, son Rplace et son Delete. Ça ne sert quasiment à rien, mais c'est toujours ça. Toujours plus fort, on note un Dialer, c'est-à-dire

mais en plus il y a Dial, ordre qui envoie vers la prise RS 232 de l'Atari une séquence reconnue par un modem aux normes Hayes (peu courant chez nous, il est vrai, quoique le Diapason de Hello Informatique en soit un) compo-sent le numéro de téléphone sélectionné. Il y a aussi un Phone Log qui est à peu près compara-ble à un répondeur téléphonique. Là encore, la norme Hayes est nécessaire. Fifteen est un jeu complètement nul, une sorte de puzzle avec des chiffres. Un taquin, quoi. L'avantage étant que vous pouvez jouer pendant que vous programmez un truc ou que vous dessinez un mouton sous Gem Paint. Le reste sert à para-métrer ce qui précède (RS 232, modem, horloge, ect.). On ne voit pas trop l'intérêt de tous

ces trucs, si ce n'est de la table Ascii et de la calculette. Je me demande aussi si les possesseurs de 520 ST vont avoir encore de la place pour mettre un programme autre que celui-là en mémoire. Ça serait gênant s'ils ne le pouvaient pas (je rigole, mais si vous avez un 520 sans Rom, ça ne passe pas !).

Cornerman de MichTron pour Atari ST

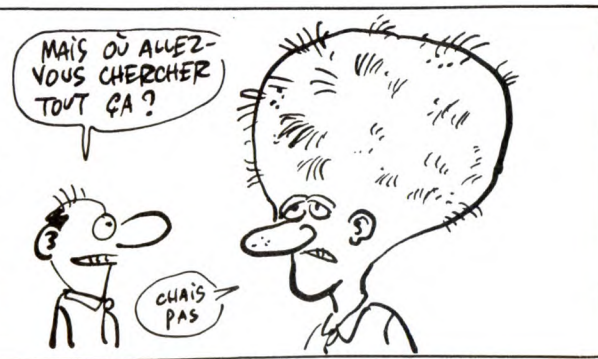

sente. L'écran est en plusieurs<br>parties : en bas vous avez la fenê-**Vant de checiels sur Souvenez** de Orphée de Loriciels sur Amstrad ? C'était déjà<br>pas mal, non ? Ben, il y a mieux.<br>Si. C'est Sram d'Ere. En fait, c'est<br>siam tout court, mais comme ça vient de chez Ere, je dis que c'est<br>Sr ous vous souvenez de Orphée de Loriciels sur Amstrad ? C'était déjà parties : en bas vous avez la fenê-tre de communication qui vous permet de discutailler avec votre ordinateur par l'intermédiaire d'un analyseur syntaxique plus qu'hon-nête, et ce en français, en anglais ou en allemand, suivant la langue dans laquelle vous aurez choisi de au courant d'Ere, bien que ça n'ait jouer, et en haut vous avez une autre fenêtre, dans laquelle vous pourquoi commencé-je donc cet article en parlant d'Orphée? Ça doit être à cause des dessins. Il est aurez la joie de voir apparaître les magnifiques dessins dont je vous parlais tantôt, mes agneaux. Sur les côtés, vous avez deux autres Sram est largement au niveau d'Orphée, et même plus haut. fenêtres que l'on peut qualifier,<br>sans risque d'être abattus à vue<br>par les agents de la SPA, de<br>secondaires, et que l'on peut éga-<br>lement appeler "fenêtres invenlement appeler "fenêtres inven-<br>taire". En effet, ces fenêtres con-MA QUÉ ? tiennent les objets que vous avez ramassés, et donc que vous pou-

vez utiliser. Ah, au fait, je ne vous ai pas parlé de la bande sonore, oubli que je répare de suite en disant qu'il y en a une et qu'elle est très bien, sur-tout au début (avec la page de pré-sentation), et que d'ailleurs elle n'est que là, accompagnée quand même d'une animation graphique du plus bel effet.

Non, franchement je tire mon cha-peau aux mecs qui ont fait ce soft, car c'est du bon boulot. Juste deux petits problèmes : d'abord, j'ai eu beau chercher, je n'ai pas trouvé le moyen de sauver une partie en cours, et donc encore moins d'en charger une, et puis si maintenant Ere se met à faire des bons softs, sur qui pourra-t-on gueuler ?<br>Sram de Ere Informatique (même

si Ere tout court c'est plus joli) pour Amstrad avec lecteur de dis-quettes uniquement.

FLATTEUR )

**Lackson**<br> **Lackson**<br> **Lackson**<br>
vent contesté, à sa sortie, à cause en partie de<br>son lecteur de disquettes au format 3". La presse informatique unanime criait alors son désarroi. Unanime, pas tant que ça. Une certaine presse - que nous quali-fierons de spécialisée - faisait alors - et fait encore - ses choux gras de cette carence de disquettes, qui faisaient tant défaut aux acheteurs d'Amstrad - que nous appellerons couillons.

Tran, dans son infinie miséricorde, Dieu le prenne en sa sainte garde, pensa alors qu'il existait un moyen de s'en foutre plein les poches, encore une fois sur le dos des couillons de tout à l'heure. Pour ce faire, il commercialisa son lecteur

Avec sont livrés trois logiciels : le premier permettant de formater les disquettes (de n'importe quel drive, le 3" comme le 5114) en 40 ou 80 pistes au choix, le second n'est qu'un vulgaire copieur, et le dernier est un "utilitaire" qui per-met au système de ne pas se mélanger les pinceaux quand il essaie de lire une disquette formatée en 80 pistes (le double de ce qu'offre normalement l'Amstrad). D'aspect 100% pur cuir synthéti-que, le Jasmin AM5D+ a l'air aussi solide que ma grand-mère a l'air rassuré quand elle fait du vélo, c'est vous dire.

Sinon, rien de bien nouveau, la bête a toujours sur le devant une grande gueule béante pour

### TRAN ? OUAIS ! || TOC ! IL EST BEAU !

Lyon, on ne se contente<br>
nelles. Eh non, on regarde<br>
le TGV en se remémorant triste-<br>
ment le regard hagard de la Noi-<br>
reaude quand elle contemplait le<br>
défilement incessant du Trans America Express sur la ligne Lyon<br>Perrache/Lyon Part-Dieu via Vil-Perrache/Lyon Part-Dieu, via Vil-lejuif. On fait aussi du commerce de robotique avec les Japonais. Par exemple, la société Céralion, encore inconnue voilà peu,<br>importe un petit robot délicate-<br>ment nommé "Biométal" fabriqué<br>par Toki (lébô (jeu de mots : toc il<br>est beau)), une PME du pays du<br>soleil levant. Ce robot, blanc et noir sur la photo en noir et blanc (en fait, il est noir et blanc sur une photo couleur), présenté en avant-première au CES de Chicago, est destiné en premier lieu à l'Educa-tion Nationale, mais le petit parti-culier que vous êtes pourra le trou-ver chez son revendeur habituel, pour peu qu'il fournisse l'E.N. Le point particulier de Biométal,

c'est de fonctionner sans aucun moteur, mais grâce à des fils spé-<br>ciaux en Alliage à Mémoire de<br>Forme (AMF). Ces fils, quand ils<br>reçoivent des impulsions électri-<br>ques, se tendent ou se relâchent<br>à volonté, tout en se "souvenant" de la forme qu'ils avaient avant d'en change

Le robot se dirige grâce à une succession d'appuis sur des touches<br>prévues à cet effet, ce qui l'est du

prévues à cet effet, ce qui l'est du<br>plus bel (effet, bien sûr).<br>Le rapport avec la micro ? C'est<br>tout simple, et il faudrait vraiment<br>avoir moins d'imagination qu'un<br>cygne blanc se faisant caresser par une belle princesse non moins blanche pour ne pas y avoir pensé : si votre ordinateur possède une interface imprimante de type Centronics, vous pourrez y<br>connecter le robot et le diriger à<br>grands coups de LPRINT"E", ou<br>de toute autre instruction qui com-<br>mande votre imprimante. Même si vous n'avez qu'une pauvre petite interface parallèle, un accessoire

supplémentaire, que l'on peut assimiler à un crayon optique, vous<br>permettra de faire mumuse avec. Le "E" de notre exem ple n'est pas venu au<br>
hasard : E est l'initiale<br>
anglaise de "elbow",<br>
soit "coude" en fran-<br>
çais. Cette commande<br>
fera donc effectuer une

rotation au niveau du coude à votre petit robot. Chouette, non ? La bête est minuscule ses dimensions ne dépassent pas 24 cm de haut, pour un poids de seulement 160 grammes. Il comporte en outre 2 Ko de Rom et 2 autres de Ram pour vous permettre de le

programmer comme vous le voulez. La commercialisation est prévue pour septembre, au prix (bouchez-vous les yeux et fermez les oreil-

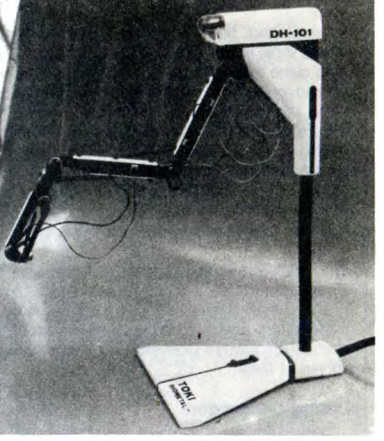

qui fait quand même un p cher, surtout qu'il n'a un axe de travail que de quelques centimètres et qu'il ne peut pas saisir autre chose qu'une cigarette parce que le reste est soit trop lourd soit trop petit. Pour tout renseignement complémentaire, appelez mon-sieur Georges Desort chez Céra-lion au 16.78.39.39.39.

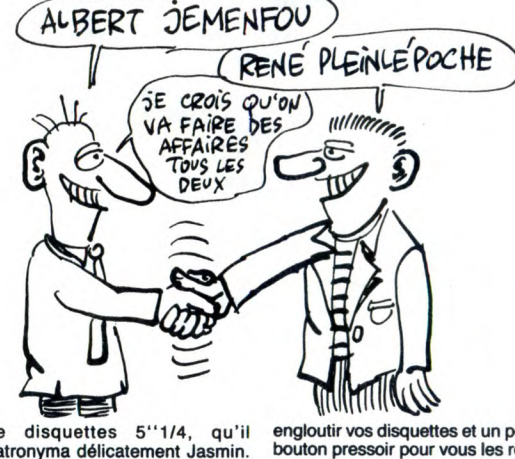

de disquettes 51/4, qu'il patronyma délicatement Jasmin. Le premier s'appelait Jasmin AM5D, avait une capacité de 500 Ko non formatés, et était un drive 51/4 conventionnel.

Mais Tran, pensant sans doute que cela ne suffisait pas et qu'il pouvait amasser encore plus de pognon, se dit que, finalement, on pouvait encore faire mieux. Il sor-lit donc son deuxième drive dédié kmstrad, et, à court d'imagination, le nomma Jasmin AM5D+. Vous remarquerez que par rapport au premier, il y a un "+" en plus. Celui-ci signifie que le nouveau Jasmin a 1 méga de capacité (tou-jours non formatés), et, bien sûr, qu'il est légèrement plus cher que son prédécesseur.

engloutir vos disquettes et un petit bouton pressoir pour vous les rendre avant digestion complète. Sur le cul, outre les hémorroides, vous trouverez un connecteur, qui vous autorisera à le connecter (eh oui !) à l'ordinateur. Que dire de plus, sinon que j'ai passé une demi-heure avant de

pouvoir faire mumuse avec, à<br>cause que y a plein de fils qui<br>dépassent de partout qu'on sait<br>plus où les mettre et que ça fait<br>soulagera de 1799 francs contre<br>soulagera de 1799 francs contre<br>1599 pour son prédécesseur, et<br>

### DOCTEUR CON PATIBLE?

D écidément le marché du PC se porte bien, il suffit de voir le nombre de trucs qu'on peut trouver pour cette bécane. Et ceci aussi bien côté hard (samedi à 0h00 sur Canal +

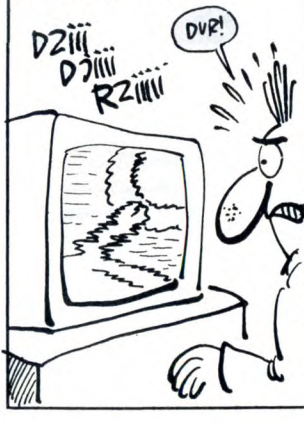

A

merci Bombyx), que côté soft. Mais un truc que je ne connaissais pas, c'était le soft compatible. J'explique, le standard hard c'est le PC, pas de problème. Mais y a aussi le standard soft, et c'est MS-Dos. Et voilà t'y pas que je viens<br>de tester Dr Dos de AB Soft, qui<br>est un compatible MS-Dos. Bon,<br>le vois déjà le doute s'installer<br>**EX-III de la contrainer de la contrainer de la contrainer de la contrainer de la contrai** simple : Dr Dos est plus rapide<br>
C'est mieux. Comme vous vous en doutez, Dr<br>
C'est tout ? Ben oui, c'est mieux, et<br>
comme vous vous en doutez, Dr<br>
rapide. Bon, encore un truc que je<br>
rapide. Bon, encore un truc que je dois vous dire parce que je trouve<br>c'est vraiment très con parce<br>qu'un Dos ça doit pouvoir être<br>copiable sans copieur!<br>**Dr Dos** de AB Soft pour PC et

compatibles

### POUR QUI SONNE LE GLAS

S uper, encore une histoire de méchants qu'il faut destroy ! C'est Glass, de Quicksilva. Le but du jeu est simple, il faut détruire vos ennemis en pénétrant dans leurs villes, mais pas dans leurs femmes sinon c'est plus du jeu. Mais elles sont protégées du jeu. Was ence sont prote-<br>les (les villes !) par tout un système de défense que vous devez réduire à néant.

Je vous vois venir, oui, c'est cou-rant comme truc et ça n'a rien d'extraordinaire, mais c'est pas si foireux que ça. Enfin, soyez indulgents pour une fois.

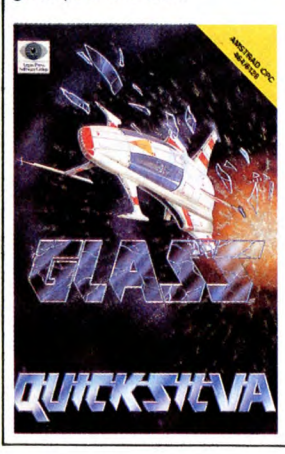

Bien, après ce pré en bulles, je vous propose de faire la visite du propriétaire. L'écran est divisé en deux fenêtres, celle du haut contenant le paysage environnant et donc les affreux, et celle du bas contenant le tableau de bord de votre engin d'enfer. Sur ce dernier vous pourrez trouver plein de cho-ses, du genre indicateur de direc-tion, radar d'alerte, jauges diverses, bref, tout ce qui vous est nécessaire. De plus, vous avez un chronomètre car votre temps est limité. Le score est affiché tout en haut de l'écran, et c'est bien

comme ça. Maintenant que vous connaissez les lieux, permettez-moi de vous entretenir du reste. L'animation n'est pas mal foutue, mais ce qui change surtout par rapport aux autres softs de ce genre, c'est le graphisme. En effet, j'ai trouvé dans mon cartable que je croyais<br>perdu depuis de longues années<br>ce dernier très original (il a un petit<br>côté archaïque (les vaisseaux res-<br>semblent à ceux de 1999 ou de<br>Galactica) qui me plaît bien).<br>Galactica) qui me plaî mauvais programme, mais ce n'est pas le Pérou. En fait il faut l'essayer avant de l'adopter.<br>Glass de Quicksilva pour Amstrad

mon avis le mundial a eu une très grosse influence<br>
part, et sur les éditeurs de softs<br>
d'autre part. En effet, ils n'arrêtent pas de sortir des jeux de foot, et<br>comme je n'aime pas ça je suis<br>très malheureux. Par exemple, le<br>dernier que j'ai eu entre les mains<br>est Soccer 86 de Loricleis, et fran-<br>chement je ne l'ai pas trouvé vrai-<br>ment fantastiq par contre vous dire pourquoi je

trouve ce programme pas terrible. Il faut savoir que le soft est en basse résolution (c'est-à-dire en 160 par 200 points), et donc que le graphisme n'est pas super, bien que plein de couleurs. Ah, pen-dant que j'y pense : j'ai trouvé par hasard au détour du couloir labyrinthique de mes pensées qu'il n'est pas vraiment simple de reconnaître son joueur des autres, car la couleur choisie pour son maillot n'est pas très distincte. Bon, passons à la suite, c'est-à-dire à l'animation. Celle-ci n'est pas trop mal faite, mais bon, c'est comme le reste du programme, ça casse pas des briques.

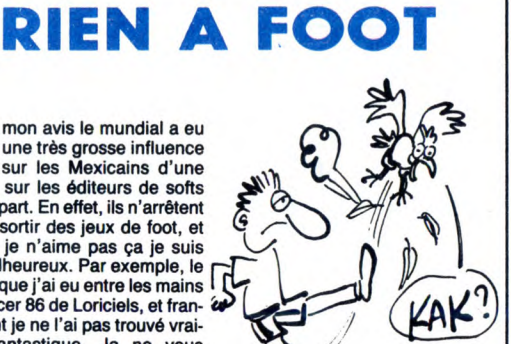

Autrement, on peut choisir son équipe comme un vrai entraîneur, puisqu'il est possible de répartir 'énergie entre les différents joueurs, ce qui signifie en gros que si vous préférez que votre numéro 10 soit le meilleur joueur de votre équipe, rien ne vous en empêche. De plus, on peut choisir le niveau de difficulté du jeu. Et puis c'est

tout. En fait, c'est pas génial-génial, mais si on regarde les autres pro-grammes de foot sur Amstrad on

se rend compte que celui-ci n'est<br>pas plus mal qu'un autre.<br>**Soccer 86** de *Loriciels* pour<br>Amstrad

## les !) d'environ 6000 balles TTC, JE VAIS VOUS EMMERDER

ui, c'est encore moi, je<br>
viens de recevoir en der-<br>
adaptation, et celle-ci est tellement ui, c'est encore moi, je viens de recevoir en derbien que je ne pouvais pas laisser passer cette aubaine de revenir vous emmerder.<br>Il s'agit de Tau Ceti qui débarque

sur votre Commodore. C'est génial, et en même temps trou-btant. Je ne sais pas comment exprimer ce que je ressens. Pour sentation, dont les couleurs, mal choisies, ont un effet beaucoup moins brillant, et donc beaucoup moins artistique que celle de

version Amstrad. Beaucoup de choses ont donc changé, à commencer par l'esthétique du tableau de bord de votre engin, qui du coup devient plus clair et plus lisible, ce qui, tout bien réfléchi, n'est pas un moindre mal. Apeuré également, car on en

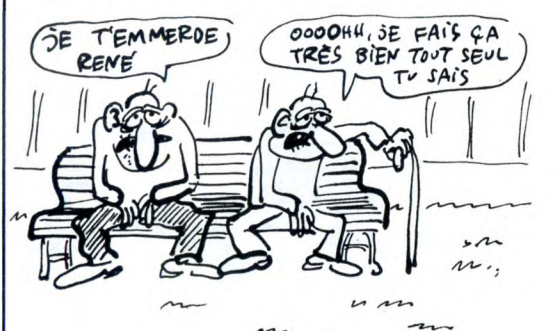

aver de vous donner un exemple, disons que je suis dans le même état qu'une Goldwing qui aurait vu la tronche de la Honda de Coluche après son accident : je suis à la fois perplexe et effrayé. Perplexe, car beaucoup de choses ont changé par rapport à la version originale, qui, au fait, contrairement à ce que beaucoup pensent, n'était pas sur Amstrad mais sur Spectrum. Graphismes époustou-flants, sonorisation superbe, bref, rien que tout du bon. On n'exceptera à tout ça que la page de pré-

rrive à se demander si cet ancêtre qu'est le Commdore 64 ne risque pas de nous faire encore par-ler de lui pendant longtemps, merde alors, la micro aux jeunes et chacun chez soi ! Non, je déconne, faites pas gaffe, mais fal-lait bien que j'explique pourquoi je suis effrayé (alors qu'en vrai ça ne l'est même pas, vrai) sinon j'aurais eu encore une fois l'air con (NDLR : peut-être, mais moins que maintenant, cong) (NDLA : bon, d'accord, alors disons encore plus con qu'avant).

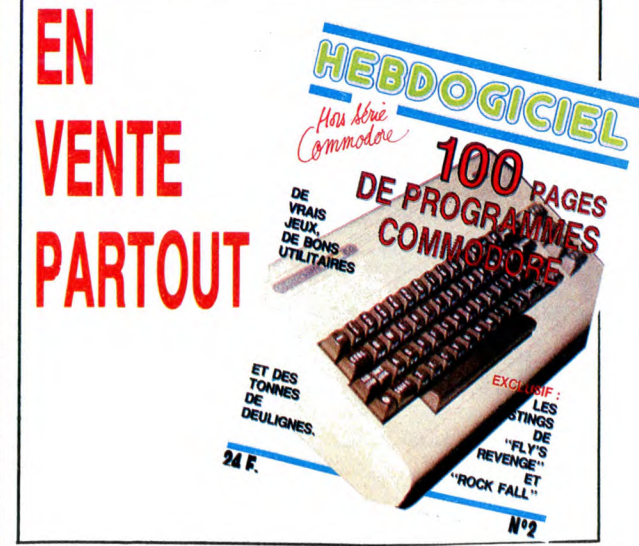

13

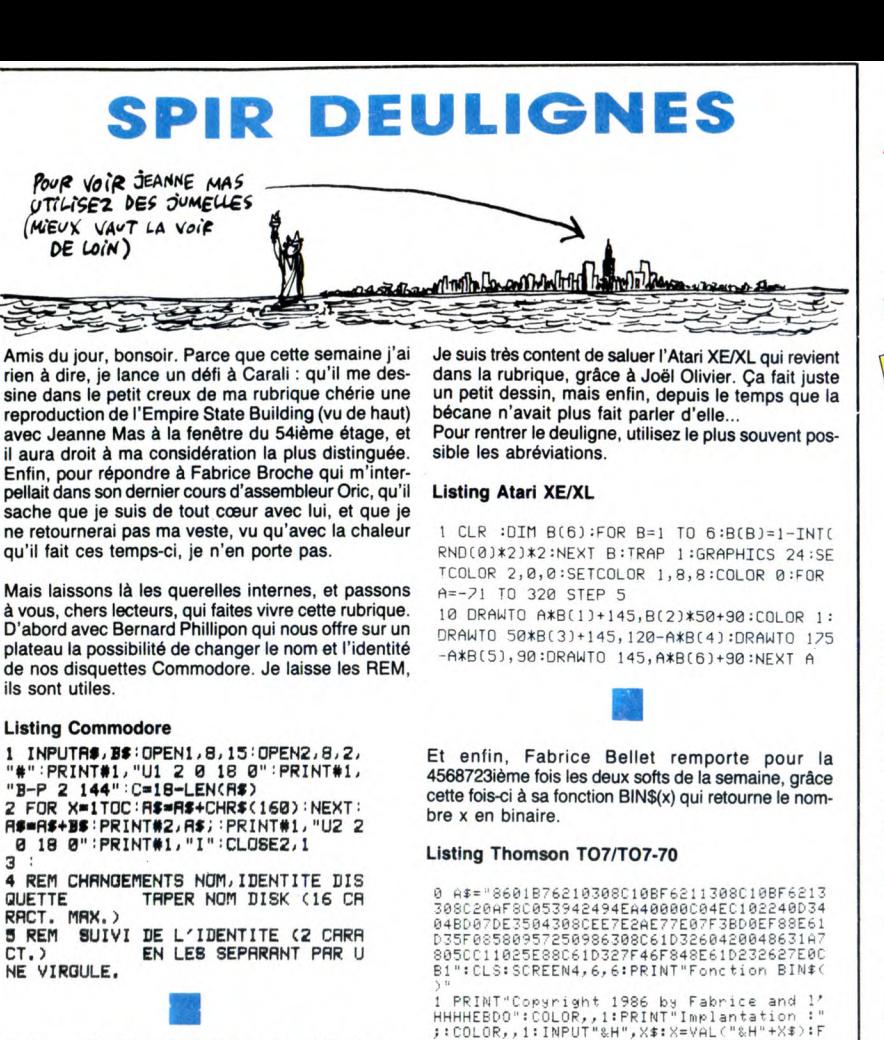

Avec ensuite Antoine Gérardin qui produit des sons sur Oric tout simplement en mettant des caractères dans un PRINT. Le LIST est obligatoire.

1 REM LE NOMBRE DE LETTRES MISES<br>DANS "PRINT" CORRESPOND A UN SON D<br>ETERMINE<br>2 DOKE∯18,∰FAE3≀PRINT"ABCDE" LIST

10

Listing Oric-Atmos

1 PRINT"Coyeright 1986 by Fabrice and 1/<br>HHHHEBDO":COLOR,,1:PRINT"Implantation :"<br>;:COLOR,,1:INPUT"&H",X\$:X=VAL("&H"+X\$):F<br>ORT=1T098:POKEX+T-L,VAL("&H"+MID\$<A\$,T#2<br>-1,2):NEXT:EXECX:CĻEAR,X-1

Ben voilà, c'est tout. Je vous salue plus bas encore<br>que le niveau de baisabilité de la rouge et noire<br>Jeanne Mas, tout en vous rappelant de bosser dur<br>pour que j'aie plein de deulignes pour le numéro spécial du mois d'août.

Louis-Pierre, le ni rouge ni noir

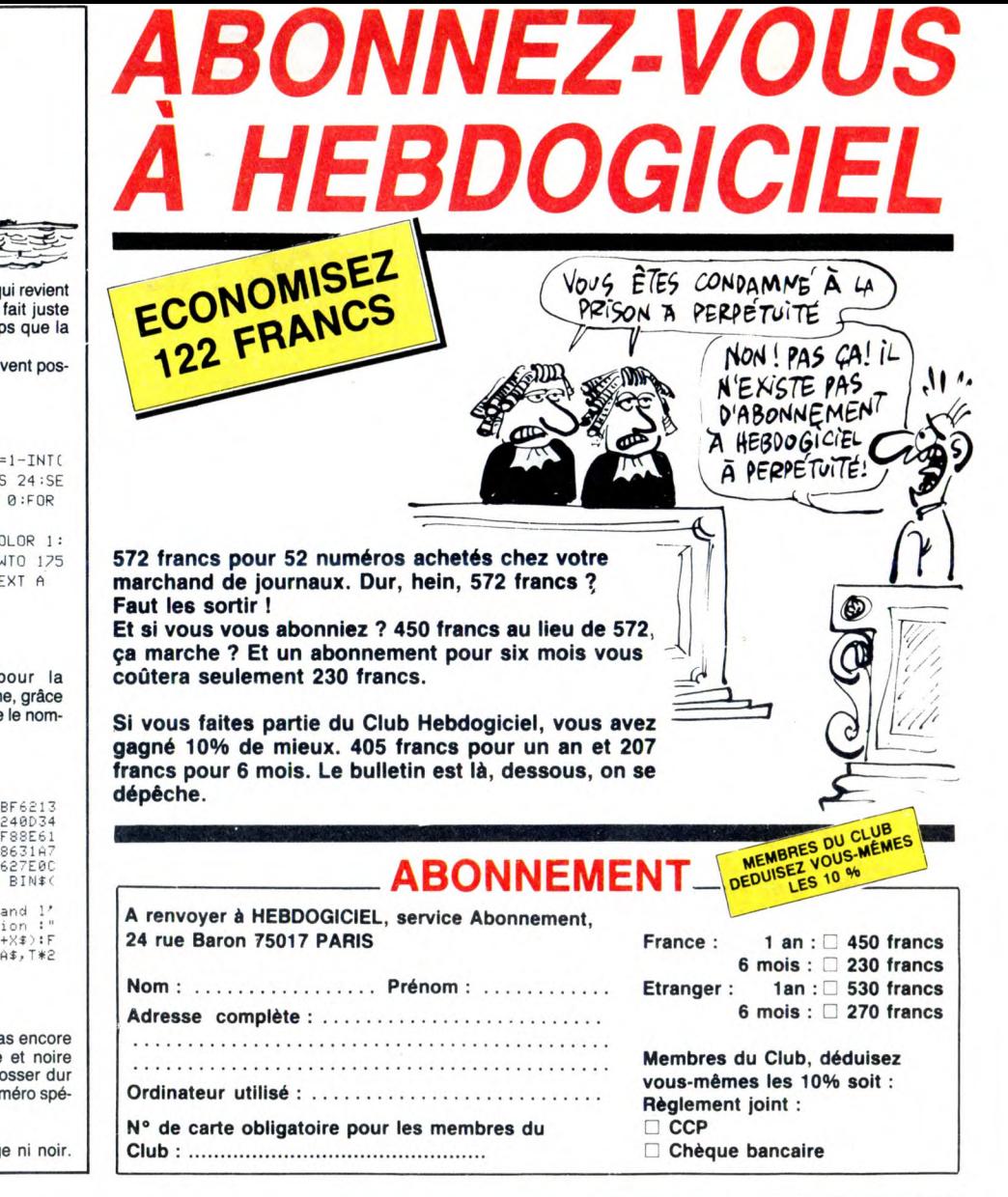

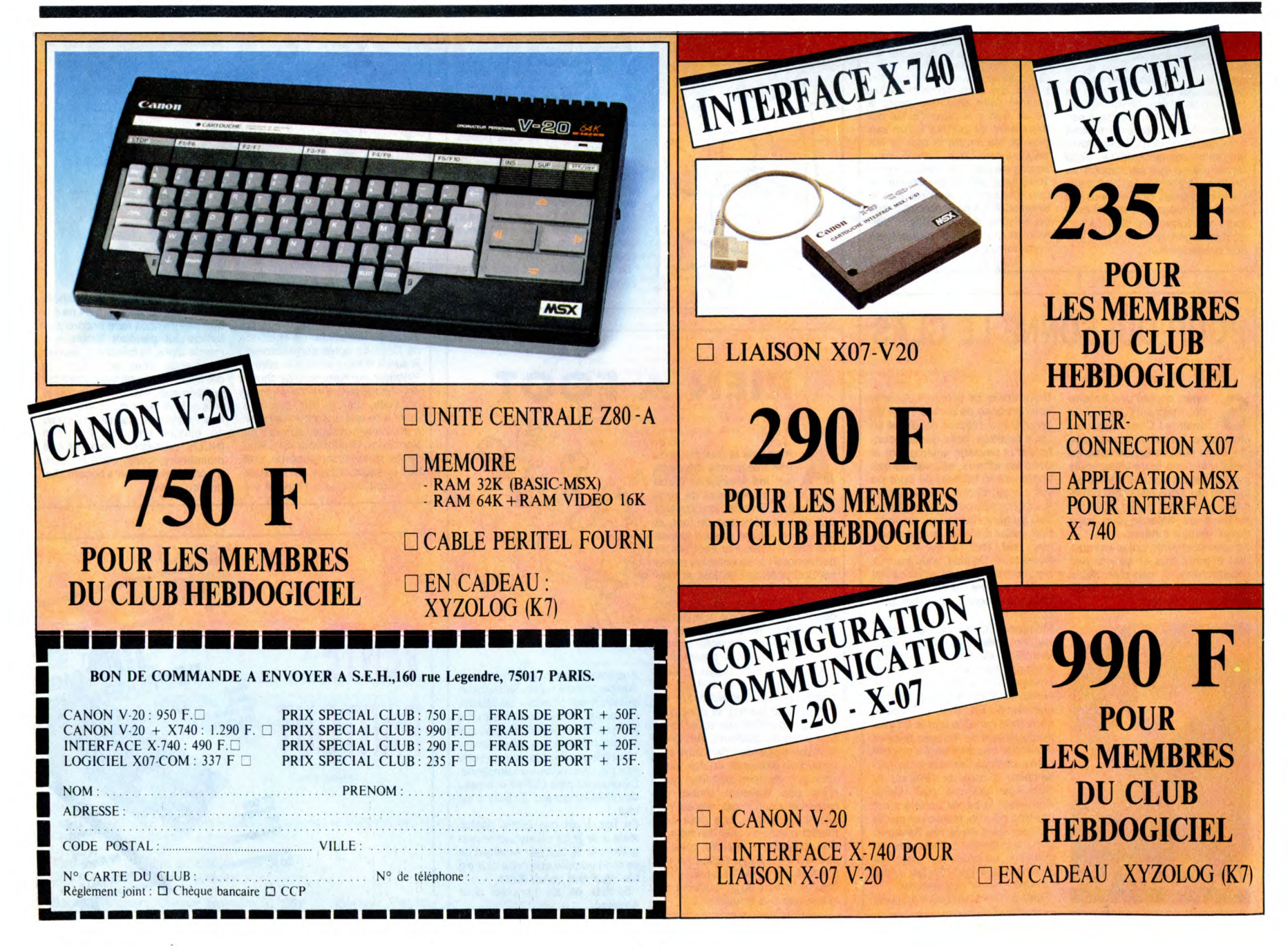

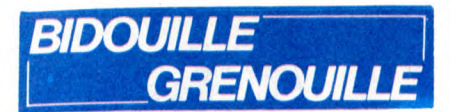

Méfiez-vous des individus en deux chevaux vertes, c'est des dangereux. Personnellement, j'ai eu l'occa-sion d'assister à un événement dont vous avez sûre-ment entendu parler par la presse. Mais vous n'avez probablement pas eu la version exacte des faits.<br>J'étais là complètement par hasard, j'ai tout vu. Et<br>ca s'est pas du tout passé comme on vous l'a dit.<br>D'abord, les deux mecs qui était dans la deuche<br>étaient des types émin

ma mob (que je viens de me faire piquer, d'ailleurs, enfin bref), et je vois passer cette deuche à fond la caisse (c'est-à-dire à 50 à l'heure, c'est pas une Pors-che), toit ouvert. Et le passager avait le buste sorti et hurlait :<br>''Voici des copies anti-café pour MSX, par Eric Baz-

"Voici des copies anti-café pour MSX, par Eric Baz-<br>jan ! Sur Buck Rogers, faire :<br>POKE &HFBB0, 255 : BLOAD "CAS :", R<br>Puis, en même temps, faire CTRL + SHIFT +<br>SELECT + GRAPH + CODE<br>SCREEN 0 : COLOR 711<br>SEAVE "X", &H8400,

BSAVE "X", &HE800, &HED80, &HEC00<br>Puis CLOAD "" puis :<br>CSAVE "SMY7737", 1 (ou 2, suivant l'état du magné-<br>tophone : 1 sauve à 1200 bauds, 2 à 2400 bauds).<br>Pour 737 Flight Path d'Anirog :<br>POKE &HEBBO, 255 : BLOAD "CAS :", R

loche, malheureusement. A ce moment-là, un car de filics a surgi d'une rue perpendicularie et s'est placée, a réussi à dépasser le car et a continué. Le passager s'est mis à hurler de plus belle :<br>
"Voici l'utilitaire de

LA DISQUETTE SOURCE ET APPUYEZ SUR UNE<br>TOUCHE..." : PRINT : PRINT<br>140 CALL &BB18<br>150 TAMP = 4488 : CPT = 0<br>160 FOR PT = 0 TO 39<br>180 FC PT = 0 TO 39<br>180 IF CPT = 0 THEN 200<br>190 IF CPT MOD 72 = 0 THEN GOSUB 240<br>200 TAMP = TA

280 TAMP = 4488<br>270 FOR PT1 = PT-8 TO PT-1<br>280 FOR SC1 = 0 TO 8<br>290 TAMP = TAMP.+ 512<br>300 PRINT "Ecriture disquette piste"PT1"...sec-<br>teur"SC1 :CALL 42005, PT1, SC1 + F, TAMP<br>310 NEXT PT1<br>320 NEXT PT1

330 TAMP = 4488<br>340 IF CPT = 360 THEN PRINT : PRINT : PRINT<br>"Termine..." : END<br>350 PRINT : PRINT : PRINT "INTRODUISEZ LA DIS-<br>QUETTE SOURCE ET APPUYEZ SUR UNE TOU-<br>CHE..." : PRINT : PRINT<br>360 CALL &BB18

370 RETURN<br>
380 DATA 3E, 66, C3, 17, A4, 3E, 4E, 32, 3F, A4,<br>
DD, 6E, 00, DD, 66, 01, DD, 4E, 02<br>
390 DATA ED, 43, 48, A4, DD, 56, 04, 1E, 00, ED,<br>
53, 46, A4, 0E, 07, CD, 0F, B9, C5<br>
400 DATA ED, 4B, 48, A4, ED, 58, 46, A

Les flics ont braqué et ont commencé à les poursuivre. Comme ils étaient dans des petites rues, je pou-vais suivre facilement. A un moment, la deuche s'est arrêtée. Les flics sont sortis du car et ont sortis leurs flingues. Le chauffeur est sorti les mains en l'air, tout tremblant. Le passager, par contre, a foncé par-dessus une muraille en sautant. L'un des CRS a

# GRENOUILLE EN VENTE PARTOUT

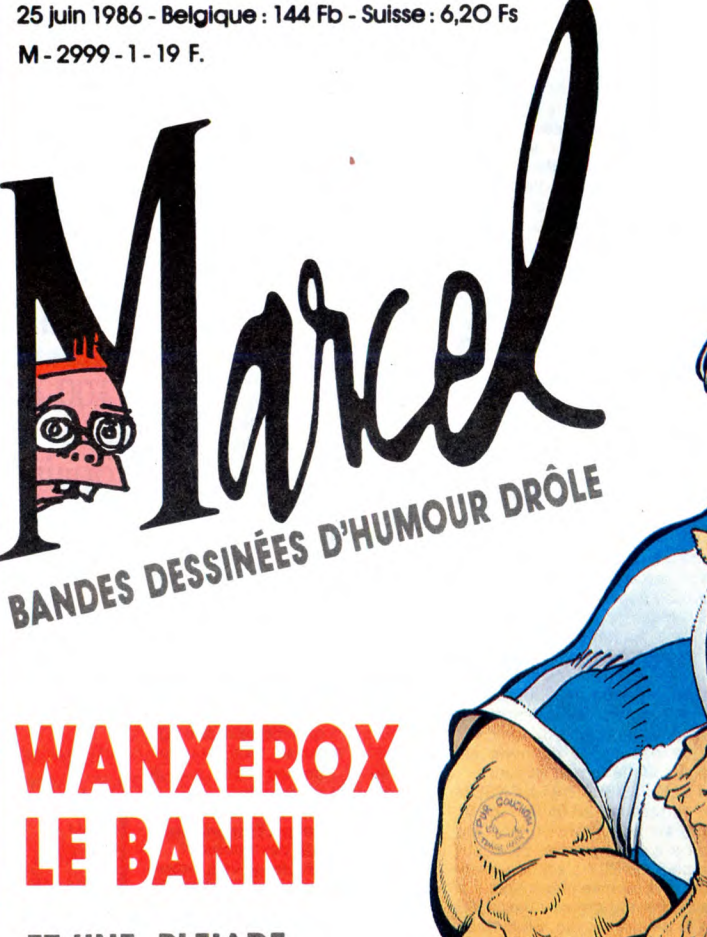

**ET UNE PLEIADE DE MARCELS:** 

**Marcel CARALI Marcel MASSE Marcel LUCQUES Marcel GOTLIB Marcel DUBOUT Edmond COUCHO** 

**ET PLEIN D'AUTRES...** 

### **DANS CE NUMÉRO RIEN SUR CHRISTINE ILLEMIN**

foncé derrière lui et j'en ai profité pour les suivre. Le type a hurlé :<br>"Voici comment passer Boulder Dash III de K7 à dis-

"Voici comment passer Boulder Dash III de K7 à disquette sur Amstrad, par Sylvain Pannetrat ! Tapez<br>en mode direct :<br>ITAPE.IN : MEMORY &1FFF : LOAD "" : SAVE<br>"DASHIII", B, &2712, 114<br>Faites Reset, puis tapez à nouveau en m

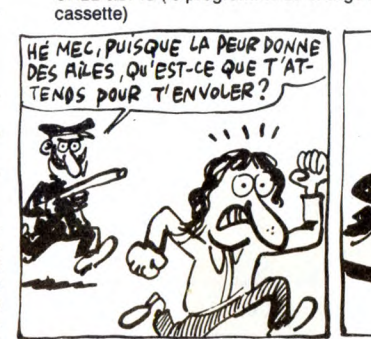

POKE &2780, &C3: POKE &2781, &36: POKE &2782, &99

POKE &2754, &C9: POKE &2755, &C9 SAVE "DASHIII", 8, &2712, 34495 Faites un Reset, puis tapez et sauvez ce programme sous le nom "DASH" : 10 MEMORY &1FFF 20 LOAD "DASHIII" 30 CALL &2712 40 MODE 1: CALL &277F Pour jouer, tapez RUN "DASH". Attention, le lecteur de disquette tourne en permanence !" Probablement à cause de mon appreil photo, j'avais

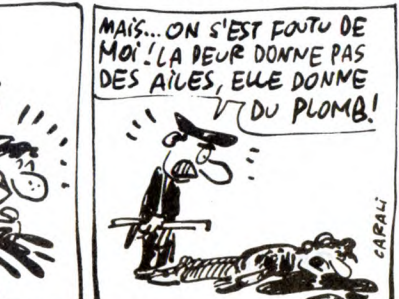

moi. J'ai continué à les suivre, ventre à terre. A un moment, le type s'est plaqué à terre, tout recroque-villé et il a continué ses imprécations pendant que le flic gueulait : "Mais tu vas la fermer, salaud, tu vas la fermer ?" "Non, je dirai tout, comme la façon de passer Night Shade de cassette à disquette sur Amstrad 464 par Michel Clabaut ! LOAD "NIGHT" IDISC SAVE "NIGHT" Reset<br>MEMORY &12FF<br>LOAD ''NPIC'', &1300 IDISC MEMORY &12FF SAVE "NPIC", B, &1300, 8000 Reset MEMORY &12FF LOAD "NPRG", &E6E **IDISC** MEMORY &12FF SAVE "NPRG", B, &E6E, &980E Pour jouer, faire RUN "NIGHT" ! Le CRS a grondé : "Je t'avais prévenu, salopard ! Tu ne répandras jamais d'autres bidouilles !" Et il a tiré sur le type, deux fois. Le type a eu une courte convulsion, puis il est mort.

l'air d'un journaliste et le flic n'a pas fait attention à

**19F** 

MAËSTER

 $11110$ EMAIL

Ч

N°1

**BANG BANG** 

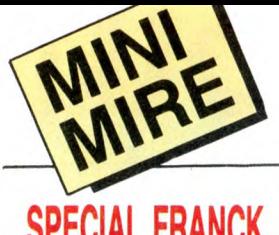

### SPECIAL FRANCK ET NATHALIE

C'est à vos yeux légèrement rou-geâtres que j'apporte un nouveau dossier concernant un excès sup-plémentaire de la DGT. "Qu'ont-ils bien encore pû inventer", me<br>bien non contente d'avoir saujet ? Eh<br>bien non contente d'avoir saucis-<br>sonné un ministre pourtant bien<br>résolu à changer le monopole<br>comme Alain Madelin, la DGT, dont<br>la structure pyramidale en en interdisant à quiconque ne possédant pas un numéro de commission paritaire, n'étant pas une admi-nistration ou encore une radio auto-risée, l'accès au kiosque téléphonique. Qu'est-ce que le kiosque télé-phonique ? C'est la même chose que le kiosque télématique mais en vocal : vous faites un numéro spécial et vous tombez sur une charmante voix qui vous raconte quel-que chose. C'est un radio-répondeur. On se rappelle de l'épo-pée romanesque du chevalier Mao qui sur son fier destrier avait su imposer ce nouveau média, on se souvient de la création de la FN2R (Fédération Nationale des Radio-Répondeurs) qui n'a pas cessé de lutter contre la DGT et ses scandaleuses prises de positions arbitrai-res pour la société mi-publique, miprivée TMS qui a longtemps mono-polisé ce fameux kiosque. Ce que dénonce la FN2R c'est sur-

tout le fait qu'une administration aussi importante puisse établir arbitrairement un monopole de la presse et des radios sur un média quel qu'il soit (kiosque téléphonique ou télématique). Là où le bât blesse, c'est quand on apprend que depuis le 20 mai dernier, Jacques Don-doux, le directeur général de la DGT (nom à retenir), annonçait la vente TMS au privé avec comme

acquéreur en meilleure position. devinez qui ? Une filliale du groupe Hersant (la Société du Journal Télé-phoné). De là à dire que le groupe Hersant pousse la DGT à établir un monopole de la presse, et surtout du nouveau TMS privé, sur ce kiosque,

il n'y a qu'un pas. D'autre part, la DGT s'était depuis longtemps engagée par écrit à pro-pos des attributions des lignes sur ce kiosque. Pour elle, seules des raisons techniques expliquaient le<br>problèmes résolus, les attributions<br>devaient se faire "selon l'ordre chro-<br>devaient se faire "selon l'ordre chro-<br>nologique d'arrivée des deman-<br>des". Une fois de plus la DGT exagère et profite de sa position totali-taire pour casser non seulement un marché mais aussi un média, tout comme elle l'a fait avec le kiosque qui depuis toujours est la chasse gardée de la presse bardée de numéros de commission paritaire. On ne se scandalisera jamais assez d'avoir au gouvernement un certain nombre de ministres se disant libé-raux et "cohabitant" (si j'ose dire) avec une administration prête à tout pour faire triompher l'hypocrisie et bafouer les droits les plus primaires d'une société de concurence.

Après cet introduction diaboliquement géniale, je tiens à vous racon-<br>ter l'histoire du siècle, elle est<br>bonne, elle est légère, elle-danse<br>dans les verres... pardon... pardon.<br>Je continue : savez-vous pourquoi les cercueuils belges n'ont que deux poignées ? Ben, c'est comme tou-tes les poubelles... J'en ai d'autres.., maman, j'en ai d'autres.

On fait un peu de télématique, là ? Ok. L'intérêt principal des serveurs en 300 bauds (ou V21 pour les tei-gneux que vous êtes) réside non pas dans la vitesse, puisqu'elle est très lente et pousse parfois certains individus fragiles à la crise de nerfs, mais dans la possibilité de téléchar-ger des programmes de façon stan-dard. En effet, vous pourrez toujours télécharger des programmes ou des données en général en passant par un minitel, mais vous vous retrou-verez toujours devant le délicat pro-blème du nombre de bits. Disons que vous voulez transférer des programmes en langage machine. Vous avez besoin de 8 bits de données, or le minitel transmet toujours en 7 bits de données donc, pour récupérer ce foutu huitième bit, il

faut vous faire chier au plus haut<br>point. Vous pouvez, certes, mais<br>c'est l'enfer. En plus, comme il<br>existe moult méthodes pour y arri-<br>ver, rien n'est standard et chacun utilise son protocole. En V21, par contre, il y a trois protocoles stan-dards qui sont toujours proposés sur les logiciels de communication et dans les serveurs au moment de télécharger. Ils s'appellent Kermit, Ascii et Xmodem. C'est ce dernier que nous avions commencé à étu-dier la dernière fois. Replaçons-nous donc dans le con-

texte de la semaine dernière. Hubert, animal doué de raison que nous appellerons receveur, veut télécharger un fichier en prove-nance du serveur de Béru auquel nous fixerons le blaze d'émetteur. Pour cela il désire utiliser le protocole Xmodem. Voilà où nous en

étions resté. La transmission commence par ce que les ricains appellent un<br>Timeout. Qu'est-ce qu'un Timeout ?<br>C'est un compte à rebours. Le rece-<br>veur balance un compte à rebours<br>de 10 secondes après lequel il<br>envoit un NAK pour signaler à<br>l'émetteur qu'il n'a rien re le téléchargement est avorté et il<br>faut tout recommencer. L'émetteur,<br>une fois le NAK reçu commence le<br>téléchargement proprement dit. Le<br>NAK propulsé (notez le verbe : "pro-<br>pulsé" au lieu d'"envoyer" et ce,<br>dans l'unique par le receveur peut également être envoyé par pression sur une touche (si on est pressé par le temps, par exemple). Ca dépend du logiciel. Chaque paquet de données est envoyé sous le format suivant : SOH BLK 255-BLK DATA CKSUM

SOH correspond au code Ascii 01 et BLK est le numéro du bloc. Ca sera 1 si c'est le premier block par exemple. 255-BLK c'est une vérifi-cation de la donnée précédente. Ca sera FE pour le premier block, FD<br>pour le deuxième, etc. Ensuite un<br>groupe de 128 données, une attente<br>et le checksum. Qu'est-ce que le<br>checksum (CKSUM) ? C'est la<br>somme des données. Cela permet<br>une vérification presque pa en fait ne sert pas à grand chose,

puisque, je me permets de vous le<br>d'erreur en téléchargement (en 300<br>d'erreur en téléchargement (en 300<br>bauds avec des lignes correctes) et<br>si elles ont lieu, elles peuvent aussi<br>bien tomber au moment du checksum qu'au moment des données Le checksum est envoyé au rece-veur qui, comme son nom l'indique, le reçoit, fait l'addition des données qu'il a reçu et si les deux sommes (checksum envoyé et calcul du rece-veur) sont différentes renvoie un NAK à l'émetteur. Si les deux sont les mémes, c'est un ACK qui part. En cas de NAK, l'émetteur relance le même block, d'où l'utilité de<br>l'amorce avec le numéro du block<br>envoyé ! Si un gros paquet de friture<br>remue la queue pendant la trans-<br>mission et que le ACK qui devait être envoyé est transformé en autre chose (PROUT par exemple), l'émetteur renvoie le block

précédent. Un CAN envoyé à l'émetteur avorte définitivement le téléchargement et permet à l'utilisateur d'en finir, par exemple (c'est très fin, ça, comme exemple !).

La fin "propre" du transfert est provoquée par un EOT de l'émetteur suivi d'un ACK du récepteur. Si le ACK n'est pas reçu, un deuxième EOT est envoyé. Xmodem est un protocole comme

un autre. Il y a mieux, sans doute, il y a pire, certainement, mais le fils du beau frère du neveu de mon oncle m'a dit que c'était bien et j'ai tendance à te croire.

Quelque chose manque dans le monde de la télématique et du V21. Quoi donc 7 Un serveur accessible par n'importe qui comportant une messagerie et un menu de téléchargement très fourni pour toutes les machines. Par exemple, où sont les serveurs V21 qui proposent des logi-ciels pour Amstrad, Oric, Commo-dore ou ST ? Je suis certain que ça intéresserait du monde.

Bref, voilà une bonne idée que je<br>vous soumets et qui, j'espère, pren-<br>dra forme un de ces quatre.<br>Quant à moi, eh bien je vais retour-<br>ner (ma veste et) d'où je viens, je<br>vais me munir de toute l'intelligence qui me caractérise, d'une bonté incomparable et d'un sens de l'inhi-bition total pour vous saluer au plus bas et pour vous dire : à la semaine prochaiiiine.

Escapeneufgé.

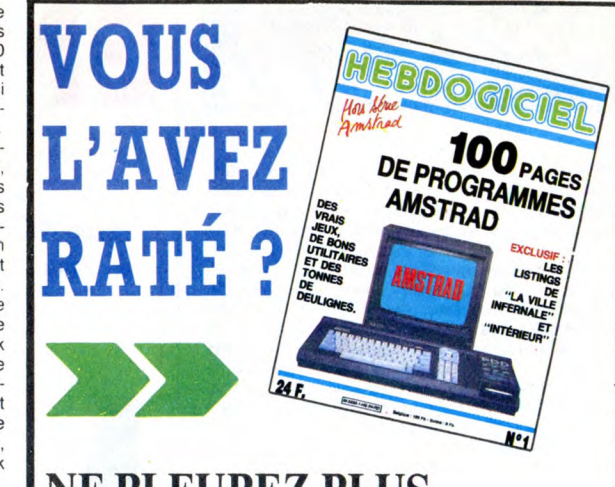

### NE PLEUREZ PLUS, nous l'avons réédité !

100 pages de programmes de course avec 6 cassettes de 25 programmes originaux.

Le tout pour 100 francs, qui dit moins ?

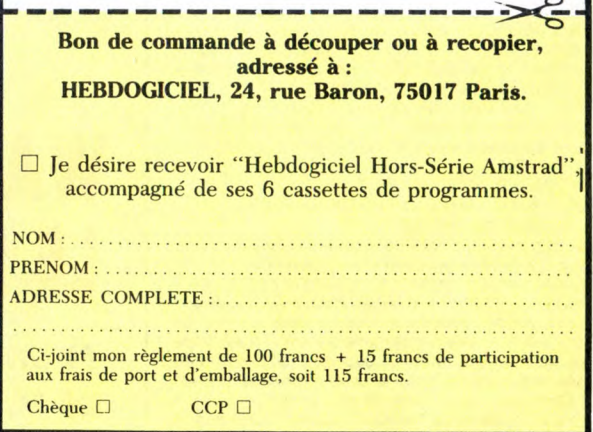

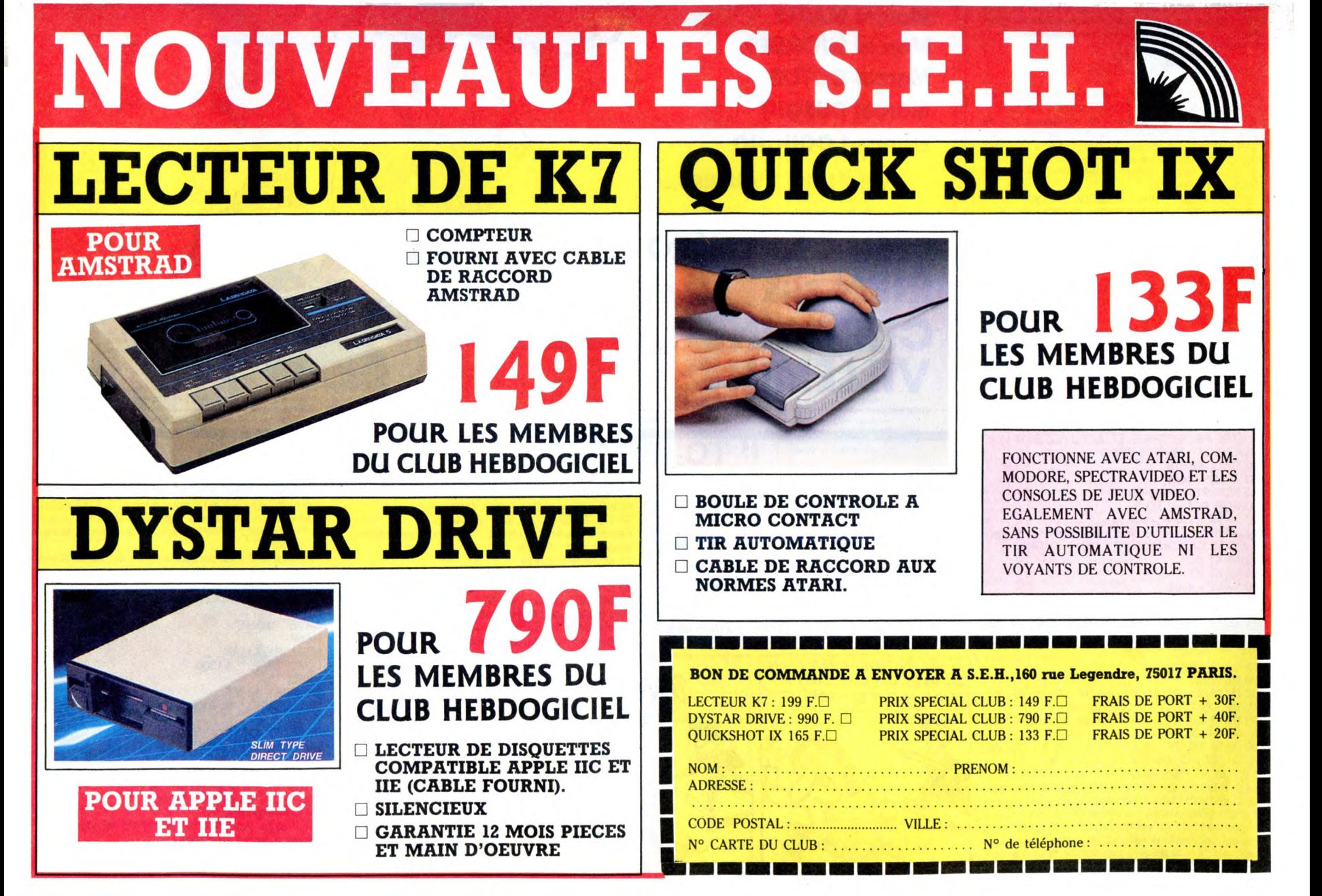

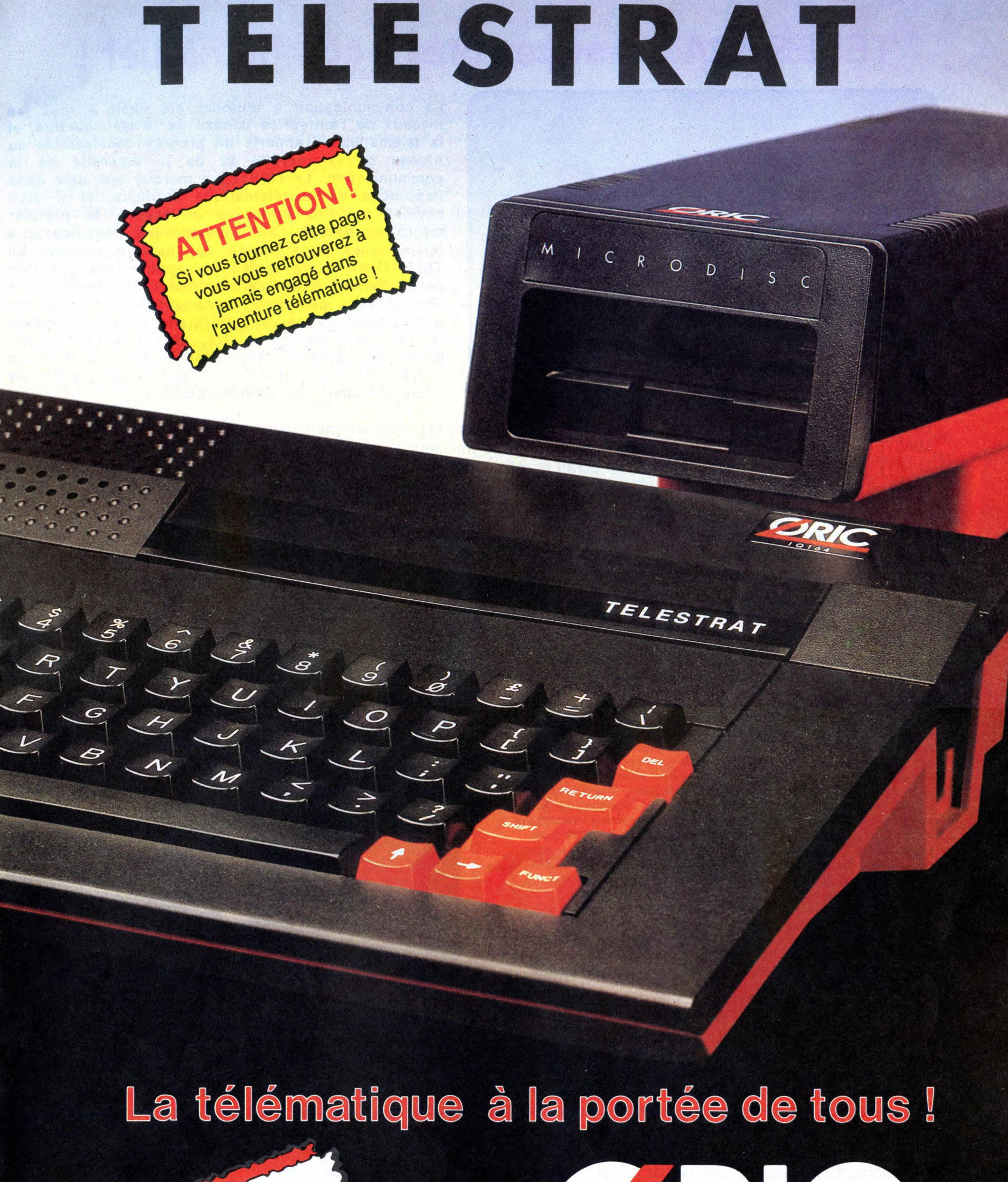

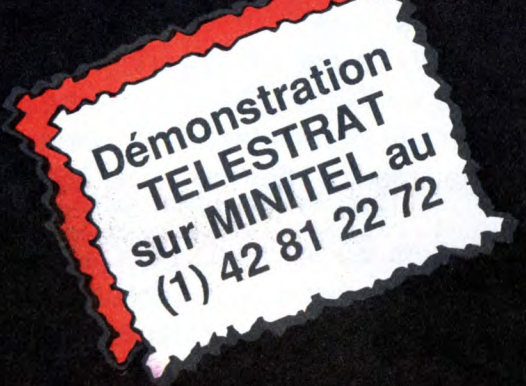

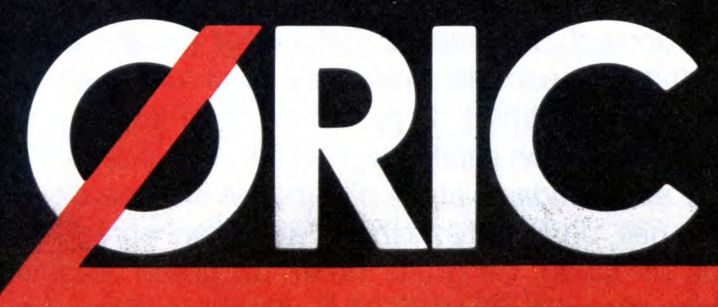

## **TELESTRAT : soyez prêt à communiquer!**

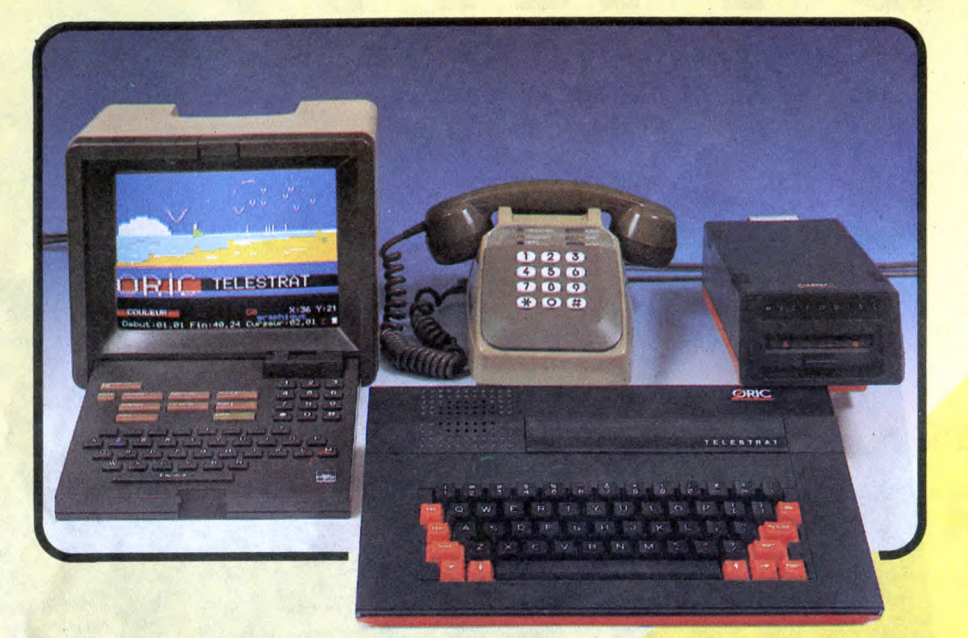

**La communication a toujours été vitale à tous les niveaux de l'entreprise comme de la vie courante, et la télématique a apporté un progrès considérable au niveau de la rapidité et de la diversité de la communication. Le MINITEL a marqué une date dans l'approche de la télématique publique, et Il était normal qu'ORIC conçoive et réalise le premier micro-ordinateur qui mette les applications télématiques à la portée de tout un chacun. Le TELESTRAT, outre toutes les applications que l'on peut attendre d'un micro-ordinateur moderne, vous permettra de constituer, sans aucune connaissance particulière, un serveur télématique, un répondeur téléphonique qui enregistre, affiche et écrit, une borne de communication, des liaisons à distance entre micros, bref le TELESTRAT est un micro**-**ordinateur qui COMMUNIQUE** !

En effet, le TELESTRAT est équipé de nombreuses interfaces et particulièrement d'une qui permet de le raccorder à un MINITEL. Avec le **TELESTRAT,** les P&T vous offrent le moniteur et le MODEM ! Le **TELESTRAT** peut se servir. du MINITEL comme d'un terminal, utiliser son écran et même son clavier, et peut ainsi communiquer par téléphone avec les serveurs, avec un autre **TELESTRAT** relié lui aussi à un MINITEL, échanger des écrans graphiques, des pages de textes, des programmes, des partitions de musique (codées MIDI bien sûr..) Le **TELESTRAT** peut également servir de terminal intelligent du MINITEL: relié à un moniteur RVB, il permet d'avoir un MINITEL en couleurs, il peut stocker sur disquette des pages VIDEOTEX ou tout ce qui peut passer par un MINITEL, et les sortir sur une imprimante tout à fait standard. II peut aussi devenir un serveur monovoie particulièrement puissant et rapide, consultable depuis un simple MINITEL.

### Des logiciels pour développer sa propre télématique

Cette utilisation télématique est bien sûr à la portée de chacun et ne demande aucune connaissance préalable d'un quelconque langage de programmation : en effet, le **TELESTRAT** est livré avec la cartouche **TELEMATIC** qui permet d'en faire un **véritable serveur monovoie privé.** A l'aide de menus simples et du curseur ou du joystick (ou de la souris en option), vous rédigez vos pages au standard VIDEOTEX (celui utilisé par le MINITEL et par de nombreux autres systèmes télématiques), incorporez des écrans graphiques, constituez des arborescences (la structure qui établit avec le correspondant un véritable dialogue à distance). Les pages sont éditées en couleurs, avec toutes les tailles de caractères et avec une grande simplicité d'utilisation : mode éditeur permettant le déplacement de blocs, l'insertion, la suppression etc.. Les arborescences sont gérées à partir de **8 commandes** seulement 1 Visualisées en pleine page, elles peuvent être imprimées. Avec le MICRODISC, une arborescence peut gérer jusqu'à 1000 pages ! Une BAL (boite à lettres) peut être insérée à n'importe quel endroit de l'arborescence avec accès libre ou accès codé par mot de passe, temporisation, possibilité de consultation à distance etc.

Le serveur ainsi constitué peut servir en mode TEST (interrogé par le minitel pour voir les conditions réelles d'utilisation, en mode SERVEUR, c'est à dire interrogé via le téléphone par un autre MINITEL ou un autre **TELESTRAT, et**  enfin en BORNE DE COMMUNICATION, c'est à dire complètement autonome, avec interrogation sur place, sans passer par le téléphone ou le MINITEL.

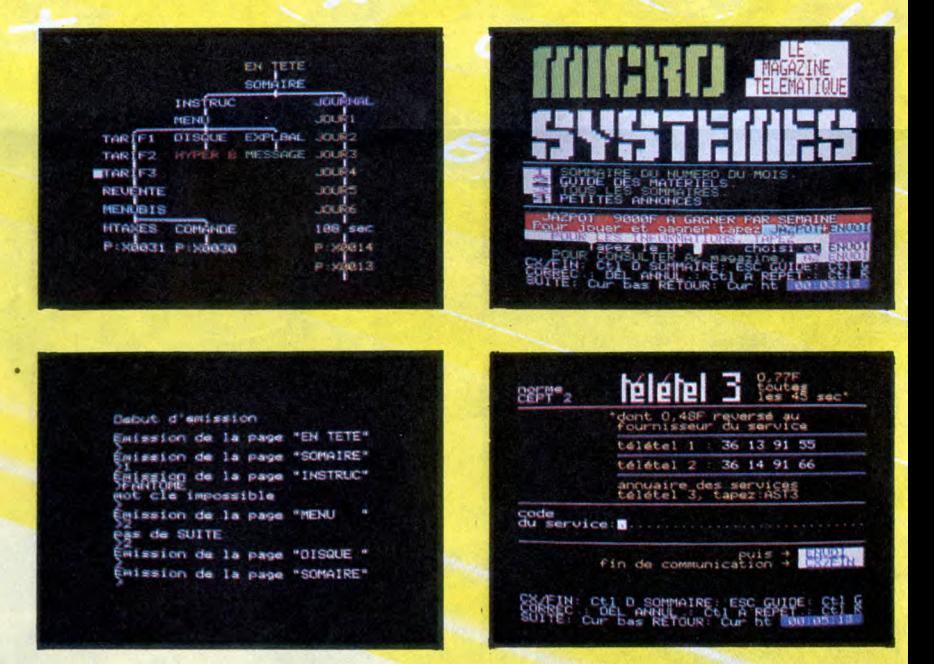

### Quelques applications ...

Dotés de telles possibilités, d'une si grande facilité d'emploi (n'importe où, il suffit de le relier à un MINITEL) , le TELESTRAT s'annonce d'ores et déjà comme un extraordinaire outil de communication, aux applications innombrables : la première et la plus inattendue est qu'il constituera un moyen de télécommunication privilégié pour tous ceux qui ont besoin d'une trace écrite (une application intéressante pour les sourds et les malentendants par exemple ! ). Le TELESTRAT pourra être au service de toutes les professions libérales un répondeur MINITEL, qui décroche le téléphone, informe, enregistre, imprime, peut raccrocher et même s'interroger à distance! **L'ecriture téléphonique est née** !

Les serveurs sont déja présents dans toutes les branches du commerce mais ils ont été jusqu'ici réservée aux grandes entreprises capables de posséder ou de louer un serveur. Maintenant, grace au TELESTRAT, n'importe quel commerçant pourra mettre son catalogue, son tarif, ses promotions à portée de clavier : dans la journée les clients pourront l'interroger sur place en attendant, et en dehors des heures d'ouvertures, ils pourront également s'informer via le MINITEL, laisser des messages, ou des commandes qui seront enregistrés, et lus le lendemain !

Dans un salon, un grand hotel, un grand magasin ou n'importe quel endroit où le public peut avoir à demander de l'information, le TELESTRAT utilisé en borne de communication permet de disposer 24 heures sur 24 d'un outil conversationnel, permanent, et d'une capacité de stockage et de diffusion de l'information considérable.

## **TELESTRAT : c'est un micro-ordinateur**

Pour répondre d'avance à la question : "Un micro-ordinateur, à quoi celà peut-il servir aujourd'hui ?", nous avons bien sûr développé le TELESTRAT autour de l'application télématique, mais c'est aussi et avant tout un micro-ordinateur moderne, puissant et qui peut faire tout ce que l'on peut attendre d'un bon micro comme applications domestiques ou professionnelles.

Un HYPER-BASIC hyper-puissant ... Conçu autour d'un microprocesseur 6502, le TELESTRAT dispose de l'un des plus puissants BASIC existant à l'heure actuelle sur un micro familial : **plus de 250 instructions** incluant celles du système d'exploitation du disque (STRATSED), un éditeur pleine page, 45 kOctets à la disposition de l'utilisateur, l'HYPER-BASIC du TELESTRAT est aussi le plus rapide : étant compilé à l'entrée de chaque ligne de programme, il s'exécute **2 à 100 fois plus vite** que n'importe quel autre programme identique non compilé.

La compatibilité Oric... Les ORIC 1 et ATMOS sont les micro-ordinateurs familiaux qui possédent la plus importante bibliothèque de logiciels en francais : nous avons inclus dans le TELESTRAT un programme qui le rend **100% compatible avec toutes les cassettes pour ORIC 1 ou ATMOS** et avec les disquettes non protégées ! Il dispose donc dès sa naissance de plus de 2000 programmes de jeux, programmes éducatifs, utilitaires etc.. Outre son BASIC, le TELESTRAT pourra également recevoir un Langage C, un Forth, un PASCAL, un Super Assembleur etc.. Associé au STRATSED du MICRODISC, le TELESTRAT s'annonce.comme un outil de développement, d'éducation, de musique et de programmation extrêmement puissant.

Des connexions tous azimuts ! Conçu pour communiquer, le TELESTRAT est doté de nombreuses interfaces et des prises d'entrées/sorties lui permettant de se raccorder à peu près à tous les périphériques : (8) une sortie vidéo RVB-PERITEL pour un moniteur ou un téléviseur couleurs, (10&11) 2 prises pour joysticks standard ou une souris spéciale, (4) une sortie contrôleur pour brancher une ou plusieurs unités de disquettes, (9) une prise pour magnétocassette avec télécommande, (5) un BUS d'extension pour les interfaces supplémentaires, 2 ports pour cartouches ROM ou RAM (sur le dessus), (1) une entrée/sortie RS 232 (le système le plus répandu pour la communication entre micro-

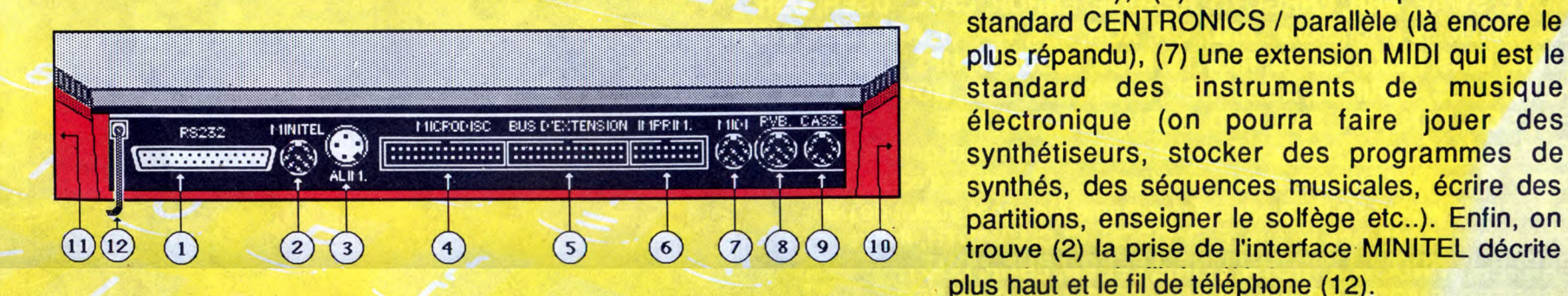

ordinateurs), (6) une sortie imprimante au standard CENTRONICS / parallèle (là encore le plus répandu), (7) une extension MIDI qui est le standard des instruments de musique The FILE SECTION CONTROLLER SUCKER (ON POUTRA faire jouer des synthétiseurs, stocker des programmes de synthés, des séquences musicales, écrire des plus haut et le fil de téléphone (12).

### **LE MICRODISC ORIC**

Déja expérimenté sur la gamme ORIC, le MICRODISC est un enregistreur/lecteur de disquettes 3" (7cm) dont la rapidité et les performances sont incomparables. Doté d'un lecteur double tête, il permet une capacité de stockage de 400 kOctets. Du type lecteur esclave, il est économique et permet d'augmenter le nombre de MICRODISC jusqu'à stocker 1.6 Mégaoctets pour un prix introuvable sur le marché. Le STRATSED, son système d'exploitation, permet de développer des applications de fichiers, de transfert, de stockage avec une grande rapidité (12 à 20 koctets transférés par seconde en lecture comme en ecriture)

### Des applications en cartouches

Les cartouches permettront de nombreuses applications en accès immédiat: les cartouches **HYPER-BASIC** et **TELEMATIC** sont déja livrées d'origine. Les cartouches **ROMORIC1 et ROMATMOS** qui permettent la compatibilité avec les autres ordinateurs ORIC. Très prochainement, de nombreuses cartouches de langage seront disponibles: **FORTH, Compilateur C, Super-Assembleur** etc.. La cartouche MIDI sera livrée avec le boitier d'interface ramenant les 5 prises standard du MIDI à la prise unique du TELESTRAT. Les applications avec les synthétiseurs sont considérables : séquenceurs, mémorisation de programmes, de sons échantillonnés, écriture musicale etc.. Avec l'application télématique, on pourra même échanger de la musique par MINITEL ! Bien sur, des applications professionnelles (traitement de textes, tableurs, bases de données etc..) et des jeux seront également développés.

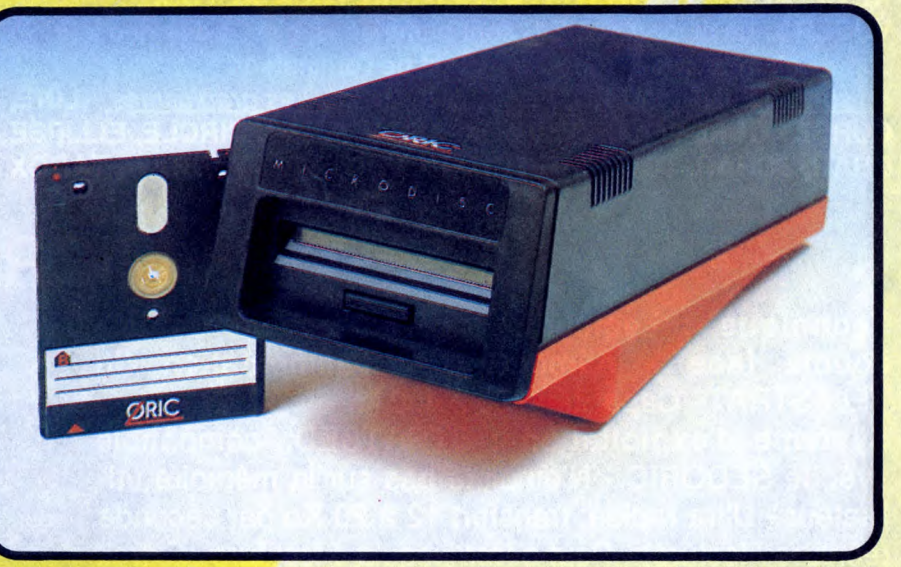

Matériel disponible dans les points de vente ORIC (liste sur serveur MINITEL) ou par correspondance en retournant ce bon de commande à:

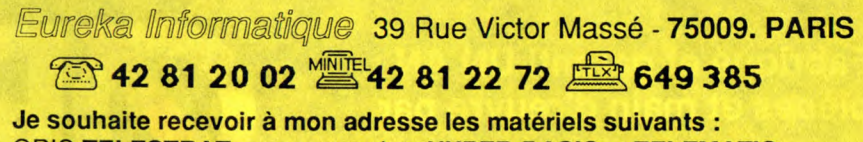

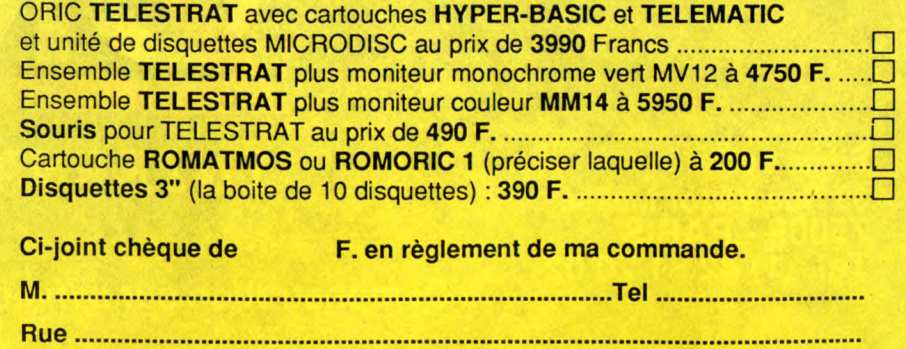

Code .......................... Ville ...........................................................................

### **CARACTERISTIQUES TECHNIQUES**

Processeur: 6502, 1 MHz Mémoire : 64 ko RAM, 48 ko ROM ( MONITEUR: 8 ko, BASIC: 24 ko, MINITEL: 8Ko). Possibilité de 64 ko suplémentaires (RAM, ROM, EPROM...) Clavier: QWERTY / AZERTY commutable par soft. Son : 3 canaux, + canal de bruit mixable. Sortie sur prise Péritel (son dans le moniteur) Affichage: 8 couleurs. Mode texte: 40 colonnes, 28 lignes - Mode haute résolution : 240 x 200 points. Alimentation: 220 V. par Boitier externe avec interrupteur. Alimente 1 TELESTRAT et 1 Drive Dimensions:  $348 \times 260 \times 71$  mm

- Interfaces : Vidéo : Péritel (auto alimentée, son dans le téléviseur)
	- Standards : Parallèle Centronics Série RS 232 C - 2 joystick type STANDARD - Souris.
	- Mémoire de masse : Interface cassette avec télécommande, Contrôleur de disquette (jusqu'à 4 lecteurs).
	- Original : Péri-informatique (MINITEL) extension MIDI (musique)
	- Divers : Bus d'extension complet, identique à celui de l'ATMOS.

Divers: Bouton de RESET universel

## **LE BASIC DU TELESTRAT**

BASIC d'un type nouveau : compilé à l'entrée de la ligne. La facilité d'édition d'un langage interprété, la rapidité d'un langage compilé, donc de 2 à 100 fois plus rapide que tous les BASIC sur micro-ordinateurs. Basic structuré (définition de procédures, extension du vocabulaire). Variables : jusqu'à 16 caractères significatifs. Procédures récursives, Editeur : type pleine page. Correction des erreurs de syntaxe à l'entrée de la ligne. Toutes facilités de recherche, échanges d'instructions, renumérotation, destruction, liste des variables etc... Vocabulaire lié à l'édition: LIST, SLIST, MERGE, DELETE, RENUM, NUM, SEEK, CHANGE, TRACE, CONT, DPVAR ... Les ordres généraux : FOR..TO..STEP...NEXT, COUNT, ENDC, WORD, ENDW, AWORD, GOTO,

**GOSUB, RETURN, POP, IF...THEN...ELSE, ON...GOTO, ON...GOSUB, PRINT, SPRINT, LPRINT, USING, DATA, READ, RESTORE, DIM, GET, INPUT, POKE, DOKE, REM, RANDOM, MOVE, SWAP, ERR, ERRGOTO, RESUME, ERROR, CALL, USER, USR**  Les opérateurs et fonctions : AND, OR, XOR, >, <, +, -, <sup>\*</sup>, /, ASC, LEN, INSTR, **CHR\$, BIN\$, HEX\$, LEFT\$, RIGHT\$, MID\$, MIDDLE\$, KEY\$, SPC\$, STRING\$, ABS, PEEK, DEEK, INT, SGN, NOT, LN, Lba,**  SIN, COS, TAN, ATN, EXP, RND, SCRN, POINT, PI, FRE **Gestion des Entrées/sorties : Tous les périphériques sont gérées dom' It même,**  façon, et peuvent être échangés, modifiés etc.. 4 fenêtres d'écran, le clavier, **la souris, le lecteur de disquettes, (imprimante etc.. sont autant de périphériques.Vocabulaire lié aux E/S : OPCH, CLCH, WIDTH, INK, 5i PAPER, WINDOW, LWIDTH, LUNE LFEED, F**  LBUF, LOUT, **SSPEED, SMODE, SRBUF, SEBUF, TEXT, HIRES, LORES, KEYIF, AZERTY, QWERTY, ACCENT, KEYDEF, KEYUSE, VUSER ... La plupart des E/S sont bufférisées, c'est à dire que leur -- r appel n'arrête pas le fonctionnement de l'ordinateur. Le son: SOUND, MUSIC, PLAY, SHOOT** ... Les graphismes : LINE, **Alle and Contains CURSET,CURMOV, DRAW, BOX, ABOX, PAINT, CIRCLE, ELLIPSE,**   $CHAR$ , SCHAR, TCURSET, TCURMOV, TDRAW, TADRAW, TABOX etc..

### **.E MICRODISC`**

**Technique : Lecteur 3 pouces double densité double face - Alimenté par l'alimentation du TELESTRAT - Capacité : 360 à 400 ko** 

**Système d'exploitation : STRATSED, compatible avec le SEDORIC - N'empiète pas sur la mémoire utilisateur - Ultra rapide: transfert 12 à 20 Ko par seconde (écriture / lecture) - Peut gérer jusqu'à 4 lecteurs . Extrait du vocabulaire général : SDIR,LDIR, SDIR, LOAD, SAVE, SAVEU, REN, STATUS, PROT, INIT,** 

**DEL, BACKUP, COPY, SYS, DNAME Gestion de fichier : Permet l'ouverture simultanée de 63 fichiers. Séquentiel : OPEN, CLOSE, PUT, TAKE, APPEND, REWIND, JUMP, BUILD, TYPE, LTYPE, STYPE, EOF, FT - Direct .• OPEN, CLOSE, PUT, TAKE, FIELD, LSET, RSET, SN, SL -Disque (permet de travailler au niveau du secteur) : OPEN, CLOSE, PUT, TAKE, FIELD, LSET, RSET, PMAP, SMAP, CRESEC, FRSEC** 

**Fabriqué et garanti UN AN pièces et main d'oeuvre par.** 

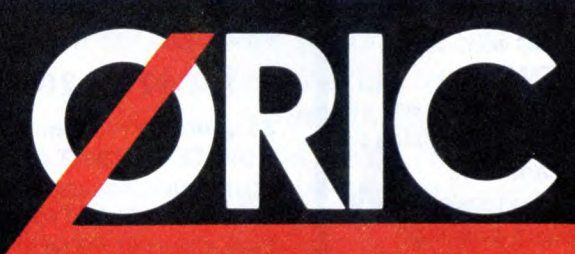

**Siège social : 39 Rue Victor Massé 75009 - PARIS Tel. (1) 42 81 20 02**  **INTERNATIONAL** 

**Unité de production : Boite Postale 30 14140. LIVAROT** 

**Démonstration sur serveur MINITEL : 42 81 22 72** 

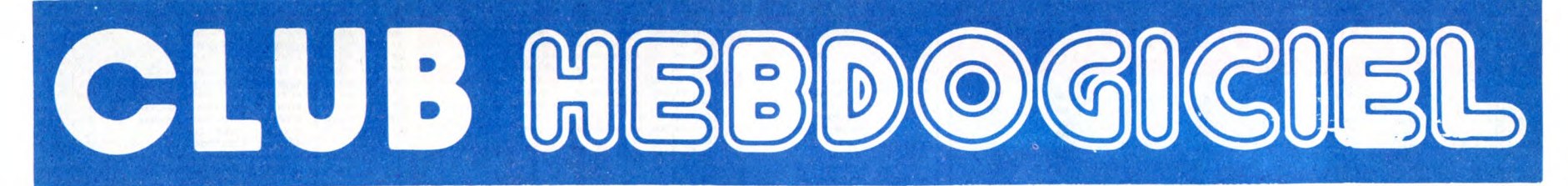

### REGLEMENT

- L'achat des logiciels, des fourni-tures et des matériels à prix pétés est réservé aux membres du club **Hebdogiciel** 

- Les petites annonces gratuites envoyées par les membres du club Hebdogiciel sont prioritaires.

- Les membres du club Hebdogiciel bénéficient d'une remise de 10% sur l'abonnement annuel et semestriel à Hebdogiciel.

- Les membres du club Hebdogiciel ont accès à tous les services du serveur minitel Hebdogiciel HG, y compris la section pirate et les boites aux lettres. Mise en ser-vice du nouveau serveur de course : 15 juillet.

- Les membres du club Hebdogi-ciel bénéficient de tarifs réduits sur les badges, tee-shirts, casquettes et autres gadgets inutiles édités par Hebdogiciel.

- Les membres du club Hebdogi-ciel reçoivent une carte et un insi-gne gratuit lors de leur adhésion (à choisir parmi 9 modèles origiaux de Carali).

- Le club Hebdogiciel apportera son aide aux membres du club en cas de litige avec des vendeurs ou des revendeurs de matériel informatique.

- Les membres du club Hebdogi-ciel disposent d'un numéro de téléphone direct où une char-mante personne leur fournira tous les renseignements sur les activi-tés du club et sur les logiciels du soft-parade.

- Un concours de pronostics réservé aux membres du club est organisé régulièrement. Le pre-mier prix est beau.

- La cotisation annuelle pour l'adhésion au club Hebdogiciel est fixée à 150 francs.

- La carte du club Hebdogiciel est<br>strictement personnelle, elle ne strictement personnelle, elle ne (peut être vendue ou prêtée.

'- Hebdogiciel se réserve le droit de refuser l'adhésion au club à qui bon lui semble, non mais !

- L'adhésion au club Hebdogiciel entraîne l'acceptation du présent règlement.

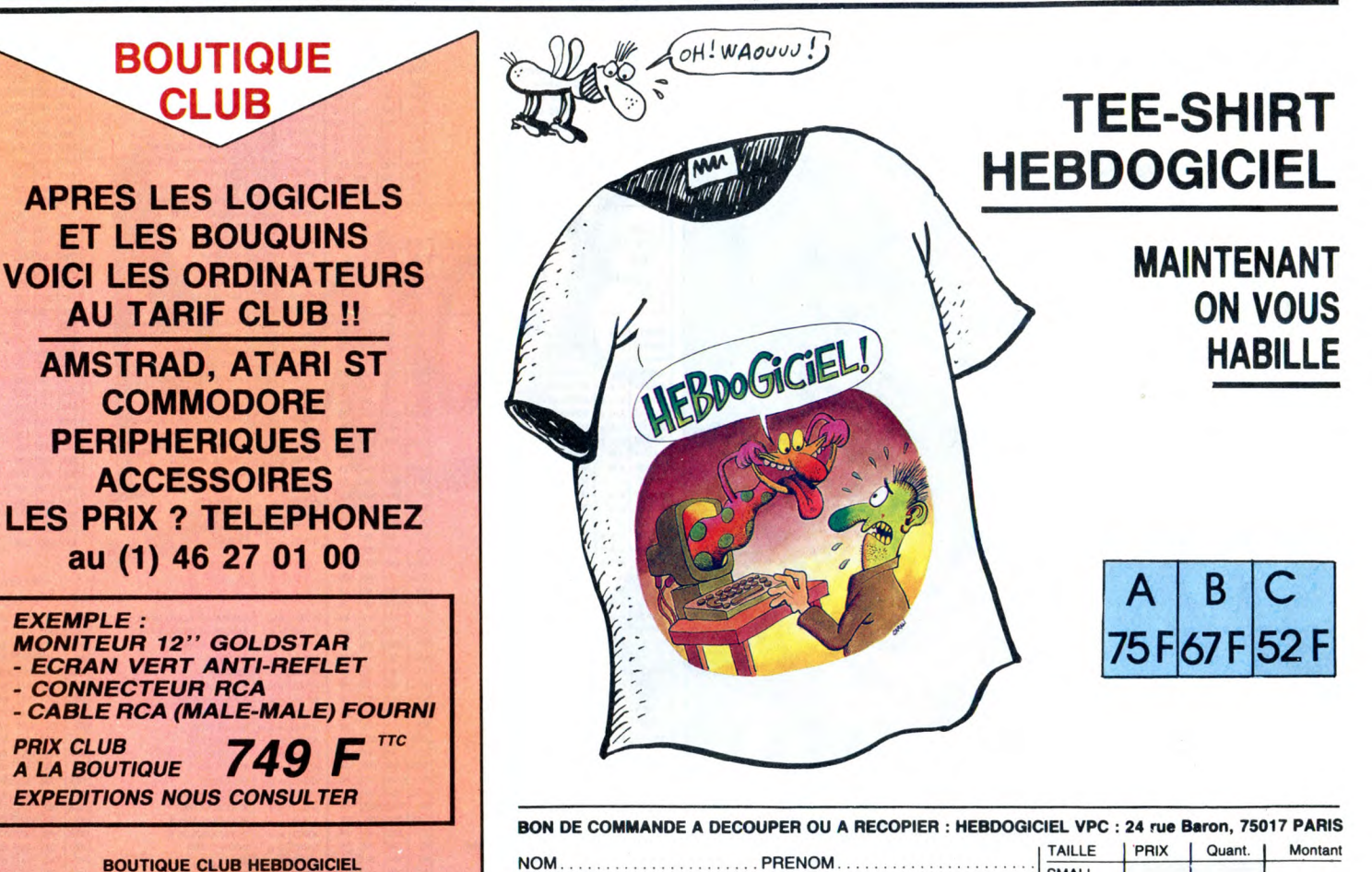

160, rue Legendre, 75017 PARIS. Tél. (1) 46.27.01.00.

Horaires : du mardi au Vendredi, 10h - 13h / 14h - 19h. le samedi, 10h - 13h! 14h - 18h.

Fermée le lundi mais permanence téléphonique au Club, assurée.

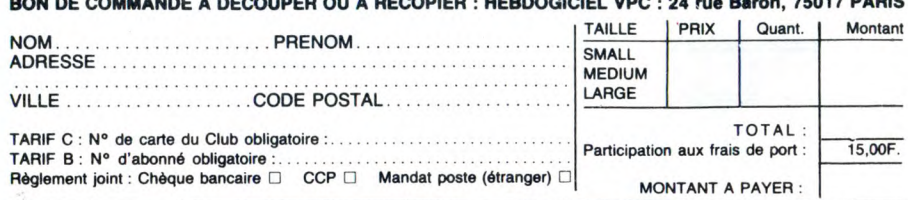

### CHOISISSEZ UN BADGE

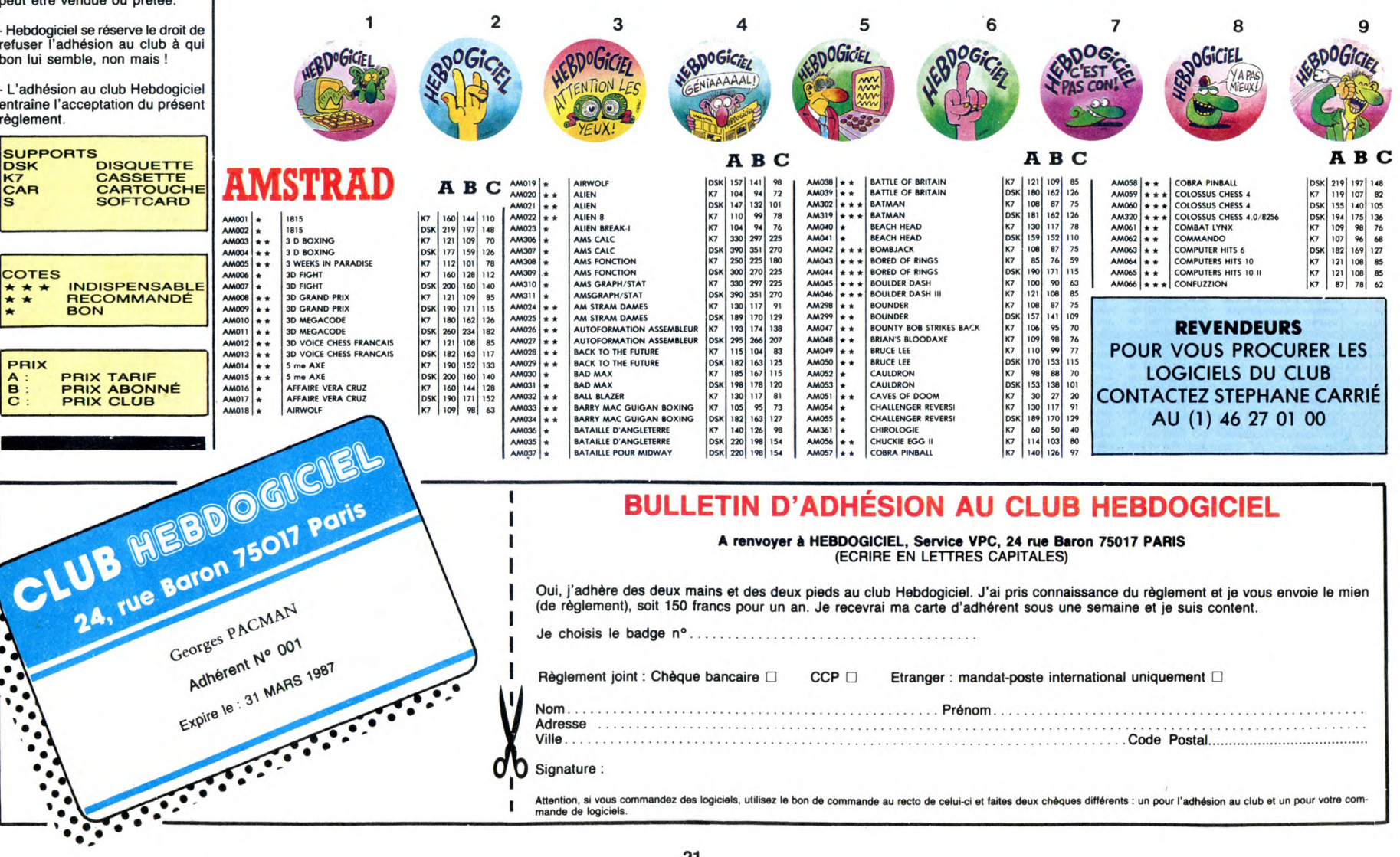

.<br>Bez des logiciels, utilisez le bon de commande au recto de celui-ci et faites deux chèques différents : un pour l'adhésion au club et un pour votre com Attention, si vous comande de logiciels.

х

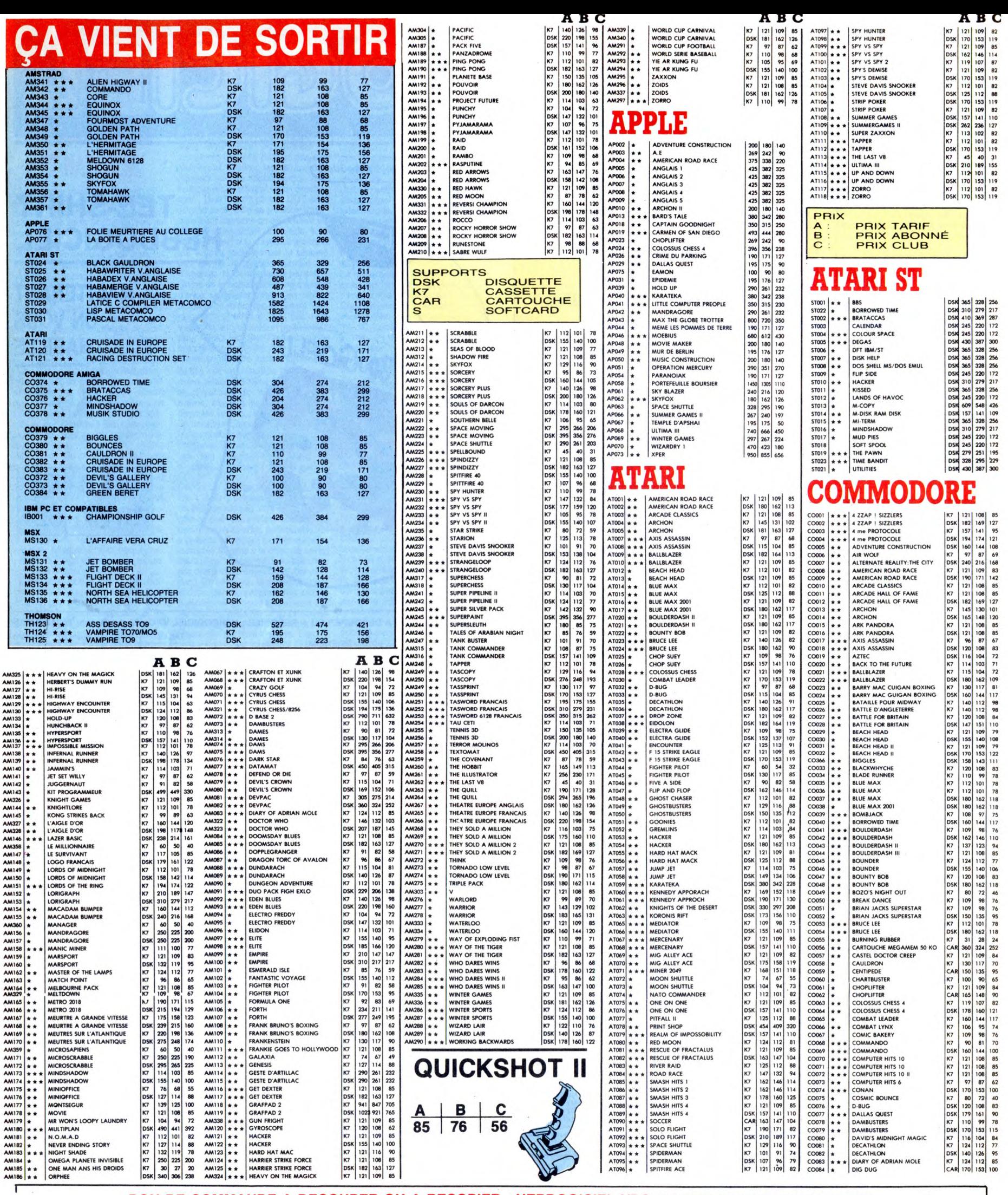

### BON DE COMMANDE A DECOUPER OU A RECOPIER : HEBDOGICIEL VPC, 24 RUE BARON, 75017 PARIS

Déterminez vous-même le prix auquel vous avez droit. Colonne C pour les membres du club. Colonne B pour les abonnés. Colonne A pour les visiteurs.

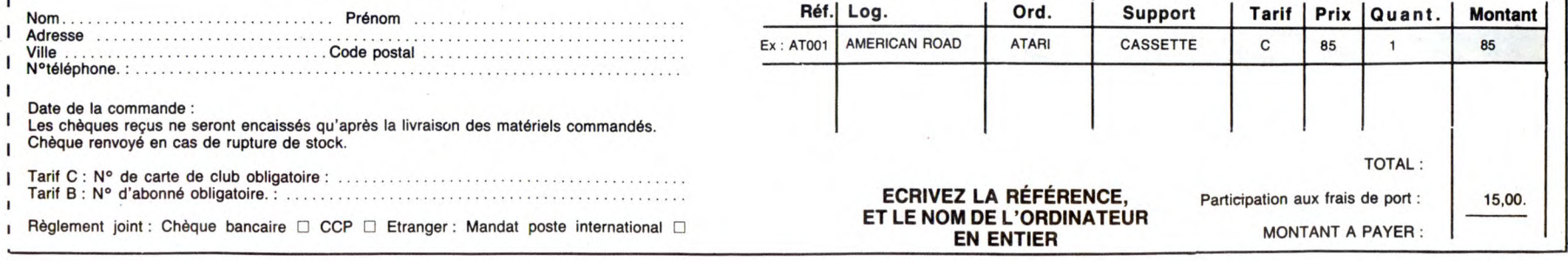

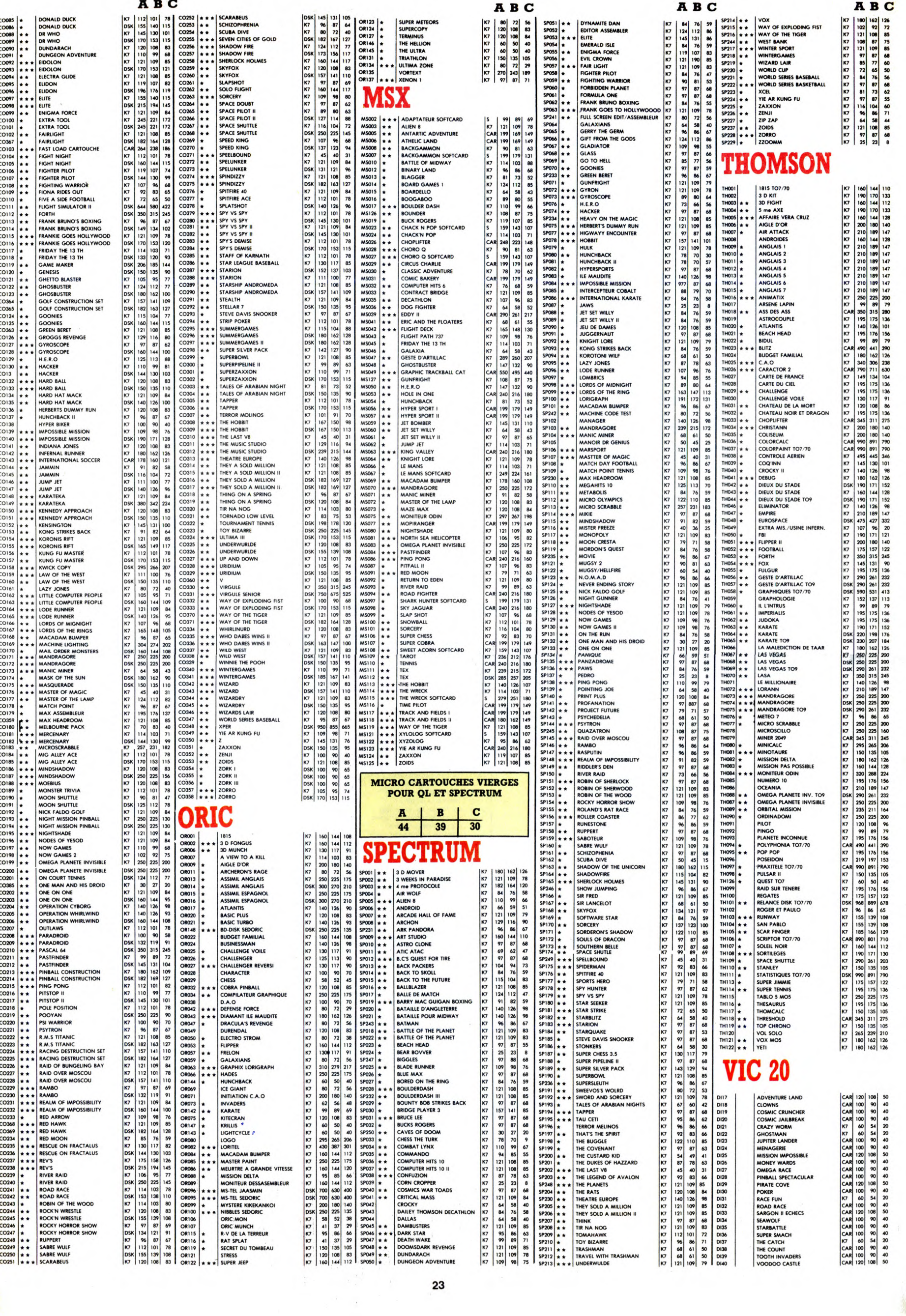

### LE QL 2 EST-IL UN AMSTRAU

#### Suite de la page 1

oublié surgit du fond de l'hori-zon au triple galop. Oui, Sugar, le petit Sugar, court sur pattes mais rap i de fond sans hésiter sur sa proie.

Vous n'avez pas le droit de commercialiser des OL, dit le

sucre.<br>
El pourquoi, mon bon mon-<br>
sieur, rétorque CST ?<br>
Parce que j'ai racheté Sinclair,<br>
la marque, les brevets, tout.<br>
C'est à moi. Ça m'appartient.<br>
Mais je croyais que justement,<br>
vous n'aviez pas racheté les<br>brevets

- Qui vous a dit ça, bondit Sugar? - Clive.

- Ah, ce frimeur. Il dit n'importe quoi. C'est à moi. - Eh bien prouvez-le, se rebelle

**CST** 

- D'accord. Dès la semaine pro-chaine, je vous montre les con-trats. En attendant, ne vendez

rien.''<br>Et on se retrouve dans un désa-Et on se retrouve dans un désa-<br>gréable statu quo. Nul ne sait si<br>cette machine est légale, si elle<br>appartient à Sinclair, à Amstrad<br>ou à CST.<br>Et dans le cas où elle vous<br>sppartiendrait bien, monsieur<br>Sugar, qu'en feriez-v

#### NOSTALGIE

Et voilà Sir Clive reparti à rêver à un ordinateur qu'il pourrait vendre sans qu'on lui mette de bâtons dans les roues, sans qu'on le rachète, sans qu'on lui trouve des bugs, sans qu'on lui<br>reproche ses économies de bouts de chandelle. Tout à fait  $\|\|\|\|\$   $\|$ <br>confidentiellement, il est en train<br>de préparer son Pandora, qui à A priori, le Thor devrait sortir en l'origine était censé être un octobre avec deux ou trois Spectrum portable avec écran modifs pour éviter les procès. Et plat. Mais la technologie étant il s'appellera Germaine, pour ce qu'elle est, il n'y aura pas dérouter les avocats de Sugar. d'écran plat. Et comme les a

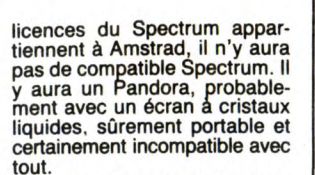

Et le Thor lui reste sur les bras jusqu'à ce qu'Amstrad ait décidé de lui donner le feu vert. On voit mal ce qu'il pourrait faire d'une telle machine, qui n'entre pas ni dans sa gamme actuelle ni dans ses projets. Mais Sugar est un petit bonhomme vindica-tif, et il est capable de tout pour grignoter le plus de gâteau possible.

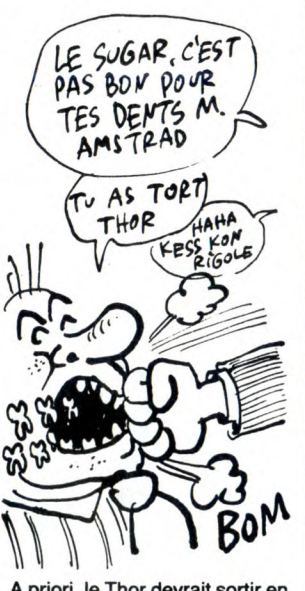

## TCHOU-TCHOU ET TOILES

YEUX, TU SAIS

hers ferrovipathes-ciné-<br>
philes, ce n'est pas vous  $\pi$ <sup>1</sup>A5 FFFFF<br>
cui me controlito : qui *ut E* a pr qui me contredirez : qui vi e BONNE<br>régnant en maître absolu sur les<br>manomètres de "Lison", sa volca-<br>manomètres de "Lison", sa volca-<br>inque maîtresse. Qui n'a jamais<br>ressenti les frissons qui faisaient<br>jour un train ne t' way nommé Désir" affolait toute une génération de mères de famille respectables jusqu'alors. Et justement, que signifie ce long préambule en forme de manifeste

pour le futurisme du rail ?<br>Ca veut dire que Southern Belle un peu lent bien qu'agréable.<br>est un simulateur de locomotive à Bonsoir.<br>vapeur, que le graphisme est du **Southern Belle** de Hewson pour<br>type fil de fer et que l'

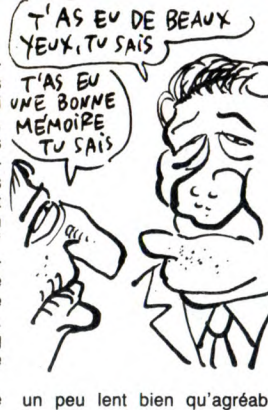

mstrad gram, pic et pic et

nues ? Désormais, je cite : "L'enfant n'est<br>plus un sujet passif absorbant un<br>lot de connaissances multiples et

diverses, mais au contraire un élé-ment actif de sa propre formation."

savoir dont ils sont quelquefois les<br>chantres qu'est dédié ce livre (ça<br>veut dire que c'est un bouquin<br>pour les profs). On en pense que<br>du pas bon : ça sert à rien. On ne

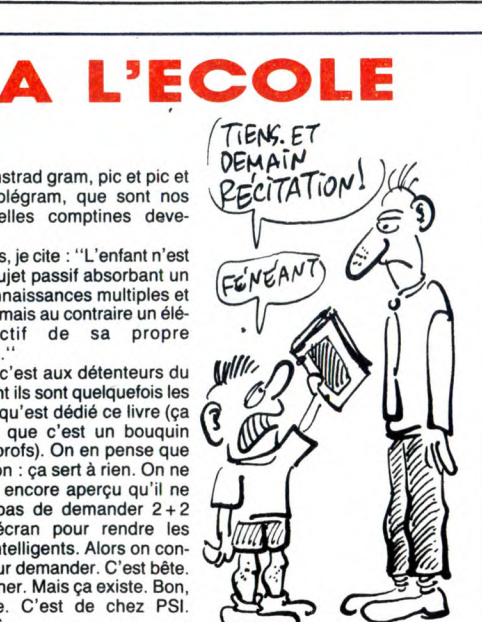

A colégram, que sont nos<br>belles comptines deve-

or donc, c'est aux détenteurs du **f**<br>formation."<br>Or donc, c'est aux détenteurs du **f** 

s'est pas encore aperçu qu'il ne<br>suffisait pas de demander 2+2<br>mômes intelligents. Alors on con-<br>tinue à leur demander. C'est bête.<br>Et c'est cher. Mais ça existe. Bon, dommage. C'est de chez PSI. Bon, voilà.

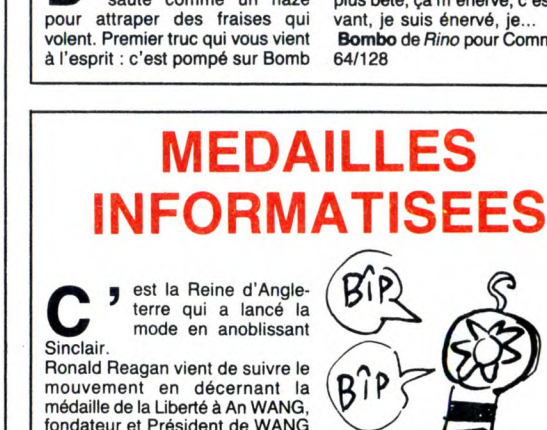

**Sensationnel Nouveau Clavier Professionnel** Pour votre SPECTRUM 16/48 K et  $+$ 87 touches dont 26 auto-shiftées montage facile par vous-mêmes (10 mn + 1 tournevis)

i aan tii in aan tiisiin aan tiisii aan tiisii aan tiisiin aan tiisiin aan tiisiin aan tiisiin aan tiisiin aan<br>Baadamaa ka saadamaa tiisiin aan tiisiin aan tiisiin aan tiisiin aan tiisiin aan tiisiin aan tiisiin aan tiisi

Autre modèle à 67 touches : 550 F T.T.C.

92-98, boulevard Victor-Hugo - 92110 CLICHY<br>Tél. (1) 42.70.83.62 - Télex CTP 615 240 F

ombo, c'est le nom d'un jeu : un bonhomme abruti saute comme un naze

Documentation sur demande : C.T. (PARIS) S.A.

- chèque à la commande ou contre-remboursement - livraison 48 h (port en sus 30 F) ou vente sur place

volent. Premier truc qui vous vient Bombo de Rino pour Commodore

**BOMBO** 

iYang mang

B<sub>pour</sub>

médaille de la Liberté à An WANG, fondateur et Président de WANG Laboratories. Mitterrand hésite Laboratories. Mitterrand hésite<br>pour la Légion d'honneur : Thomson, Matra ou Hebdogiciel ?

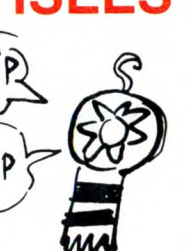

Jack. Oui. Seulement c'est moins beau, c'est plus nul, c'est encore plus bête, ça m'énerve, c'est éner-

Prix 950 F T.T.C.

# APRES LES LOGICIELS, LES BOUQUINS A PRIX CLUB...

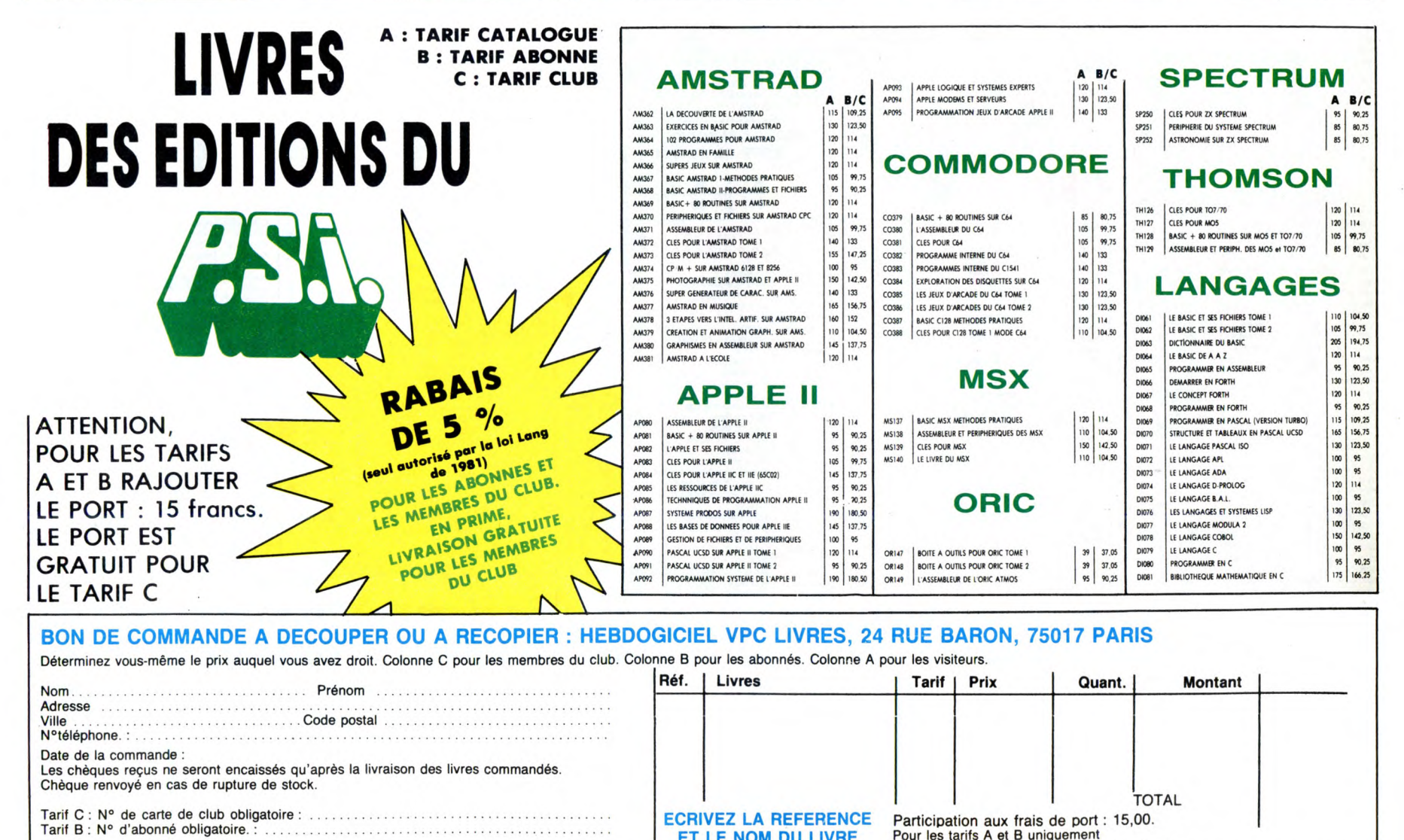

ET LE NOM DU LIVRE Pour les tarifs A et B uniquement

# L'HHHEBDO, LA TELE, LA HII ET LA VIDEO

PUBLICITE GRATUITE

# LA TROULLE

ils ont la trouille | Les casseurs Incrovement is form in troutine that cases with the prix balls and comme des betes de<br>peur que les fournisseurs ne les livrent plus. D'un côté, ils prennent le parti des con-<br>sommateurs et de l'autre ils se cachent. Un exe et plus de 20 % de remise!Allez faire un tour chez lui, ça vaut le coup de voir ses

prix !<br>On leur a tellement fait de misères à ces pauvres gens, qu'ils finissent par n'en plus Simon de l'enternation de l'inserte de la province y en la demander aux fabrications d'armin. Ils s'innoginent les gros et gras distributeurs en train de demander aux fabricants de ne plus les livrer sous peine de ne plus

#### **Jean CHAPELLE** prêche pour son église

Hebdogiciel : Monsieur Chapelle, votre guerre contre les prix n'en finira donc jamais ? Malgré les promesses qui vous ont été faites, notamment pendant une émission de "Droit de réponse" de Michel Polac, vous prétendez avoir toujours d'aussi mauvaises conditions d'achat, les refus de vente sont votre pain quotidien, les ententes sur les prix n'ont jamais été aussi étendues que sur votre secteur, l'INC refuse toujours de publier vos prix dans ses relevés de "50 millions de consommateurs'', malgré les engagements pris en<br>direct par ses responsables, le rapporteur de la Commission de la Concurrence, présent lui aussi à cette émission, ne semble pas avoir fait grand chose et, si je me souviens bien, un juge d'instruction avait même ordonné une enquète complète. Un an après, rien ne semble réglé ?

Jean Chapelle : Moi aussi, j'ai cru à l'amélioration de la situation. Le juge d'instruction

en question avait sorti le grand jeu : écoutes téléphoniques pendant 2 mois, perquisitions, relevés de prix<br>dans 60 points de vente le même jour, inculpations en chaîne, réquisitions du Parquet très rapides et très sévères. des menaces de contrôle judiciaire avec interdiction de gérer leurs entreprises pour les PDG inculpés, inculpation de la FNAC pour coalition illicite. Bref, une enquête menée tambour battant avec accumulation de nombreuses preuves, notamment aux niveaux des écoutes qui sont édifiantes.

D'autre part, "50 millions de consommateurs" me soutenait à l'époque dans son<br>émission "D'accord, pas d'accord",<br>n'hésitant pas à dénoncer les pressions dont j'étais l'objet et allant même jusqu'à filmer les méthodes commerciales de la FNAC ou à interpeller la Direction de la Concurrence à l'antenne. L'Union Fédérale emboîtait evidemment le pas avec un important article dans sa revue "Que Choisir" et l'émission de télé dont vous avez parlé aurait dû résoudre définitivement ces problèmes et permettre une réelle concurrence en France.

#### H : Et ça n'a pas marché ?

C : Effectivement, tout était en place et les ententes ont continué. Mais, avant de vous donner toutes les explications nécessaires. je voudrais préciser la genèse de l'affaire.<br>Vos lecteurs doivent comprendre l'énormité de la situation.

Depuis mon arrivée rue de Rennes, à côté de la FNAC Montparnasse, j'ai eu d'énormes pressions des fabricants qui me demandaient de ne pas afficher les prix ou même de ne pas exposer les produits en vitrine quand ils ne me demandaient pas carrément de remonter les prix. Certains ont refusé de me livrer.

H : Pourquoi cette position des fabricants, normalement ils auraient dû être ravis de voir leurs prix baisser. (Suite la semaine prochaine)

# Commercants de France et de Mayarre, faites<br>Commercants de France et de Mayarre, faites<br>de la publicité à bon ix des montés sur publier n'os<br>de la publicité à bon ix des montés sur publier n'os<br>de la publicité à bon placés **LE MUR DE LA CONCURRENCE**

#### **REGLES DU JEU**

NECESSION SUS<br>LEGENOGICIEL publiera gratuitement chaque semaine<br>les prix les plus bas dont il aura connaissance, en<br>indiquant le nom et l'adresse du ou des magasins

HEBDOGICIEL fera des relevés de prix mais fait sur-<br>tout appel à tous les commercants concernés et à<br>ses lecteurs pour qu'ils lui envoient les prix qu'ils<br>estiment les plus bas dans leur région.

HEBDOGICIEL s'engage à publier les prix les plus bas<br>quels que soient les commercants qui les pratiquent,<br>et ce gratuitement, étant indépendant de toute pressions publicitaires ou autres.

HEBDOGICIEL fera tout son possible pour faire con-<br>naître les initiatives, les systèmes de vente et les<br>établissements originaux qui œuvrent dans l'intérêt<br>du consommateur.

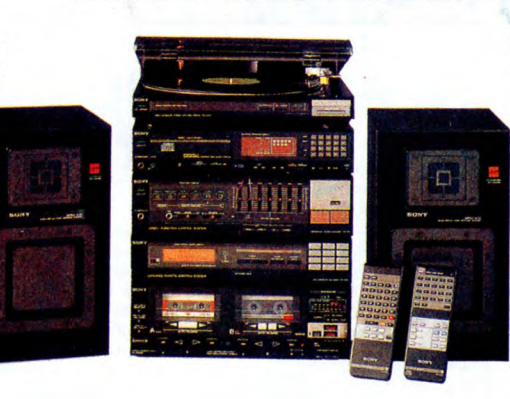

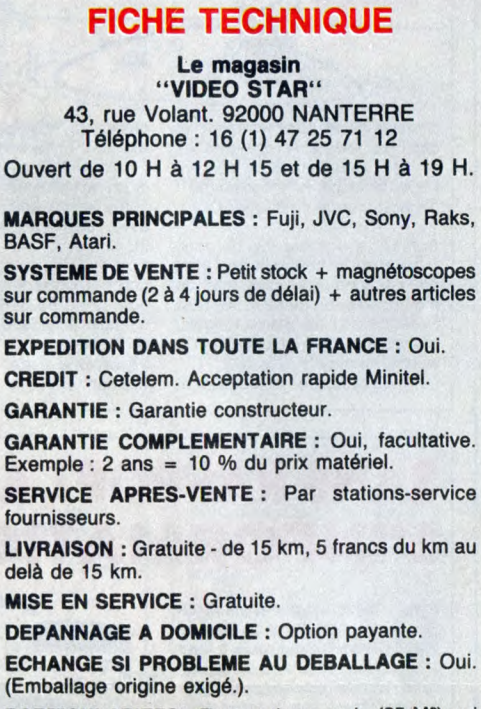

**PARTICULARITES :** Tout petit magasin (25 M<sup>2</sup>) qui "fait des prix bas pour faire de la place". Vend aussi des ordinateurs Atari (1040 ST Monochrome à 8.950 F TTC)

### **COMPAREZ, IL EN RESTERA**

**物機 曲種** 

Aidez-nous à foire vivre cette page. Envoyez-nous les prixies des de consonnais d'avant de vivre cette page. Envoyez-nous les prixies des matériels consonnais d'avant de varier de varier de varier de varier de varier de va

Video 8 AF

AU SE

#### **TOUJOURS QUELQUE CHOSE.** Relevé au 7 JUILLET 1986.

(Seuls les trois meilleurs prix sont affichés,<br>les autres sont trop chers (TC) !)

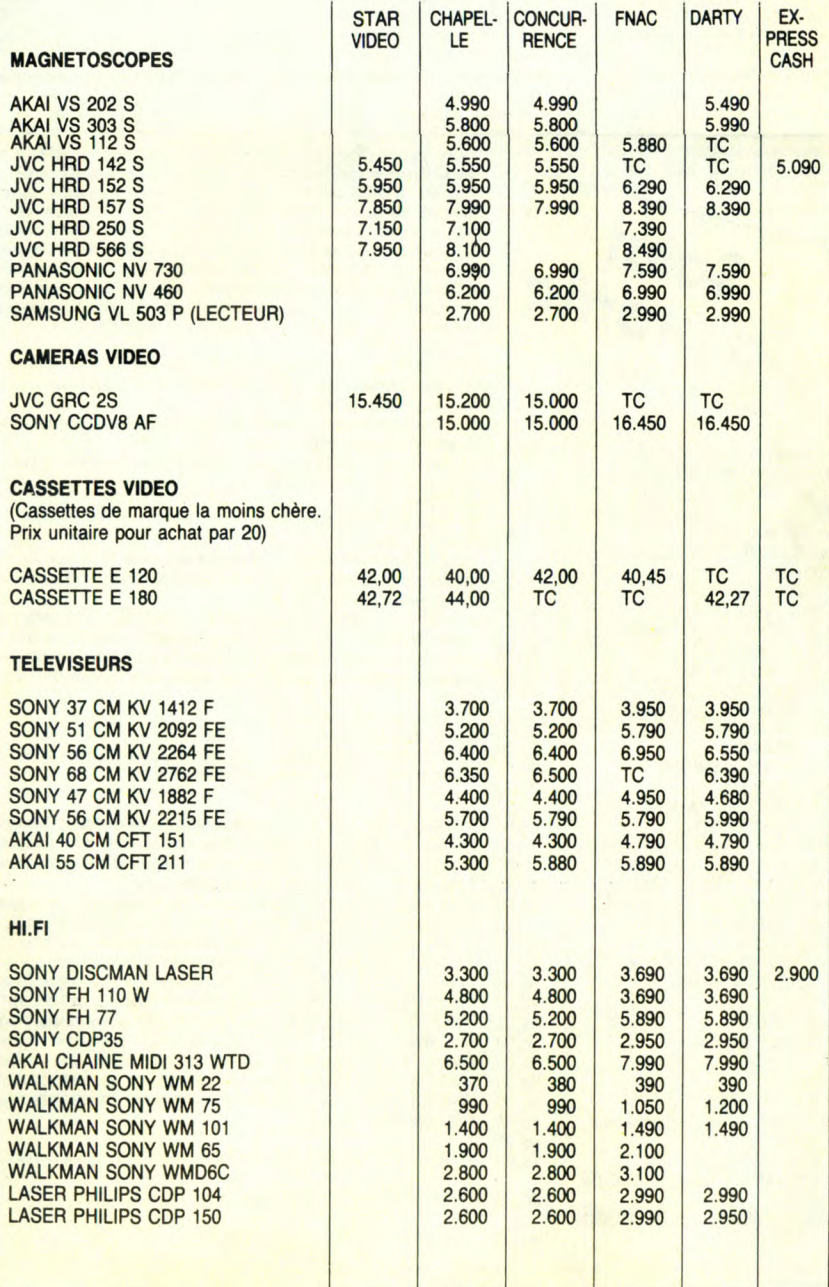

Adresses : FNAC montparnasse. FNAC Halles et FNAC Etoile. DARTY Madeleine et DARTY Républi-National CONCURRENCE place de la Madeleine, CHAPELLE 131 rue de Rennes à Paris, STAR VIDEO<br>à Nanterre et EXPRESS CASH 3 rue Lavoisier à Morangis.

### DEUX SUPER-CONCOURS PERMAMENTS

20.000 francs de prix au MEILLEUR LOGICIEL du MOIS et un VOYAGE pour 2 personnes en CALIFORNIE au meilleur logiciel du TRIMESTRE.

Un concours de plus! Rien de bien original dans cette formule, pourtant nous essayons de faire quelque chose de diffé-

rent : nous organisons un con-<br>cours permanent tous les mois et<br>dous les trimestres ! Et avec des<br>prix dignes des programmes que<br>vous allez nous envoyer !<br>De plus, ce seront les lecteurs<br>eux-mêmes qui voteront pour<br>leurs p nant que dans le choix dès pro-<br>grammes qui devront être ORIGI-<br>NAUX et FRANÇAIS. Si votre pro-<br>gramme n'est pas tout à fait au<br>point, un de nos spécialistes vous<br>dira comment l'améliorer pour nous le proposer à nouvea

Pour participer, Il vous suffit de nous envoyer vos programmes accompagnés du bon de participation ainsi que de toutes les explications nécessaires à l'utilisation de ce programme. Bonne chance !

Nom Prénom

Age :<br>Adresse N téléphone Nom du programme Nom du matériel utilise

Signature obligatoire

(signature des parents pour les mineurs)

Règlement: ART.1 : HEBDOGICIEL organise de façon mensuelle et trimestrielle un concours doté de prix récompensant le meilleur programme du mois et du trimestre.

ART.2 : Ce concours est ouvert à tout auteur de logiciel quel que soit le matériel sur lequel il est réalisé. L'envoi d'un logiciel en cassette ou disquette accompagné d'un bon de participation découpé dans HEB-DOGICIEL constitue l'acte de

candidature. ART.3: La rédaction d'HEBDOGI-CIEL se réserve le droit de sélectionner sur la base de la qualité et de l'originalité les logiciels qui sont publiés dans le journal. ART.4 : Ce sont les lecteurs qui, par leur vote, déterminent les meilleurs

logiciels mensuels et trimestriels. ART.5 : Le prix alloué pour le con-cours mensuel sera remis au plus tard un mois après la clôture du concours mensuel. ART.6 : Le prix alloué pour le con-

cours trimestriel sera remis au plus tard un mois après la clôture du con-

**BON DE PARTICIPATION** 

déclare être l'auteur de ce programme qui n'est ni une imitation ni une copie d'un programme existant. Ce programme reste ma propriété et I autorise HEBDOGICIEL à le publier La rémunération pour les pages publiées sera de 1000 francs par page (un programme n'occupant pas une page entière sera rémunéré au prorata de la surface occupée)

Le programme doit être expédié sur support magnétique (cassette ou<br>disquette) accompagné d'un <u>descriptif détaillé du matériel</u> utilisé,<br>d'une n<u>otice d'utilisation du programme.</u> Les supports des program-<br>mes publi

Profession

### cours trimestriel.

ART.7 : Le présent règlement a été déposé chez Maitre Jaunâtre, 1 rue des Halles, 75001 Paris. ARTS: HEBDOGICIEL se réserve le droit d'interrompre à tout moment

le présent concours en avisant les lecteurs un mois avant. ART.9: La participation au con-cours entraîne l'acceptation par les concurrents du présent règlement.

HEBDOGICIEL : 24 rue Baron 75017 PARIS.

Sera déclaré gagnant le pro-gramme qui aura obtenu le plus fort pourcentage de vote par rap-port à Is totalité des programmes reçus pour un même ordinateur.

Ainsi, pas de favoritisme pour les teurs plus puissants ou très diffusés.

LE ZENN PRIX VOUS

**MER PRIX**  $70000F$ zeug prix QUE DALLE.

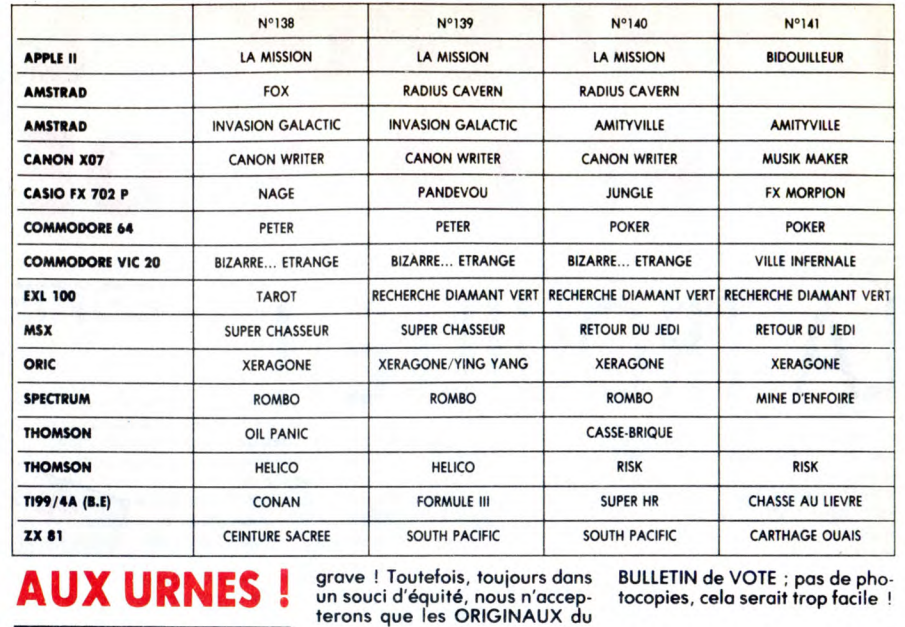

### AUX URNES !

Abandonnez quelques instants vos claviers et prenez votre plus belle plume pour remplir le bul-letin de vote ci-contre. La rédac-tion d'Hebdogiciel compte sur vous !

La marche à suivre est simple - Repérez dans la grille ci-contre, le programme pour lequel vous voulez voter, ainsi que celui pour lequel vous votez en second (le second nous per-mettra de rendre plus équitable la formule de choix du gagnant). Reportez le nom de ces deux programmes sur le bulletin de vote.

- Inscrivez vos nom et adresse

sur le bulletin de vote. A renvoyer avant le 17 juillet à minuit à HEBDOGICIEL. Concours mensuel, 24 rue BARON 75017 PARIS.

il est fort probable que ceux qui<br>participent au concours feront<br>voter leur papa, leur maman,<br>leur cousine et la totalité de<br>leurs amis et relations pour leur<br>programme. Normal ! Mais<br>comme chacun d'eux fera la<br>même chose,

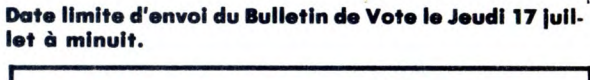

BULLETIN de VOTE ; pas de pho-tocopies, cela serait trop facile !

### BULLETIN DE VOTE

A renvoyer avant le 17 juillet à minuit à HEBDOGICIEL, Concours Mensuel, 24 rue Baron 75017 PARIS.

JE VOTE POUR LE PROGRAMME SUIVANT : NOM DE L'ORDINATEUR: NOM DU PROGRAMME:

JE CLASSE SECOND LE PROGRAMME SUIVANT : NOM DE L'ORDINATEUR: NOM DU PROGRAMME:

NOM ET PRENOM :

ADRESSE :

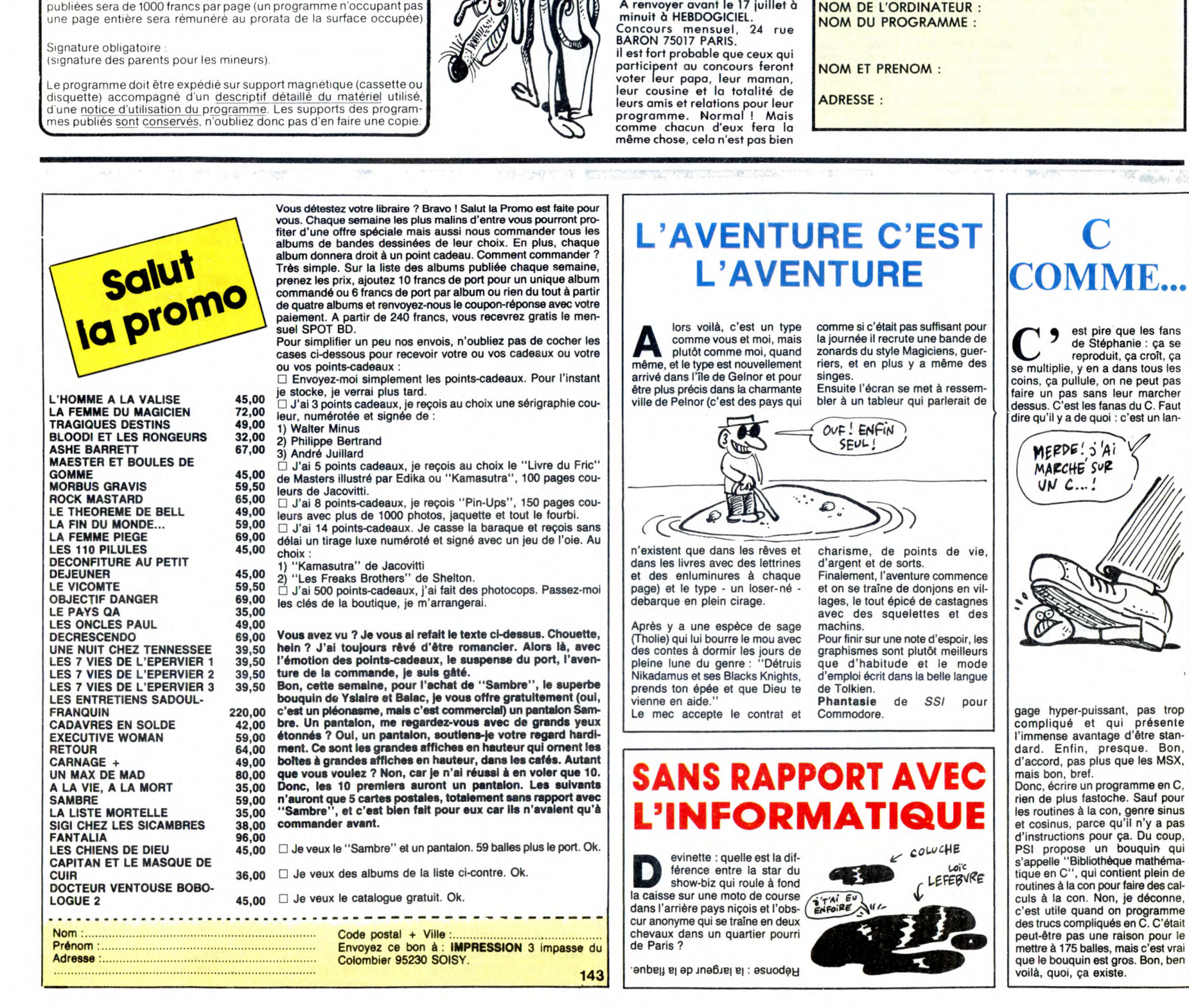

26

# **CREATIX V.II**

Au gré de votre fantaisie créatrice, redéfinissez à souhait vos caractères. Thierry BORNE

=Ø

### **SUITE DU**  $N°142$

#### LISTING 1

10 POKE36869, 205 POKE36865, 21 POKE 10 PURESSS9,200,PURESSS5,21 PURE<br>38867,64:POKE36879,154:FORI=831T08<br>38:POKEI,0:NEXT<br>20 GOSUB1180:PRINT"XQQDARACTERE DE<br>DEPART ?":PRINT"XQQDDDNORD= M&+1G

30 PRINT"DDDFEU = 3%VALIDEX":PRIN<br>T"SUDDBUD = 3%-1"<br>40 Gosub1020:IFN=5ANDCC{255THENCC=

- $CC+1$ 04<br>
50 IFN=3RNDCC>0THENCC=CC-1<br>
60 IFN=1THENPOKES32,CC:POKES38,CC<br>
PRINT"3":GOTO80<br>
70 POKE4744,CC:GOTO40<br>
80 CA=PEEK(832):AD=FNA(CA):A=0:GOS
- 
- 

80 CHEFFER(832) multiples on the case<br>90 POKE4678, CR: VA=129: GR=4625<br>100 DR=0: RV=0: GOSUB1020: ONNGOT0190<br>110, 130, 150, 170, 210, 240: GOT0210

,110,150,150,170,210,240<br>120 IFVA=128THEN210<br>120 IE=-1:VA=VA¥2:08T8210<br>130 IFGR+22>4786THEN210<br>140 DE=22:DA=1:08T8210<br>150 IFVA=1THEN210  $110$ 

- 
- 

150 IFVA=1THEN210<br>160 DE=1:VA=VA/2:GOTO210<br>170 IFGR-22<4625THEN210<br>180 DE=-22:DA=-1:GOTO210<br>190 WAITBR,32,94:IFFEEK(GR)=253THE<br>NAV=VA:POKEGR,243:GOTO210<br>200 AV=-VA:POKEGR,253<br>210 POKECO+GR,6:GR=GR+DE:POKECO+GR<br>??:NA=VA

210 POKECO+GR,6:GR=GR+DE:POKECO+GR<br>,7:NA=VA<br>220 POKEAD,d1+AV:AD=AD+DA:O1=PEEK(<br>AD):IFO1>=VATHENNA=-VA<br>230 POKEAD,O1+NA:GOTO100<br>240 WAITBR,24,106:POKECO+GR,6:POKE<br>AD,O1:GOTO360<br>AD,O1:GOTO1020:ONNATD220,226,236,236,2

RD:01:00T0360<br>250 005UB1020:0NN00T0330,280,290,3<br>00,310,260,370:00T0340<br>260 IFFC+22>4818THENPOKEFC,243:FC=<br>4622<br>270 POKEFC,243:FC=FC+22:POKEFC,244

:CF=PEEK(CO+(FC-1)):60T0340<br>280 DE=-1:60T0320<br>290 DE=22:60T0320<br>300 DE=1:60T0320<br>310 DE=-22:60T0320<br>320 JPM=0THAG340<br>220 JPM=0THAG40 330 03=CF:04=CR 340 IFEC+DE<40960REC+DE>4601THENDE 350 POKECO+EC, 03: POKEEC, 04: EC=EC+D E:03=PEEK(CO+EC)<br>360 04=PEEK(EC):POKECO+EC,CF:POKEE 380-04-6263263<br>C.243:60T0250<br>370-WAITBR,20,102 370 MHITBR, 20,102<br>180 GOSUB1020:0NNGOT0500,390,400,4<br>10,420,430,450:6OT0480<br>390 DE=1:6OT0480<br>400 DE=3:6OT0480<br>420 DE=1:6OT0480<br>430 IFCC=0THEN480<br>440 CC=CC-1:6OT0470<br>440 CC=CC-1:6OT0470<br>440 CC=CC-1:6OT0470<br>440 CC=CC-1:6OT0 CC=CC+1<br>POKE4744.CC:TC=1 460 470 480 GOSUB1220 IFX+DE<10RX+DE>12THE

 $MDF = 0$ 

NUE=9<br>198 X=X+DE:POKECO+GF(X), 1:G0T0388<br>500 MRITBR, 32, 94<br>510 ONXG0T0520, 540, 550, 580, 600, 620<br>, 650, 710, 730, 760, 790, 950<br>520 O1=0:P=PEEK(832): IFP=240THEN38

。<br>530 POKE832,P+1:GOSUB1220:GOT080<br>540 GOSUB1220:GOT0350

- 540 GOSUB1220:GOTO350<br>550 GOSUB1110:FORI=0TO7:J=255-PEEK<br>CCI+I):POKEIC+I,J:NEXT<br>560 GOSUB1120:IFN=1THENPOKE832,CR:
- 
- 
- 

- 
- 
- 
- 
- 
- 
- 

569 000000128: IFN=1THENPOKE832,CR:<br>H=1:00T0380<br>590 CR=CA-1:00T0380<br>590 CR=CA-1:00T0380<br>590 CR=CC:TC=0:00T0380<br>690 CR=CC:TC=0:00T0380<br>600 CR=CC:TC=0:00T0380<br>600 CR=CC:TC=0:00T0380<br>600 M=1+1:00T0380<br>620 M0=FNAC04):AD=M0:CR=

- 
- 
- 

- 
- $Z(1) A$

DECIDE DE DEVENIR, GENTIL, ATTENTIONNE AMOUREUX, COOL,<br>AFFECTUEUX, DE BONNE FOI,<br>BOSSEUR, ET J'ARPÊTE DE

PARTIR D'ANJOURD'HUI, J'AI

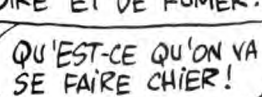

698 R=R/2:B=B\*2:NEXT:POKEIC+I,R:R=<br>0:NEXTI:60T0568<br>700 VX=CR+1:60SUB1110:FORI=0T07:PO<br>KECI+I,Z(7-I):NEXT:H=3:60T0560<br>710 60SUB1120:IFN=1THENPRINT"0"

- 720 GOT0380 730 IFED=DCTHENED=ED+8:DC=DC+16
- $740$
- 750<br>760
- 770 780
	-

FEDEREMENTELHAMING SUFFICITION<br>FEDEREMENTER: EDE0<br>FOKE36879, ED: EDE0<br>FDB=CDTHENDB=DB+8: CD=CD+16<br>FEDB>255THENDB=DB+8: CD=CD+16<br>FENC36879, DB: DB=DB+1: GOTO380<br>GOSUB1120: IFN<>1THEN380<br>GOSUB1120: IFN<>1THEN380<br>FENC4894+1\ 800 +1, PEEK(4096+1)

810 POKECO+4844+I, PEEK(CO+4096+I): POKE4096+1, 32: NEXT

#### ":PRINT"WGF82

йа"; :0=0 830 A=1300+((PEEK(835)+PEEK(836))\*<br>10):B=PEEK(830)\*22:R=PEEK(36879):F

=0 840 IFB=0ANDPEEK(833)<>RTHENPRINT

849 THE MANUFELN (1997)<br>
1978 THE RESERVED THE STATE STATE STAR 1995<br>
1978 THE LEAD AND THE STATE STAR 1995<br>
1978 THE LEAD AND THE STAR CONDITIONS CONSIDER<br>
1978 THE STAR CONDITIONS

BIIB0:0010360<br>860 IFQ=0THENPRINTA"?"CHR\$(34);:IF<br>B=0THENPRINT"3";<br>870 FORI=LT0I+21:IFPEEK(I)=32THENF

=F+1:NEXT<br>880 IFF=22THENPRINT"W";:POKE830,PE

880 IFF=22THENPRINT"M"; POKE830,PE<br>EK(830)+1:Q=1:GOTO830<br>890 N=4096+PEEK(211):Q=0:FORI=LTOI<br>890 N=4096+PEEK(211):Q=0:FORI=LTOI<br>421:U=PEEK(33792+I):IFG>7THEN900<br>910 IFUC>GANDVC>32THENPOKE831,G:FO<br>RI=OTOB:READO:NEXTJ:POKEN,G

RESTORE 

930 IFPEEK(BG)=255THENBG=BG+1:GOTO 930 940 POKEBG, PEEK(BG)+1:GOTO1250:IAT

949 PUREBU-PEERCBO3-11-60101258-0HT<br>R208-133.156.223.220.156.159.222<br>950-605UB1120-IFNC21THEN380<br>960-PRINT:PRINT"35510-FORT="FNACPE<br>EK(838))"TO"FNACPEEK(832))+7"U:RTA<br>320-RENTIWECROS":COTO1359 970 PRINT" NGF980" : GOT01250

968 R=6520+(PEEK(837)\*10):B=5120+(<br>PEEK(838)\*8):IFB=5120+(PEEK(832)\*8 >+8THEN1230

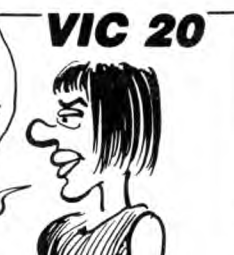

990 PRINT"

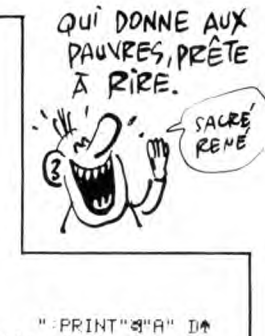

: : N=4096+PEEK(211) 1988<br>
1988 FORI-BTOIT-7: A\$-STR\$(PEEK(I))<br>
FORI-ZTOLEN(A\$): POKEN, ASC(MID\$(A\$,<br>
J, 1)): N=N+1: NEXT<br>
1910 POKEN, 44: N=N+1: NEXTI: POKEN-1, 32:FORT=837T0838:POKET, PEEK(I)+1:N<br>EXT:GOT01250<br>1020 P1=PEEK(BR):POKERB, 127:P2=PEE 1828 PI=PEEK(BR): POKERB, 127: P2=PEE<br>K(37152): POKERB, 255: DE=0<br>1838 IFP1=94THENN=1: RETURN<br>1848 IFP1=110THENN=2: RETURN<br>1858 IFP1=110THENN=3: RETURN<br>1868 IFP2=119THENN=3: RETURN<br>1869 IFP1=122THENN=4: RETURN<br>1880 IFP1=10 1:PUKECU+H+I,J:NEXT:GOSUB1020:IFNC<br>1140 J=J+1:GOTO1120<br>1140 J=J+1:GOTO1120<br>1150 FORI=0TO1:POKEH+I,243:POKECO+<br>R+I,2:NEXT:WRITBR,32,94:RETURN<br>1160 PRINT:PRINTFRE(0)"BYTES FREE,<br>"FORI=0TO109:POKE4096+I,PEEK(4844<br>+T) 170 POKECO+4096+1, FEERNAMING 12<br>
:NEXT:CR=PEEK(832)<br>
1180 DEFFNA(Y)=5120+(Y\*8) :DINGF(12<br>
):R=1:X=1:BR=37151:POKE830, 0<br>
1190 FORI=4658T04790STEP44:FORJ=0T<br>
04STEP2:GF(R)=1+J:R=R+1:NEXTJ,I<br>
1200 RB=37154:CO=33792:FC=4644: 8:CD=16:DB=8:EC=4327:H=1:RETURN<br>1210 FORT=4625104801STEP22:FORJ=0T<br>07:POKE1+J,253:NEXT:POKERD+R,0:R=R<br>+1:NEXT:RETURN<br>1220 POKECO+EC,03:POKEEC,04:POKEC0<br>1230 FORT=0T01RSTEP2:POKE36867,64-<br>1:POKE36865,21+1:FORJ=1T030<br>1240 NE

1240 NEXTJ, I:PRINT"70005F1260":60T8<br>1250 POKE198,4:POKE631,19:POKE632,<br>13:POKE633,17:POKE634,13:END<br>1260 R=10+(PEEK(834)\*10):PRINT"8"A<br>"M":POKE834,PEEK(834)\*10):PRINT"8"A<br>6500 FORI=5120T07167:POKEI,PEEK(I+<br>07648):NEXT 27648) : NEXT

 $(6A \wedge M)RCHE.$ )

READY.

**MSX** 

311h1u3e1u1e1

Suite page 28

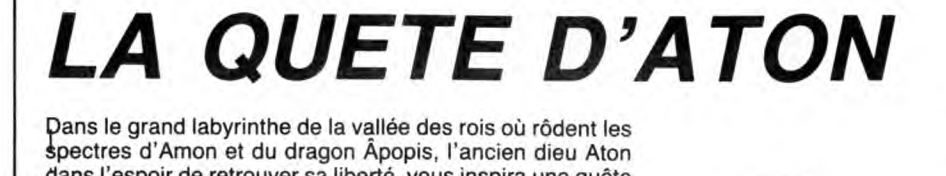

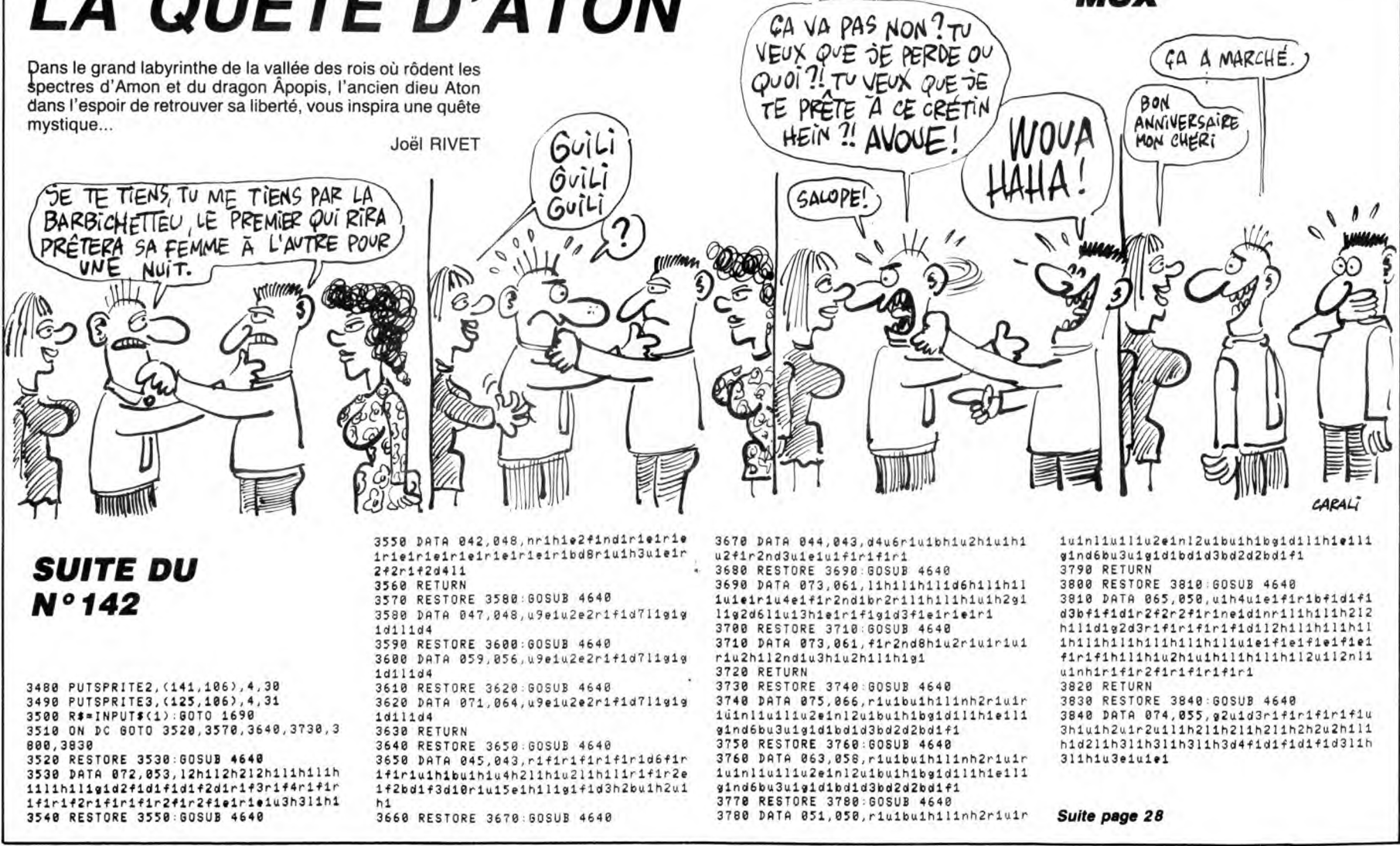

27

3630 RETURN 9898 RESTORE 3650:60SUB 4640<br>3640 RESTORE 3650:60SUB 4640<br>3650 DATA 045,043,r1f1r1f1r1f1r1d6f1r<br>1f1r1u1h1bu1h1u4h2l1h1u2l1h1l1r1f1r2e<br>1f2bd1f3d10r1u15e1h1l1g1f1d3h2bu1h2u1 888,3838 808, 3838<br>3520 RESTORE 3538: 605UB 4648<br>3530 DATA 872, 853, 12h112h212h111h111h<br>1111h111g1d2f1d1f1d1f2d1r1f3r1f4r1f1r<br>1f1r1f2r1f1r1f1r2f1r2f1e1r1e1u3h311h1<br>3548 RESTORE 3558: 605UB 4648

## **LA MINE D'ENFOIRES**

Aux commandes d'un enfoiré de char démolisseur, affrontez dans une mine abandonnée, des enfoirées de radiations mortelles... Jonas-Hellot EYAL

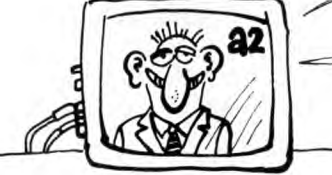

### SPECTRUM

DERNIÈRES NOUVELLES DE L'ACCIDENT DE LA CENTRALE NUCLEAIRE DE KIEV : )

LES RADIATIONS NE SONT PAS

DES ENFOIREES. ELLES SONT

GENTILLETTES.

**QUI VULLE UP** BOEVE, VOLE

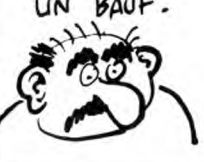

FIRE THEN GO TO ARREST FOR THE SAME REPORT OF A 1990<br>FIRE THEN GO TO 1990<br>RINT CRIC: FRINT DRIVE TO BANK TREES TO A 1990<br>THEN CRIC CONTRIBUTION (STATE OF A 2000)<br>TO A 1990 PP 1, 1990 PP 1, 1990 PP 1, 1990 PP 1, 1990 PP 1, 180 GO TO 170<br>
270 REM \*\*\* TABLEAU \*\*\*<br>
270 REM \*\*\* TABLEAU \*\*\*<br>
3190: NEXT F<br>
3190: NEXT F<br>
280 RANDONIZE USR 3190: PRINT A<br>
280 RANDONIZE USR 3190: PRINT B<br>
290 RANDONIZE USR 3190: PRINT B<br>
300 RANDONIZE USR 3190: PRINT 310 RANDOMIZE USR 3190: RANDOMI<br>E USR 3190: PRINT AT 21,0; PRES 3198 RANDONIZE USA 3199: RANDONIZE USA 3198<br>5EZ: RANDONIZE USA 3199: RANDONIZ<br>22 USA 3190: PRINT AT 21,0, PRODHI<br>22 USA 3190: PRINT AT 21,0, PID<br>08 JOUER<br>23 RANDONIZE USA 3190: RANDONI<br>22 USA 3199: PRINT AT 21,0, PRINC<br>235 0<br>1115 IF INKEY\$="N" THEN STOP<br>1120 GO TO 1105<br>1300 STOP 1304:<br>1310 REM HEP STE VOUS AVEZ DES PROBLEMES AVEC<br>CE JEU QU SI VOUS AVEZ LA FLEMME<br>DE LE RECOPIER CONTACTEZ MOT:<br>62bis AV. DU GENERAL LONG-HELLOT<br>62bis AV. DU GENERAL LE PECQ<br>78230 LE PECQ<br>14-51-26-80 REM VOTEZ POUR MOI !! 1350:<br>9999 Save Chri 22+chri 1+chri 13<br>+"OIRES." LINE 0  $\bullet$  $1d1r1d4$ 

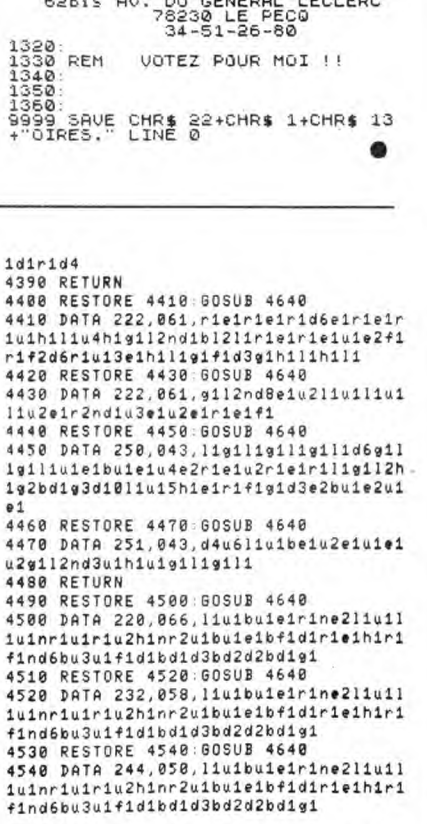

**A SUIVRE...** 

TEP -1: LET US=US+CHRS 22+CHRS F=1<br>
TO 14: LET US=US+CHRS 22+CHRS F=1<br>
TO 14: LET US=US+CHRS 22+CHRS 1<br>
0+CHRS 73: NEXT F=1<br>
0-14: LET US=US+CHRS 22+CHRS 1<br>
2622 LET X5=": FOR F=4 TO 10: L<br>
592 LET X5=": FOR F=4 TO 10: L<br> **SUITE DU**  $N^{\circ}$ 142 as particular in the control of the control of the control of the control of the control of the control of the control of the control of the control of the control of the control of the control of the control of the contro LISTING 3

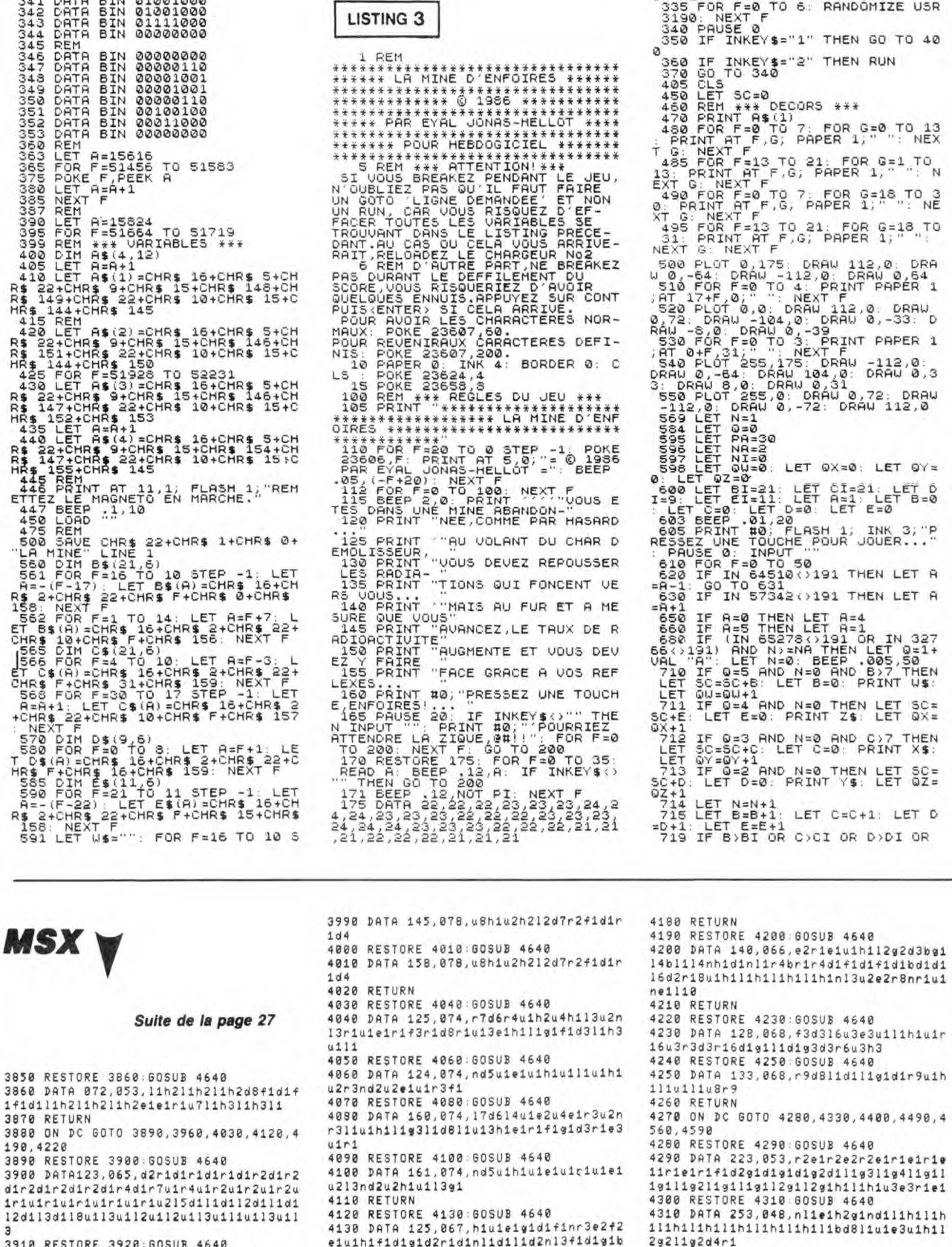

12d113d118u113u112u112u113u111u113u11 3<br>910 RESTORE 3920:GOSUB 4640<br>3920 DATA140,071,w2r1u1r1u1r2e1r1d291

 $d111d1$ 

3850 RESTORE 3860: GOSUB 4640

**MSX** 

- 
- dillai<br>3930 RESTORE 3940:00SUB 4640<br>3940 DATA152,065,f9r2d2l2u1<br>3950 RETURN<br>3960 RESTORE 3970:00SUB 4640<br>3970 DATA 132,078,u0h1u2h2l2d7r2f1d1r
- 1d4<br>3980 RESTORE 3990:GOSUB 4640

4898 RESTORE 4188:605UB 4648<br>428 DATA 161,874,nd5uihiu1eiu1c1u1e1<br>4213nd2u2h1u11391<br>4110 RETURN<br>4120 RESTORE 4138:605UB 4640<br>4138 DATA 125,667,h111d111d2n1341d191b<br>14h1u1e1u2l1u1nr1u1r1u2<br>1448 RESTORE 4158:605UB 4640<br>4458

 $\begin{smallmatrix} 4149 & \texttt{RESTURE} & 4348: 60519 & 4846 & 4156 & 4156 & 4156 & 4166 & 4166 & 4166 & 4166 & 4166 & 4166 & 4166 & 4166 & 4166 & 4166 & 4166 & 4166 & 4166 & 4166 & 4166 & 4176 & 4166 & 4176 & 4176 & 4166 & 4176 & 4176 & 4176 & 4176 & 4176 & 4176 & 4176 &$ 

16d2r18u1h111h111h111h1n13u2e2r8nr1u1 ne118<br>4220 RETURN<br>4220 RESTORE 4230:605UB 4640<br>4230 DATA 128,068,f3d316u3e3u111h1u1r<br>16u3r3d3r16d19111d1g3d376u3h3<br>4240 RESTORE 4250:605UB 4640<br>4250 DATA 133,068,r9d811d111g1d1r9u1h<br>1250 RETURN<br>4260 RETURN 4260 RETURN<br>4270 ON DC GOTO 4280,4330,4400,4490,4

4280 RESTORE 4290:605UB 4640<br>111101114123,053,r2e1r2e2r2e1r1e1r10<br>11110111412030131314132011133119411911<br>191119211911191129112911111h1u3e3r1e1<br>4380 RESTORE 4310:605UB 4640<br>4310 DATA 253,048,nlleih291ndilih111h<br>2221132d4r1

2921192d4r1<br>4320 RETURN<br>4330 RESTORE 4340:60SUB 4640<br>4340 DATA 248,048,u9h1u2h2l191d7r1f1f  $1d1r1d4$ 

101r104<br>4350 RESTORE 4360:60SUB 4640<br>4360 DATA 236,056,u9h1u<mark>2h2l1g1d7r1f1f</mark>

 $1d1r1d4$ 

191F194<br>4370 RESTORE 4380:60SUB 4640<br>4380 DATA 224,064,u9h1u2h2l1g1d7r1f1f

**TANK** 

Invitez votre adversaire à participer à un duel aussi bruyant qu'impitoyable... Fathri KARMOUS

## **SUITE DU N°142**

2580 LOCATE 1,24:PRPER 2<br>2590 PRINT "  $"j"$ 2600 PEN 0:LOCRTE 1,24<br>2610 PRINT" TRNKS MIN<br>2620 LOCRTE 7,25<br>2630 POR i=1 TO d<br>2640 PRINT CHR\$(133);" ";;;NEXT<br>2660 DOATE 18,25 **MINES** 2650 LUCHTE 19,25<br>2660 PRINT mm#<br>2670 LOCATE 27,25:PRINT STRING\$(hf<br>2680 PRINT CHR\$(22);m2\$;<br>2680 PRINT CHR\$(22)+CHR\$(1)<br>2690 ON ta GOSUB 7250,7430,7650,78<br>3780 DALta GOSUB 7250,7430,7650,78<br>2780 DALta GOSUB 7250,7430,7550 30,7970,8160<br>2700 PAPER 0:PEN 1<br>2710 LOCATE V.W:PRINT k\$(e,1);:PEN<br>2:LOCATE V.W:PRINT 1\$(e,1);<br>2720 PEN 1:LOCATE V.W+1:PRINT 1\$(e<br>.2);:PEN 2:LOCATE V.W+1:PRINT 1\$(e 2730 PEN 2:LOCATE אויצות PRINT k\$(f.1)<br>איז PEN 1:LOCATE אויצות PRINT 1\$(f.1); 2730 2740 PEN 2:LOCATE x, y+1:PRINT k#(f)<br>,2); PEN 1:LOCATE x, y+1:PRINT 1#(f)<br>,22);  $\overline{O}$ 3130 0 3130<br>2860 IF INKEY(t3)=0 THEN 9=0<br>2870 IF INKEY(t4)=0 THEN 9=1<br>2880 IF INKEY(t5)=0 THEN GOSUB 434 2880 IF INNERSSER<br>2890 IF INKEY(t6)=0 THEN 3800<br>2900 RETURN<br>2910 '\*\*\*\*\*\*\* Joueur 2 \*\*\*\*\*\*\*<br>2920 IF INKEY(u1)=0 THEN f=f-1:GOT<br>3 3380 0 3380<br>2930 IF INKEY(u2)=0 THEN f=f+1:GOT 3380 U 3380<br>2940 IF INKEY(u3)=0 THEN h=0<br>2950 IF INKEY(u4)=0 THEN h=1<br>2960 IF INKEY(u5)=0 THEN GOSUB 464 0<br>2970 IF INKEY(u6)=0 THEN 3920<br>2980 Y\*\*\*\*\*\*\* machine \*\*\*\*\*\*\*<br>3000 IF ra=1 THEN 3100<br>3000 IF ra=1 THEN 3100<br>3030 N re GOTO 3040,3050,3060,308<br>0.3030 N re GOTO 3040,3050,3060,308 0,3090<br>3040 IF RND<0.3 THEN f=f−1:GOTO 33 SO ELSE RETURN<br>3050 IF RND(0.3 THEN f=f+1:GOTO 33<br>80 ELSE RETURN<br>3060 IF RND(0.3 THEN h=h+1:h=h MOD 2<br>3070 RETURN<br>3080 IF RND<0.1 THEN 3920 ELSE RET URN 3090 IF RND(0.7 THEN COSUB 4640

3100 IF  $riz = 1$  THEN  $f = f - 1$  ELSE  $f = f + 1$ 

3110 GOTO 3380<br>3120 '\*\*\*\*\*\*\* rot tank rouge \*\*\*\*\*\*<br>3130 IF e=9 THEN e=1<br>3140 IF e=0 THEN e=8<br>3150 vy=v:ww=w<br>3150 GOSUB 3640<br>3160 GOSUB 3640<br>3180 PEN 1:LOCATE v.w<br>3200 PENT 1\$(e,1);<br>3200 PENT 1\$(e,1);<br>3200 PENT 1\$(e,1);<br>320  $23$ 3220 PEN 2:LOCATE v.w+1:PRINT 1\$(e ,2)<br>3230 SOUND 1,150,8,11,,1,1<br>3240 RETURN<br>3250 '\*\*\*\*\*\* dep tank rouge \*\*\*\*\*\* 3258 VX=V-RAAA def tank rouge RAXXXX<br>3270 VX=V-NG-1):w=w+d(e,2)<br>3280 GOSUB 4940:IF eP=1 THEN 4040<br>3290 GOSUB 4940:IF eP=1 THEN 4040<br>3300 GOSUB 3640<br>3300 PEN 1:LOCATE V.W<br>3310 PRINT k\$(e,1);<br>3320 PEN 2:LOCATE V.W:PRINT 1\$(e 3330 PEN 1:LOCATE v, w+1:PRINT k\$Ce  $2)$ 3340 PEN 2: LOCATE v. w+1: PRINT 1\$(e ,27)<br>3350 SOUND 1,1200,11,11,.,31<br>3360 RETURN<br>3300 IF f=9 THEN f=1<br>3390 IF f=0 THEN f=1<br>3390 IF f=0 THEN f=8 3390 IF T=0 THEM T=8<br>3400 xx=x:yy=y<br>3410 GOSUB 3720<br>3430 PEN 2:LOCATE x,y<br>3430 PENNT L\$(f,1)<br>3440 PEN 1:LOCATE x,y<br>3450 PEN 2:LOCATE x,y+1:PRINT k\$(f)<br>03460 PEN 2:LOCATE x,y+1:PRINT k\$(f) 3470 PEN 1:LOCATE x, y+1:PRINT 1\$(f) 32)<br>3480 SOUND 2,120,8,11,11,1<br>3490 RETURN<br>3500 '\*\*\*\*\*\* dep tank bleu \*\*\*\*\*\*\*<br>3500 '\*\*\*\*\*\*\* dep tank bleu \*\*\*\*\*\*\* 3500 '\*\*\*\*\*\* deP tank bleu \*\*\*\*\*\*\*<br>3510 xx=x:yy=y<br>3520 x=x+d(f,1):y=y+d(f,2)<br>3530 GOSUB 5040:IF eP=1 THEN 4190<br>3540 GOSUB 3720<br>3550 PEN 2:LOCATE x,y<br>3550 PEN 1:LOCATE x,y<br>3550 PEN 1:LOCATE x,y<br>3550 PEN 1:LOCATE x,y<br>3590 PE 3600 PEN 1:LOCATE x, y+1: PRINT 1\$(f) 3800 PEN 1:LULHIE X/37115840<br>13610 SOUND 2,1000,11,11,,,31<br>3620 RETURN<br>3630 'XXXXX effacement rouge XXXXX<br>3640 'RINT CHR\$(22)+CHR\$(0)<br>3660 PEN 3:LOCATE VV.00<br>2660 PEN 3:LOCATE VV.00<br>2660 PENT 10:10041 3660 PRINT a1\$;a2\$<br>3670 LOCATE vv, ww+1<br>3680 PRINT a3\$;a4\$<br>3690 PRINT a3\$;a4\$<br>3690 PRINT a3\$;a4\$<br>3700 RETURN<br>3700 RETURN<br>3720 PRINT a4\$;a3\$<br>3720 PRINT a4\$;a3\$<br>3730 PEN 3:LOCATE xx, yy<br>3730 PRINT a4\$;a3\$<br>3750 PRINT a4\$;a3\$<br> 3790 3800 3810 P=v+m(e,1):9=w+m(e,2)

 $\overline{c}$ 

BOUM BANG

 $PAN$ 

3820 a=TEST(p≭16-8,400-9≭16+8)<br>3830 IF a>0 THEN RETURN<br>3840 PEN 1:LOCATE p,9:PRINT CHR\$(2  $04)$ 9850 PEN 2:LOCATE P,4:PRINT CHR\$(2<br>05);<br>3860 m=m−1:PEN 1 3870 m(mn,1)=P:n(mn,2)=9:mn=mn+1<br>3880 LOCATE 18+m,2:PRINT CHR\$(255) %<br>3900 SOUND 1/100/10/12//2/15<br>3900 RETURN<br>3910 '\*\*\*\*\*\*\*\*\* mine bleu \*\*\*\*\*\*\*\*<br>3920 IF n<1 THEN RETURN<br>3930 P=xtm(f/1):4=y+m(f/2)<br>3940 a=TEST(p\*16-8,400-9\*16+8)<br>3950 IF a>0 THEN RETURN<br>3950 IF a>0 THEN RETURN<br>3950 IF a>0 TH 04);<br>3970 PEN 1:LOCATE P/9:PRINT CHR\$(2)  $952$ ⊌9/)<br>3990 n=n−1:PEN 2<br>3990 n(mn,1)≖P:n(mn,2)=¶:mn=mn+1<br>4000 LOCATE 18+n,25:PRINT CHR‡(255 4010 SOUND 2,60,10,12, 2,15 4020 **RETURN** RETURN<br>"X\*\*\*\* mort tank rouge \*\*\*\*\*\*<br>VV=V:WW=W:GOSUB 3640<br>PEN 1<br>LOCATE V:W:PRINT CHR\$(232);CH 4030 4060 R\$(233); n#(と33))<br>4070 LOCATE v.w+1:PRINT CHR\$(234))<br>CHR\$(235)) 9880 PEN 2<br>4090 LOCATE V.W:PRINT CHR\$(236);CH<br>R\$(237); R\$(237);<br>4100 LOCATE v,w+1+PRINT CHR\$(238);<br>CHR\$(239);<br>4110 SOUND 1,4000,200,13,1,,31<br>4120 SOUND 4,500,200,13,1,4<br>4130 SOUND 2,2000,200,13,1,3 4130 SOUND 2,2000,200,13,1,3<br>4140 IF SQK1)>4 THEN 4140<br>4150 c=c-1:LOCATE 7+c\*2,2<br>4150 FEN 1:PRINT CHR\$(255),<br>4170 GOTO 5480<br>4200 '\*\*\*\*\*\* wort tank bleu \*\*\*\*\*\*\*<br>4190 xx=x:yy=y:QOSUB 3720<br>4200 PEN 2<br>4200 PEN 2<br>R\$(233), 4220 LOCATE x,y+1 : PRINT CHR\$(234);<br>CHR\$(235);<br>CHR\$(235); 4230 PEN 1<br>4230 PEN 1<br>4240 LOCATE x,y:PRINT CHR\$(236);CH R\$(237) 4250 LOCATE x, y+1 : PRINT CHR\$(238); CHR\$(239) CHR\$(239)<br>4260 SOUND 1,3000,150,13,1,,31<br>4270 SOUND 4,300,150,13,1,4<br>4290 SOUND 2,1000,150,13,1,3<br>4300 IF SOK1)>4 THEN 4290<br>4300 d=d-1:LOCATE 7+d\*2,25<br>4310 PEN 2:PRINT CHR\$(255);<br>4320 GOTO 5480<br>4330 (\*\*\*\* dePart tir nouge 4328 GOTO 5488<br>4328 GOTO 5488<br>4339 '\*\*\*\* depart tir rouse \*\*\*\*\*\*<br>4338 SOUND 1.600.513...13<br>4350 IF vb=0 THEN 4370<br>4360 GOSUB 4530<br>4360 GOSUB 4530<br>4380 vt=vb+vt=wb<br>4380 x=TEST(vb\*i6-8.400-wb\*i6+8)<br>4400 IF 2.00 THEN 4600<br>440

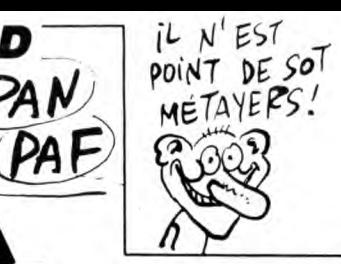

**AMSTRAD** 

BOUM SARAN

ARG! TOUCHE'

> 4480 vb=vt:wb=wt<br>4490 LOCATE vb,wb<br>4500 PEN 1:PRINT ba\$(b1);<br>4510 RETURN<br>4520 '\*\*\*\*\* efface tir rouge \*\*\*\*\*\*<br>4530 PENT CHR\$(22)+CHR\$(0)<br>4550 PEN 3:PRINT a1\$;<br>4550 PEN 3:PRINT a1\$;<br>4560 PENT CHR\$(22)+CHR\$(1)<br>4560 PENT CHR\$( 4570 RETURN 4570 RETORN<br>4590 GOSUB 4530<br>4590 GOSUB 4530<br>4600 IF (vt=x OR vt=x+1) AND (wt=y<br>-OR wt=g+1) THEN 4190<br>4610 Wt=8 4610 vb=0<br>4620 RETURN<br>4630 '\*\*\*\* dePart tir bleu \*\*\*\*\*\* 4640 SOUND 2,400,5,13,.,13<br>4650 IF xb=0 THEN 4670<br>4660 GOSUB 4830<br>4670 xb=x+b(f,1):9b=9+b(f,2)<br>4680 xt=xb:9t=9b<br>4690 a=TEST(xb\*i6-5,400-9b\*i6+8)<br>4700 IF a)0 THEN 4900<br>4710 b2=f:GOTO 4790<br>4710 b2=f:GOTO 4790<br>4720 '\*\*\*\*\* deP 4730 IF xb=0 THEN RETURN 4740 xt=xb+d(b2,1):st=sb+d(b2,2)<br>4750 a=TEST(xt\*16-8,400-st\*16+8)<br>4760 IF a>0 THEN 4890 4780 IP a 2008<br>4770 GOSUB 4830<br>4780 Xb=xt:sb=st<br>4790 LOCATE xb.sb<br>4800 PEN 2:PRINT ba\$(b2);<br>4810 RETURN<br>1810 RETURN 4820 '\*\*\*\* efface tir bleu \*\*\*\*\*\* 4830 PRINT CHR#(22)+CHR#(0) 4848 LOCATE xb, yb<br>4858 PEN 3: PRINT a2\$;<br>4868 PRINT CHR\$(22)+CHR\$(1) 4860 PRINT CHR\$(22)+CHR\$(1)<br>4870 RETURN<br>4880 'X\*\*\*\*\* test tir bleu \*\*\*\*\*\*\*<br>4880 COSUB 4830<br>4900 IF (xt=v OR xt=v+1) RND (yt=u<br>0R yt=u+1) THEN 4040<br>4910 xb=0<br>4920 RETURN<br>4930 '\*\*\*\*\*\*\* test rouse \*\*\*\*\*\*\*\*\*\*\*<br>4950 ON e GOSUB 4960 in also on all.<br>4980 ep=0:RETURN<br>4980 FOR i=1 TO mm<br>4990 IF v+2>n(i,1) RND v-1(n(i,1)<br>RND w-1(n(i,2) RND w+2>n(i,2) THEN<br>-ep=1:i=mm+1<br>5000 NEXT<br>5000 NEXT<br>5000 NEXT 5000 NEXT<br>5010 v=v-d(e,1):w=w-d(e,2)<br>5020 RETURN<br>5030 '\*\*\*\*\*\* test bleu \*\*\*\*\*\*\*\*\*\*\* 5040 v1=x\*16+8:w1=400-y\*16+8<br>5050 ON f GOSUB 5150.5190.5230.527<br>0.5310.5350.5390.5430<br>5060 IF a1>0 OR a2>0 OR a3>0 THEN 5080 5050<br>5070 eP=0:ra=0:RETURN<br>5090 FOR i=1 TO mn<br>5090 IF x+2>n(i,1) AND x-1(n(i,1)<br>AND y-1(n(i,2) AND y+2>n(i,2) THEN<br>eP=1:i=mm+1

**A SUIVRE...** 

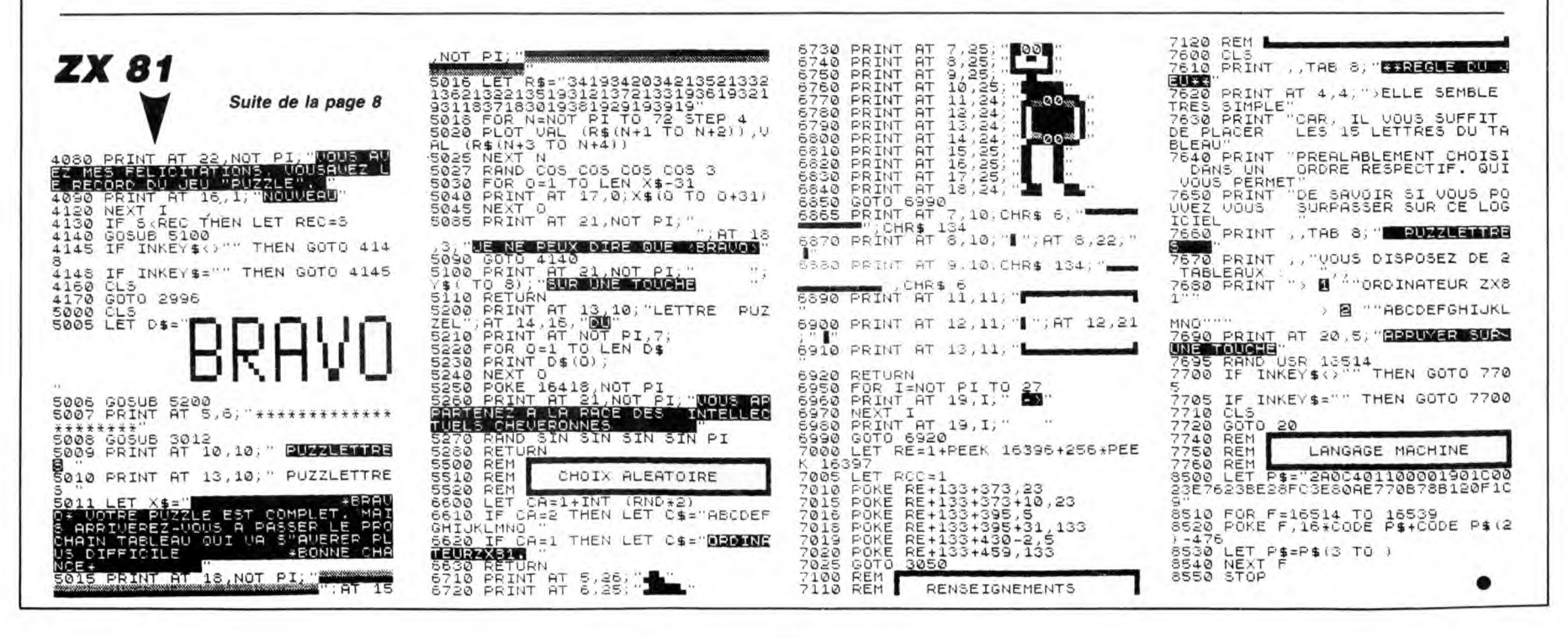

Exprimez vos dons de brute épaisse par quelques bastons viriles à souhait...

**SUITE DU** 

Nº 142

INT"S. "ELSEPRINT"."

4 08 ADVERSA

NE ..."<br>7015 Y\$(5)="

7020 FORN=1T05

7045 GETZZ\$ 7200 CLS<br>7515 Y\$(1)="<br>NIR"

7516 Y\$(2)="

 $7517 Y$ \$ (3)="

UTEUIL ?"<br>
7518 Y\$(4)="

05 :<br>7519 Y\$(5)="

7520 AI=1:GOT07020

6999 REM

GNE

**OUCHE** 

 $$(N), X)$ 

E SANS"

ous

OUCHE

EZ UN ADVERSAIRE PLUS FAIBLE !

7010  $Y$ \$ $(2) =$ " VOUS PRESENTENT :

(1777)<br>7035 NEXTX<br>7035 NEXTN<br>7042 IFAI=1THEN GETZZ\$∶GOTO7525

APPUYEZ SUR UNE T

OΘ

P

ک

6998 REM PRESENTATION

277 MEM<br>
7000 CLS:PAPERD:INK3<br>
7004 AI=0:AU=0<br>
7008 Y\$(1)=" FERRAN<br>
RE & CIE"

**MORNIFLES** FOR LES 250 yA  $\sqrt{50}$  $\Box$ Jean-Pierre FERRAND 7525 CLS:DOKE18, 48000: PRINT"  $\mathsf{C}$ HAMPIONSHIP COGNING CLUB<br>7530 FORF=0T09:PRINTF;EC\$"B..."EC<br>\$"C"A\$(F+1):PRINT:NEXT 7535 PRINTEC\$"E CHOISISSEZ VOTRE 6710 PRINT:PRINT"PAS DE CHANCE, V<br>OUS AVEZ ETE BATTU EN":PRINT<br>6720 PRINTRO"ROUND";:IFRO>ITHENPR ADVERSAIRE..."<br>7537 PRINT<br>7540 GETR\$:IFASC(R\$)<480RASC(R\$)> 57THEN7540 571HEN7940<br>7541 X=VAL(R\$)+1<br>7545 SK=(11-X)/12<br>7546 K2=10+X+1NT(RND(1)\*6):K1=16-<br>X+INT(RND(1)\*10) INTES. ELBEPRINT."<br>"6730 PRINT:PRINT"LE RESULTAT EST<br>"51" POUR VOUS ET "52:PRINT<br>"6740 PRINT8\$".":PRINT:PRINT"ESSAY 7550 B\$=A\$(X)<br>7550 B\$=A\$(X)<br>7557 INPUT"VOTRE NOM (10 LETTRES ASSA INFORMATION NOTES<br>NAX.) ";C\$<br>7558 IF LEN(C\$)>10THEN C\$=MID\$(C\$  $MAX.$ )  $, 10)$ 7559 DOKE18,48000:PRINTSPC(40):IF<br>ZI\$="N"THEN19 FERRAND JEAN-PIER 7560 CLS<br>7562 Q\$(1)=" LE COMBAT DURE TR 015 ROUNDS."<br>7563 Q\$(2)=" 7012 Y\$(3)=" UN JEU DE FRAPPE , D<br>E BASTON ," SEULS LES COUPS  $7563 \text{ Q} \$ (2)=1$ <br>  $7564 \text{ Q} \$ (3)=1$ <br>  $4$  DVERSAIRE"<br>  $7565 \text{ Q} \$ (4)=1$ <br>  $01$ NTS."<br>  $7565 \text{ Q} \$ (5)=1$ <br>  $7566 \text{ Q} \$ (5)=1$ <br>  $756 \text{ Q} \$ (5)=1$ 7014 Y\$(4)=" DE TARTES, DE CASTA A LA TETE DE VOTRE RAPPORTENT DES P SI VOTRE TACTIQUE /023 FORX=1TOLEN(Y\$(N))<br>7029 MUSIC1,1,N,O:PLAY1,O,1,70<br>7032 PLOT2,N\*5-3,CHR\$(N)+RIGHT\$(Y EST BONNE,  $7567$  Q\$ (6) = "<br>SIBLE."<br>SIBLE."<br>7568 Q\$ (7) = " LE K.O. EST POS APPUYEZ SUR UNE T

SALUT ! ON VA

**NOW** 

MERCI

 $\overline{50}$ 

vch<br>7569 AU=D<br>7570 FORN=1TO7<br>7571 FORX=1TOLEN(Q\$(N))<br>7572 MUSIC1,1,N,Q∶PLAY1,D,1,70 7573 PLOT2, N\*3, CHR\$(N) +RIGHT\$(Q\$( N), X)<br>7574 NEXTX: NEXTN: GETR\$: CLS<br>7575 IFAU=1THENG0T07585 VOUS VOULEZ DEVE UN CHAMPION DE BOX LES DIRECTION  $7576$  Q\$ (1)=" SORTIR DE VOTRE FA  $\alpha$ 7577 Q\$(2)=" K : A GAUCHE - A D ALORS PREPAREZ V ROITE OITE : L"<br>7578 Q\$(3)=" Q : EN HAUT - EN APPUYEZ SUR UNE T BAS : A"  $7579$  Q\$(4)=" Z : POING GAU CHE<sup>®</sup> EAU SECOURS! فونز

TENEZ BON, J'ARRIVE!

Justicier AMSTRAD Suite de la page 9 330 5 sat=0:f=0:ex=0:INK 1,6:INK 2,11:<br>INK 3,18:INK 0,0:BORDER 0<br>6 PRINT CHR\$(22) CHR\$(0)<br>7 GOSUB 650<br>10 SYMBOL AFTER 140<br>25 SYMBOL 140,0,31,63,107,107,63,3 HEN 340 360  $1,0$ 365 30 SYMBOL 141, 0, 248, 252, 254, 254, 25<br>2, 248, 0 D  $rac{378}{388}$ 40 SYMBOL 143, 0, 100, 95, 106, 212, 162<br>, 150, 120 390 50 SYMBOL 144, 0, 31, 63, 83, 107, 83, 31 400 60 SYMBOL 145, 0, 224, 192, 255, 128, 19 2,224,0<br>70 SYMBOL 146,0,0,0,192,0,0,0,0,0<br>80 ORIGIN 320,130:DEG<br>90 V\$=CHR\$(32)+CHR\$(140)+CHR\$(141)<br>+CHR\$(32)<br>+CHR\$(32)  $224.0$ 100 moi\$=CHR\$(32)+CHR\$(144)+CHR\$(1 45)+CHR\$(146) +19 M&=CHR\$(143)+CHR\$(32)+CHR\$(32)<br>+CHR\$(32)<br>120 &=INT(RND(1)\*320) 120 &=1NT(RND(1)\*3200)<br>140 x2=320:92=INT(RND(1)\*170)<br>150 x=-300:9=0<br>160 IF b>=100 THEN b=100<br>170 IF b>=100 THEN b=100<br>170 IF 92>=100 THEN 92=-140<br>180 LOCATE 1,1:PRINT "score :";sc<br>150 LOCATE 1,3:PRINT "vaisseaux va<br>150 LOC 490<br>500<br>510 520 530 540<br>550<br>550<br>560 lables 200 LOCATE 1,5: PRINT "vaisseaux re 200 LOCATE 1,5:PRINT "vaisseaux re<br>
14tfs : "yvr<br>
210 FOR c=1 TO 360<br>
220 TAG:PLOT 400,400,2:MOVE x2,92:<br>
PRINT m\$;:TAGOFF<br>
230 x2=x2-20:IF x2<x-400 THEN TAG:<br>
20:y2=XTCRND(1)\*320)<br>
240 IF y2>=100 THEN y2=y<br>
260 x1=x\*COSCc lables 600<br>OFF 200 x1=8\*538C2<br>270 TAG:PLOT 400,400,2:MOVE x1,91:<br>PRINT V\$;:TAGOFF<br>280 PLOT x1+16,91-2:DRAW x1+16,91-TROOFF  $10.3$ 290 TAG PLOT 400,400,1 MOVE X,9 PR 660 CLS<br>670 ORIGIN 0.0:FOR i=1 TO 100:x=IN INT moi\$; : TAGOFF

 $\mathcal{E}_\mathrm{C}$ 

300 TAG MOVE x, y+16 PRINT "  $H_{k+T}$ RGOFF<br>310 TRG:MOVE x,s-16:PRINT " "; :T<br>RGOFF 320 IF INKEY(72)=0 OR INKEY(0)=0 T y=y+4<br>IF INKEY(73)=0 OR INKEY(2)=0 T  $y=y-4$ <br>IF INKEY(74)=0 OR INKEY(8)=0 T 350 IF INKEY(75)=0 OR INKEY(1)=0 THEN x=x+6<br>HEN x=x+6 IF INKEY(75)=0 OR INKEY(1)=0 T<br>x=x+6<br>ti=TEST(x+65,y-6)<br>IF x+65)=x2 AND x+65(=x2+16 AN<br>-6)=y2 AND y-6(=y2-16 THEN 510<br>IF ti=2 THEN 410<br>IF x)=100 THEN y=100<br>NEXT clear and the stop 410 REM \*\*\* 9agne \*\*\*<br>420 sc=sc+100 430 v=v+1:vr=vr-1<br>440 ENT 1,100,-4,2:SOUND 5,400,0.9 AND ENTIRIES-4721500ND 5,4007013<br>450 TRG:MOVE x,s+2:PRINT " "1:M<br>0VE x1.s1:PRINT " "1:MOVE x2.s2<br>1PRINT " "1:TRGOFF<br>460 LOCATE 1.1:PRINT " score 1";sc<br>470 LOCATE 1.2:PRINT " vaisseaux v<br>alables 1"10 alables :")v<br>480 LOCATE 1,5:PRINT "vaisseaux re Text Extra 1990<br>490 IF vr=0 RND v<>0 THEN 740<br>500 GOTO 120<br>510 REM \*\*\* explosion \*\*\* NET THE SECOND THE 740<br>
IF Vr=0 AND V<30 THEN 740<br>
IF Vr=0 AND V=0 THEN 1820<br>
LOCATE 1.1:PRINT "score :";sc<br>
LOCATE 1.3:PRINT "vaisseaux va 180185 <sup>197</sup>/<br>1801 LOCATE 1,5:PRINT "vaisseaux re<br>1811fs <sup>19</sup>/vr<br>580 FOR 1=15 TO 1 STEP -1:SOUND 1,<br>429,20,1,,,1:NEXT i<br>590 PLOT 400,400,0 TAG: MOVE X/9 PRINT "  $"j : THE$ STR FOR 1=1 TO 500:NEXT 1<br>620 TAG:MOVE x1.91:PRINT "<br>630 TAG:MOVE x2.92:PRINT " 2.<br>Kj s -Haurr<br>640 GOTO 120<br>650 REM \*\*\* decor \*\*\*

II 9160 PLAY7,0,7,1<br>9170 SOUND1,QO(I),15:SOUND2,QO(I)<br>\*1.02,15:SOUND3,425,11<br>9180 IFKEY\$<>"" THEN PLAY0,0,0,0:  $7580.0$ \$(5)=" M : POING DRO **TT** 7581  $Q\#(6) =$ " DEL : RETOUR AU **DEBUT** 7582 Q\$(7)=" APP<br>OUCHE"<br>7583 AU=1:60T07570 APPUYEZ SUR UNE T RETURN 9190<br>170 IFI=35THEN WAIT12<br>9200 WAIT12:NEXT:WAIT16<br>9210 FORI=42T055 7585 RETURN 9220 PLAY7,0,7,1<br>9220 PLAY7,0,7,1<br>9230 SOUND1,00(I),15:SOUND2,00(I)<br>\*1.02,15:SOUND3,379,11<br>9240 IFKEY\$<>" THEN PLAY0,0,0,0; 7550 REM<br>7550 REM<br>7570 REM<br>7570 REM 8500 PLOT11, 25, "0:00" 8510 RO=RO+1:IFRO=4THENRO=3:GOTO6 RETURN ETORN<br>9250 IFI=49THEN WAIT12<br>9260 WAIT12:NEXT:WAIT11<br>9270 GOTO9000<br>9497 REM 620<br>8520 PLOT5, D, "PRET POUR LE PROCHA IN ROUND ?"<br>B525 WAIT100<br>B530 GETZZ\$:GETZZ\$<br>8535 PLOT5,0," 9498 REM<br>9498 REM AFFICHAGE DU RING<br>9499 REM 9499 REM<br>9500 CLS:PAPERO:INK5:POKE46443,63<br>9502 FORI=0T017:PL0T38,I,16:PL0T1 8540 FORJ=2T015:PL0T3,J,"  $9502$  FORI=0T017:PL0T38, I, 16:PL0T1<br>  $1, 20:NNST$ <br>  $9505$  PL0T2, 1, " $u$ ":PL0T36, 1, " $u$ ":PL0<br>  $T2, 16, "u" :$ PL0T36, 16, " $u"$ <br>  $9510$  FORI=3T035:PL0T1, 1, " $v" :$ PL0T1<br>  $16, "v" : NEXT$ <br>  $9515$  FORI=2T015:PL0T2, 1, " $w" : P L0T3$ " #NEXT 8550 GOSUB9550 8560 GOTO62<br>8997 REM 8998 REM MUSTOUE 8999 REM FORI=0T03:FORJ=0T015 9000 9010 PLAY7, 0, 7, 1<br>9010 PLAY7, 0, 7, 1<br>9020 SOUND1, PO(J), 15: SOUND2, PO(J)<br>\*1.02, 15: SOUND3, AO(I), 11<br>9025 IFKEY\$<>" THEN PLAY0, 0, 0, 0:<br>RETURN 9516 FORI=1BT022:PL0T1, 1, 3:PL0T16 9516 FORI=181022:PLO11, 1, 3:PLO116<br>
1, 2:NEXT<br>
9517 FORI=24T026:PLOT1, 1, 6:NEXT<br>
9525 PLOT2, 18, "y":PLOT15, 18, " (":P<br>
LOT17, 18, "y":PLOT36, 18, "(":P<br>
19527 PLOT2, 22, "x":PLOT15, 22, "z":P<br>
0517, 22, "x":PLOT36, 22 RETURN<br>9030 WAIT12:NEXTJ:NEXTI<br>9040 FORI=0T013<br>9050 PLAY7,0,7,1<br>9060 SOUND1,00(1),15:SOUND2,00(1) I, 22, "v":NEXT<br>9532 FORI=18T035:PLOTI, 18, "v":PLO \*1.02,15:50UND3,284,11<br>9070 IFKEY\$<>" THEN PLAYO,0,0,0: POWERT THEN PLANTED PRETURN<br>POTS IF1=7 THEN WAIT12<br>POBO WAIT12:NEXT:WAIT16 9090 FORI=14T027 9100 PLAY7,0,7,1<br>9110 SOUND1,Q0(1),15:SOUND2,Q0(1)<br>81.02,15:SOUND3,337,11<br>9120 IFKEY\$<>"" THEN PLAY0,0,0,0: 718, 21, 7<br>
9537 PLOT2, 24, "y": PLOT2, 26, "x": PL<br>
0T36, 24, " (": PLOT36, 26, "z" A SUIVRE... RETURN 9130 IFI=21THEN WAIT12<br>9140 WAIT12:NEXT:WAIT1<br>9150 FORI=287041 :WAIT16 SIX NUMEROS PRES A SIX NUMEROS<br>JE GAGNAI LE GROS illigas 险 LOT AU LOTO! 3 T(RND(1)\*640)\*\*=INT(RND(1)\*400)\*PL<br>OT x,\*,1:NEXT i<br>680 ORIGIN 320,500\*DEG<br>690 FOR \*=180 TO 360<br>710 \*=250\*SIN(\*)<br>710 \*=250\*SIN(\*)<br>730 NEXT \*RETURN<br>740 \* 2e table:" 1060 ORIGIN 450,340:DEG<br>1070 FOR a=1 TO 360<br>1080 x=40\*COS(a)<br>1090 y=40\*SIN(a) 1100 PLOT 0,0:DRAN x.s.3<br>1110 NEXT 3<br>1120 ORIGIN 280,100:PLOT 0,0:DRAN  $0, -40, 1$ 730 MEAL FREDERIN<br>750 INK 0.0:INK 1.26:INK 2.11:INK<br>3.12:PEN 1<br>760 CLS:CALL &BB4E<br>760 CLS:CALL &BB4E 1130 SYMBOL 160,0,2,130,119,225,11 5,59,30<br>5,59,30<br>1140 SYMBOL 161,0,0,0,224,128,196, 200, 112 770 SYMBOL AFTER 140<br>780 SYMBOL 140,0,0,0,0,62,49,17,25 790 /<br>790 /<br>800 SYMBOL 141,48,56,12,14,7,1,12,  $28,14,7$ <br>1170 14 810 SYMBOL 142, 128, 128, 64, 32, 16, 13 -<br>SYMBOL 143,0,0,0,0,0,0,1,1<br>SYMBOL 144,0,0,0,0,0,0,2,48,46  $820$ 830 840 850 SYMBOL 145, 15, 0, 15, 10, 26, 30, 26 860 SYMBOL 146, 7, 135, 135, 15, 0, 0, 7, 870 SYMBOL 147, 255, 255, 255, 255, 0, 0  $(163)$ 355, 255<br>880 SYMBOL 148, 255, 255, 255, 255, 0, 0<br>7255, 252<br>7255, 252 02300252<br>1992 SYMBOL 149,33,63,0,0,6,7,255<br>1908 SYMBOL 150,128,192,48,124,124, 248, 224 910<br>920 SYMBOL 151,12,224,255,0,0,0,0,0<br>930 SYMBOL 152,24,96,128,0,0,0,0,0<br>940 LOCATE 16,20:PRINT CHR\$(140)<br>950 LOCATE 16,21:PRINT CHR\$(141)+C<br>HR\$(142)+CHR\$(32)+CHR\$(143)+CHR\$(1 44)

1150 SYMBOL 162,14,3,15,32,0,0,0<br>1160 SYMBOL 163,64,192,224,112,56, 1180 SYMBOL 164, 0, 0, 3, 255, 255, 3, 1, 1190 SYMBOL 165, 0, 0, 128, 255, 255, 12 8,0,0<br>1200 SYMBOL 166,3,255,255,3,0,0,0, 1210 SYMBOL 167/128/255/255/128/12 1220 sab#=CHR\$(160)+CHR\$(161)+CHR\$<br>1220 sab\$=CHR\$(160)+CHR\$(161)+CHR\$<br>(8)+CHR\$(8)+CHR\$(10)+CHR\$(162)+CHR \$(163)<br>1230 sqm\$=CHR\$(164)+CHR\$(165)+CHR\$<br>(8)+CHR\$(8)+CHR\$(10)+CHR\$(166)+CHR<br>\$(167)<br>1240 s==200:b=35<br>1250 s1=INT(RND(1)\*350):b1=80<br>1260 s2=INT(RND(1)\*350):b2=110<br>1270)<br>13150) 1270 x=INT(RND(1)\*150))9=INT(RND(1)<br>1280 PLOT 400,400,2:TAG:MOVE a, b:P<br>1280 PLOT 400,400,2:TAG:MOVE a, b:P<br>RINT CHR\$(32)+CHR\$(160)+CHR\$(161);<br>:MOVE a, b-16:PRINT CHR\$(32)+CHR\$(1<br>1290 TRG:MOVE a1, b1:PRINT CHR\$(160<br>1+CHR\$(

L'ENFER EST

INTENSES.

PAVE DE CONNES

ORIC

 $\bigcup_{DQ}$ 

 $000 -$ 

EPAISSES.

SE NE SOPS PAS

UŚ  $\frac{1}{2}$ 

Ш

 $\Box$ 

A SUIVRE...

HR#(152)

77<br>HR#(146)+CHR#(147)+CHR#(148)+CHR#(<br>149)+CHR#(150)<br>149)+CHR#(150)

970 LOCATE 16,23 PRINT CHR#(151)+C

980 LOCATE 1,25:PRINT "score :";sc<br>;"bras :";v

990 ORIGIN 0.0:FOR i=1 TO 500:x=IN<br>T(RND(1)\*640):y=INT(RND(1)\*400):PL<br>OT x,y,2:NEXT i<br>1000 ORIGIN 0.400:DEG

o≭SINCa)<br>0,0:DRAW x,9,2

1899 UNIST<br>1828 x=1584005(a)<br>1828 x=1584005(a)<br>1838 y=1584005(a)<br>1848 PLOT 8,8:DRRW x,1<br>1858 NEXT a

Apprenez tranquillement sur votre TI. I'art du pilotage d'un train à grande vitesse...

 $\sqrt{a^2}$ 

Jean BOSCOUZAREIX (conducteur de T.G.V) et son fils Jean-David.

### **SUITE DU N°142**

T.G.V

LISTING<sub>2</sub>

100 CALL CLEAR :: CALL CHARSET :: CALL S<br>CREEN(2):: SC=1000

CREEN(2):: SC=1000<br>
110 CALL CHAR(134,"F000000000000000",135<br>
120 CALL CHAR(134,"F000000000000000",135<br>
",76,"0000000000000000","<br>
",76,"00000000000000000","<br>
120 CALL CHAR(65,"030303070606FFFF",66,"<br>
COCOCCEO60606FFF",67,

0000000000000FFFF",78,"B0D0B080808080809;<br>79,"0DDBDD0101010101")<br>150 CALL CHAR(61,"091828080808081C",137,<br>150 CALL CHAR(61,"091828080808081C",137,<br>1524202040810207E",59,"3C4202040810207E"<br>160 CALL CHAR(138,"7E0202040810204

40COD65456525600",100,"00EAAAAEAAAAEAAAEA",101,"00A0A0ABAAAEA<br>180 CALL CHAR(68,"AGADAS"),000EAAAEAAAAEA<br>180 CALL CHAR(68,"303030381818181C",69,"<br>303030706060FFFF",70,"0COCOCOE0606FFFF",<br>88, "80806002E4A4E8888"),42,RPT\$("0

 $\mathbf{e}^{\frac{1}{2H}}$ HEP, T'AS PAS

(POURQUOI FAIRE?)

E

998

 $\ddot{\cdot}$ 

**LISTING 2** 

THOMSON

 $TO7$  Suite de la page 6

'-------ORGANISATION MEMOIRE-------

PROG LUTIN.....&HB000-&HB505

MEMOIRE LIBRE..&HB506-&HB6BF

,<br>"TABLE USR1.....&HB6C0-&HB6FF<br>"TABLE S/P TEST.&HB700-&HB77F<br>"TABLE USR0.....&HB7C0-&HB7FF<br>"YARIABLES......&HB7C0-&HB87F<br>"YARIABLES......&HB800-&HB87F

/VARIABLES......&HB800-&HB87F<br>'TABLE LUTIN....&HB880-&HBBFF<br>'TABLE DECOR....&HBC00-&HBFFF<br>'

LANCEMENT DU PROGR. LUTIN<br>---EXEC &HB3E5---

**/\*\*\*\*\*\*\*\*\*\*PROG.** D/EXEMPLE\*\*\*\*\*\*\*\*\*<br>
/EVITEZ LES METEORITES ET VAISSEAUX<br>
ENNEMIS.UITLISEZ LES TOUCHES DU<br>
/INIT EN LIGNETTE 0<br>
/INIT EN LIGNE 1365(!) MOVE EN LIGNE 1630(!) ET<br>
INTERRUPT EN LIGNE 1815(!)<br>
ATTENTION CES I

999<br>1800 CONSOLEG, 24, 0, 0: SCREEN7, 0, 0, , 0: CLS:<br>CLEAR, &HAFFF, 5:LOCATEG, 0, 0<br>1805 RESTORE61000: CSUBG2000: RESTORE: EXE<br>C &HB3E5: /LANCEMENT PROGRAMME LUTIN<br>ANTATION DE USR0 ET USR1<br>1906 QEFUSR0=&HB360: DEFUSR1=&HB

2, 231<br>1030 DEFGR\$(1)=16, 43, 77, 65, 65, 34, 30, 0<br>1040 DEFGR\$(2)=30, 33, 66, 36, 20, 42, 85, 226<br>1050 DEFGR\$(3)=24, 228, 194, 33, 201, 149, 162

,64<br><u>10</u>60 DEFGR\$(4)=0,255,32,216,135,216,32,2

1<br>1085 'LUTIN 1:VAISSEAU JOUEUR<br>1090 DATA 17,12,17,12,0,0,2,0,1,0,1,39,2

4,1<br>1095 'LUTIN 2 ETC...<br>1100 DATA 11,11,11,11,0,0,3,0,2,0,1,39,2

1110 DATA 34, 2, 34, 2, 0, 0, 6, 0, 3, 0, 1, 39, 24.

.<br>1120 DATA 24,6,24,6,0,0,1,0,0,0,1,39,24,

.<br>1130 DATA 38,16,38,16,0,0,3,0,1,0,1,39,2

1140 DATA 8, 20, 8, 20, 0, 0, 4, 0, 2, 0, 1, 39, 24,

'CREATION DE 15 LUTINS<br>DATA 2,11,2,11,0,0,7,0,4,0,0,39,24,

0", 115, "000000100B000000")<br>280 CALL COLOR(1, 14, 2, 2, 3, 3, 5, 15, 3, 6, 15, 5, 7, 13, 8, 8, 9, 2, 14, 3, 2)<br>290 CALL COLOR(9, 16, 2, 10, 11, 2, 3, 16, 2, 11,<br>290 CALL COLOR(9, 16, 2, 10, 11, 2, 3, 16, 2, 11,<br>15, 3, 12

X

330)

Flat Sm

.<br>150 DISPLAY AT(21,1):"!!!!!!!!!!!!!!!!!!!

360 DISPLAY AT (22,1);"  $$$ 

 $\overline{\mathbf{A}}$ 

430 DISPLAY AT (24, 8) SIZE (2): "0b" :: CALL

450 DISPLAY AT(24,8)SIZE(2):"06" :: CALL<br>HCHAR(23,4,88):: CALL HCHAR(24,4,104)::<br>DISPLAY AT(24,19)SIZE(3):"0"<br>440 DISPLAY AT(2,2)SIZE(4):USING "####":<br>SC :: IF SCC=0 THEN 1720 :: IF SC>=2000<br>THEN 1810<br>450 CALL KEY(0,K,S)::

" ELSE" 460<br>460 CALL HCHAR(23,26,32,4):: CALL HCHAR(<br>23,4,32,5):: CALL HCHAR(24,4,32,5):: CAL<br>L HCHAR(23,10,32,2):: CALL HCHAR(24,26,3

S.

ର

EFE  $\sqrt{2}$ POUR METTRE DANS

1150 DATA 3,3,3,3,0,0,7,0,3,0,1,39,24,1<br>1160 DATA 15,2,15,2,0,0,2,0,0,0,1,39,24,

.<br>1170 DATA 6, 10, 6, 10, 0, 0, 5, 0, 1, 0, 1, 39, 24,

.<br>1180 DATA 20,18,20,18,0,0,3,0,2,0,1,39,2

4,1<br>1190 DATA 39,1,39,1,0,0,1,0,3,0,1,39,24,

.<br>1200 DATA 28,17,28,17,0,0,4,0,0,0,1,39,2

2,4)<br>470 CALL KEY(0,K,S):: IF KOZ100 THEN 470

**E 1000** 

)<br>FRESTORE 500<br>FOR I=1 TO 7 :: READ B :: DISPLAY AT<br>7)SIZE(2):B :: CALL SOUND(500,-5,0):

ti 99/4A Basic Etendu

ECRASEVE!

OU C'EST QUE T'AS APPRIS À CONDUIRE)

 $SURMON)V$ 

C Ď

310 VIT=0<br>
520 IF VIT=0 THEN 600 ELSE 530<br>
530 CALL MAGNIFY(1):: CALL SPRITE(#1,78,<br>
5.30,113,VIT\*0.8,-VIT\*0.5):: CALL SPRITE<br>
(#2,79,5,30,133,VIT\*0.8,VIT\*0.5):: FOR 1<br>
=1 TO 50-VT<br>
51,VIT-UTT:: CALL SPRITT:

1 TO 50-VT<br>40 NEXT I :: CALL SPRITE(#3,134,15,40,1<br>1,VIT,VIT\*0.25,#4,134,15,40,120,VIT,-VI<br>\*0.25,#5,115,2,80,222,-VIT\*0.6,-VIT\*0.6

.<br>550 CALL SFRITE(#20,115,2,32,164,VIT\*0.7<br>.VIT\*0.7) VI<sub>1</sub>

,<br>560 CALL MAGNIFY(2):: CALL SPRITE(#6,135<br>,15,100,114,VIT\*0.7,-VIT\*0.2,#7,135,15.1 500 CALL MAGNIFY(2):: CALL SPRITE(#6,135<br>
15,100,114,VIT\*0.7,-VIT\*0.2, #7,135,15,15<br>
00,129,VIT\*0.8,VIT\*0.2<br>
570 CALL SPRITE(#17,134,15,99,105,VIT,-V<br>
1740.25,#18,134,15,100,146,VIT,VIT\*0.25)<br>
1740.25,#18,134,15,100,146,VI

T\$(" ",3-LEN(STR\$(VT)))<br>
880 IF VT>270 THEN CALL EQUIND(250,-2,0):<br>
: CALL DELSPRITE(ALL):: SC=SC-100 :: DIS<br>
PLAY AT(2,2)SIZE(4):USING "####":SC :: I<br>
F VT>=290 THEN 1630<br>
890 IF SC<0 THEN 1720 :: IF SC>=2000 TH<br>
890 IF S T\$( 3-LEN(STR\$(VT)))

MA CULOTTE, POUR FAIRE

CROIRE AUX FILLES QUE

JE SUIS BIEN MEMBRE

 $(\tau$ iENS

 $A$ 

 $\subset$ 

**TANA** 

1438 GOTOLGO<br>1580 ONSTICK (@)GOTO1520, 1520, 1530, 1540, 1<br>540, 1540, 1550, 1520<br>1520 VH=1: VV=0: GOTO1600<br>1530 VH=1: VV=0: GOTO1600<br>1550 VH=1: VV=0: GOTO1600<br>1550 VH=-1: VV=0<br>1550 VH=-1: VV=0

1510 GOTO1630<br>1530 VH=1:VV=4:GOTO1600<br>1530 VH=1:VV=4:GOTO1600<br>1540 VH=0:VV=1:GOTO1600<br>1540 VH=0:VV=1:GOTO1600<br>1600 X=PEEK(&HB880)+VH:Y=PEEK(&HB881)+VV<br>1620 NTX>GANDY{25THENPOKE&HB880,X<br>1630 MOVE:IFPEEK(&HB780)THEN1800:'AFF

R TOUCHE<br>
1635 B=RND:A=INT(B#3):VV=-(A=0)-255\*(A=1)<br>
1635 B=RND:A=INT(B#3):VV=-(A=0)-255\*(A=1)<br>
1700 SC=SC+.5:GOTO1415<br>
1700 SC=SC+.5:GOTO1415<br>
1700 SC=SC+.5:GOTO1415<br>
1700 POUCUR TOUCHE<br>
1890 PLAY"LETESISILEARED PIRT INT(

,<br>PPOUR VOUS PERMETTRE DE VOUS SER-<br>-VIR DE CE PROGRAMME VOUS LE SAU-<br>-VEGARDEREZ PAR:

,<br>'SAVEM"LUTIN",&HB000,&HB505,&HB3E5<br>''OUS LE RAPPELEREZ PAR:

60040<br>60050 'LOADM"LUTIN",,R

60070 '<br>61000 DATA 10,8E,88,82,8E,BC,00,B6,B8,00<br>,490<br>61005 DATA 10,27,03,30,81,40,10,22,03,0E 61010 DATA B7, 88, 01, 86, 01, 87, 88, 02, F6, E7 61015 DATA C3, CA, 01, F7, E7, C3, EC, A4, 81, 27 ,66/<br>1820 DATA 18,22,02,FA,C1,18,18,22,02,F4 , 32r<br>61025 DATA BD, B2, A4, BD, B2, B1, 7A, E7, C3, BD ,714<br>61030 DATA B2,B1,7C,E7,C3,31,2E,7C,B8,02<br>,51E<br>6<u>103</u>5 DATA 7A,B8,01,26,D9,39,8E,B6,C0,B6 ,525<br>61040 DATA BS,00,10,27,02,E8,81,40,10,22 61045 DATA 02, C6, 6F, 80, 4A, 26, FB, 1A, 50, CF , 1950<br>61050 DATA B7,80,B6,B8,00,10,27,02,D1,81<br>,430 ....<br>61055 DATA 40,10,22,02,AF,B7,B8,01,81,01 15<br>060 DATA 26,01,4C,44,8E,00,00,AF,C1,4A , ...<br>61065 DATA 26, FB, 8E, BC, 00, 10, 8E, B8, 80, 7F ,400<br>61070 DATA B8,02,7F,88,10,B6,E7,C3,84,FE 61875 DATA B7,E7,C3,7C,B8,82,B6,B8,82,CE .<br>61080 DATA B6,BF,6D,C6,27,0A,CE,B7,BF,6D<br>580

(#14, #15):: M11=INT(RND#60)+1<br>790 IF M11=1 THEN GOSUB 1440<br>800 IF M11=2 THEN GOSUB 1440<br>810 IF M11=3 THEN GOSUB 1480<br>820 IF M11=5 THEN GOSUB 1450<br>820 IF M11=5 THEN GOSUB 1470<br>850 IF M11=5 THEN GOSUB 1470<br>860 IF M11=3 THEN

PUI SAIME

TOUT SEUL

RECOLTE LA

BRANLETTE!

**CAR STARE** 

VEAL

23,14,137):: CALL HCHAR(23,16,138):: CALL 901016123,18,138):: CALL 901016100<br>
23,14,137):: CALL 901016123,14,32,51: CALL 80UND(-100,BSO,H,e50,H):: NEXT H :: RETURN<br>
926 CALL HCHAR(23,14,32,51:: CALL HCHAR(23,14,59):: CALL

1020 CALL KEY(0,K,S):: IF K=102 THEN 104<br>103 NEXT A :: GOSUB 1630<br>103 NEXT A :: GOSUB 1630<br>1040 SC=SC+50 :: DISPLAY AT(2,2)SIZE(4):<br>195NB "####"\$C :: DISPLAY AT(24,8)SIZE(<br>1 TO 150 :: NEXT I<br>170 150 :: NEXT I<br>170 150 :: NE

**A SUIVRE...** 为身 YAHOUU! o R) A MOI LES

Q) PLUS BELLES<br>STARS DU 61085 DATA C6, 27, 03, BD, B2, D3, EC, 22, 34, 30 .....<br>61090 DATA 31,22,10,BF,B8,05,1F,01,B6,B8 ,36D<br>61095 DATA 00,10,8E,B8,82,AC,A4,27,1A,31 , 1100<br>51100 DATA 2E,4A,26,F7,35,30,EC,22,7C,E7 , 198<br>61105 DATA C3,BD,B2,A4,BD,B2,C2,7A,E7,C3<br>,72B .<br>61110 DATA BD, B2, C2, 20, 3E, 10, BC, B8, 05, 27<br>, 43F , 4 3r<br>61115 Data E0, F6, B8, 00, B7, B8, 0E, F0, B8, 0E 28 DATA F7, B8, 0F, 35, 30, CE, BC, 00, 86, 10 61125 DATA 3D, 33, CB, 86, 08, 34, 20, 10, AE, 81 61130 DATA 10, AF, C1, 4A, 26, F7, 35, 20, CE, B8 61135 DATA 80, F6, B8, 0F, 86, 0E, 3D, 33, CB, 6D 61140 DATA 4D, 26, 04, 30, 10, 20, AF, 30, 10, CE 61145 DATA B6, BF, B6, B8, 02, 6D, C6, 10, 27, 00 ,44F<br>61150 DATA F7,A6,29,A1,2B,10,22,01,FD,A6 155 DATA 2A,A1,2C,10,22,01,F5,EC,29,81 .<br>160 DATA 27,10,22,01,ED,C1,18,10,22,01 61165 DATA E7, EC, 2B, 81, 27, 10, 22, 01, DF, C1 ,<br>61170 DATA 18,1**0,22,01,**D9,EC,A4,A1,29,10<br>-38F <sub>1855</sub><br>1175 DATA 25,01,C5,A1,2B,10,22,01,BF,E1 ,38A<br>61180 DATA 2A,10,25,01,B9,E1,2C,10,22,01 61185 DATA B3, A6, 29, E6, 28, B7, B8, 0E, F0, B8 ,5B8<br>61190 DATA 0E,5C,4F,F7,B8,0F,B0,B8,0F,B7<br>-4A5 , 183<br>61195 DATA B8,08,58,F7,B8,09,A6,2A,E6,2C<br>,4B2 61200 DATA B7,88,0E,F0,B8,0E,5C,4F,F7,B8<br>,58D 205 DATH 0F, B0, B8, 0F, 87, B8, 0A, 58, F7, B8 210 DATA 0B, EC, 24, 80, B8, 08, B1, B8, 09, 10 215 DATA 22, 81, 79, FØ, B8, 0A, F1, B8, 0B, 10 220 DATA 22, 01, 6F, E6, A4, 4F, 1F, 03, A6, 24 3<br>225 DATA 33, C6, 1F, 30, C1, 51, 22, 04, E1, 29 230 DATA 24, 0E, E0, 29, 50, F7, B8, 0F, E6, 2B .<br>1235 DATA F0,B8,0F,5C,20,09,E1,2B,23,05<br>370 , 1248<br>51248 DATA E0,2B,EB,29,5A,E7,A4,E7,22,E6

**A SUIVRE...** 

\$=USR@(N\$)<br>1305 IF OUI THEN OUI=0:GOTO1365<br>1310 'MISE EN PLACE DU DECOR<br>1320 'MISE EN PLACE DU DECOR<br>NT(RND®7)+1:NEXT<br>NT(RND®7)+1:NEXT<br>NT(RND®7)+1:NEXT<br>50,50,180,12,4,190,30,14,5,240,160,13,2<br>200,70,18,7,80,150,9,3<br>1340,50

134<br>1345 FORI-BTD6.3 STEP.1:A=COS(1):B=SIN(1)<br>):FORU-BTD7:BOXF(A(U),B(U))=(A(U)-C(U)\*B<br>,B(U)-C(U)\*A),D(U):NEXTU,I<br>1350 FORI-BTD30:FORU=BTD7:PSET(A(U)-C(U)<br>11NT CRND#C(U)\*Z),B(U)-C(U)+INT(RND#C(U)\*<br>11NT CRND#C(U)\*Z),B(U)-C(

(\* 1812)<br>1828 – American Barbor, amerikansk politik (\* 1808)<br>1828 – John Barbor (\* 1808)<br>1830 – John Barbor II, amerikansk politik (\* 1808)<br>1830 – Advice John Barbor II, amerikansk politik<br>1827 – Advice Contration (\* 1808)

160-<br>LINE NE-(1360)<br>1360<br>1365<br>1370

WE-TIBO-4000121,100-124%JN(1)),3<br>1360 NEXT<br>1365 NETT:/INITIALISATION<br>1379 PROGRAMME PRINCIPAL<br>1389 LOCATE0,0:COLOR0,3:PRINT"SCORE:"<br>1389 NOCATE0,0:COLOR0,3:PRINT"SCORE:"<br>1390 COLOR7,0:FORT=0TO5:X=PEEK(&HB880):Y<br>1390 COLOR7

 $31$ 

1210 DATA 22, 22, 22, 22, 8, 8, 6, 8, 1, 8, 1, 39, 2 9,1<br>1220 DATA 30,10,30,10,0,0,7,0,2,0,1,39,2 1220 DATA 30,10,30,10,0,0,0,7,0,2,0,1,39,2<br>
1225 FORI=%HB880 TO &HB880+(14\*15)-1:REA<br>
1225 FORI=%HB880 TO &HB880+(14\*15)-1:REA<br>
1236 'POUR LES LUTINS 2=314 DEPLACEMENT<br>
1230 'POUR LES LUTINS 2=314 DEPLACEMENT<br>
1236 'POUR L

## $\equiv$  la page pédagogique  $\equiv$  la page pédago $\equiv$

La ROBOTIQUE, conséquence directe de l'informatique, démangeait depuis longtemps Jean-Yves LE FRIEC. Las de se gratter en vain, notre ami passa aux actes...

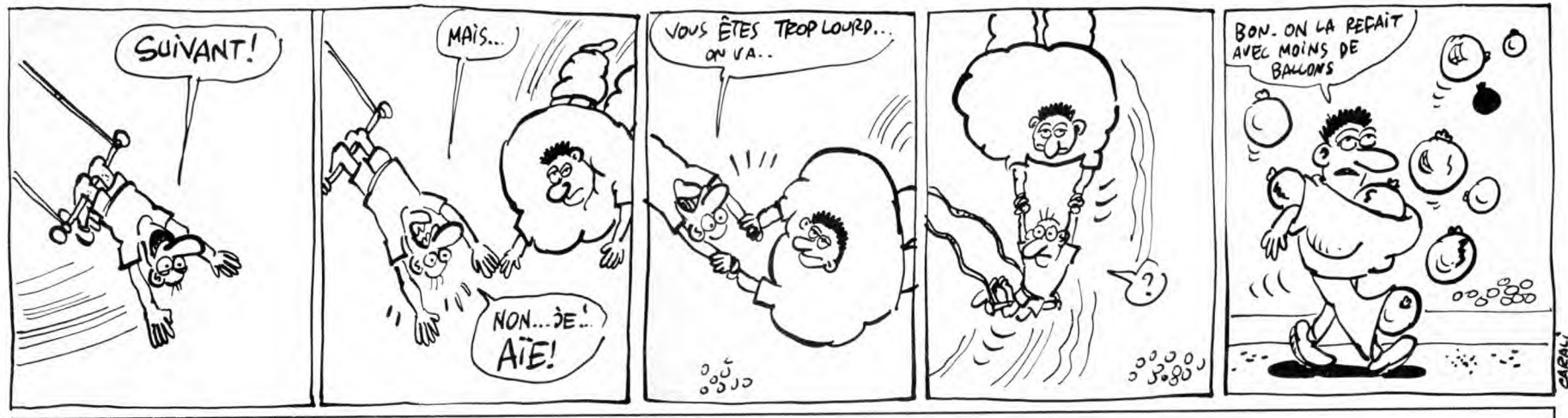

Mode d'emploi :<br>Ce programme permet à tous, moyennant un minimum de bricolage, de<br>se familiariser quelque peu avec la ROBOTIQUE. L'exemple choisi ici est<br>connu de tous : comment à partir d'un programme, gérer au mieux la s qu'il fonctionne correctement et ne provoque ni bouchon ni accident. Deux niveaux vous sont proposés : 1) un seul feu : relativement facile puisque à un seul sens.

CARREFOUR

2) le carrefour : plus délicat car il nécessite des actions relatives ou<br>simultanées.

simultanées.<br>PRINCIPE DE FONCTIONNEMENT : le programme transforme les ordres<br>de l'utilisateur, en ordres au contrôleur de communication CC 90-232 préa-<br>lablement initialisé pour disposer de sorties utilisables. Soit les ad

Ceci a pour effet de créer une différence de potentiel (DDP) entre la masse/<br>(borne 7) et une des lignes correspondant au port B du PIA 6821. Cette<br>DDP est suffisante pour allumer des LED (Diodes luminescentes lorsque<br>trav

1 LCC,TE0,.0:CLs PEM ♦/4MMNM+M«Y##4A1~1!J!KMk1 k?Y ~~V+kt4V# REr1 4 ? REM \* JY LE FRIEC VOLIS PROPOSE 4 REM W 5 REM \* C"AIC'ER 'dû5 E-E':'E9 r REM M K REM • PROGRHMMER : REM Y Y 9 REM + LE MONDE QUI LES ENTOURE # 10 REM 11 REM: A PARTIR D'UN T07 T07-70 k 12 REM\* Y 1: FEM+ '-:ADAPTABLE AU 1105\_ # 14 REM\* K IS REM+\*\*+\*++++\*+++4+\*M\*M\*4M\*\*ti++\*+\*+\* 16 REM REM<br>CLEARI500,,2:DIM 0\$(100),AT(100),O(10 0)<br>19 SCREEN6,0,0<br>20 GOSUB 10000<br>25 ON ERROR GOTO 20000 30 CLS<br>40 LOCATE 0,8:PRINT"Veux-tu programmer :<br>1/ un seul feu<br>2/ le carrefour"<br>TNPUT\$(1):CH=VAL(CH\$)<br>INPUT\$(1):CH=VAL(CH\$) 60 IF CH{}1 AND CH{>2 THEN PLAY "SISODO"<br>:LOCATE 0,12,0:PRINTCHR\$(24);:GOTO 50<br>70 NO=1 80 CLS:ATTRB 1,1:COLOR 7,4:LOCATE 7,4:PR<br>INT"Ordre No :";NO<br>90 COLOR 6,0<br>100 ATTRB 0,0:LOCATE 0,8:PRINT"Veux-tu allumer<br>eteindre<br>attendre eteindre 3. attendre 4' er.,ecuter" 110 LOCATE 24,11:COLOR 3:PRINT'Ton choix - ::Cit-INPOT\$Iy':C1=VAL(C14) 120 IF Cl <.?I AND C1<:)2 AND Cl,: 3 AND Cl( :4 THEN PLAT"SISODO":LOCATE 24,11,0:PRIN TCHR424):GOTO 110 130 FOR I=8 TO 12:LOCATE 0, I,0:PRINTCHRS -'24); :NEXT 150 IF C1=3 THEN 200 160 IF C1=4 THEN 300 170 LOTO 400 ISO IF COR=l THEN COR=O:GOTO 330 190 IF COR=2 THEN COR=O:LOTO 5090 195 NO=NO+I:NEX'=NO:GOTO 80 200 LOCATE 0.S:PRINT"Attendre 210 LOCATE 0.10aC\_OLOR 6:PRINT'Combien de secondes '2 a 100) ';:INPUT ATS:AT(NO)= VAL(ATS: IF AT(NO''<:2 OR AT(NO)>100 THEN PLAY''SISODO":LOCATE 0,10:PRINTCHR\$(24'';: GOTO 210 220 O3(NO="ATTENDRE "+ATS+' SECONDE":IF AT(NO)I2 THEN ELSE O4(NO)=O\$(NO''+"S" 230 O(NO''=13:GOTO 180 300 LOCATE 0,8:PRINT"Executer 310 LOCATE 0,10:COLOR 6:PRINT"Combien de fois (2 a 100) :INPUT NF\$:NF=VAL(NF\$) :IF NF<:2 OR NF ?100 THEN PLAY"SISODO":LO CATE O,lO:PRINTCHR\$(24)I:GOTO 310 330 OS NO::'="EXECUTER +NF\$+" FOIS" 330 I1=I:CLS:FOR I=1 TO NEX:L0 CATE 0.11: COLOR 3:PRINT"Ordre No :';1;:COLOR 6:PRI NTOS-:: I:' 340 IF I MOD 28 =19 THEN LOTO 360 ELSE I 1=I1+1 350 NEXT I:GOTO 800 360 LOCATE 0,21:PRINT'Pour poursuivre.ap puez sur P Pour-- corriger un o

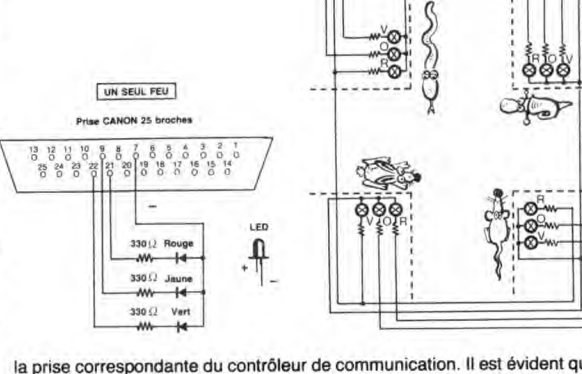

THOMSON TO7,

T07, TO7 70

ce type de montage pouvant avoir plusieurs utilisations, donnera des idées à certains : c'est le but recherché...

rdre,appuyez sur <C> Pour ajouter un ordre,appuyez sur <A)<br>ordre,appuyez sur <A) Pour supprimer un<br>ordre,appuyez sur <A) Pour surfullitier<br>par<>Appuyez sur <A)";:A\$=INPUT\$<1):IF<br>A\$<>"FS" AND A\$<>"F" AND A\$<>"F" AND A\$<><br>"

380 IF A\$="A" THEN LOCATE 0,22:1NPUT" Qu<br>
e1 numero 1'ordre a ajoute ua-t-ilpre<br>
ndre";AJ\$:AJ=INT(VAL(AJ\$)-1) ELSE 390<br>
382 IF AJ}NEX THEN PLAY"SISODO":COLOR 3:<br>
1002ATE 0,24:PRINT"Impossible,je ne conna<br>
is que";NEX;"ordr

384 FOR I=NEX TO AJ+1 STEP -1:0\$(I+1)=0\$ (I):0(I+1)=O(I):IF O(I+1)=13 THEN AT(I+1<br>)=AT(I)

386 COR=I:NEX=NEX+1:NO=AJ+1:GOTO 88<br>386 COR=I:NEX=NEX+1:NO=AJ+1:GOTO 88<br>398 COR=I:NEX=NEX+1:NO=AJ+1:GOTO 88<br>391 LOGATE 0,22:IRPUT=Quel ordre voulez-<br>393 LOGATE 0,22:IRPUT=Quel ordre voulez-<br>393 LE SU/NEX:NO=AP+1:GOTO 375<br>1

490 IF SEKS1 AND SEKS2 THEN PLAY "SISODO"<br>":LOCATE 20,11:PRINTCHR\$(24);:GOTO 480<br>491 IF CO=1 AND C1=1 THEN IF SE=1 THEN 0<br>(NO)=1:GOTO 500 ELSE D(NO)=2:GOTO 500<br>492 IF CO=2 AND C1=1 THEN IF SE=1 THEN 0<br>(NO)=3:GOTO 500 ELSE

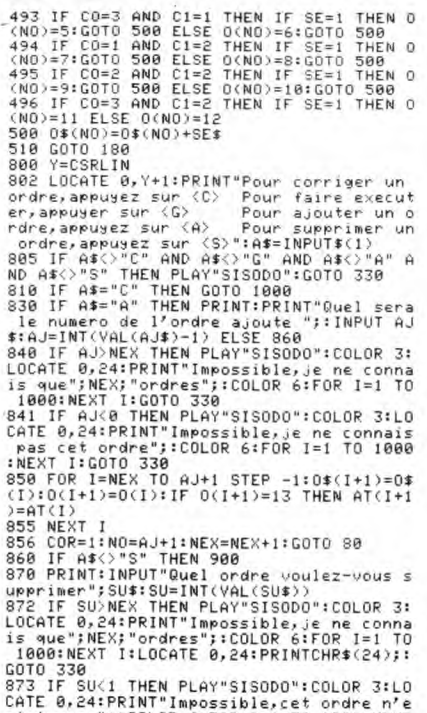

UN CARREFOUR

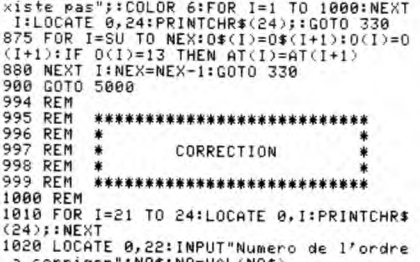

1828 LOCATE 8,22:1NPUT"Numero de l'ordre<br>
1828 LOCATE 8,22:1NPUT"Numero de l'ordre<br>
1939 IF NO(1 OR NO)NEX+1 THEN PLAY"SISOD<br>
0":COLOR 3:LOCATE 0,24:PRINT"Impossible,<br>
6: FOR 1=1 TO 1888:NEXT I:GOTO 1818<br>
4999 REM<br>
4996 RE

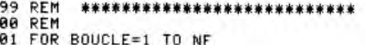

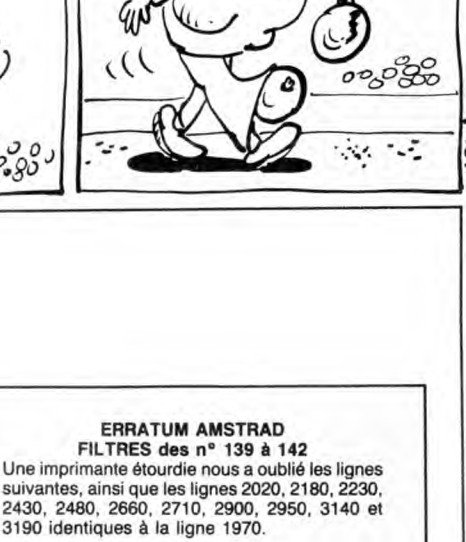

L20 LOCATE #1, 15,4 PRINT #1, "TYPE<br>DE CALCUL" (LOCATE #1,15,5 PRINT #1<br>,STRING\$(14,"-") (LOCATE #1,20,8 PP<br>INT #1,"- calcul des Parametres" (LOCATE #1,20,9 PRINT #1,"- calcul d<br>es composants"

1970 LOCATE 1,3:PRINT "ajustement.<br>des composants. ? <O>ui ou.<N>on".

5010 FOR TR=l TO NEX<br>5020 ON O(TR) GOSUB 6000,6100,6200,6300,<br>6400,6500,6600,6700,6800,6900,7000,7100,<br>7030 NEXT TR<br>5050 CLS<br>5050 CLS<br>5050 CLS

5060 LOCATE 0,S:COLOR 6:1NPUT"Voulez-vou<br>s modifier votre programme":MD\$<br>5070 IF MD\$<'"O" AND MD\$<>'N" THEN 5050<br>5080 IF MD\$="N" THEN LOCATE 20,20:PRINT"<br>AU REVOIR..."{END 5890 GOSUB10020:GOTO 330<br>5899 REM \*\*\*\*\*\*\*\*\*\*\*\*\*\*\*\*\*\*\*\*\*\*\*\*\*\*<br>5900 REM \*\* SORTIE DES ORDRES \*\*<br><u>5920 REM \*\* SORTIE DES ORDRES</u>

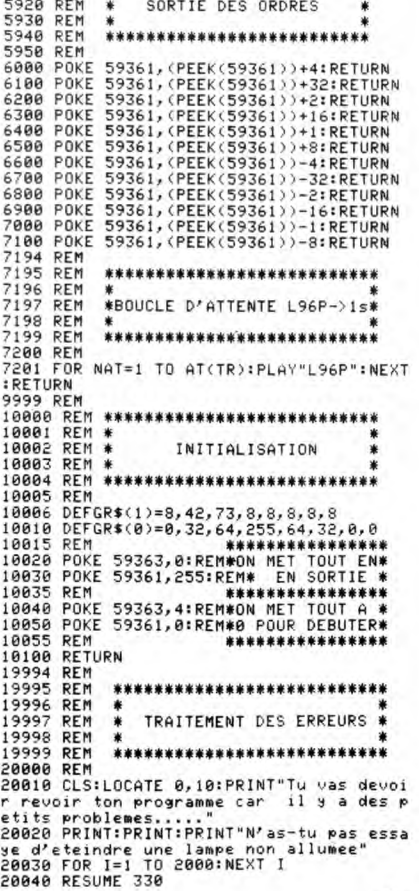

 $\bullet$ 

 $\equiv$  la page pédagogique  $\equiv$  la page pédago $\equiv$ 

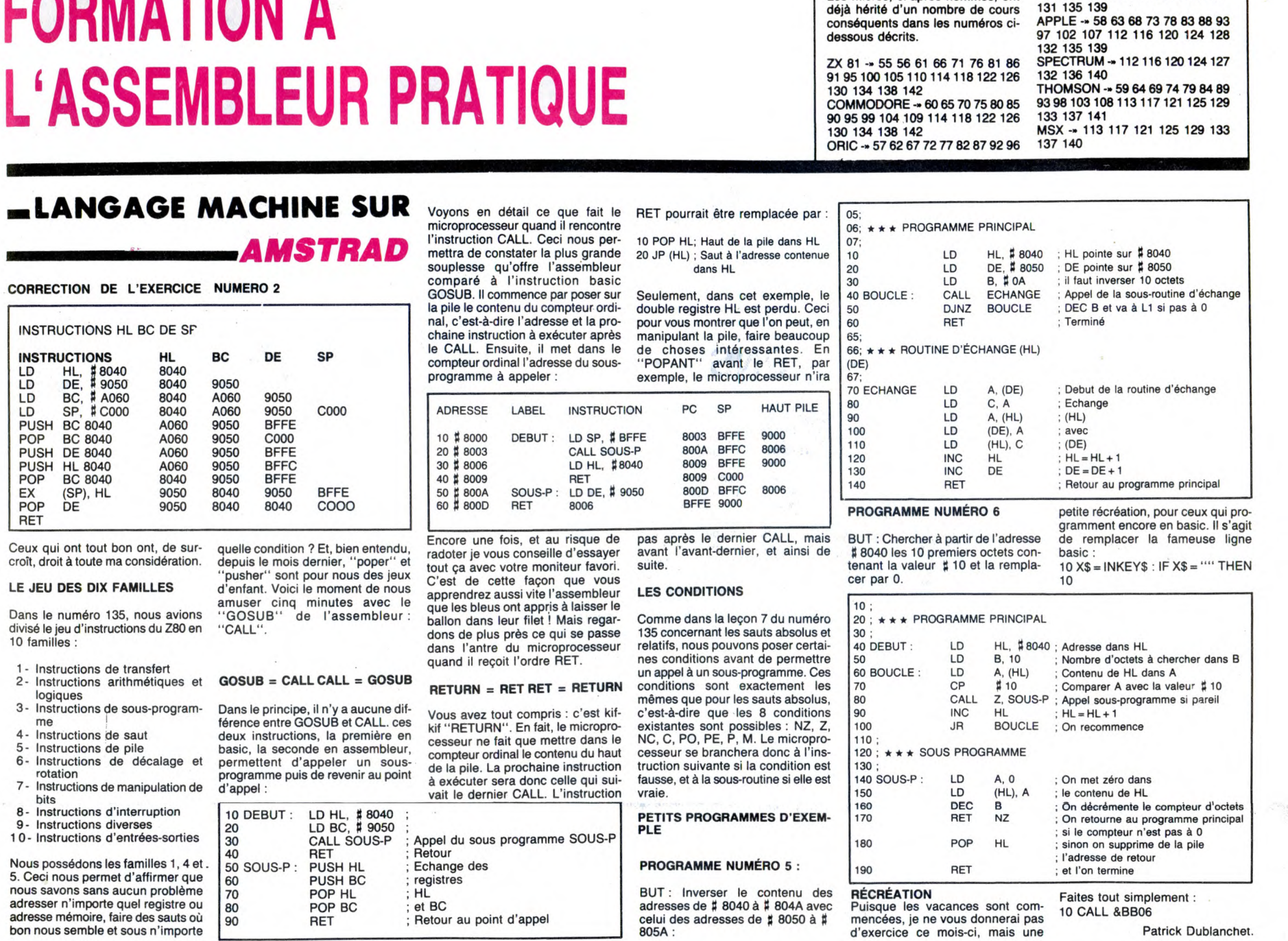

### **mLANGAGE MACHINE SUR**  *APPLE*

**FORMATION A** 

Vous.

Vous qui croyez en l'HHHHebdo, qui pleurez la mort de Coluche, qui restez fidèle à votre Apple et allez à Apple Expo, réjouissez-vous ! Cette semaine, vous allez avoir droit A une routine plus ambitieuse que celles qui vous sont distillées habituellement. Vous devez sûrement<br>Amiga et qui a été adaptée sur ST<br>Amiga et qui a été adaptée sur ST<br>et même sur Commodore 64. Nous<br>n'allons pas être en reste : aussi je<br>vous propose une pâle imitation sur votre machine; on se contentera de faire rebondir un curseur sur l'écran sans tenir compte de la gravitation (ça va, pas trop déçu ?).

#### THEORIE

Comment programmer le rebond<br>d'une balle sur quatre murs ?<br>Comme d'habitude, rien de plus<br>simple ! Appelons L et C la ligne et<br>la colonne où se trouve la balle, &L<br>et &C les déplacements relatifs de<br>la balle (prenant la va suivant l'horizontale et la verticale On commence par effacer la balle<br>située en (L,C). On fait L = L + &L,<br>C = C + &C qui sont les coordon-<br>nées de la nouvelle position où il<br>faut afficher la balle. On teste si L=0 ou L=23, ce qui correspond aux bords horizontaux : dans l'affir-mative, il y a rebond, il faut donc faire &L=-&L (change le sens du déplacement selon la verticale). On effectue ensuite les mêmes opéra-tions mais pour C = 0 ou C = 39 (il n'y a pas autant de lignes que de

colonnes puisque l'écran texte n'est pas carré). Il reste à afficher la balle A la position (L,C), à attendre suffi-samment longtemps pour que les déplacements de la balle ne soient pas trop rapides. Puis on recommence depuis le début.

**= la page pédagogique la page** 

#### **PRATIQUE**

Décortiquons maintenant le listing qui vous est fourni. On utilise les adresses \$0 et \$1 pour y placer les numéros de ligne et de colonne ini-tiaux, puis après comme pointeur d'écran (on y reviendra par la suite). Les adresses \$2 et \$3 contiennent respectivement les &L et &C actuels. Enfin, on mettra dans X le numéro de ligne (L) et dans Y le numéro de colonne (C). Voilà pour ce qui est des registres et des mémoires utilisées. Explorons donc le listing.

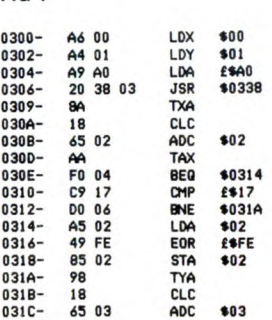

FIG 1

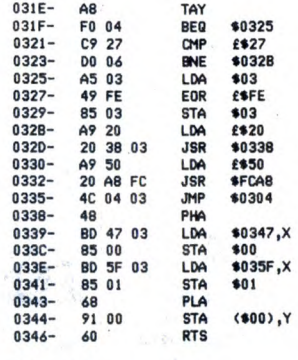

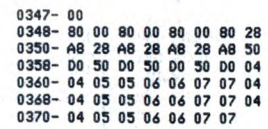

Aux adresses \$300 à \$303, on fait L=L initiale et C=C initiale. Entre \$304 et \$308, on efface la balle : pour cela on place la valeur AO dans la position courante de la balle (\$AO est le code écran d'espace). La routine qui affiche un caractère à l'écran aux coordonnées (L,C) est située sur \$338. Ensuite, comme je vous l'ai déjà dit, on effectue L = L + &L. C'est la partie \$309-\$30D qui s'en charge (on transfère X dans A, on ajoute le contenu de \$2 (c'est A dire &L) et on replace le résultat dans X). Reste ensuite à tester si on est sur un des deux bords horizontaux de l'écran ou encore si L est égal à 0 ou à \$17 (23 dec) - le test ayant lieu en \$30E-\$313. Si c'est le cas, il faut changer le signe de &L : remarquons que &L prend les valeurs \$1 et \$FF (correspond à-1) et que donc pour passer de 1 à \$FF

il suffit de faire un EOR  $\sharp$  \$FE<br>(inverse tous les bits sauf celui de<br>poids le plus faible) : en effet, \$1<br>EOR  $\sharp$  \$FE=\$FF, \$FF EOR  $\sharp$ \$FE=\$1. Et voilà le travail ! La zone s'étendant de \$31A à \$32A a la même fonction que celle allant de \$309-\$319 excepté le fait qu'au lieu de s'occuper du numéro de<br>ligne, on s'occupe du numéro de<br>colonne. On affiche ensuite le cur-<br>seur en \$32B-\$32F, on attend un<br>certain temps en \$330-\$334 (on uti-<br>lise la routine WAIT de la ROM placée en \$FCA8) et on reprend tout depuis le début (JMP en \$335). Il ne nous reste plus qu'à étudier la routine qui poke dans l'écran à la position (L,C) (\$338-\$346). Pour par-venir à nos fins, il nous faut créer deux tables contenant respective-ment les adresses hautes et basses des lignes de la page texte. Com-ment ce fesse ? Il faut savoir que le mec de chez Apple devait être sacrément bourré quand il a défini les emplacements mémoire dechacune des lignes de l'écran (cellesci n'étant pas les unes à la suite des autres dans la mémoire - présence de trous - et même pas dans le bon ordre !). D'où l'usage de ces deux tables qui se trouvent en \$347-\$35E et \$35F-\$376.

On empile le contenu de l'accumu-<br>lateur par le PHA de \$338 (sauve-<br>garde temporaire), on charge<br>l'adresse basse de la ligne d'écran<br>où afficher la balle (LDA \$347,X) et<br>place l'adresse haute dans \$1.<br>g\$33E-\$342). On récup cette valeur dans l'écran grâce à un superbe STA(\$00),Y. La fin du sous-programme est marquée par le RTS à l'adresse \$346. Voici l'équivalent en basic pour ceux qui auraient

LDA # \$A0 JSR \$338 faire votre Ping Pong ou mur de bri-<br>20 L= L + DL : REM TXA CLC ADC que. Bon, si on causait d'autre \$02 TAX chose ? Des instructions peu utili-<br>
\$11 L=0 GOTO 50 : REM BEQ sées par exemple.<br>
\$314 40 IF L < > 23 GOTO 60 : REM COIN DU DEBUTANT<br>
CMP # \$17 BNE \$31A<br>
50 DL = -DL : REM LDA \$02 EOR # li était une fois un mode d 10 ONTERT WAS STAND BASING THE SAME CONDINERT AND SOLUTION SOLUTION SOLUTION SOLUTION SOLUTION SOLUTION SOLUTION SOLUTION SOLUTION SOLUTION SOLUTION SOLUTION SOLUTION SOLUTION SOLUTION SUBMISSED SANDWARE CONTRET SOLUTION \$325 exemple. Nous allons comparer cet 80 IF C < '> 39 GOTO 100: REM adressageà l'adressage indirect CMP g \$27 BNE \$32B post-indexé par Y qui est plus usité 90 DC=-DC : REM LDA \$02 EOR et que l'on rencontre dans un 9 \$FE STA \$03 LDA(\$00),Y. Pour fixer les idées, 100  $A = 32$ : GOSUB 120: REM supposons que  $X = 5$ ,  $Y = 5$  et com-LDA 9 \$20 JSR \$338 parons les effets d'un LDA(\$03,X) et 110 FOR I = 1 TO 2 : NEXT : REM d'un LDA(\$03),Y. Supposons de LDA d \$50 JSR \$FCAB plus qu'il y ait en \$3 :\$10, en 115 GOTO 10 : REM JMP \$304 \$4 :\$00, en \$8 :20, en \$09 :00, en 120 HTABC : VTABL \$1005 :\$4 en \$2000 :\$6.<br>130 NORMAL :IF A = 32 THEN Quand vous faites un LDA(\$03,X),<br>INVERSE le 6502 calcule # \$03 + \$5 = \$8 et va

aussi bien prendre -s et 3.14 a la pris sinon recommencez déput<br>place de 160 et 32). début car c'est fondamental !

ger la valeur de la temporisation en l'adressage indirect post-indexé par modifiant l'adresse \$331, à sonori-<br>ser les rebonds de la balle (faire un ll ne me reste plus qu'à vous souser les rebonds de la balle (faire un Il ne me reste plus qu'à vous sou-<br>JSR vers la routine de son après haiter de bonnes vacances, à bien-<br>EOR #\$FE STA \$02 et EOR #\$FE tôt donc ! EUR WARE STA AVE ELOR WARE TOT CONC ! Philippe Piernot.<br>STA \$03 :attention tout de même à Philippe Piernot.

compris ballepeau : ce qu'il n'y ait pas deux bips quand il y a rebond dans un coin (change 10 A= 160: GOSUB 120: REM le signe de &L et de &C)). A vous de

la page pédago **interpretaga** 

LA **REVOLUTION CONTINUE!** 

Les micros, ci-après nommés, ont déjà hérité d'un nombre de cour

101 106 111 115 119 123 128 131 136 141<br>t AMSTRAD -\* 111 115 119 123 127

140 PRINT "":NORMAL: chercher aux adresses \$8-\$9<br>RETURN [Pendroit qu'il doit lire (ici c'est<br>Remarque : étant donné que don-<br>résultat \$6 dans A, Vu ? Par contre,<br>ner (bonjour les répétitions !) une lorsque vous faites un L traduction basic de la routine de le 65002 lit les deux octets \$03 et<br>''pokage''dans l'écran serait long (il \$04, en fait la somme avec la valeur<br>faut créer les tables...) j'ai préféré de Y (c'est-à-dire calcule print. Alors peu importe les valeurs contenu en \$1005 c'est-à-dire \$4. qui sont dans A (on aurait pu tout J'espère que vous avez tout corn-aussi bien prendre -9 et 3.14 à la pris sinon recommencez depuis le Vous pouvez vous amuser à chan- Pour adresser une table, on utilise

### EDITO

Je ne sais pas si vous avez remarqué dans la foultitude de concerts et de festivals,<br>mais il y a quelque chose qui m'a tout l'air<br>d'un fichu événement : la réunion d'Eric<br>Clapton et de Phil Collins au sein du même groupe. Franchement, j'aurais bien aimé me trouver à Montreux ou à Antibes pour voir ça. Malheureusement, c'est impossible... Alors, ce que je souhaite, c'est qu'ils<br>aient la bonne idée de faire enregistrer l'un<br>des concerts d'une manière ou d'une<br>autre. En fait, je suis sans crainte, avec<br>l'appétit financier des producteurs, je crois<br>que **BEN** 

BOB.

### MICRO... SILLONS

**See of the Second Second** 

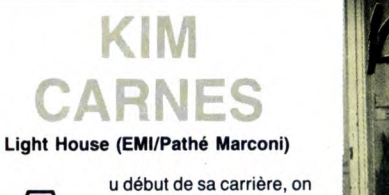

aurait pu croire que Kim Carnes n'était qu'une sorte de clone féminin de Rod Stewart. Bien sûr, cette voix,à moitié cas-sée! Cette voix à l'ita-

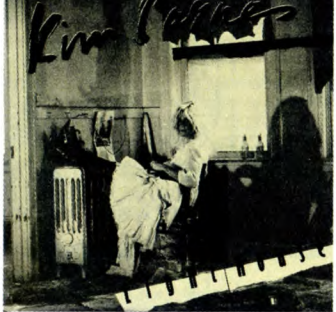

### **INDOCHINE**

ranquillement, sans vrai-<br>ment s'en apercevoir, ni<br>vraiment le vouloir, Indo-

chine se trouve aujourd'hui<br>seul en tête de tous les<br>groupes français. Bijou dis-<br>paru, Starshooter liquidé,<br>Dost-76 est morte de sa belle mort, laissant<br>le champ libre à la généraion des années<br>80. Ayant précisément démar Ballet, Culture Club, Duran Duran, Dépê-che Mode et autres Tears For Fears. Autre décennie, autre style de musique. Avec Indochine, on est, en effet, bien loin de l'approche très guitariste et plutôt revendicatrice des groupes qui l'ont précédé en<br>haut des hit-parades. Même si c'est à partir<br>de chanson comme ''Dizzidence Politik''<br>et ''L'Opportuniste'' (reprise à Jacques<br>Dutronc), dont les paroles reflètent une<br>certaine lut direction que prendra le jeune groupe, dont la moyenne d'âge est alors inférieure à vingt ans, sera totalement différente. Il se démarque avant tout au niveau du son

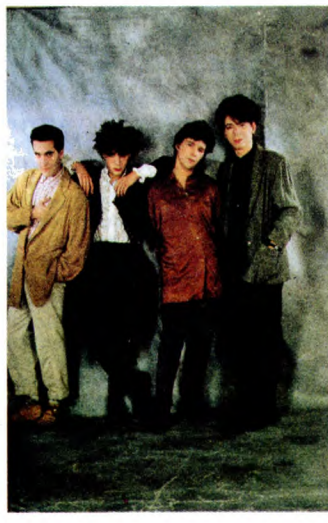

priorité aux boîtes à rythmes puis à la linn-<br>drum, aux synthés puis aux sequencers et<br>aux pédales d'effets dans le traitement du son de saxophone. Ne trouvant pas de système d'amplification qui lui convienne pour son sax, au départ, Dimitri se bricole son propre système, avec un micro-cravate qu'il suspend à l'aide d'élastiques au milieu du pavillon. II ne joue pas non plus en chorus, comme la plupart des saxopho-nistes, mais fait des sortes de nappes acoustiques qui passent en stéréo à iravers divers effets : échos, flanger, distor-tions.. Pour leur premier Olympia, le 5 décembre 83, seulement deux ans et demi après leurs débuts et sur la lancée du phé-noménal succès de "L'Aventurier", ils obtiennent d'avoir sur scène un son entiè-rement digital, qui donne à ce concert un impact fantastique : du bas en haut de la salle bondée, tout le monde danse. A par-

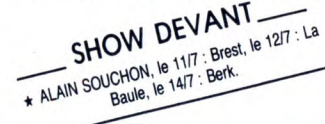

tir de ce moment, rien n'arrêtera plus Indochine dans sa progression inexorablement<br>ascendante. Sorti avant l'Olympia, leur<br>album "Le Péril Jaune" laissait déjà de<br>côté tout thème à connotation politique, au<br>profit d'histoires d'aventures largement<br>inspirées du cin joue, bien évidemment, un rôle essentiel. Avec "3", l'inspiration d'Indochine est encore fortement marquée d'héroique-fantaisie ou de fantastico-légendaire, mais s'y révèlent aussi les préoccupations de cette nouvelle génération qui a permis le déclenchement de son succès. Au-delà de l'évocation d'une mode, "3° Sexe" sem-ble vouloir donner le ton d'une attitude idéaliste, platonique et en fait bizarrement assexuée. On est bien loin de la débau-che farouche qui émanait traditionnelle-ment des paroles hurlées ou éructées par la plupart des rockers. Avec Indochine, il semble que la sexualité ne se conçoive pas sans certaines limites. Quand les Beat-les chantaient "8 days a week, I l000ve you", Indochine chante "mais 3 nuits par semaines, Bon Dieu qu'elle est belle".

SHOW DEVANT- $\overline{a}$ -Home SHOW DEVALLED FOR THE ISLA PROPERTY

Alors, serait-ce là un signe que le rock n'est plus exclusivement aux mains de "voyous sans foi ni loi" ? Après tout, comme ils le disent dans "Train Sauvage", peut-être le rock n'est-il plus aujourd'hui qu'un "train sauvage pour les enfants

sages". Mais trêve de supputations, ça fait flipper les fans. Ce qui les rassurera et les ren-dra heureux, c'est que leurs chers Indo ont décidé de laisser un témoignage de leur tournée à rallonge 86 : un tout beau dis-que live qui devrait être une sorte de "best of", et qui sortira également en compact disc. C'est pas un beau cadeau, ça? D'autant plus que vous pouvez encore les voir sur la scène des Francofolies et de La Musicomanie.

tienne, mais toute emprunte du velouté de la langue anglaise, rarement forcée dans l'exacerbation du cri ! Cette voix d'un naturel rock (rauque ?)... Et puis, au fur et à mesure des enregistrements, on finissait par déceler la personnalité profonde et riche de cette voix brûlante et dure come le souffle lancinant des rafales du vent à travers la nuit caniculaire d'un désert de pierres. Six ans après "Betty Davis Eyes",<br>son immense tube international (40 dis-<br>ques d'or et de platine), Kim Carnes nous<br>revient avec le meilleur d'elle-même et la<br>preuve de son identité spécifique de chan-<br>teuse améri

N1 sHOW  $DEV$ AIN  $T$ : Redon, SHOW DEVANY

rockeuse blonde aux yeux verts se découvre comme la suelle femme qui réussisse<br>decouvre comme la suelle femme qui réussisse<br>d'a exploiter sans ridicule la veine d'inspiration des géants actuels du rock U.S. : les<br>Springste

### **VIVIEN SAVAGE**

### Bebe J'Le Sens Bien (EMI/Pathé Marconi)

epuis son décollage en 84 avec "La P'tite Lady", Vivien Savage n'a plus tel-lement le choix : il lui faut assurer tube, s'il veut garder sa place. Il propose<br>
donc du sur mesure :<br>
actuel "branché" ("c'qui m'ambiance le<br>
actuel "branché" ("c'qui m'ambiance le<br>
cœur", "lipstick, make up", "y'faut qu'on<br>
s'la donne", "Bebe j'te sens bien", "faut<br>
qu'ça ba faut bien dire que ça fonctionne, même si ça reste anecdotique.

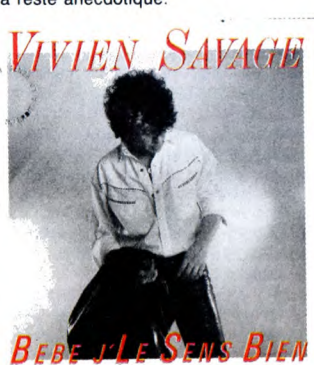

# LITTLE BOB<br>STORY

#### Cover Girl Maxi 4 titres (Musidisc)

oujours là, Little Bob ! Là où Lessame et son rock ne fait<br>
bon vieux calva qui prend de l'âge. Ces<br>
quatre titres ne sont qu'un aperçu du crû<br>
L.B.S. 86, mais donnent une idée de la on l'attend et pas prêt de nous décevoir. Depuis dix ans, contre vents et marées, il n'a jamais désarmé et son rock ne fait que se bonifier comme un

\* FRANCOFOLIES, à La Rochelle -17-

**FESTIVALS** 

EN

**PAGAILLE** 

(Maison de la Culture à 18h et Place Saint-an d'Acre à 22h), avec Charlélie Cou-ture, Gold, Indochine : le 11/7; Lucide Beausonge, Romain Didier, Renaud : le 12/7: Raoul Petite, Bernard

Renaud, aux "Francofolies" à La Rochelle et à "La Musicomanie'' à *Redon.* 

Lavilliers, Ti-Fock, Malavoi, Les Etoiles,<br>Manu Dibango, Xalam, Mory Kante, Toure<br>Kunda : le 13/7. JVC GRANDE PARADE DU JAZZ, à Nice -06-, jusqu'au 20/7, avec une soixan-taine de stars internationales. (Rens. 93 21

\* ROCK SCENE, à Brest -29-, les 11, 12 et 13/7, avec Véronique Sanson, Alain Souchon et beaucoup d'autres. (Bens. 98

22 01)

808031.)

qualité prévisible du prochain album. Un enregistrement plein de punch et de feeling, réalisé avec l'apport de la guitare volubile de Bruno Boure1Iy (l'un de ceux qui oeuvrent derrière Hallyday) et où

 $VANT$  $S$ HOW  $U_{2}$   $\frac{1}{2}$   $\frac{1}{2$ SIMPLE MINDS + WATERDO Nimes.

l'apport nouveau de choeurs et de synthés ne fait que mettre en valeur le talent de la Story. Quatre titres comme une palette des couleurs musicales parfaitement maitri-sées par Bob : du rock à la ballade en pas-sant par le R&B, avec toujours ce qu'il faut de passion.

\* LE NEW MORNING A CINQ ANS, a<br>Paris -75- (New Morning), avec Randy<br>Brecker Group : le 11/7; Johnny Cope-<br>land : le 12/7; Don Cherry : les 15 et 16/7;<br>Ray Barretto : le 17/7.<br>A CAHORS BLUES FESTIVAL 86, à<br>Cahors -46- (Sall

\* MONTREUX JAZZ FESTIVAL, à Montreux -Suisse., avec Stephan Eicher, Talk<br>Talk : le 11/7; Special EFX, Pat Metheny,<br>Jasper Van't Hof : le 12/7; Sade, David<br>Sanborn, Ruby Turner : le 13/7; McCoy<br>Tyner Trio + Guest, Wayne Sho

★ LA MUSICOMANIE, à Redon -35-<br>(Stade Municipal), avec les llluminés du 8<br>décembre, Cyclope, Serge Cabon, Indo-<br>chine, Killing Joke, Steel Pulse : le 12/7 ;<br>Les llluminés du 8 décembre, Senso,<br>Craaft, Fleshtones, Talk Tal

13/7.<br>★ ROCK A L'EST, Fay-Billot -52-, le 12/7,<br>avec Les Infidèles, Import-Export, Hot<br>Pants, Kidnap, Manifest Tribune.<br>★ 1° SUN FESTIVAL, à Saint-Jean-de-<br>Luz -64-, le 13/7, avec Dum Dum Bullet,<br>Digytals, Vulcain, ADX, T

Helloween.<br>★ FESTIVAL DE JAZZ A SALON-DE-**\* FESTIVAL DE JAZZ A SALON-DE-PROVENCE, à Salon de Provence -13-<br>(Chateau de l'Empéri), du 12 au 21/7, avec de très nombreuses vedettes internationales. (Rens. 90 42 12 12).<br>
<b>\* L'ON MUSIQUE FESTIVAL '86**, à Lyon<br> **\* L'O** 

### INFOS TOUT POIL

t Après !'annulation du concert de Rod Stewart, prévu à l'Hyppodrome de Vincennes et le report des dates au Zénith, la tournée qu'il devait entreprendre au mois d'août dans le sud de la trance reste très hypothétique. \* Annulation également des concerts de musique éthiopienne moderne avec le Roha Band et les chanteurs<br>Mahmoud Ahmed et Neway Debede, qui devaient aussi se produire au festival d'Avignon. Là, il s'agit en fait<br>d'un cas de f

★ Décidément, Bill Laswell bouffe à tous les râteliers. Après avoir produit Herbie Hancock, Mick Jagger, Fela,<br>Toure Kunda, PIL, etc. etc., il vient de réaliser aux côtés de l'horrible Lemmy, le dernier album d<mark>e M</mark>otörhe

★ Bien sage, la petite Charlotte Gainsbourg ! Elle s'est même laissée entraîner jusqu'à New York avec son<br>petit Papa qui lui avait promis un zest de citron et qui l'a enfermée dans un grand studio pour lui extirper ses<br>su sussurer<br>scolaire.

### ~►•~ ~I AFRICA AFRICA Une superbe

série documentaire sur la Une à 22h10

à partir du 14 juillet. Des hommes, des animaux et des paysages du continent africain. Du rythme et de la couleur. Un zeste de magie.

Mais pas de Bombyx.

### LA JAVA VOYOUSE

#### **MANNEQUIN**

Jessie Cassidy (Crawford) a du courage, de l'énergie et du caractère. Il en faut pour<br>nourrir sa famille, un ramassis de paresnourrir sa famille, un ramassis de pares-<br>seux, surtout son père qui l'exploite sans<br>vergogne. Sans vigogne mais avec brosse<br>à dents, elle quitte son taudis en épousant<br>Eddie Miller (Curtis), un gars débrouillard<br>qui lui t

La volonté de Jessie étonne tous ceux qu'elle rencontre, en particulier, John L. Hennessy (Tracy), le caïd des docks. Eddie, toujours à court d'argent pour cause de jeu noctambule conseille à Jes-sie de soutirer du fric à John. Un mariage suivi d'un divorce et hop 100 000 \$ dans la poche. Mais Jessie lui reviendra-t-elle ? Borzage et Tracy ont tourné plusieurs fois<br>ensemble. Frank trouva en Spencer<br>l'archétype de l'Américain moyen, c'est à<br>dire pauvre mais courageux, de basse<br>extraction, s'habillant simplement (sans<br>spencer). Borzage réalise l'opposé des brillantes sophistications d'un Lubitsch ou d'un Cukor. Proche par l'esprit d'un Capra, il montre une Amérique réaliste, sans fards, se débattant dans la crise.

Diffusion le dimanche 13 à 22h30 sur<br>FR3 en V.O.

#### L'IMPORTANT, C'EST D'AIMER

Film d"Andrzej Zulawski (1975) avec<br>Romy Schneider, Fabio Testi, Jacques<br>Dutronc, Claude Dauphin, Roger Blin et<br>Klaus Kinski.

Jacques, son mari, pour remplir la marmite ne retrouve plus après, hélas.<br>du foyer. Jacques (Dutronc) né avec une<br>forêt vierge dans la paume, vivote en ven-**Diffusion le mardi 15 à 20h35 sur C** +

Film de Jean-Paul Rappeneau (1970) avec Jean-Paul Belmondo, Marlène Jobert, Laura Antonelli, Michel Auclair, Sami Frey et Pierre Brasseur.

LES MARIES DE L'AN II

Nicolas Philibert (Belmondo) a épousé Charlotte (Jobert) mais hélas pour le cou-ple, leurs solides tempéraments les oppo-sent bien souvent. Le caractère soupe au lait de Nicolas lui vaut les foudres des autorités. En cette époque de 1788, il est pré-

Nicolas part et fait fortune aux Amériques. Cinq ans plus tard, au moment où il se pro-

pose de convoler avec une riche héritière<br>de la Caroline du Sud, un jaloux affirme<br>qu'il est déjà marié. Bon sang, il avait<br>coublié Charlotte. Qu'est-elle devenue dans<br>cette France prise dans les tourments

De retour au pays, Nicolas la retrouve, puis la perd de vue puis... Divertissement de qualité sans prétentions, un rythme bien soutenu, un Bébel au sommet de sa forme physique, une Jobert minaudant à plaisir et une vision historique de la France révolutionnaire beaucoup plus réjouissante que celle des

férable de fuir la justice.

révolutionnaires ?

livres scolaires.

HEUREUX

QUADRILLES

dant ou en échangeant des photos de cinéma, sa passion. Nadine, comédienne, accepte n'importe quel rôle alimentaire, y compris pornographique.

Film de Frank Borzage (1938) avec Joan a rembourser en photo très spéciales.<br>Crawford, Spencer Tracy et Alan Curtis. Hélas, la pièce est un échec. Nadine rompt avec Servais car cet amour la culpabilise Servais (Testi), reporter-photographe, la croise sur un plateau et tombe amoureux fou de Nadine. Clic-clac, elle focalise sur lui. Afin d'aider Nadine, il commandite une pièce de théâtre dont elle tient la vedette. En échange des fonds, Servais s'engage

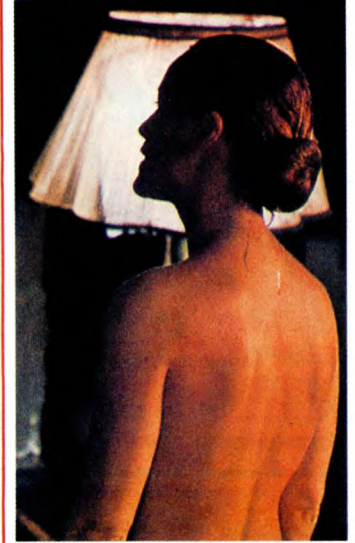

• L'IMPORTANT. C'EST D'AIMER

Le premier et le seul film regardable de<br>Zulawski où l'hystérie se limite à quelques Zulawski où l'hystérie se limite à quelques **Romy Schneider, Fabio Testi, Jacques** déjà présente pour la violence, les rapports<br> **Dutronc, Claude Dauphin, Roger Blin et** du bien et du mal, le film dans le film, la<br> **Klaus Kinski.** (not libératrice... Un film fort ca

AVANT LA **MUSIQUE** 

 $E N$ 

#### **SHOW TINA TURNER**

RAAAAAAAAAAAAAA, 60 minutes avec Tina turner, la bombe sexuelle du rock. Sa voix suggestive provoque depuis des années la désintégration des fermetures Eclair et des boutons de braguette. Lorsqu'elle ouvre la bouche, un rythm'n blues volcanique vous submerge, la lave en fusion vous liquéfie et Haroun Tazieff ne peut rien pour vous. Plus dangereuse que Tchernobyl, Tina Turner conjugue un organe sismique catalogué catastrophe naturelle avec une technique corporelle classée parmi les risques technologiques majeurs.

Alertez les pépés, elle hurlera 11 chansons, celles de son show de 1982 capturé live à Alberta (Canada), un spectacle entre-lardé d'une interview de la dame. Un élec-trochoc qui passe en alternatif à cause des césures imposées par la censure qui craignait des ruptures de fusibles dans les stimulateurs cardiaques.

Diffusion le mercredi 16 à 20h35 sur FR3.

### REQUIEM

#### A TITRE POSTHUME

Film de Paul Vecchiali avec Stéphane Jobert, Marie Dubois, Marianne Basler, Pierre Santini et Patrick Fierry.

Vol de bijoux dans une famille bourgoise. Le commissaire Massé, ami de la famille, suit Aline, la fille qui l'entrain chez un dea-ler. Hélas, ce dernier panique à la vue du commissaire, pique les bijoux et Aline.

Évidemment, la famille fait un peu la gueule et montre quelque ressentiment au commissaire lors de l'enterrement d'Aline. Mais Massé convainc Pierre, le frère, de rechercher les bijoux, la seule piste pour retrouver l'assassin.

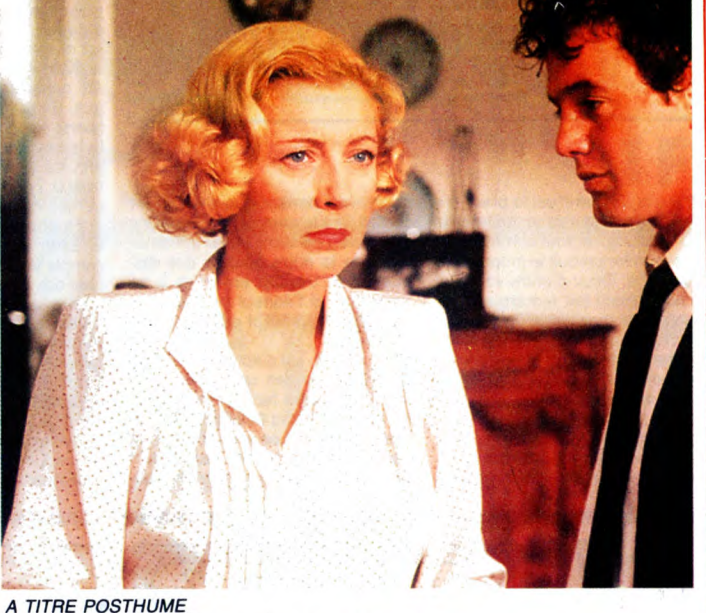

Pierre remonte la filière tel bidon futé<br>(indic, receleur, dealer) pour trouver ce<br>dernier sanguignolent et la police dans<br>l'escalier. Il craignait les tuyaux bidons et<br>l'ombe dans un piège. Il saute sur le bal-<br>con des vo son frère André, un handicapé.

Ces derniers convaincus de l'innocence de Pierre vont l'aider dans sa quête. Cathe-rine met sa guêpière, André de l'huile dans ses moyeux et roule la fine équipe.

Autant Vecchiali est souvent insupportable quand il délire au cinoche, autant ce petit exercice de style téloche est une pu merveille. L'intrigue vicelarde à souhait, le montage serré, les personnages tordus et le dénouement sanglant.

Et en plus, une envie de cinéma -légèreflotte par-dessus. Les personnages pai-<br>gnent dans un réalisme sans faille, leurs<br>faiblesses nous touchent, leur trouille est<br>palpable. Un accessit à Marie Dubois,<br>remarquable, et Patrick Fierry, prometteur.

Diffusion le mercredi 16 à 20h35 sur A2. Photo A2.

**ANA NON** 

Téléfilm de Jean Prat avec Germaine Montero, Maria Meriko, Roger Ibanez, Manuel Ayoso et Ismael Belmonte.

Ana (Montero) vit seule depuis vingt-cinq ans. Son mari et deux de ses fils sont morts durant la guerre civile espagnole et son dernier rejeton passe sa vie derrière les barreaux d'une geôle franquiste. Habillée de noir, elle vivote au côté des pêcheurs de son petit village d'Andalousie. Un jour la mort (Maria Meriko) vient la voir et lui donne l'ordre d'aller voir son fils. Terrorisée, effarée et soumise, elle prépare son baluchon, cuit un gâteau et se met en route. Le trajet particulièrement long (1 000 km) use ses souliers mais pas sa volonté. A force de travail et de mendicité, elle arrivera à la prison mais trop tard.

Brrrr, quelle idée de programmer ce superbe téléfilm en été. L'austérité du sujet, la sobriété de la réalisation n'incline pas à la rigolade même si de grands moments d'humour noir digne de Bunuel illuminent cette tragédie.

Diffusion le mercredi 16 sur TF1 à 21h30.

### d'infirmier sous l'angle du détournemeni de matériel du cendrier au scanner.

Les deux brigands sympathisent avec Amédée, un vieillard en phase terminale Amédée leur raconte sa vie et surtout ses amours avec une femme, la femme<br>Angèle puis un après-midi accomplit sa<br>destinée (le cœur joue relâche en mati-<br>née). Pressé par la police, Charles s'enfuit<br>avec Louis. Leurs pas les mêment chez<br>Angèle qui les accueille bie

Elle a un sacré caractère l'Angèle (Noël)<br>mais dans sa lutte contre l'ennui, la dèche<br>et surtout Henri, son notaire de frère, toute

### LA VALSE FATALE

#### Jean François Stevenin et Fabienne **DE MAYERLING A SARAJEVO** Guyon.

Film de Max Ophuls (1939-1940) avec Edwige Feuillère, Gabrielle Dorziat, John Lodge, Aimé Clarion et Jean Worms.

François-Ferdinand n'est guère obéissant. Archiduc, cet enfant gâté n'en fait qu'à sa tête, bien légère ma foi. Il fréquente la petite noblesse, s'amuse en dehors de la cour, refuse nos conseils, ne tient pas compte de nos remontrances et de plus a des idées révolutionnaires : il parle d'émanciper certaines peuplades du royaume, a-t-on jamais entendu pareille absurdité dans la bouche d'un futur empereur

Croyant bien faire, nous lui avions ordonné une tournée d'inspection au fin fond de<br>
l'empire. Il en est revenu entiché d'une<br>
comtesse de troisième catégorie, Sophie<br>
Chotek, une quasi-étrangère ni allemande, ni hongroise mais slave, l'horreur.

L'Amour Tango<br>
La lutte de l'humour contre la bêtise. On<br>
le comédien-archiduc, un coup de feu, qui<br>
je vous le rappelle, avait déclenché le con-<br>
d'assex un coup de feu, qui de trains évoq<br>
d'autres psamoldient les h r Vingt-cinq ans de la vie fastueuse de la cour d'Autriche-Hongrie, du destin mau-dit de cette dynastie. Une évocation romantique, très mélancolique un peu gâchée par un montage héteroclite pour cause de guerre. Le destin manifesta un humour noir implacable lors du tounage interrompu par la mobilisation. On annonça l'entrée des troupes hitlériennes en Pologne (starter de is guerre 39-45) à

Diffusion le vendredi 27 à 23h00 sur A2

#### UNE CHAMBRE EN VILLE

Film (musical) de Jacques Demy (1983) avec Dominique Sands, Danielle Dar-rieux, Richard Berry, Michel Piccoli,

f en courant le guilledou avec la fille de sa logeuse au lieu de courir le pavé de la on control<br>grève. J r ':1:1 . '

En 1955 alors qu'un conflit social oppose ouvrier et CRS à Nantes, François Gull-baud (Berry), OS au chantier naval de St-Nazaire trahit ses camarades de combat

Drame chanté. Certains évoquent l'am d'autres psamoldient les hymnes à la grève, les CRS entonnent des chants de marche. Une démarche audacieuse, pour ne pas dire irritante qui fut incomprise par le public.

-t

Diffusion le mardi 15 à 21h35 sur TF1. Photo Ciné-Plus, la librairie de Cinéma<br>eñ ville de Paris au 2, rue de l'Etoile,<br>75017. Tél : 42. 67. 51. 52.

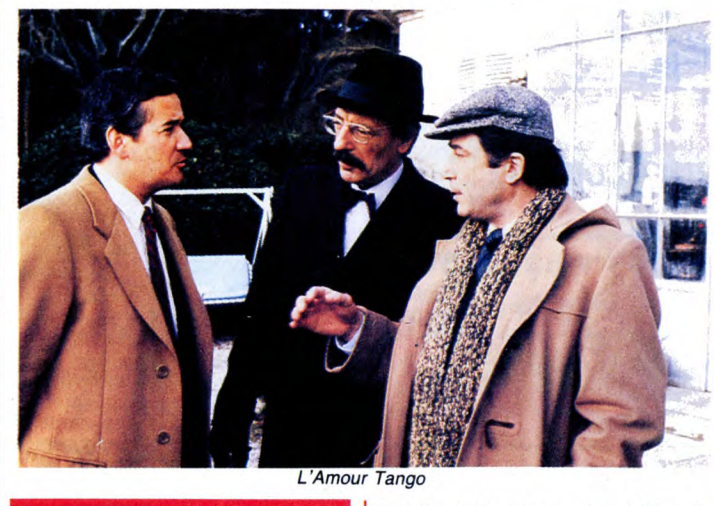

#### **L'AMOUR TANGO**

Ciné 16 de Régis Forissier avec Magali Noël, Jean Bourse, Jacques Serres, Robert Dalban et Alain Doutey.

Louis (Bouise) a détourné l'argent qu'il<br>avait investi dans sa société afin de se don-<br>ner du bon temps. Afin d'éviter la mouise<br>d'un procès, ses enfants le font interner.<br>À l'hôpital, Louis devient l'ami de Charles, un infirmier débrouillard pour ne pas dire indélicat qui considère son apostolat La lutte de l'humour contre la bêtise. On peut avoir rater sa vie et finir en beauté dans un coup de folie, de drôlerie, de jeunesse quoi. Il n'est jamais trop tard pour combattre les pisse-vinaigres formolisa-teurs et triompher de leur conformisme. Fait de trois bouts de ficelles, de petits riens qui sont de grands moments de ten-dresse, "l'Amour Tango est un régal" qui vous purgera de vos mauvaises humeurs.

Diffusion le jeudi 17 à 20h35 sur FR3. Photo FR3.

35

Diffusion le lundi 14 à 20h35 sur TF1.

# aide est la bienvenue.

### LE LOGICIEL DE LA SEMAINE **MENUIS EN 1999 EN 1999 EN 1999 EN 1999** MENUIS

*NEXUS de NEXUS PRODUCTIONS pour COMMODORE* 

SEVEN CITIES OF GOLD 185 F □

**J** e crois que c'est la première fois que je vois un éditeur de softs qui donne comme nom A son premier produit le propre nom de sa boite. Ceux d'entre vous qui ont niaisement fait remarquer que "cela révèle sans doute un manque flagrant d'imagination" peuvent aller se rhabiller : a-t-on déjà vu

dans cette rubrique un logiciel qui<br>ne soit vraiment bon ?<br>la pauvreté de la présentation de la<br>la pauvreté de la présentation de la<br>jaquette, et même de la disquette.<br>Rien a priori ne peut laisser raison-

nablement penser que ce soft est génial. Strictement rien, car aucune inscription ne vient briser la monotonie de la noire couleur des dis-<br>quettes 5''1/4. On en arrive à se demander si l'éditeur ne s'est pas gouré en nous filant une disquette vierge. Dans Nexus, jeu d'action et de dan-

ger, vous dirigez un personnage que l'on pourra facilement assimi-ler à James Bond 007, doublé d'un zeste de Bruce Lee et d'un petit rien de Rintintin. Entendez par là qu'il doit accomplir une mission impos-

sible, dans laquelle il sera bien aidé par sa connaissance des arts mar-tiaux et par sa vitesse de course que peu de ses ennemis sont capables d'égaler.

La mission en question est d'aller délivrer son ami de toujours qui a été capturé par un caïd de la dro-gue. En passant, une fois rendue la liberté à son copain, il devra recueillir le maximum de renseignements afin de permettre l'arrestation du truand. Elle se sépare donc en deux parties distinctes :

1. Retrouver son ami et le libérer 2. Errer dans les 128 pièces que compte le QG de l'infâme pour cher-cher des informations puis les trans-mettre au journal qui l'emploie. après avoir découvert la salle de transmission parce qu'il n'est pas<br>télépathe.

télépathe. Eventuellement, vous pourrez, pour agrémenter le jeu, essayer de cau-ser le plus de dommages possible au vaste complexe, qui au fait est sis en Colombie, qui se trouve en Amérique du Sud, ça fait plus mieux

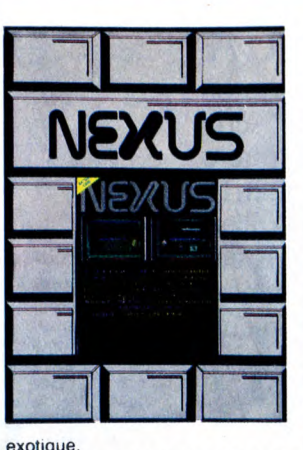

exotique. De plus, vous serez secrètement aidé par Tony et ses petits copains qui appartiennent à un groupe d'agents secrets appelé N.E.X.U.S qui vous fournira des armes (mitrail-lettes, grenades...).

Le jeu bénéficie d'un graphisme<br>dégageant une désagréable odeur<br>de déjà-vu, mais qui en enchantera<br>plus d'un de par son réalisme<br>incroyable. On regrettera seulement<br>que l'action se passe dans une toute petite fenêtre graphique, ce qui fait, de temps en temps, qu'on ne dis-tingue plus très bien ce qui se

passe. La sonorisation est, comment dirais-La sonorsation est, comment dirais-<br>
ie, originale. Très bien faite, certes,<br>
mais originale. C'est une musique<br>
moderne. Très moderne. Pire que<br>
Stéphanie. Et que Jeanne Mas. Ça<br>
ressemble, si on veut donner un exemple que même le dernier australopithèque digérant son missionnaire quotidien comprendrait, à ce qu'aurait pu jouer Pablo Picasso s'il avait été musicien dans les derniè-res années de sa vie. Mais encore une fois, c'est superbement bien réalisé.

Pour ne rien gâcher, l'animation ne souffre d'aucun défaut. Vous pouvez donc acheter, c'est un

bon investissement.

AMSTRAD Spacelab J. Luc ARBOGAST page 9 AMSTRAD Tank P. FATHRIKRMOUS page 29<br>
APPLE<br>
W. SCHLEGEL Dage 9<br>
CANON X07 Labyxo VII<br>
M. MARTINEZ<br>
CBM 64 Insect Jungle<br>
J. CHENET page 6<br>
J. CHENET page 8<br>
Christiane PATRIA page 8<br>
FX 702 P Anti Gang CANON X07 Labyxo VII<br>
M. MARTINEZ USEN EXEL 100<br>
J. CHENET ISSUES IN THE PART EXEL 100<br>
DENISIAN DRIGHT DRIGHT PART PART PART PART POPER EX<br>
DOMINIQUE CHAUVEL PART La Quée 7<br>
DRIGHT La Quée d'Aton<br>
DRIGHT LA QUÉE d'Aton<br>
D MSX<br>
Joel RIVET<br>
DRIC DRIC Mornifles<br>
DRIC DRIC Mornifles<br>
SPECTRUM Mine d'Enfoirés<br>
Eyal JONAS HELLOT<br>
T. GUATA DRIC Page 28<br>
J. BOSCOUZAREIX page 31<br>
J. BOSCOUZAREIX page 31<br>
Thomson MO5 Barakouda<br>
C. VIE<br>
TOMSON DRIG Pa F. JAMIN page 6<br> **VIC 20** Créatix V.II Thierry BORNE page 27<br> **ZX 81** Puzzle Lettres José SINGALA page 8

![](_page_35_Picture_707.jpeg)

BP 300 75228 Paris Cedex 05 Tél.: 43.25.68.88 Télex: 220 064 F/1303 RAC livraison des produits disponibles sous 8 jours. parking gratuit Maubert-Lagrange